Technical Report: NAVTRADEVCEN 1205-6

667264 AD

SIMULATION OF HELICOPTER AND V/STOL AIRCRAFT, VOLUME VI, XC-142 ANALOG COMPUTER PROGRAM STUDY: XC-142A SIMULATION EQUATIONS MECHANIZATION

J. A. Makarczyk R. L. Faith

Melpar, Inc. 3000 Arlington Boulevard Falls Church, Va. Contract N61339-1205

January 1965

DOD Distribution Statement

This Document has been approved<br>for public release and sale, its<br>distribution is unlimited,

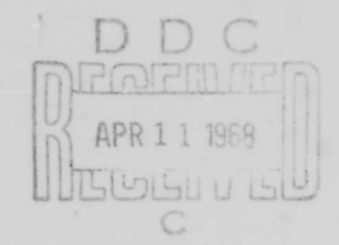

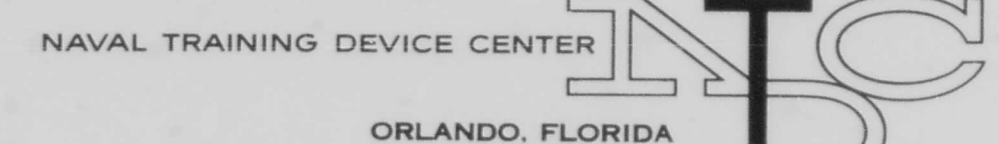

#### **ABSTRACT**

This report presents the analysis and simplification procedures that are required to define and program the mathematical model for the KC-1h2A aircraft in a form which is suitable for mechanization and solution on a general purpose analog computer. This program will enable USNTDC to perform dynamic simulation studies for a V/STOL tilt-wing aircraft.

Section II contains the complete mathematical model of the XC-142 with accompanying denotation and validation.

In Section III, three sets of simulation equations are presented. These sets represent the complete six degrees of freedom equations, longitudinal mode equations, and lateral-directional mode equations.

Section IV contains the mechanization functional block diagrams along with the patching and operating instructions required for their utilization. Section IV also specifies the analog computer installation which is required to solve the mechanizations.

The subsequent sections contain: a discussion of program limitations, conclusions, and recommendations.

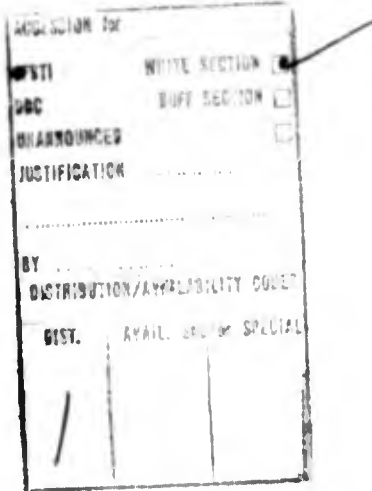

Reproduction of this publication in whole or in part is purmitted for any purpose of the United States Government.

# FOREWORD

NAVTRADEVCEN Technical Report 1205-6 presents the VTOL analysis required for derivation of simulation equations for the XC-142 tilt wing VIOL. An XC-142 math model is defined and presented in <sup>a</sup> form suitable for mechanization and solution on a general pur pose analog computer.

 $\Gamma$ 

 $\mathbb{C}$ 

within Esta

William E. McConnell Aerospace Engineer Naval Training Device Center

>

# TABLE OF CONTENTS

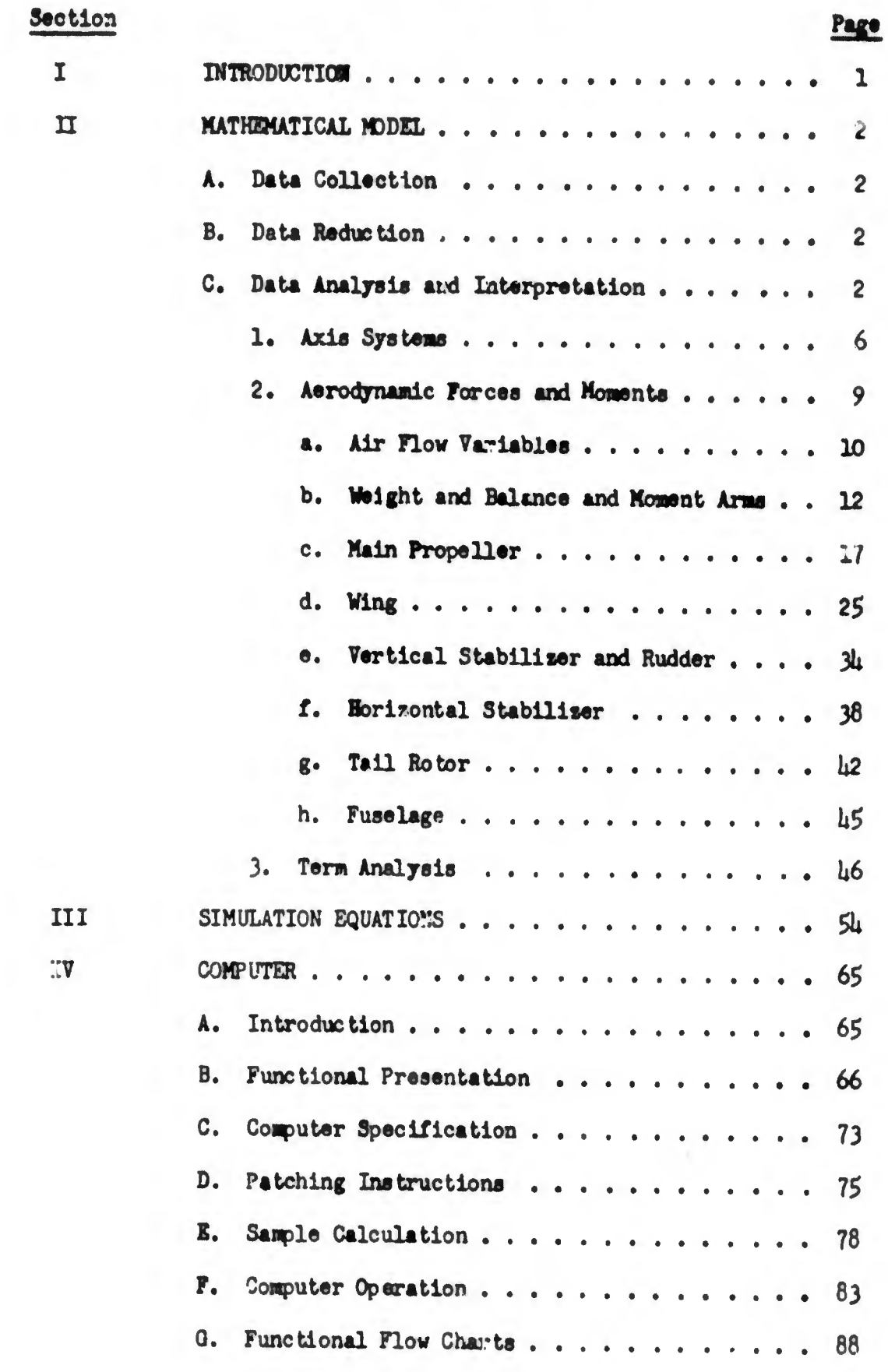

 $\begin{array}{c} \hline \end{array}$ 

 $\Box$ 

# TABLE OF CONTENTS (Cont'd)

O.

 $\bigcirc$ 

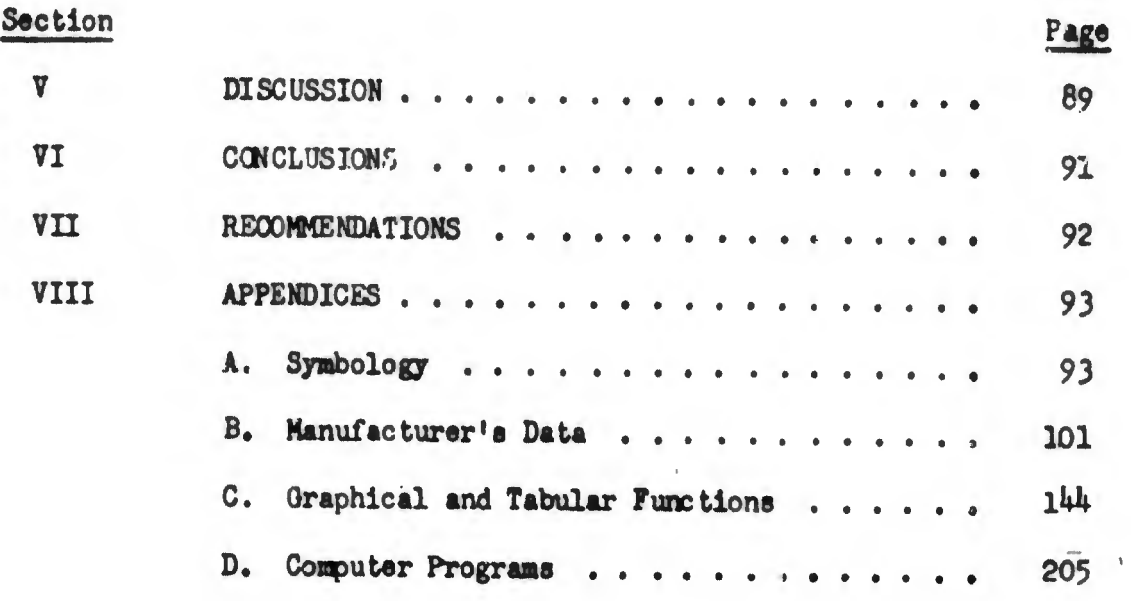

# LIST OF TABLES

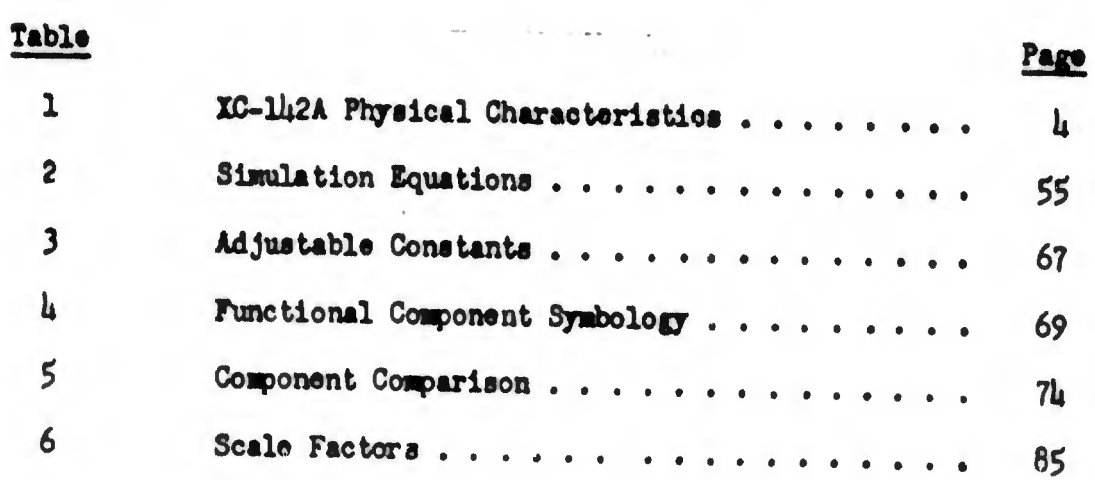

# LIST OF ILLUSTRATIONS

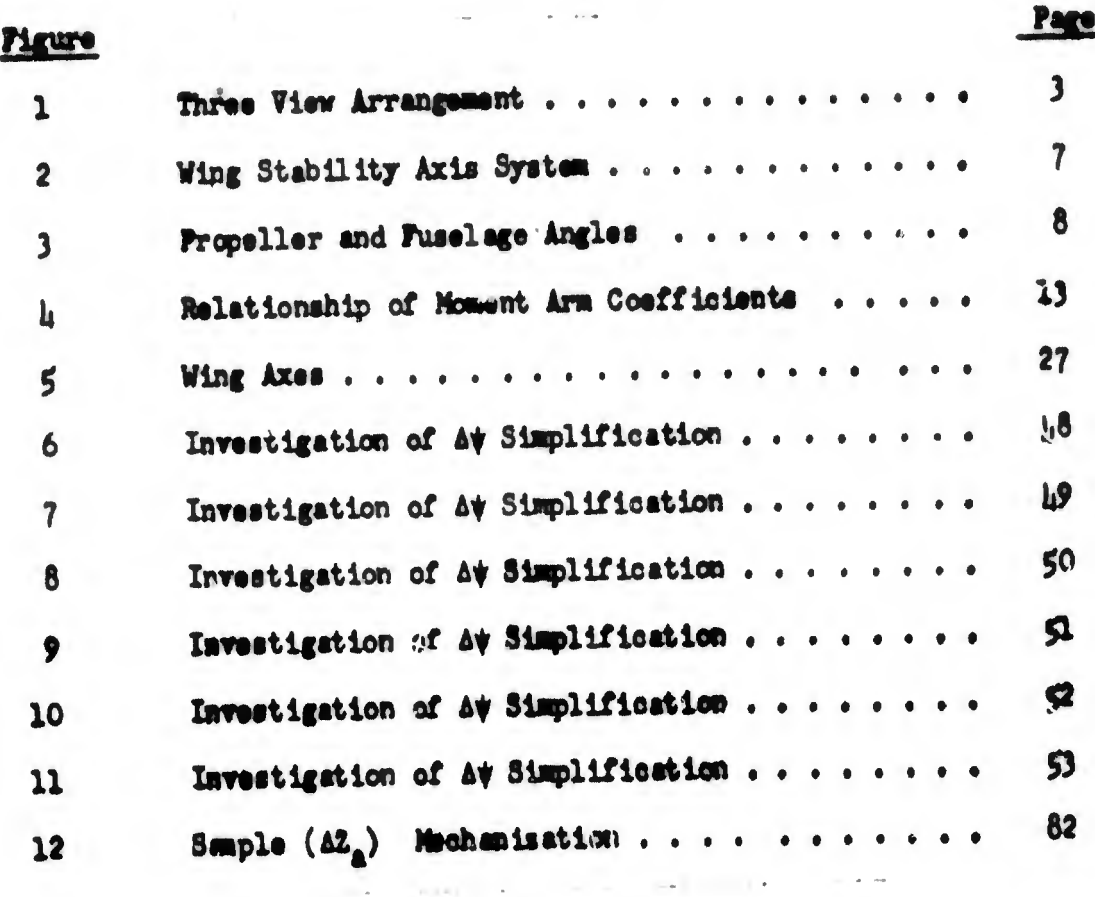

 $\sigma$  and let  $\sigma_{\rm{eff}}$  be a set of  $\sigma_{\rm{eff}}$ 

 $\bar{\Delta}_{\rm 200}$  , as to see  $\bar{\Delta}$ 

 $\label{eq:12} \text{where } \text{supp} \text{ is } \frac{1}{\|x\|^{2}} \leq \frac{1}{\|x\|^{2}} \leq \frac{1}{\|x\|^{2}} \leq \frac{1}{\|x\|^{2}} \leq \frac{1}{\|x\|^{2}} \leq \frac{1}{\|x\|^{2}} \leq \frac{1}{\|x\|^{2}} \leq \frac{1}{\|x\|^{2}} \leq \frac{1}{\|x\|^{2}} \leq \frac{1}{\|x\|^{2}} \leq \frac{1}{\|x\|^{2}} \leq \frac{1}{\|x\|^{2}} \leq \frac{1$ 

 $\mathcal{L}^{\mathcal{L}}$  and  $\mathcal{L}^{\mathcal{L}}$  . In the  $\mathcal{L}^{\mathcal{L}}$ 

and the control of

 $\omega = \frac{1}{2}$ 

 $\label{eq:1} \frac{1}{\sqrt{2\pi}\left(\frac{1}{\sqrt{2\pi}}\right)^{2}}\left(\frac{1}{\sqrt{2\pi}}\right)^{2}=\frac{1}{\sqrt{2\pi}}\left(\frac{1}{\sqrt{2\pi}}\right)^{2}=\frac{1}{\sqrt{2\pi}}\left(\frac{1}{\sqrt{2\pi}}\right)^{2}=\frac{1}{\sqrt{2\pi}}\left(\frac{1}{\sqrt{2\pi}}\right)^{2}$ 

 $\mathbf{r}$ 

 $\begin{bmatrix} 1 \\ -1 \end{bmatrix}$ 

 $\cdots$ 

 $\ddot{\bigcup}$ 

# BLANK PAGE

## SECTION I

## **DITRODUCTION**

The study described in this report is an extension of the tilt-wing aircraft investigation originally reported in NAVTRADEVCEN 1205-2. The purpose of this additional effort is to define a mathematical model for the XC-142A aircraft in a form amenable to mechanization and solution on a general purpose analog computer. This program can then be used to conduct dynamic simulation investigation for a V/STOL tilt-wing aircraft as exemplified by the IC-lh2A.

In the following sections are descriptions of the mathematical model, the simulation equations, and the mechanisation in functional flow charts along with patching and operating instructions.

Since flight characteristics are of prime importance, no attempt has been made to simulate systems or unusual environmental characteristics in this report.

## SECTION II

71

## MATHEMATICAL MODEL

NAVTRADEVCEN Reports 1205-2 and 1205-3, which were prepured by Melpar. Inc , presented an unabridged mathematical model for the IC-1L2A aircraft which reflected data that was available at the time. Since the publication of those reports, however, Ling-Temco-Vought (manufacturer of the IC-llj2A) further defined the aerodynamic coefficient data and Incorporated flexibility and Mach number effects into their basic equations. As a result of these developments, it was necessary to modify the math model of the XC-li<sub>2</sub>A. This modification effort involved data acquisition, data reduction, and data analysis and interpretation. Appendix <sup>A</sup> defines the symbols used In the following pages.

#### A. Data Collection

The unabridged mathematical model for the  $XC-11/2A$  is based on the new data obtained from Ling-Temco-Vought, which is presented as Appendix B. It represents the latest data available on the aerodynamic characteristics of the XC-112A. Figure 1 is a three-view arrangement of the XC-112A and Table <sup>1</sup> lists some of the dimensional data of the aircraft.

#### B. Data Reduction

After compiling the manufacturers data (Appendix B), it was necessary to convert it to <sup>a</sup> form which could readily bo used by <sup>a</sup> general purpose analog computer. The majority of the aerodynamic variables vere presented in polynomial form Including some 5th degree terms. The conversion process entailed generating digital computer (SDS-920) programs which would solve L-T-V's mathematical expressions, defining the excursion limits of the particular variable Involved, plotting the digital computer outputs, fitting the resulting curves with straight line segments, and finally rewriting the equations as they would be expressed for analog computer simulation. Appendix <sup>C</sup> presents the individual functions both in graphic and tabulated form. Appendix <sup>D</sup> contains several typical digital computer (SDS-920) programs which were used to convert Ling-Temco-Vought data to the functions as presented in Appendix C.

# C. Data Analyses and Interpretation

The following paragraphs are devoted to a term by term analysis of the various aerodynamic parameters and equations of motion. Included is <sup>a</sup> comparison of the equations as they appeared in <sup>1205</sup>-2, in the new polynomial form and as they are converted to analog form.

The equations of motion presented provide a continuous solution of the aerodynamic characteristics fort

- 1. Aftward and lateral airspeeds to 100 ft/sec and forward airspeeds to 700 ft/sec.
- 2. Altitude density variations from sea level to 25,000 ft. for standard day conditions.

 $\Box$ 

 $\begin{pmatrix} 1 \\ 1 \end{pmatrix}$ 

 $\Box$ 

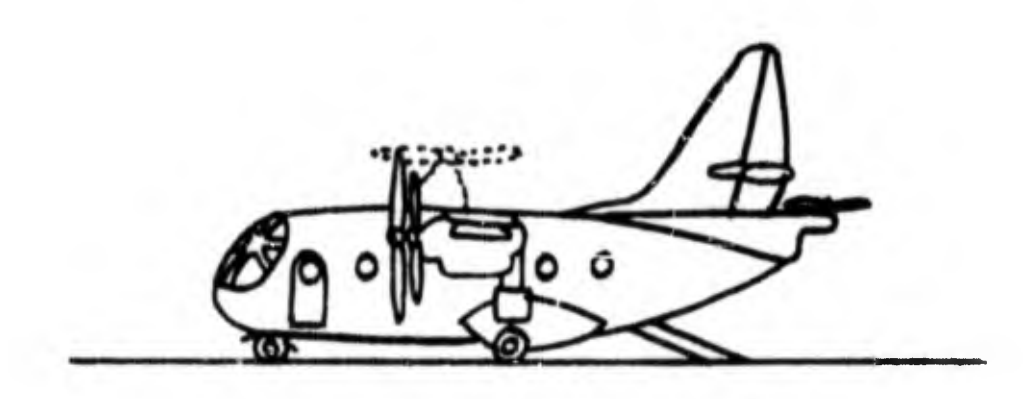

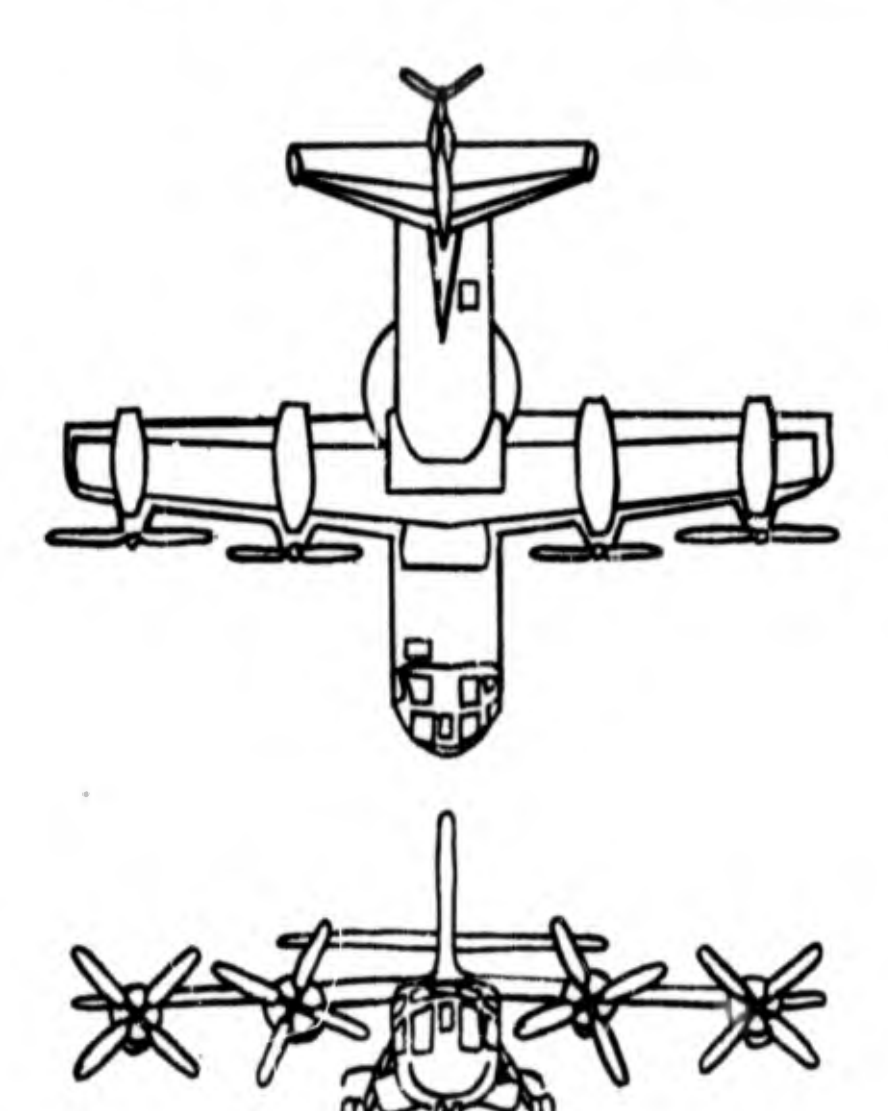

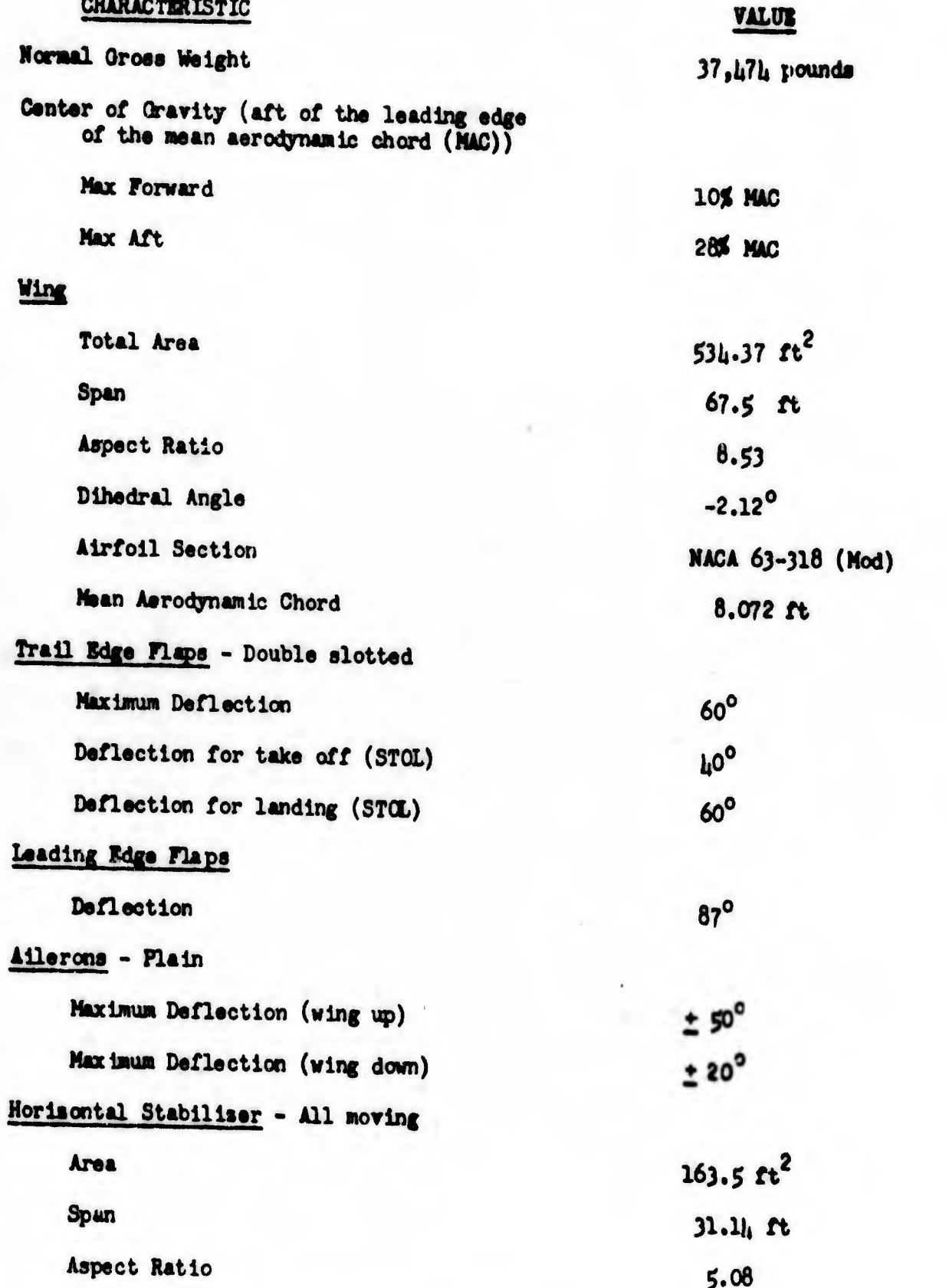

 $\bigcirc$ 

D

Table 1. XC-142A Physical Characteristics

 $\mathbf{I}_{4}$ 

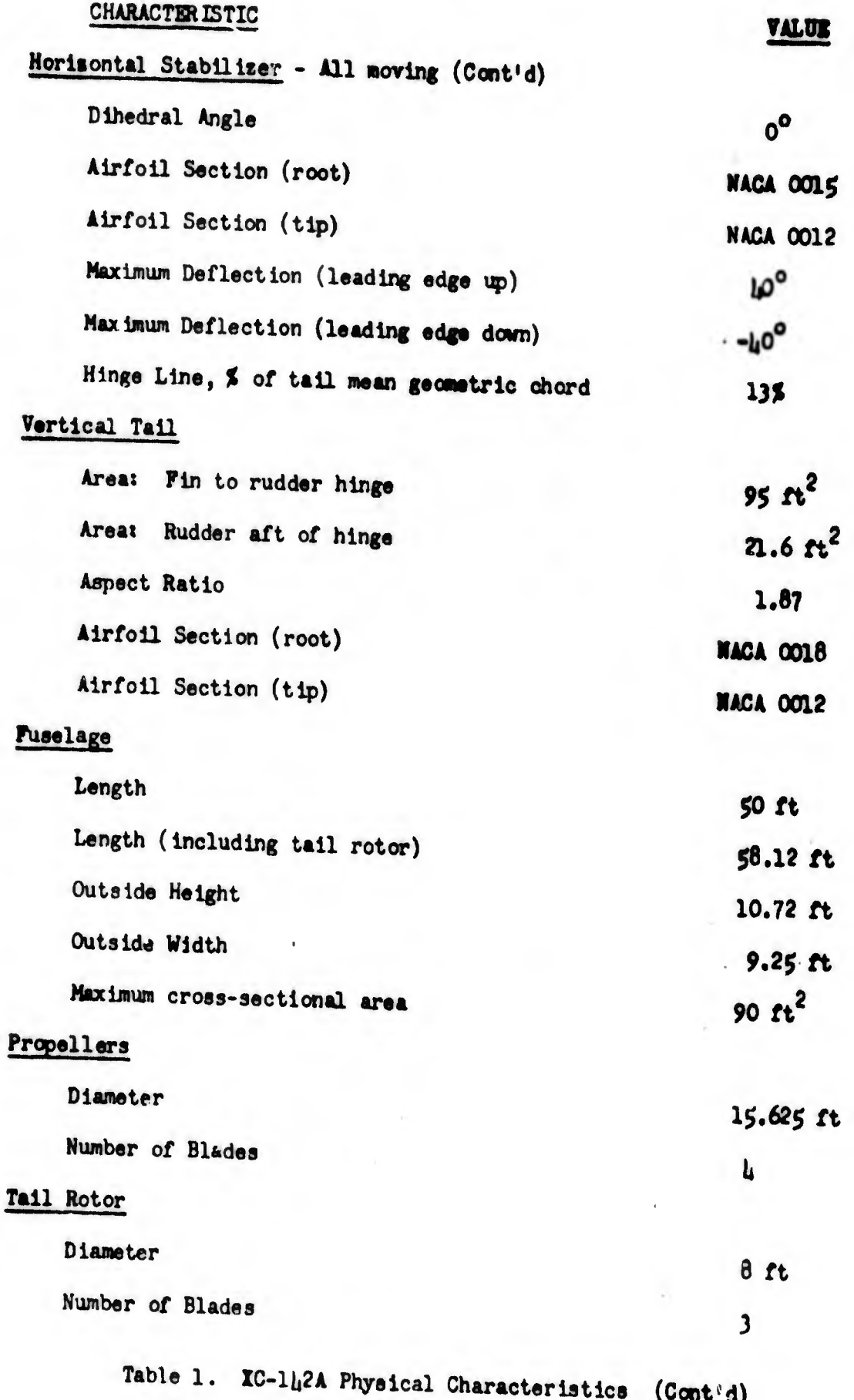

 $5\overline{)}$ 

3. Gross weight and C.G. conditions with correaponding variation due to wing incidence.

#### Included are:

- 1. Mach effects
- 2. Airframe flexibility effects
- 3. Control surface back-off due to aerodynamic leading and simulated P/C hinge moment limite.

I

 $\overline{O}$ 

#### 1. Axis Systems

In addition to the conventional axis ayateme (inertial, body, stability and wind) required to define the cumulative aerodynamic characteristics of the XC-lh2A tilt wing aircraft, two additional types of axis ayaterns must be ençloyed. The first type arises because the relative wind acting upon the wing may differ from the relative wind acting upon the fuselage. This phenomenon is caused by propeller inflow velocities. Therefore the need exists to define a wing stability axis system which will be used to compute wing angle of attack and velocity. These paramsters will be subsequently utilised to determine the aerodynamic forces created by the wing. Figure 2 shows the wing tilt angle  $(1)$  and the variable distances  $(x_{n,c}$  and  $x_{n,c}$  ) that track the aerodynamic center (a.c.) of the wing as the wing is tilted through the angle i... The aerodynamic center of the wing as located in the x-s body axis plane is the origin of the wing stability axes. The wing stability axis system is analogous to the aircraft axis system but the x axes of the two systems axe in general not parallel to each other because the wing relative wind differs significantly from the fuselage relative wind. This is caused by the fact that the wing experiences an additional velocity caused by propeller inflow which does not affect the fuselage. The wing stability axis system has its origin translated by  $x_{a.c.}$  and  $z_{a.c.}$  from the aircraft stability axis origin (which is located at aircraft c.g. nominally) as in Figure 2.

The second type of axis system, the propeller axis system, is shown in Figure 3. The axis system is repeated for each main propeller, so that there are actually four main propeller axis systems. The propeller axis system will enable the development of the propeller thrust  $(T_n)$ , propeller torque  $(Q_n)$  in terms of propeller power, a normal force  $(\mathbf{M}_n^*)$  perpendicular to  $T_n$  along the propeller blade, and propeller moments  $(N_n)$  and  $(Y_n)$ .

Further development of these propeller forces and moments will be considered in the discussion of aerodynamic effects.

Before continuing, we will develop the aircraft body axes to inertial axes transformation. The matrices are:

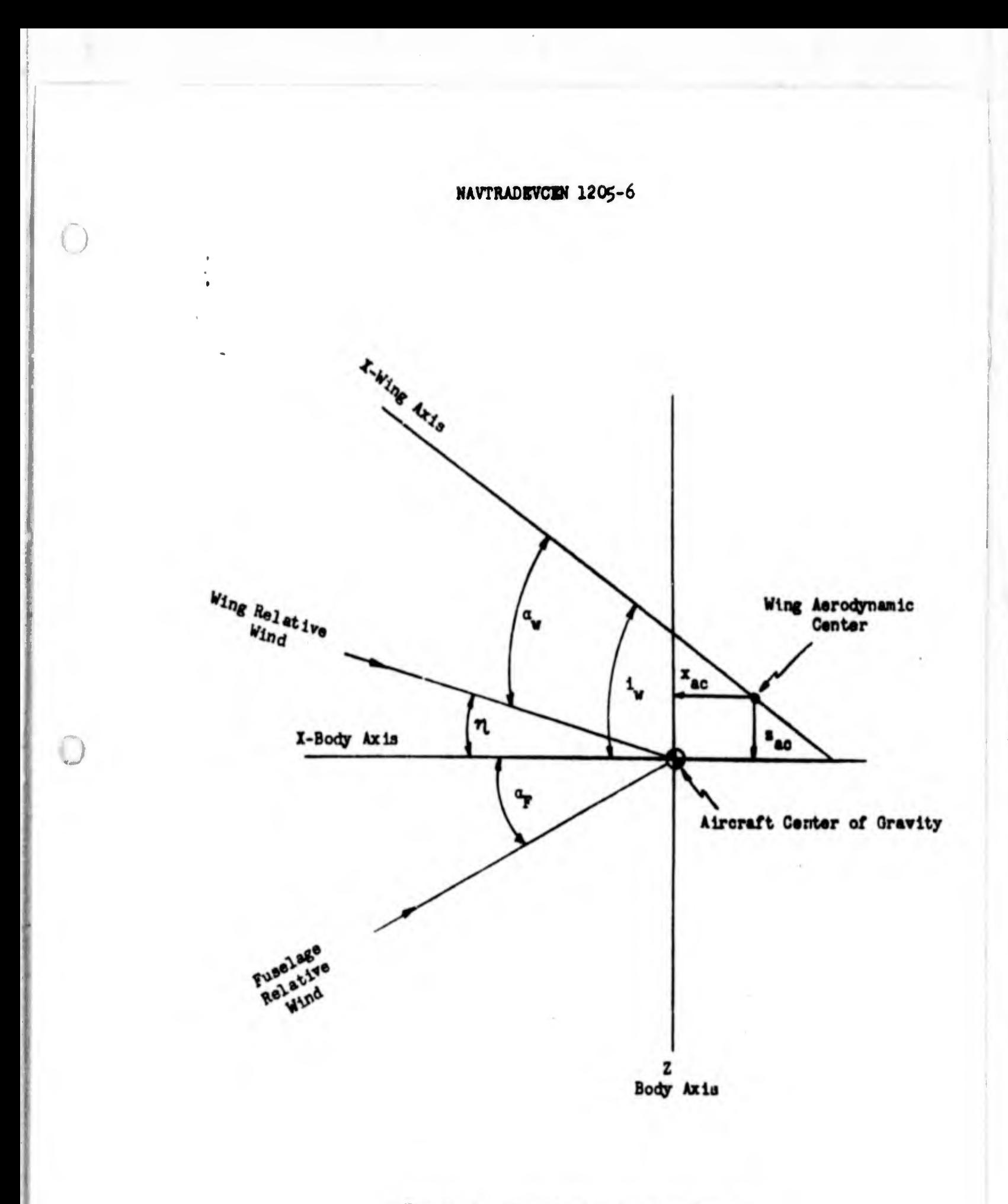

Figure 2. Wing Stability Axis System

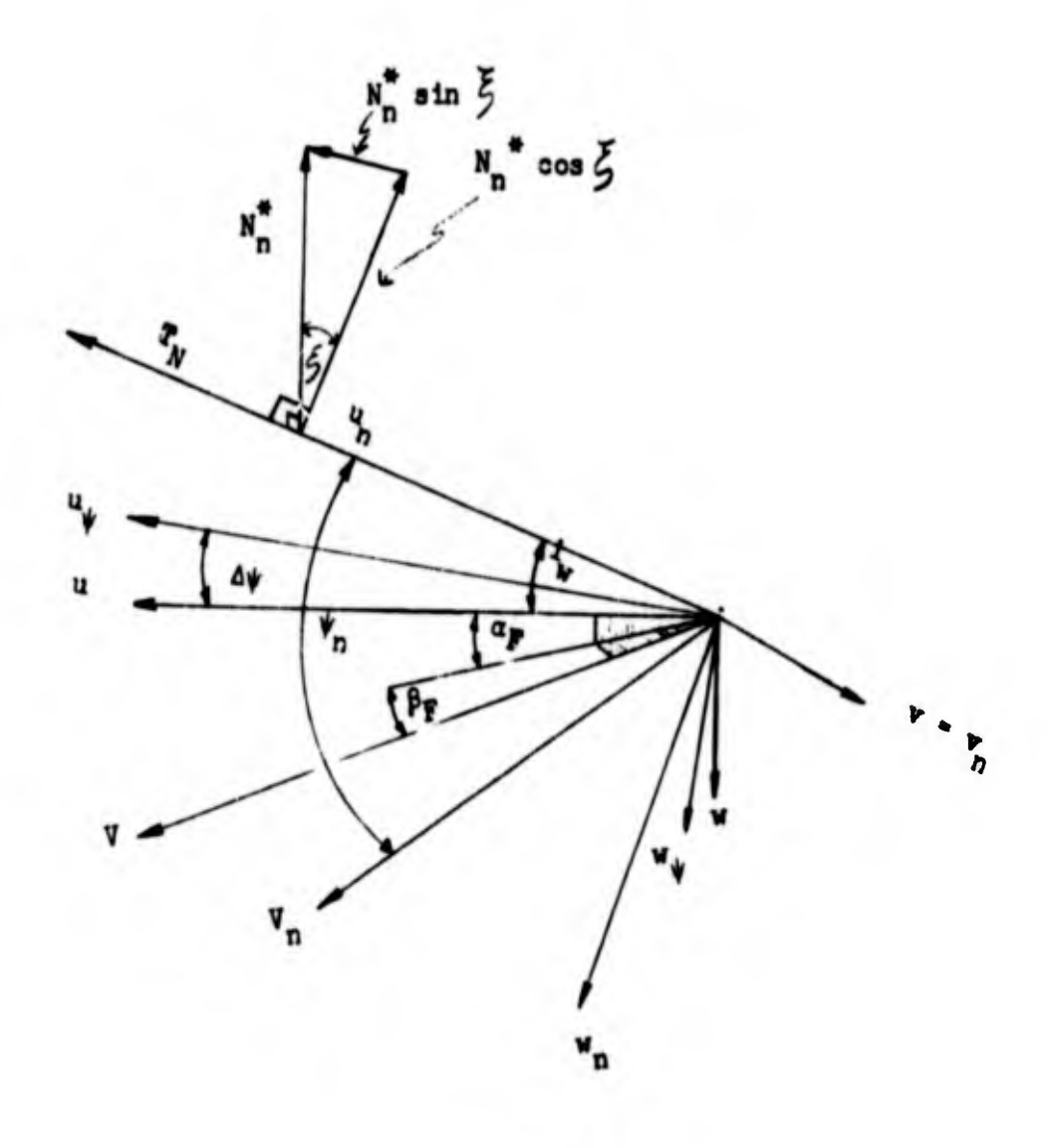

Figure 3. Propeller and Fuselege Angles

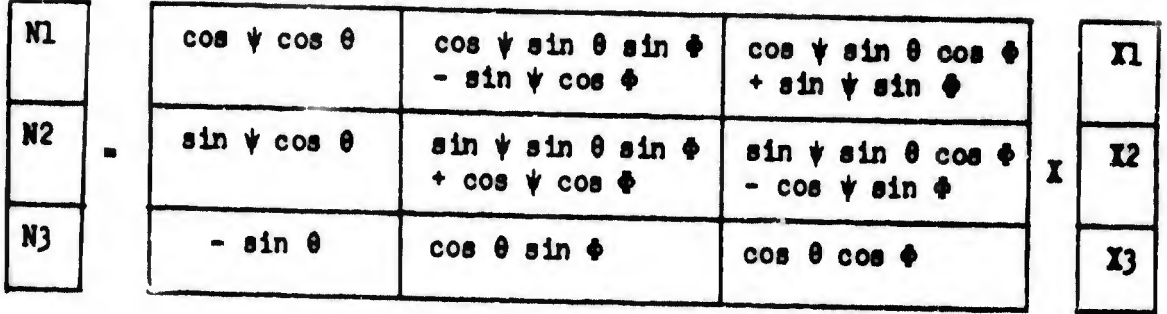

In these matrices N1 is north, N2 is east and N3 down for the inertial exes, and Xl is x, X2 is y and X3 is z for the aircraft body axes.

The inertial to body axis rates are:

 $p = - \dot{\psi} \sin \theta + \dot{\phi}$  $(1.1)$ 

 $q_1$  =  $\dot{\psi}$  cos  $\theta$  sin  $\phi$  +  $\dot{\theta}$  cos  $\phi$  $(1.2)$ 

 $\mathbf{r} = \mathbf{\psi}$  cos  $\theta$  cos  $\phi$  -  $\dot{\theta}$  sin  $\phi$  $(1.3)$ 

And conversely:

 $\phi = p + q_1 \tan \theta \sin \phi + r \tan \theta \cos \phi$  $(1.1)$ 

 $\theta = q_1 \cos \phi - r \sin \phi$  $(1.5)$ 

$$
\dot{\mathbf{v}} = \mathbf{r} \frac{\cos \phi}{\cos \theta} + q_1 \frac{\sin \phi}{\cos \theta} \tag{1.6}
$$

2. Aerodynamic Forces and Moments

In order to develop expressions for  $X_a$ ,  $Y_a$ ,  $Z_a$ ,  $Z_a$ ,  $N_a$  and  $N_a$ , individual contributions from the major airframe components of the XC-142A aircraft will be considered. The major components to be considered are the wing, the main propellers, the vertical tail and rudder, the horisontal stabilizer, the tail rotor and the fuselage. After the aerodynamic force and moment expressions for each of these major components are developed, they will be summed to get the total aerodynamic force and moment expressions.

In the equations of motion of the basic aircraft, the internal moments (the right side of the moment equations) include groscopic effects due to the rotating mass of an engine. The gyroscopic effects are due to the main engines and the tail rotor. For the main engines we have the following terms representing gyroscopic effects:

- +  $(I_{E}Q_{E})$  cos i<sub>v</sub> q<sub>1</sub>  $(I_{E}Q_{E})$  sin i<sub>v</sub>
	- for term.

+  $p(T_{\mathbf{r}}\mathbf{e}_{\mathbf{r}})$  sin  $t_{w}$  +  $r(T_{\mathbf{r}}\mathbf{e}_{\mathbf{r}})$  cos i for M<sub>a</sub> term. -  $(I_{\mathbf{R}} \hat{\mathbf{e}}_{\mathbf{R}})$  sin i\_ - q<sub>1</sub>  $(I_{\mathbf{R}} \hat{\mathbf{e}}_{\mathbf{R}})$  cos i\_ for M<sub>a</sub> term.

For the tail rotor we have:

 $+ q_1$   $I_{TR}q_{TR}$ for  $\bigcap_{\Delta}$  term.  $\mathbf 0$ for M term.  $- pI_{\text{max}}$ for N<sub>a</sub> term.

Data received from L-T-V shows that I<sub>n</sub> equals 1.352 slug-ft<sup>2</sup> for four engines, and the inertia of main and tail props and gear boxes was 3.287 slug-ft<sup>2</sup>. Since these gyroscopic terms are small in comparison with other terms, they have been deleted from the abridged mathematical model.

The equations of motion without expansion of the aerodynamic terms **Aret** 

$$
\mathbf{X}_{\mathbf{a}} = \mathbf{n}(0 + Wq_1 - Vr) + mg \sin \theta \qquad (2.1)
$$

$$
T_a = m(V + Ur - Wp) - mg \cos \theta \sin \phi
$$
 (2.2)

$$
Z_{\underline{a}} = m(W + Vp - Uq_1) - mg \cos \theta \cos \phi \qquad (2.3)
$$

$$
I_a - I_{xx}p - I_{xs} (r + pq_1) + (I_{ss} - I_{yy}) q_1r
$$
 (2.4)

$$
M_a = I_{yy}q_1 - I_{xs} (r^2 - p^2) + (I_{xx} - I_{ss}) pr
$$
 (2.5)

$$
N_a = I_{ss} \dot{r} - I_{xs} ( \dot{p} - c_1 r) + (I_{yy} - I_{xx}) pq_1
$$
 (2.6)

We are now ready to develop the aerodynamic forces and moments for<br>each major component of the aircraft. It should be noted that the expressions developed are applicable for hovering, transition and conventional flight.

# a. Air Flow Variables

The following air flow variables are required to evaluate the equation for standard day conditions:

$$
MN = \frac{v_T}{a} = Mach Number
$$
 (2.7)

 $\mathbf{T}$ 

wheret

a = 1117.0 - 
$$
\mu\left[\frac{h}{1000}\right]
$$
 ft/sec = speed of sound (2.8)

 $\alpha$ 

$$
A = 1117.0 - .00000 h ft/sec
$$

The air density  $(\rho)$  may be expressed as:

$$
\rho = .00238 - 6.783 \times 10^{-8} h + 6.188 \times 10^{-13} h^{2}
$$
 (2.9)

Preestream dynamic pressure is defined ast

$$
q = \frac{1}{2} \rho \, \mathbf{v}_T^2 \tag{2.10}
$$

where!

$$
\mathbf{v}_T^2 - \mathbf{u}^2 + \mathbf{v}^2 + \mathbf{w}^2
$$

The alipatream dynamic pressure  $(q_{\text{g}})$  is developed from the momentum equation as follows: (1)

From the momentum equation we may write

$$
T = n_p \Delta V_{\alpha=0} = \rho \frac{\pi}{2} D^2 (V + \frac{\Delta V_{\alpha=0}}{2}) \Delta V_{\alpha=0}
$$

where!

O

n = mass flow through propeller

 $\Delta V_{\alpha=0}$  is the increment of slipstream velocity due to T<sub>n</sub> at  $\alpha=0$ .

Rearrangument givest

$$
\frac{(\Delta V_{\alpha=0})^2}{2} + V(\Delta V_{\alpha=0}) - \frac{T}{\rho + \frac{R}{\rho} D^2} = 0
$$

solving the quadratic equation yields

$$
\Delta V_{\alpha=0} = -V \pm \sqrt{V^2 + \frac{2T}{\rho + \frac{\pi}{h}D^2}}
$$

(1) NACA Rpt. TN-3307

$$
(\Delta V_{\alpha=0} + V)^2 - V^2 + \frac{2T}{\rho \frac{2T}{\mu} D^2}
$$

This may be expressed in terms of dynamic pressure as:

$$
q_g = q_{\alpha=0} = q_F + \frac{T}{\frac{1}{\mu} D^2} = q_F + \frac{T}{767}
$$
 (2.11)

where 
$$
T = \sum_{n=1}^{u} T_n = T_1 + T_2 + T_3 + T_u
$$
 (2.12)

The above relationships have been derived for the condition of  $a=0$ of the model. The slipstream dynamic pressure (q<sub>s</sub>) would be expected

to be a function of angle of attack; however to Include these effects would needlessly complicate the presentation, since LTV has not included them in their math model.

The slipstream mass ratio  $\left(\frac{m}{m+1}\right)$  is an indication of the increased flow over the wing surface due to propeller wash. The slipstream ratio is presented in Appendix B as the following polynomial:

$$
\frac{m}{m^{11}} = [1 - K_1 C_{T, S} - K_2 C_{T, S}^2 - K_3 C_{T, S}^5]
$$

where:  $K_1 = .15$   $K_2 = .25$ 

$$
K_2 = .20
$$

The slipstream mass ratio may be written for analog simulation as follows:

$$
\frac{m}{m_{\nu}} = f(\frac{G_{T, S}}{G - 1})
$$
 (2.13)

# b. Weight and Balance and Moment Arms

The following are equations presented by Ling-Temco-Vought denoting the variables needed to find the c.g. positions and moment arms. LTV has established the equations by considering the wing and fuselage as separate components. Figure  $\mu$  shows the relationship of the moment arms. It should be noted that the reference planes are denoted horlsontal and vertical to depict horizontal and vertical distances from them.

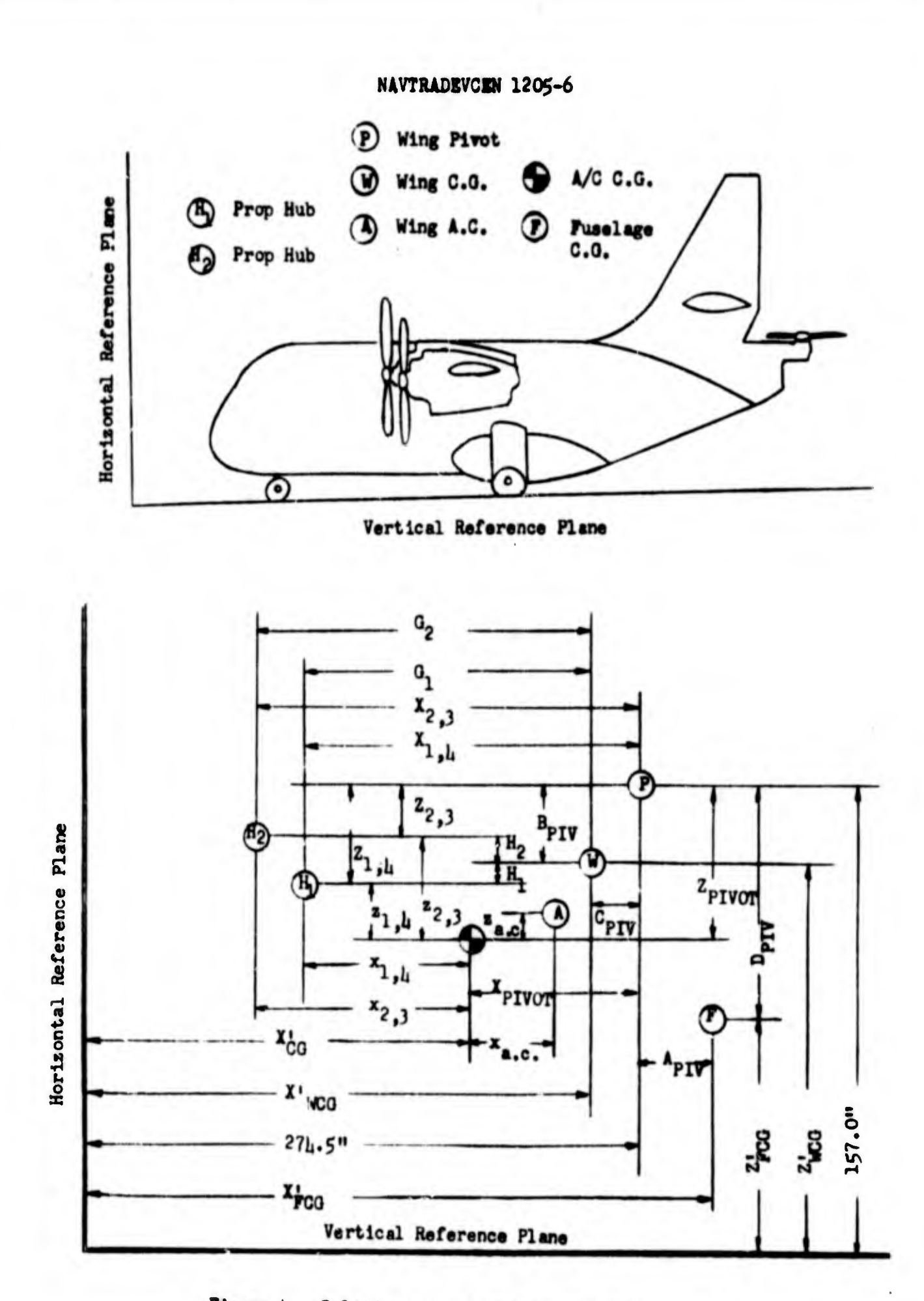

 $\Box$ 

 $\sqrt{2}$ 

Figure 4. Relationship of Moment Arm Coefficients

# Input from Operators

- 1)  $W_{\pi}$ , airplane gross weight
- 2)  $X_{CR}$ , longitudinal C.G. location, wing down in percent mean geometric chord
- 3)  $Z'_{CG}$ , vertical C.G. location, wing down, use W.L. in inches

# Constants:

- 1) Wing weight  $(W<sub>u</sub>) = 11,729$  lbs.
- 2) Wing vertical C.O. location  $(\frac{z'_{1000}}{1000})$  = 11,1.39 in.
- 3) Wing Longitudinal C.G. location  $(X'_{\text{MCG}})$  265.28 in.
- 4) Longitudinal distance to wing pivot point, 274.50 in.
- 5) Vertical distance to wing pivot point, 157.0 in.
- 6) Distance from wing pivot to propeller hub for engines  $1$  and  $\mu$

C

Ω

- $X = 50.33$  in.<br> $Z = 19.50$  in.
- 7) Distance from wing pivot to propeller hub for engines  $2$  and  $3$ 
	- $X 68.02$  in.  $2 - 13.10$  in.

## **Calculate:**

- 1)  $X_{C0}^1$  245.45 + 96.86 ( $\frac{X_{C0}}{100}$ ) ~ in.
	- $X_{C0}^1$  longitudinal C.G. location based on a reference of station sero
- 2)  $W_p W_T W_W \sim 16$ .  $m = \frac{W_T}{32.2} \sim$ sluga

 $W_p$  - fuselage gross weight

 $W_{\mathbf{u}}$  = wing gross weight

**STA** 

3) 
$$
I'_{\text{PG}} = \frac{W_T}{W_T} \left( I'_{\text{GG}} - I'_{\text{WGG}} \left( 1 - \frac{W_T}{W_T} \right) \right) \sim \text{ in.}
$$
\n
$$
I'_{\text{PGG}} = \text{longitudinal } C, 0, \text{ of tangage based on a reference of station zero}
$$
\n
$$
V_1
$$
\n
$$
V_2
$$
\n
$$
V_3
$$
\n
$$
V_4
$$
\n
$$
V_5
$$
\n
$$
V_6
$$
\n
$$
= \frac{W_T}{W_T} \left( Z'_{\text{GG}} - Z'_{\text{WGG}} \left( 1 - \frac{W_T}{W_T} \right) \right) \sim \text{ in.}
$$
\n
$$
Z'_{\text{PGG}} = \text{vertical } C, 0, \text{ of tangged based on a reference of station zero}
$$
\n
$$
= \text{reference of station zero}
$$
\n
$$
= \text{surface of the wing of the body point}
$$
\n
$$
V = \text{average } C, 0, \text{ location based upon a reference at the wing of the point}
$$
\n
$$
V = \frac{W_T}{W_T} \left[ 157,00 - Z'_{\text{WGG}} \right] \left( \frac{1}{12} \right) \sim \text{ft.}
$$
\n
$$
V = \frac{W_T}{W_T} \left[ 27l_1.50 - Z'_{\text{WGG}} \right] \left( \frac{1}{12} \right) \sim \text{ft.}
$$
\n
$$
V = \text{input} - \frac{W_T}{W_T} \left[ 27l_1.50 - Z'_{\text{WGG}} \right] \left( \frac{1}{12} \right) \sim \text{ft.}
$$
\n
$$
V = \text{input} - \frac{W_T}{W_T} \left[ 157,00 - Z'_{\text{WGG}} \right] \left( \frac{1}{12} \right) \sim \text{ft.}
$$
\n
$$
V = \text{input} - \frac{W_T}{W_T} \left[ 157,00 - Z'_{\text{PGG}} \right] \left( \frac{1}{12} \right) \sim \text{ft.}
$$
\n
$$
V = \text{input} - \frac{1
$$

 $G_1$  is the longitudinal distance from the wing C.O. to the propeller hub for engines one and four.

$$
12) \quad 0_2 \cdot C_{\text{PIV}} \cdot \frac{68.02}{12} \sim \text{ft.}
$$

 $G_2$  has the same definition as  $G_1$  but is for enginee two and three.

13)  $H_1 - B_{PTV} + \frac{19.50}{12} \sim ft.$ 

H<sub>1</sub> is the vertical distance from the wing C.O. to the propeller hub for engines one and four.

14)  $H_2 - B_{pTV} + \frac{13.10}{12} \sim ft.$ 

 $H_2$  has the same definition as  $H_1$  but is for engines two and three.

X<sub>PIVOT</sub> and Z<sub>PIVOT</sub> are the distances from the center of gravity to the wing pivot along the X and Z body axis respectively.

$$
x_{\text{PIVOT}} - A_{\text{PIV}} + B_{\text{PIV}} \sin i_{\text{w}} + C_{\text{PIV}} \cos i_{\text{w}}
$$
  

$$
z_{\text{PIVOT}} - D_{\text{PIV}} + B_{\text{PIV}} \cos i_{\text{w}} - C_{\text{PIV}} \sin i_{\text{w}}
$$

The equations for the moment arms from the c.g. of the aircraft in the body axes to the aerodynamic center (ac) of the wing in the x-s plane

**SEC** 

$$
x_{a.c.} - A_{PIV} + E_V \sin i_V + (F_V - K_{ac_1} \delta F - K_{ao_2} \delta F) \cos i_V
$$
  
\n $z_{a.c.} - D_{PIV} + E_V \cos i_V - (F_V - K_{ac_1} \delta F) \sin i_V$   
\n $K_{ac_1} - .77$   
\n $K_{ac_2} - 0$ 

The equations for the moment arms from the c.g. to the propeller hub,  $x_n$ ,  $y_n$ , and  $z_n$  are:

$$
x_1 = x_{l_1} - A_{PIV} + 0_1 \cos t_{w} + H_1 \sin t_{w}
$$
  
\n
$$
x_2 = x_{3} - A_{PIV} + 0_2 \cos t_{w} + H_2 \sin t_{w}
$$
  
\n
$$
x_1 = x_{l_1} - D_{PIV} + H_1 \cos t_{w} - 0_1 \sin t_{w}
$$
  
\n
$$
x_2 = x_{3} - D_{PIV} + H_2 \cos t_{w} - 0_2 \sin t_{w}
$$

The above equations have been programmed and solved over the entire center of gravity and wing incidence angle excursion range. By plotting computer outputs the equations have been rewritten into analog form as:

C.0. to Wing Pivot  

$$
x_{\text{PIV}} = f(\frac{c \cdot g}{R-1})
$$
 (2.14)

$$
z_{\text{PIV}} = -3.10 + .007 \, \text{L}^{(o)} \tag{2.15}
$$

# C.G. to Wing A.C.

$$
x_{a.c.} = [.8 + .1719 \t{i}_{\text{W}}] + f(\frac{c \cdot B}{H - 5}) + 2.865 \text{ or } f(\frac{v}{H - 2})
$$
 (2.16)

$$
z_{a,c.} = -2.86 + f(\frac{\delta F}{H-3}) \quad i_w
$$
 (2.17)

C.G. to Propeller Hub

$$
x_1 - x_{\underline{l}_1} = f(\frac{t}{H - t_1}) + f(\frac{c \cdot g}{H - f})
$$
 (2.18)

$$
x_2 - x_3 = f(\frac{1}{H-6}) + f(\frac{c \cdot g}{H-5})
$$
 (2.19)

$$
z_1 - z_{\parallel} - f(\frac{1}{H-7})
$$
 (2.20)

$$
z_2 - z_3 = f(\frac{1}{H-8})
$$
 (2.21)

$$
y_1 - y_1 - 27.75 \tag{2.22}
$$

$$
y_2 - y_3 - 13.33 \tag{2.23}
$$

## c. Main Propeller

There are four mutually similar systems of axes used to describe forces and moments generated by the main propellers during hover and low aircraft velocities. An analysis which was developed by Ling-Temco-Vought (Appendix B) for the XC-142A is adopted herein to describe main propeller forces and moments. The subscript  $n (n - 1, 2, 3)$ 3, 4) denotes the particular propeller. They are numbered left to right looking from the top--1 and 2 are port propellers; 3 and 4 are starboard propellers. The approach used to develop the required propeller equations is to consider first the propeller geometry, next state the aerodynamic coefficients and finally write expressions for the force and moment contributions of the main propellers.

(1) Main Propeller Geometry. From Figure 3 the wind vector with respect to each propeller is formed as  $V_n^2 = u_n^2 + v_n^2 + w_n^2$ .

For each propeller we define the inflow angle,  $\psi_n$ , which is the angle between the  $u_n$  and  $V_n$  velocities.

$$
\cos \psi_n - \frac{u_n}{v_n}
$$
\n
$$
\sin \psi_n - \frac{(w_n^2 + v_n^2)^{-1/2}}{v_n}
$$
\n(2.24)

The location of the projected inflow vector in the dick plane  $S_n$  is defined as the angle between the velocities  $V_n$  sin  $V_n$  and  $W_n$ .

$$
\sin \xi_n - \frac{v_n}{v_n \sin \psi_n}
$$
\n
$$
\cos \xi_n - \frac{v_n}{v_n \sin \psi_n}
$$
\n(2.25)

The velocity expressions  $u_n$ ,  $v_n$  and  $w_n$  will now be developed. The origins of each propeller axis are located along a line parallel to the y-body axis at approximately the center of mass of each nacelle. In each propeller the axis system origin is located by  $x_n$ ,  $y_n$  and  $s_n$  body axis components which are multiplied by the appropriate body axis angular velocity in order to give tangential velocity components of  $u_n$ ,  $v_n$  and  $w_n$ .

$$
u_n - u_{\psi} \cos 1_{\psi} - v_{\psi} \sin 1_{\psi} - y_n \left[ p \sin 1_{\psi} + r \cos 1_{\psi} \right]
$$
  
+  $c_1 [x_n \sin 1_{\psi} + z_n \cos 1_{\psi}]$  (2.26)

$$
v_n - v + x_n r - z_n p \tag{2.27}
$$

$$
w_n - w_{\psi} \cos i_{\psi} + u_{\psi} \sin i_{\psi} + y_n [p \cos i_{\psi} - r \sin i_{\psi}]
$$
  
-  $q_1 [x_n \cos i_{\psi} - z_n \sin i_{\psi}]$  (2.28)

where!

 $u_{\psi}$  = u cos  $\Delta \psi$  - w sin  $\Delta \psi$  $W_{\psi}$  = w cos  $\Delta \psi$  + u sin  $\Delta \psi$ 

$$
\Delta \psi = [\frac{1}{C_L} ] C_L^{\nu}, [\frac{1}{C_L} ] = .202
$$

where  $\Delta\psi$  is the angular change in propeller relative wind due to lift forces created by the wing.

(2) Main Propeller Aerodynamic Coefficients. The aerodynamic coefficients presented for the main propellers follow those presented in Appendix B. First let us define the advance ratio  $(J_n)$  for each main propeller and the advance ratio normal to the propeller disk

$$
J_n = \frac{60v_n}{N_n D} \quad \text{and} \quad J_n' = J_n \cos \psi_n
$$
\n
$$
J_n = \frac{3.8\mu v_n}{N_n} \text{ and } J_n' = \frac{3.8\mu v_n}{N_n}
$$
\n(2.29)

The symbol N<sub>n</sub> is the particular propeller RPM, the number 60 changes RPM to RPS, D is<sup>n</sup>the diameter of the propeller and B<sub>n</sub> (Melpar notation) the blade pitch angle of the particular propeller. The aerodynamic coefficients are then developed in terms of advance ratio and blade pitch.

$$
c_{T_n} - c_{T_0} + \frac{\partial c_T}{\partial J^1} = J_n' + \frac{\partial^2 c_T}{\partial J^1^2} (J_n')^2 + \frac{\partial c_T}{\partial B} = B_n
$$
 (1205-2)

This is expanded by LTV in Appendix <sup>B</sup> toi

$$
c_{T_n} - c_{T_{\beta}} + c_{T_{\beta}} \beta_n + c_{T_{\beta} + c_{T_{\beta} + 2}} \gamma_n + c_{T_{\beta} + 2} \gamma_n^2
$$
  
 $c_{T_{\beta}2_{\beta}} \beta_n (\gamma_n^2)^2 + c_{T_{\beta}2_{\beta}2} (\beta_n)^2 (\gamma_n^1)^2$ 

Since the data presents the coefficients as constants,  $C_{\mathbf{T}}$  may be written for analog simulation as follows:

$$
C_{\underline{r}_n} = [f(\frac{J_1}{P-1}) B_n + f(\frac{J_1}{P-2}) B_{n} + [f(\frac{J_1}{P-3}) B_n - f(\frac{J_1}{P-1})](1 - K_1)
$$
\n(2.30)

where:  $K_1 = 1$  when  $B_n \le .5235$  Radians  $K_1 = 0$  when  $B_n > .5235$  Radians

$$
{}^{G}P_{n} - {}^{G}P_{0} + \frac{\partial {}^{G}P_{p}}{\partial J^{T}} - J_{n}^{I} + \frac{\partial {}^{G}P_{p}}{\partial J^{T}} B_{n} + \frac{\partial {}^{G}P_{p}}{\partial J^{T}} - B_{n}J_{n}^{I}
$$
 (1205-2)

T

This is expanded by LTV in Appendix B to:

$$
c_{P_n} - c_{P_0} + c_{P_{\beta}} \rho_n + c_{P_{\beta^2}} \rho_n^2 + c_{P_{\gamma^2}} (J_n^1)^2
$$
  
+ 
$$
c_{P_{\gamma^3}} (J_n^1)^3 + c_{P_{\gamma^1} 2} (J_n^1)^2 \rho_n + c_{P_{\gamma^1} 3} (\rho_n^1)^3 \rho_n
$$

Since the data gives the coefficients as constants,  $C_p$  may be written for analog simulation as follows:

$$
G_{P_n} = f(\frac{B_n}{P-11}) - f(\frac{B_n}{P-12}) f(\frac{B_n}{P-13})
$$
 (2.31)

$$
C_{N_{n}} = \frac{\partial}{\partial B} \left[ \frac{\partial (C_{N} \cot \psi)}{\partial J^{T}} \right] B_{n} J_{n} \sin \psi_{n}
$$
 (1205-2)

This is expanded by LTV in Appendix B to'

$$
G_{N_n} = [C_{N_n} \beta + C_{N_n} \beta (J_n^*)] J_n \beta_n \sin \psi'_n
$$

And since the data presents the coefficients as constants,  $C_{\mathbf{N}}$  may be written for analog simulation as follows:

$$
G_{N_{n}} = [f(\frac{n}{p-5}) \cdot f(\frac{n}{p-6}) \cdot f(\frac{n}{p-7}) ]
$$
 (2.32)

$$
c_{Y_{n}} = \frac{\partial}{\partial B} \left[ \frac{\partial (c_{Y} \cot \psi)}{\partial J^{1}} \right] B_{n} J_{n} \sin \psi_{n} + \frac{\partial}{\partial J^{1}}.
$$
  

$$
\left[ \frac{\partial (c_{Y} \cot)}{\partial J^{1}} \right] J_{n}^{1} J_{n} \sin \psi_{n}
$$
 (1205-2)

 $20<sub>o</sub>$ 

This is expanded by LTV in Appendix B to:

$$
c_{\mathbf{Y}_{n}} = [c_{\mathbf{Y}_{J}} \underset{\beta}{\bullet} + c_{\mathbf{Y}_{J}} \underset{\beta^{2}}{\bullet} \underset{\beta_{n}}{\beta_{n}}] J_{n} \underset{\beta_{n}}{\bullet} \sin \psi_{n}
$$

And since the data presents the coefficients as constants,  $G_{\gamma}$  may be written for analog simulation as follows:

$$
C_{Y_{n}} = [f(\frac{n}{p-8}) - f(\frac{n}{p-9}) - f(\frac{n}{p-10})] K_{2}
$$
 (2.33)

where:  $K_2 = 1.0$  when  $n = 1$  and 2  $K_0 = -1.0$  when  $n = 3$  and

$$
2 - 1.0
$$
 when  $n - 3$  and  $4$ 

$$
{}^{C}M_{n} = \frac{2}{2M} \left( \frac{\partial {}^{C}M}{\partial \psi_{n}} \right) \psi_{n} J_{n}
$$
 (1205-2)

This is expanded by LTV in Appendix B to:

$$
c_{M_{n}} - c_{M_{n}} \ast_{n}
$$

**Meret** 

$$
J_n \le 0.5 \rightarrow C_{M_{\psi}} - .0593 J_n - .0573 J_n^2 - .0642 (p_n - .2094)
$$
  
0.5  $J_n \le 1.0 \rightarrow C_{M_{\psi}} - .01535 + .003625 (J_n - .05) - .01642 (p_n - .2094)$   

$$
J_n > 1.0 \rightarrow C_{M_{\psi}} - .0171925 - .01642 (p_n - .2094)
$$

And since the data presents the coefficients as constants, CM may be written for analog simulation as follows:

$$
c_{M_{n}} = [f(\frac{B_{n}}{P-1_{u}}) + f(\frac{B_{n}}{P-1_{S}})] \psi_{n}
$$
 (2.34)

 $c_{T_n}$  is the coefficient of thrust  $(T_n)$ ,  $c_{P_n}$  is the coefficient of power used to express torque  $(Q_n)$ ,  $C_{N_n}$  is the confficient of normal thrust  $(W_n^m)$ -- the thrust component perpendicular to  $\Gamma_n$ .  $C_{\gamma}$  and  $C_{\gamma}$  are the lateral and longitudinal hub moment coefficients that appear during wing tilt.

## NAVTRADEVOEM 1205-6

(3) Main Propeller Force and Moment Expressions. Before expressing the force and moment contribution in body axes due to the propollers, the individual propeller forces and moments developed in propeller axes are stated in terms of the coefficients.

x

£

$$
T_{n} - D^{i} \left(\frac{N_{n}}{N_{0}}\right)^{2} \qquad (B_{0}) \qquad C_{T_{n}} \qquad P_{0} \qquad N_{0}^{2}
$$
\n
$$
N_{n}^{*} - D^{i} \left(\frac{N_{n}}{N_{0}}\right)^{2} \qquad (B_{0}) \qquad C_{N_{n}} \qquad P_{0} \qquad N_{0}^{2}
$$
\n
$$
T_{n} - D^{5} \left(\frac{N_{n}}{N_{0}}\right)^{2} \qquad (B_{0}) \qquad C_{T_{n}} \qquad P_{0} \qquad N_{0}^{2}
$$
\n
$$
N_{n} - D^{5} \left(\frac{N_{n}}{N_{0}}\right)^{2} \qquad (B_{0}) \qquad C_{T_{n}} \qquad P_{0} \qquad N_{0}^{2}
$$
\n
$$
N_{n} - D^{5} \left(\frac{N_{n}}{N_{0}}\right)^{2} \qquad (B_{0}) \qquad C_{N_{n}} \qquad P_{0} \qquad N_{0}^{2}
$$
\n
$$
N_{0} \qquad P_{0} \qquad N_{0}^{2}
$$

In these equations,  $N_{\alpha}$  is the maximum RPM of the propellers and  $\rho_{\alpha}$ is the air density at sea level on a standard day. Using D - 15.625 ft. and  $N_a = 1232$  RPM the equations may be written as follows:

$$
T_n = 2.513 \times 10^7 \rho \left(\frac{R_n}{1232}\right)^2 \theta_{T_n}
$$
 (2.35)

$$
N_n^* - 2.513 \times 10^7 \rho \left(\frac{N_n}{1232}\right)^2 G_{N_n}
$$
 (2.36)

$$
Y_n = 3.9266 \times 10^8 \rho \left(\frac{N_n}{1232}\right)^2 C_{Y_n}
$$
 (2.37)

$$
M_{\rm h} = 3.9266 \times 10^8 \rho \left(\frac{m_{\rm h}}{1232}\right)^2 \, \text{G}_{\text{M}_{\text{h}}} \tag{2.38}
$$

$$
q_n - 6.2\mu
$$
 x 10<sup>7</sup> p ( $\frac{n}{1232}$ )<sup>2</sup> c<sub>F<sub>n</sub></sub> (2.39)

These equations then enable us to write the propeller force and moment contributions in aircraft body axes. Observe that each equation is subscripted by n so that each propeller individually influences the forces and moments.

$$
(\Delta X_a)_{p} = \sum_{n=1}^{l_1} (T_n \cos i_w - N_n^* \cos \xi_n \sin i_w)
$$
 (2.40)

$$
\begin{array}{cc}\n\text{(a)} & \bullet & \frac{1}{2} & (-N_n^*) \\
\text{(b)} & \text{(c)} & \text{(d)} \\
\text{(e)} & \text{(e)} & \text{(f)} \\
\text{(g)} & \text{(h)} & \text{(i)}\n\end{array}
$$

$$
(\Delta Z_{\mathbf{a}})_{\mathbf{p}} = \frac{\mathbf{b}}{\mathbf{r}} (-T_{\mathbf{p}} \sin \mathbf{b}_{\mathbf{w}} - \mathbf{N}_{\mathbf{p}}^* \cos \mathbf{f}_{\mathbf{p}} \cos \mathbf{d}_{\mathbf{w}})
$$
 (2.12)

$$
(\Delta T_a)_p = + [(\Delta Z_a)_{p_1} - (\Delta Z_a)_{p_1}] y_1 + [(\Delta Z_a)_{p_2} - (\Delta Z_a)_{p_3}] y_2
$$
  
- 
$$
= [(\Delta Y_a)_{p_1} + (\Delta Y_a)_{p_1}] z_1 - {(\Delta Y_a)_{p_2} + (\Delta Y_a)_{p_3}] s_2
$$
  
- 
$$
\frac{1}{z} (Y_n \cos \xi_n) \sin i_n - \frac{1}{z} (M_n \sin \xi_n) \sin i_n
$$
  
and (2.13)

 $\frac{1}{\sqrt{2}}$   $\frac{1}{\sqrt{2}}$   $\frac{1}{\sqrt{2}}$ 

$$
-(N_1^* \cos \xi_1 \sin \xi_1 + N_1^* \cos \xi_1 \sin \xi_1) =
$$
  
\n
$$
-(N_2^* \cos \xi_2 \sin \xi_1 + N_3^* \cos \xi_3 \sin \xi_1) =
$$
  
\n
$$
+(N_1^* \cos \xi_1 \cos \xi_1 + N_1^* \cos \xi_1 \cos \xi_1) =
$$
  
\n
$$
+(N_2^* \cos \xi_2 \cos \xi_1 + N_3^* \cos \xi_3 \cos \xi_1) =
$$
  
\n
$$
-(N_2^* \cos \xi_2 \cos \xi_1 + N_3^* \cos \xi_3 \cos \xi_1) =
$$
  
\n
$$
-(N_2^* \cos \xi_2 \cos \xi_1 + N_3^* \cos \xi_3 \cos \xi_1) =
$$
  
\n
$$
-(N_2^* \cos \xi_2 \cos \xi_1 + N_3^* \cos \xi_3 \cos \xi_1) =
$$
  
\n
$$
-(N_2^* \cos \xi_2 \sin \xi_1 + N_4^* \cos \xi_3 \sin \xi_1) =
$$
  
\n
$$
-(N_2^* \cos \xi_2 \sin \xi_1 + N_4^* \cos \xi_3 \sin \xi_1) =
$$
  
\n
$$
-(N_2^* \cos \xi_2 \sin \xi_1 + N_4^* \cos \xi_3 \sin \xi_1) =
$$
  
\n
$$
-(N_2^* \cos \xi_2 \sin \xi_1 + N_4^* \cos \xi_3 \sin \xi_1) =
$$
  
\n
$$
-(N_2^* \cos \xi_2 \sin \xi_1 + N_4^* \cos \xi_3 \sin \xi_1) =
$$
  
\n
$$
-(N_2^* \cos \xi_2 \sin \xi_1 + N_4^* \cos \xi_3 \sin \xi_1) =
$$
  
\n
$$
-(N_2^* \cos \xi_2 \cos \xi_1 + N_4^* \cos \xi_3 \sin \xi_1) =
$$
  
\n
$$
-(N_2^* \cos \xi_2 \cos \xi_1 + N_3^* \cos \xi_3 \cos \xi_1) =
$$
  
\n
$$
-(N_2^* \cos \
$$

where

$$
M_{\text{PIVOT}} = 1.625 (\text{T}_1 + \text{T}_4) + 1.092(\text{T}_2 + \text{T}_3)
$$

$$
\begin{pmatrix}\n\Delta N_a \\
p\n\end{pmatrix} = -[(\Delta X_a) - (\Delta X_a) ] Y_1 - [(\Delta X_a) - (\Delta X_a) ] Y_2
$$
  
+ 
$$
[(\Delta Y_a) + (\Delta Y_a) ] X_1 + [(\Delta Y_a) + (\Delta X_a) ] X_2
$$
  
- 
$$
\frac{1}{2} [Y_n \cos \xi_n] \cos \xi_n - \frac{1}{2} [(\eta_n \sin \xi_n) \cos \xi_n]
$$
  
(2.15)

In equations (2.40) through (2.45) the letter p denotes the effects of the main propellers and p subscripted p, where  $n = 1, 2, 3, \mu$  is a particular propeller. For example, in  $(\Delta \bigcap_{\mathbf{a} \mid p} \mathbf{b})$  the term  $(\Delta \mathbf{Z}_{\$  $N_1$  cos  $S_1$  cos 1,. In order to better appreciate these equations let us

consider the aircraft in normal forward flight where the propeller wind<br>vector is parallel to the x-s plane  $(\frac{c}{2} - 0)$  and there is no tilt of the wing  $(1 - 0)$ . The equations  $(2.10)$  through  $(2.15)$  then becomes

$$
\begin{array}{ccc}\n\text{(a)} & \text{a} & \text{b} \\
\text{b} & \text{b} & \text{c} \\
\text{c} & \text{d} & \text{d}\n\end{array}
$$
\n
$$
\begin{array}{ccc}\n\text{(a)} & \text{(b)} \\
\text{(c)} & \text{(d)} \\
\text{(e)} & \text{(f)} \\
\text{(g)} & \text{(h)} \\
\text{(h)} & \text{(i)} \\
\text{(i)} & \text{(ii)} \\
\text{(ii)} & \text{(iii)} \\
\text{(iv)} & \text{(iv)} \\
\text{(v)} & \text{(v)} \\
\text{(v)} & \text{(v)} \\
\text{(v)} & \text{(v)} \\
\text{(v)} & \text{(v)} \\
\text{(v)} & \text{(v)} \\
\text{(v)} & \text{(v)} \\
\text{(v)} & \text{(v)} \\
\text{(v)} & \text{(v)} \\
\text{(v)} & \text{(v)} \\
\text{(v)} & \text{(v)} \\
\text{(v)} & \text{(v)} \\
\text{(v)} & \text{(v)} \\
\text{(v)} & \text{(v)} \\
\text{(v)} & \text{(v)} \\
\text{(v)} & \text{(v)} \\
\text{(v)} & \text{(v)} \\
\text{(v)} & \text{(v)} \\
\text{(v)} & \text{(v)} \\
\text{(v)} & \text{(v)} \\
\text{(v)} & \text{(v)} \\
\text{(v)} & \text{(v)} \\
\text{(v)} & \text{(v)} \\
\text{(v)} & \text{(v)} \\
\text{(v)} & \text{(v)} \\
\text{(v)} & \text{(v)} \\
\text{(v)} & \text{(v)} \\
\text{(v)} & \text{(v)} \\
\text{(v)} & \text{(v)} \\
\text{(v)} & \text{(v)} \\
\text{(v)} & \text{(v)} \\
\text{(v)} & \text{(v)} \\
\text{(v)} & \text{(v)} \\
\text{(v)} & \text{(v)} \\
\text{(v)} & \text{(v)} \\
\text{(v)} & \text{(v)} \\
\text{(v)} & \text{(v)} \\
\text{(v)} & \text{(v)} \\
\text{(v)} & \text{(v)} \\
\text{(v)} & \text{(v)} \\
\text{(v)} &
$$

$$
\begin{pmatrix} \Delta T_a \\ p \end{pmatrix} = 0 \tag{2.47}
$$

$$
\begin{pmatrix} \Delta Z_{\mathbf{a}} \\ p \end{pmatrix} = \sum_{n=1}^{2} (-N_{n}^{*})
$$
 (2.18)

$$
(\Delta T_{\mathbf{a}})_{\mathbf{p}} \rightarrow (-N_1^* + N_1^*) \mathbf{y}_1 + (-N_2^* + N_3^*) \mathbf{y}_2 \tag{2.19}
$$

$$
\begin{array}{cc}\n\text{(a)} & \text{m} \\
\text{m} & \text{m} \\
\text{p} & \text{m} \\
\text{p} & \text{m}\n\end{array}
$$
\n
$$
\begin{array}{cc}\n\text{(a)} & \text{m} \\
\text{(b)} & \text{m} \\
\text{(c)} & \text{m}\n\end{array}
$$
\n
$$
\begin{array}{cc}\n\text{(c)}} & \text{(d)} \\
\text{(e)}} & \text{(f)} \\
\text{(g)}} & \text{(h)} \\
\text{(i)} & \text{(i)} \\
\text{(ii)} & \text{(iii)} \\
\text{(iv)} & \text{(iv)} \\
\text{(iv)} & \text{(v)} \\
\text{(v)} & \text{(v)} \\
\text{(v)} & \text{(v)} \\
\text{(v)} & \text{(v)} \\
\text{(v)} & \text{(v)} \\
\text{(v)} & \text{(v)} \\
\text{(v)} & \text{(v)} \\
\text{(v)} & \text{(v)} \\
\text{(v)} & \text{(v)} \\
\text{(v)} & \text{(v)} \\
\text{(v)} & \text{(v)} \\
\text{(v)} & \text{(v)} \\
\text{(v)} & \text{(v)} \\
\text{(v)} & \text{(v)} \\
\text{(v)} & \text{(v)} \\
\text{(v)} & \text{(v)} \\
\text{(v)} & \text{(v)} \\
\text{(v)} & \text{(v)} \\
\text{(v)} & \text{(v)} \\
\text{(v)} & \text{(v)} \\
\text{(v)} & \text{(v)} \\
\text{(v)} & \text{(v)} \\
\text{(v)} & \text{(v)} \\
\text{(v)} & \text{(v)} \\
\text{(v)} & \text{(v)} \\
\text{(v)} & \text{(v)} \\
\text{(v)} & \text{(v)} \\
\text{(v)} & \text{(v)} \\
\text{(v)} & \text{(v)} \\
\text{(v)} & \text{(v)} \\
\text{(v)} & \text{(v)} \\
\text{(v)} & \text{(v)} \\
\text{(v)} & \text{(v)} \\
\text{(v)} & \text{(v)} \\
\text{(v)} & \text{(v)} \\
\text{(v)} & \text{(v)} \\
\text{(v)} & \text{(v)} \\
\text{(v)} & \text
$$

$$
+ (N_1^* + N_1^*) x_1 + (N_2^* + N_3^*) x_2 + \sum_{n=1}^{u} M_n
$$
  
\n
$$
(MN_a)_p = -(T_1 - T_{11})y_1 - (T_2 - T_3)y_2 - \sum_{n=1}^{u} T_n
$$
 (2.51)

 $2<sub>u</sub>$ 

#### NáVTRADEVCEN I2O5-6

Equation (2. $\mu$ 6) is the total thrust and (2. $\mu$ 8) is the total normal force due to the propellers. Equation (2.I49) is the rolling moment contribution which will be zero if outboard  $(n-1)$  and  $\mu$ ) and inboard  $(n-2)$  and 3) normal propeller forces are balanced; (2.50) is the pitching moment contribution; and (2.Ç1) is the turning moment contribution which will be negligible if the outboard (n=l and  $\downarrow$ ) and inboard (n=2 and 3) thrusts are balanced and  $Y_n$  \* 0. The incremental propeller forces and moments equations (2. $\mu$ 0) through (2,145) will be included in the total aerodynamic forces and moments,

#### d. Wing

The calculation of wing aerodynamics forces and moments is complicated by the wing tilt during vertical end. transition flight. These forces and moments are developed in wing stability axes by first considering the wing geometry and then defining wing aerodynamic coefficients in accord with Appendix B.

(1) Wing Geometry. In wing stability axes there occurs an induced velocity  $(\Delta V)$  due to the propeller wash across the wing. This gives the effect of increased lift. In order to describe the effect, a coefficient of thrust of the wing  $(C_{T-S})$  is defined as a function to total aircraft velocity  $(V_{\tau})$ . 1,5

$$
c_{T,S} = \frac{T}{q_s S_p} \tag{2.52}
$$

where  $S_p$  is the total disk area of the four propellers and  $q_e$  is the slipstream dynamic pressure.

$$
q_g = (q_F + \frac{T}{S_p}), \text{ where } q_F = 1/2 \rho v_T^2
$$
 (2.53)

At low forward speed during transition and in hover, the effect of  $C_{T.S.}$ is at <sup>a</sup> maximum and is dependent upon wing tilt and wing flap angle. '

From the geometry of Figure  $5$ , the  $u_u$  component of wing velocity is the sum of the two velocity vectors  $u_p$  and  $\Delta V$ . The velocity  $u_p$  is the average of the individual propeller velocities,  $u_1$ ,  $u_2$ ,  $u_3$  and  $u_{\parallel}$ . The rigorous equation for u<sub>p</sub> is:

$$
u_p = \left(\frac{\lambda_1}{N-1} u_p\right)/L
$$

0

which when expanded and simplified is:

 $u_p = u_y \cos i_y - v_y \sin i_y + \frac{1}{2} q_1((x_1 + x_2)\cos i_y - (z_1 + z_2)\sin i_y)$ 

This expression has been simplified for the purposes of simulation to:

$$
u_p = u \cos i_y - w \sin i_y \tag{2.54}
$$

for the following reasons:

- 1. u represents an intermediate calculation in resolving u  $p$ <br>(u<sub>p</sub> = u<sub>p</sub> +  $\Delta V$ ), thus removing to some degree the accuracy criteria for  $u_{p_a}$
- 2. LTV data, see page 110 of this report, indicates that the simplification is allowable.

a #

- 3. From the rigorous expression for  $u_p$ , the quantity containing the rate term  $q_1$  can be shown to be negligible in comparison to the fuseless velocity terms  $u_u$  and  $w_u$ . Assuming a maximum value for  $q_1$  which will generally occur at moderate speeds and for zero wing incidence, the maximum value for  $x_1$  and  $x_2$  are  $\mu_*2$  and 5.6 respectively. Thus the total contribution of the rate term is approximately  $\mu$ .9 ft/sec as opposed to characteristic values of 300 and 50 for  $u_{\psi}$  and  $w_{\psi}$  respectively.
- $\mu$ . Normally  $\Delta \psi$  will attain its largest values at low airspeeds, approximately .25 radians, and its smallest values at relatively high speeds, approximately .020 radians. Consequently, only small errors result in the assumption that  $u_{\psi} \approx u$  and  $w_{\psi} \gg w$

and then only near the flight stall region. In addition, in those flight regimes where  $\Delta \psi$  is large, propeller thrust is also very large, which yield substantial values of AV, approximately 150 ft/sec for 50% thrust. Therefore, the error arising in u from the assumption that  $u_{\psi} \approx u$  and  $w_{\psi} \approx w$  is masked by the fact that  $u_p$  represents a fraction of the total wing velocity.

The lateral wing velocity  $v_{\rm u}$  is equal to the lateral body velocity,  $v_{\rm v}$ since we are concerned with wing stability exes. The vertical velocity of the wing as defined in the wing stability axis system is w. and is described by the fuselage velocities u and w rotated through the angle<br>  $\frac{1}{w}$ .<br>
W<sub>W</sub> = u sin i<sub>W</sub> + w cos i<sub>W</sub>  $\mathbf{1}_{\mathbf{u}}$ .

$$
W_W = u \sin i_W + w \cos i_W
$$

The total velocity  $(V_{\overline{M}})$  in the wing axis is then:

$$
V_{\mathbf{w}} = [w_{\mathbf{w}}^{2} + (u_{\mathbf{p}} + \Delta V)^{2} + v_{\mathbf{w}}]^{2}
$$
 (2.55)

where  $v_{w}$  s  $v$ 

r

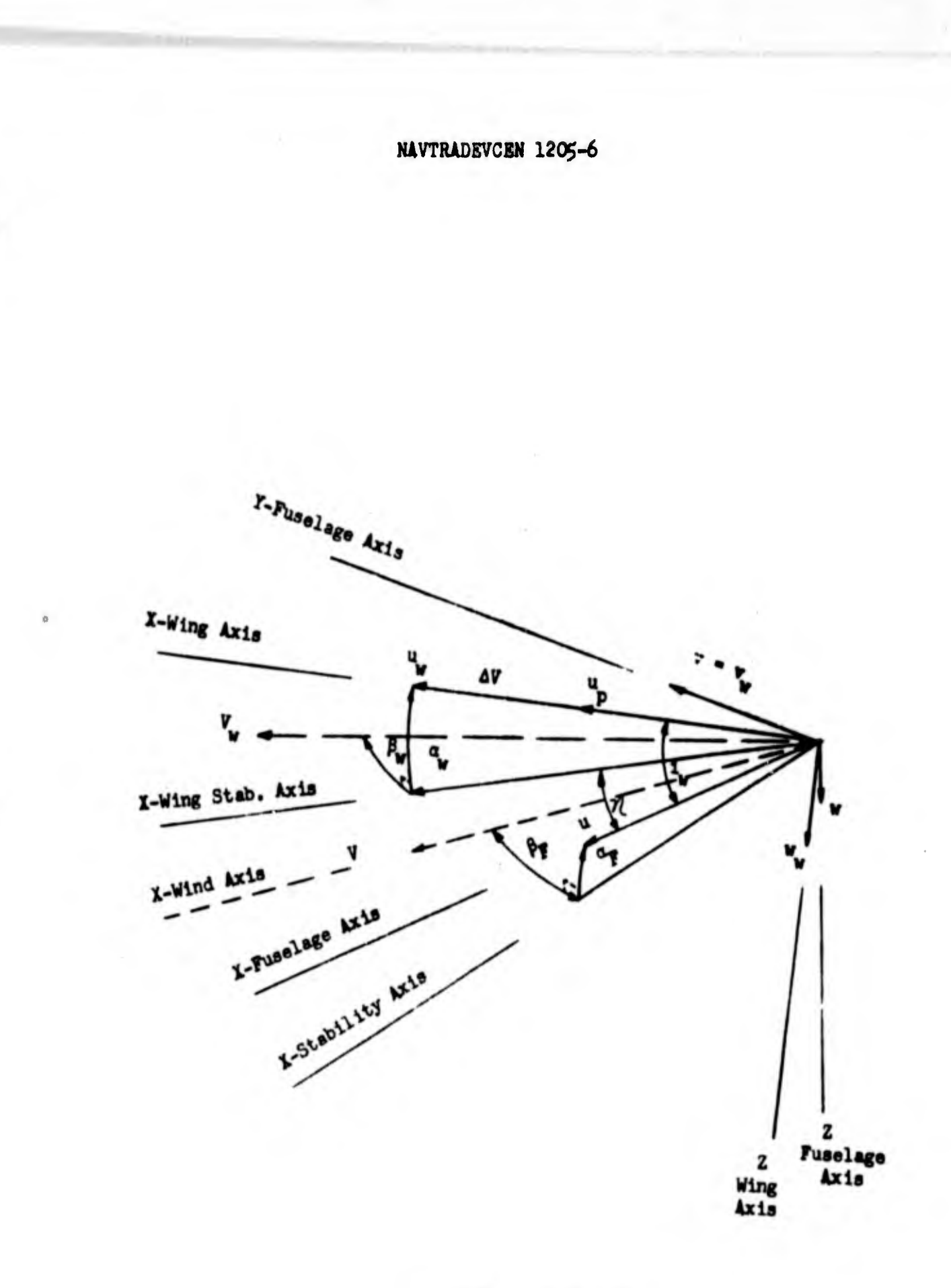

 $\bullet$ 

 $\bigcirc$ 

 $\begin{picture}(20,20) \put(0,0){\line(1,0){155}} \put(15,0){\line(1,0){155}} \put(15,0){\line(1,0){155}} \put(15,0){\line(1,0){155}} \put(15,0){\line(1,0){155}} \put(15,0){\line(1,0){155}} \put(15,0){\line(1,0){155}} \put(15,0){\line(1,0){155}} \put(15,0){\line(1,0){155}} \put(15,0){\line(1,0){155}} \put(15,0){\line(1,0){155}} \$ 

Figure 5. Wing Axes

The expression for induced velocity ( $\Delta V$ ) is defined from momentum<br>theory.  $\Delta V$  is similar to the mean inflow velocity ( $W$ ) developed<br>for helicopter inflow analysis.<sup>3</sup>  $1/2$ 

$$
\Delta V = -u_p + (u_p^2 + \frac{2T}{\rho S_p})^{1/2}
$$

Rearranging we have:

$$
(u_p + \Delta V) = u_p - (u_p^2 + \frac{2T}{\rho S_p})^{1/2}
$$

Now substituting equation  $(2.54)$  for  $u_p$ 

$$
u_w = \left[\frac{2T}{\rho S_p} + (u \cos t_w - w \sin t_w)^2\right]^{1/2}
$$
 (2.56)

From the foregoing the wing angle of attack  $(\alpha_{\mathbf{w}})$ , and the wing sideslip angle  $(\beta_{\mathbf{w}})$  can be stated as:

$$
a_{w} = \tan^{-1} \left( \frac{w_{w}}{w_{p} + \Delta V} \right) = \sin^{-1} \left( \frac{w_{w}}{w_{w}^{2} + w_{w}^{2}} \right) / 2
$$
 (2.57)  
=  $\cos^{-1} \left( \frac{w_{w}}{w_{w}^{2} + w_{w}^{2}} \right) / 2$ 

with the sign of  $a_{\mathbf{w}}$  as positive down from plus  $x_{\mathbf{w}}$ .

$$
\beta_{w} = \tan^{-1} \frac{v_{w}}{\sqrt{u_{w}^{2} + u_{w}^{2}} - \sin^{-1} \frac{v_{w}}{v_{w}} - \cos^{-1} \frac{\sqrt{u_{w}^{2} + u_{w}^{2}}}{v_{w}}}
$$
\n(2.58)

2. For example, see Airplane Aerodynamics, Dommasch et.al.

3. NAVTRADEVCEN 1205-1, Section 3.

(2) Wing Aerodynamic Coefficients. In order to develop the wing forces and moments five aerodynamic coefficients will be defined as in Appendix B. Since the development is in wing axes, rolling (r) and turning (r) rates necessary to define these coefficients are transformed from body axes. The pitching rate  $(q_1)$  is the same in wing axes since  $q_1$ lies in the x-z plane and the x - z plane. The transformation of the angular rates (p and r) is accomplished by a rotation,  $\eta$ . From Figure 4  $\eta$  is equal to  $(1 - \alpha_y)$ . We can then write for the wing rolling rate  $(p_w)$  and the wing turning rate  $(r_w)$  the following equations.

$$
P_{w} = p \cos \eta - r \sin \eta \tag{2.59}
$$

$$
\mathbf{q}_{\mathbf{w}} = \mathbf{q}_1 \tag{2.60}
$$

$$
r_{w} = p \sin \left(\frac{1}{2} + r \cos \left(\frac{1}{2}\right)\right) \tag{2.61}
$$

The aerodynamic coefficients of the wing are  $C_D$ ,  $C_L$ ,  $(C_{\overline{M}})$ ,  $(C_m)$  and (C<sub>n</sub>). They were defined as follows in accordance with their development in 1205-2.

$$
c_{D} - c_{D_{o}} + \frac{c_{L}^{2}}{\pi AR_{e}} + \frac{\partial c_{D}}{\partial \delta P} \cdot \delta P + \frac{\partial^{2} c_{D}}{\partial \delta^{2} P} \cdot \delta^{2} P
$$

The strong flap dependence  $(s^2 \mathbf{F})$  in the  $c_p$  expression above, is due to the importance of flap during transition (low speed domain).

$$
c_{\mathbf{L}} \cdot (c_{\mathbf{L}_{\odot}} \cdot c_{\mathbf{L}_{\ddot{\mathbf{G}}\mathbf{F}}} \cdot \delta \mathbf{F} \cdot c_{\mathbf{L}_{\mathbf{G}_{\mathbf{F}}}} \cdot \mathbf{G}_{\mathbf{M}} \cdot \frac{\mathbf{T}_{\mathbf{G}_{\mathbf{F}}}}{\delta \mathbf{F}} \cdot \delta \mathbf{F} \cdot \mathbf{G}_{\mathbf{M}}
$$

 $\lambda$ C

$$
C_{L_w} = C_L \frac{m}{m_w}
$$
 Lift due to mass flow increase

$$
{}^{(C)}(x_{w}) = C_{\beta_{F}} \cdot P_{w} + C_{\beta_{A}} \cdot \delta A + \frac{b}{2V_{w}} C_{\beta_{P}} \cdot P_{w} + \frac{b}{2V_{w}} C_{\beta_{r}} \cdot P_{w}
$$
  
\n
$$
{}^{(C_{m})} = C_{m_{o}} + \frac{\partial C_{m}}{\partial \delta F} \cdot \delta F + \frac{c}{2V_{w}} C_{m_{q_{1}}} \cdot q_{1}
$$
  
\n
$$
{}^{(C_{n})} = C_{n_{p_{r}}} \cdot P_{w} + C_{n_{\delta A}} \cdot \delta A + \frac{b}{2V_{w}} C_{n_{p}} \cdot P_{w} + \frac{b}{2V_{w}} C_{n_{r}} \cdot P_{w}
$$
Appendix B expands the above equations to:  $C_{\text{L}} \cdot (C_{\text{L}_{\text{o}}} (1 - 2.25 C_{\text{T, S}} + 1.25 C_{\text{T, S}}^2)$  $(c_{L_{\alpha}} + c_{L_{\alpha_{AP}}}$ . 8F)  $\alpha^{H}$  +  $(c_{L_{\beta F}} + c_{L_{\beta F}^2}$  6F +  $c_{L_{\delta F}^3}$  or<sup>2</sup>) or  $[r]_{\text{WING}}$   $[r]_{\text{WING}}$   $(r)_{\text{WING}}$  $c_L$   $c_L$   $\frac{m}{m}$  $c_{D}$  -  $c_{D_{\alpha}}$  +  $\frac{c_{L}^{2}}{\pi AR_{\alpha}}$  +  $c_{D_{\alpha P}}$  or +  $c_{D_{\alpha P}^{2}}$  or<sup>2</sup>  $C_{m_0} - C_{m_0} + C_{m_{\text{CFT}}}$  or  $+ C_{m_0} - \frac{c}{2v}$  $C_{\ell_p} - C_{\ell_p} - C_{\ell_p}$   $(C_{L}^{(0)}) - C_{\ell_p}$   $(C_{\frac{1}{2}} - C_{L})$   $\beta$ " +  $\left[\begin{array}{cc} 0 & \frac{1}{2} & \frac{1}{2} \\ 0 & 0 & \frac{1}{2} \end{array}\right]$   $\left[\begin{array}{ccc} F \end{array}\right]_{T \cup K-P}$  +  $\left[\begin{array}{cc} 0 & \frac{1}{2} \\ 0 & 0 \end{array}\right]$  +  $\left[\begin{array}{cc} 0 & \frac{1}{2} \\ 0 & \frac{1}{2} \end{array}\right]$ + [AC()  $_{6A}$  . [F]<sub>6A FLEX</sub> [F]<sub>6A B/0</sub> + [AC()<sub>AT</sub>  $C_{n_{\rm w}} - C_{n_{\beta_{C_r}}}$   $(C_{L}^{n})^2$   $\beta^{n}$   $\rightarrow C_{n_{C_r}}$   $(C_{L}^{n})$   $\frac{b \cdot p^{n}}{2Vn}$   $\rightarrow C_{n_{C_r}}$   $(C_{L}^{n})^2$ .  $\frac{\varepsilon_r}{2V''}$  +  $\left[\omega_n\right]_{\Delta T}$  +  $\left[\omega_n\right]_{\delta A}$   $\left[F\right]_{\delta A}$   $\left[F\right]_{\delta A}$   $\left[F\right]_{\delta A}$  B/0

 $\ddot{\ddot{\imath}}$ 

wheres

$$
\begin{array}{cc}\n\text{[P]}\n & \text{?} \\
& \text{?} \\
& \text{?} \\
& \text{?} \\
& \text{?} \\
& \text{?} \\
& \text{?} \\
& \text{?} \\
& \text{?} \\
& \text{?} \\
& \text{?} \\
& \text{?} \\
& \text{?} \\
& \text{?} \\
& \text{?} \\
& \text{?} \\
& \text{?} \\
& \text{?} \\
& \text{?} \\
& \text{?} \\
& \text{?} \\
& \text{?} \\
& \text{?} \\
& \text{?} \\
& \text{?} \\
& \text{?} \\
& \text{?} \\
& \text{?} \\
& \text{?} \\
& \text{?} \\
& \text{?} \\
& \text{?} \\
& \text{?} \\
& \text{?} \\
& \text{?} \\
& \text{?} \\
& \text{?} \\
& \text{?} \\
& \text{?} \\
& \text{?} \\
& \text{?} \\
& \text{?} \\
& \text{?} \\
& \text{?} \\
& \text{?} \\
& \text{?} \\
& \text{?} \\
& \text{?} \\
& \text{?} \\
& \text{?} \\
& \text{?} \\
& \text{?} \\
& \text{?} \\
& \text{?} \\
& \text{?} \\
& \text{?} \\
& \text{?} \\
& \text{?} \\
& \text{?} \\
& \text{?} \\
& \text{?} \\
& \text{?} \\
& \text{?} \\
& \text{?} \\
& \text{?} \\
& \text{?} \\
& \text{?} \\
& \text{?} \\
& \text{?} \\
& \text{?} \\
& \text{?} \\
& \text{?} \\
& \text{?} \\
& \text{?} \\
& \text{?} \\
& \text{?} \\
& \text{?} \\
& \text{?} \\
& \text{?} \\
& \text{?} \\
& \text{?} \\
& \text{?} \\
& \text{?} \\
& \text{?} \\
& \text{?} \\
& \text{?} \\
& \text{?} \\
& \text{?} \\
& \text{?} \\
& \text{?} \\
& \text{?} \\
& \text{?} \\
& \text{?} \\
& \text{?} \\
& \text{?} \\
& \text{?} \\
& \text{?} \\
& \text{?} \\
& \text{?} \\
& \text{?} \\
& \text{?} \\
& \text{?} \\
& \text{?} \\
& \text{?} \\
& \text{?} \\
& \text{?} \\
& \
$$

$$
[F]_{WING} = 1 + .000312 q_{s}
$$
  
\n**MAX**  
\n
$$
[F]_{WING} = 1 - .12\mu 6M + .75\mu \mu m^{2}
$$
  
\n
$$
[F]_{6A FLEX} = 1 - .0010 q_{s}
$$
  
\n
$$
[F]_{6A B/O} = 1 - .001\mu q_{s} + .00000080 q_{s}^{2}
$$
  
\n
$$
[ACg]_{\Delta T} = [-0\mu C_{T,S} + .08 C_{T,S}^{2} + .12 C_{T,S}^{3}] C_{L}^{*} \frac{\Delta T}{\Sigma T}
$$
  
\n
$$
[AC_{n}]_{\Delta T} = [-0.060 C_{T,S}^{2} - .1\mu 0 C_{T,S}^{3}] C_{L}^{*} \frac{\Delta T}{\Sigma T}
$$
  
\n
$$
\frac{\Delta T}{\Sigma T} = [\frac{(T_{1} + T_{2}) - (T_{3} + T_{L})}{\Sigma T_{n}}]
$$

AT indicates that these terms are included to account for the difference between wind tunnel test results and calculated results.

O

$$
[\frac{\Delta C}{\Delta t}]_{6A} - \left\{ \frac{C}{\Delta t} \frac{\delta A_{LT} \cdot C_{\ell_{6A}}^2}{\delta A_{LT} C_L^2} + \frac{C_{\ell_{6A}}^2 C_{C_L} (\delta A_{LT})^2}{\delta A_{LT} C_L^2} \right\}
$$
  
-
$$
\left\{ \frac{C}{\Delta t} \frac{\delta A_{RT} \cdot C_{\ell_{6A}}^2}{\delta A_{RT} C_{C_{6A}}^2} + \frac{C_{\ell_{6A}}^2 C_{C_{6A}}^2}{\delta A_{RT} C_{C_{6A}}^2} \right\}
$$

$$
[AC_{n}]_{\delta A} - \left\{ [C_{n_{\delta A}} + C_{n_{\delta A} C_{L}} C_{L}^{(1)} + C_{n_{\delta A} C_{L} C_{L}} C_{L}^{(2)} + C_{n_{\delta A} C_{L} C_{L}} C_{L}^{(3)}] \right\}
$$
  

$$
+ C_{n_{\delta A} C_{L}^{2} C_{T,S}} (C_{L}^{(1)})^{2} C_{T,S}^{(3)} \delta A_{LT} \right\}
$$
  

$$
+ C_{n_{\delta A} C_{L} C_{T,S}} C_{L}^{(1)} C_{T,S} + C_{n_{\delta A} C_{L}^{2} C_{T,S}} (C_{L}^{(1)})^{2} C_{T,S}^{(3)} \delta A_{RT}
$$

The wing coefficients may be written for analog simulation as<br>follows:

$$
G_{L} = [f(\frac{G_{T,S}}{W-1}) + f(\frac{\delta F}{W-2}) a_{W} + f(\frac{\delta F}{W-3})] f(\frac{a_{S}}{W-6}) f(\frac{M}{W-7})
$$
(2.62)

$$
\dot{L}_{w} = G_{L} f(\frac{1}{0-1})
$$
 (2.63)

$$
c_{D} = .01975 \t c_{L}^{2} + f(\frac{\delta F}{N-L})
$$
 (2.64)

 $\ddot{\bullet}$ 

\$

$$
G_{m_{\mathbf{w}}} \bullet -.06 - .5157 \delta F - 4.613 \frac{q_{\mathbf{w}}}{w}
$$
 (2.65)

$$
{}^{C}T_{w} = [.0367 - .0573 \, {}^{C}L_{w} - f(\frac{1}{W-1L})] \, B_{w} - [15.1875 \, \frac{P_{w}}{W}] \, f(\frac{Q_{\text{B}}}{W-5})
$$
  
+ 
$$
[8.1375 \, {}^{C}L_{w} \, \frac{r_{w}}{W}] + [4C_{7}]_{6A} \, f(\frac{Q_{\text{B}}}{W-8}) + [4C_{7}]_{6T} \qquad (2.66)
$$
  

$$
{}^{C}T_{w} - [.029 \, (C_{L})^{2} \, B_{w} - 2.26125 \, C_{w} \, \frac{P_{w}}{W} - 5006 \, C_{w} \, \frac{P_{w}}{W} \, \frac{P_{w}}{W}
$$

$$
+ [\Delta C_{\rm n}]_{\Delta T} + [\Delta C_{\rm n}]_{\delta A} \cdot r \left(\frac{q_{\rm s}}{W - 8}\right)
$$
 (2.67)

 $\mathbf{r}$ 

wfatret

J

$$
[AC_{7}]_{\Delta T} - f(\frac{C_{T,S}}{N-9}) C_{L_{w}} [\frac{(T_{1} + T_{2}) - (T_{3} + T_{k})}{2T}]
$$
 (2.68)

$$
[\Delta C_{7}]_{\Delta T} - f(\frac{C_{T,S}}{N-S}) C_{L_{w}} [\frac{(T_{1} + T_{2}) - (T_{3} + T_{1})}{2T}]
$$
\n
$$
[\Delta C_{n}]_{\Delta T} - f(\frac{C_{T,S}}{N-S}) C_{L_{w}} [\frac{(T_{1} + T_{2}) - (T_{3} + T_{1})}{2T}]
$$
\n(2.69)

$$
[\Delta C_{7}]_{6A} - .126 [\delta A_{LT} - \delta A_{RT}]
$$
 (2.70)

$$
[\Delta C_{n}]_{\delta A} - [\, .007736 - .01518 \, C_{L_{w}}] [\delta A_{LT} - \delta A_{RT}] \tag{2.71}
$$

(3) Wing Force and Moment Expressions. Before writing the force and monent expressions for the wing, equations (2.63) through (2.67) will be transformed to the aircraft body axes through the angle  $\eta$ 

The body axes wing coefficients are them:

$$
(c_x)_y = -c_p \cos \eta - c_L \sin \eta
$$
 (2.72)

$$
\begin{pmatrix} \mathbf{C}_{\mathbf{y}} \\ \mathbf{y} \end{pmatrix}_{\mathbf{w}} = 0 \tag{2.73}
$$

$$
(c_n)_w = c_n \sin \eta - c_n \cos \eta \qquad (2.74)
$$

$$
(c_{\gamma})_{w} - (c_{\gamma}) \cos \eta + (c_{n_w}) \sin \eta
$$
 (2.75)

$$
(C_m)_w = (C_m) + \frac{a_0C_0}{c} (C_x)_w - \frac{x_{a_0C_0}}{c} (C_x)_w
$$
 (2.76)

$$
(c_n)_w = (c_{\gamma_w}) \sin \eta + (c_n) \cos \eta
$$
 (2.77)

 $x_{ac}$  and  $z_{ac}$  are the respective distances from the c.g. of the aircraft in body axes to the aerodynamic center (ac) of the wing In the x-s plane, c Is the mean aerodynamic chord.

The wing force and moment contributions to the total force and moment equations for analog simulation aro as follows'

$$
(\Delta I_a)_w = (C_x)_w S[q_s] f(-\frac{C_{T,S}}{G-1}) = 53l_1.37 (C_x)_w f(\frac{C_{T,S}}{G-1}) q_s
$$
 (2.78)

$$
(\Delta Z_{a})_{\nu} - (C_{z})_{\nu} S[q_{a}] f(\frac{C_{T,S}}{G-1}) - 53l_{1}.37 (C_{z})_{\nu} f(\frac{C_{T,S}}{G-1}) q_{a}
$$
 (2.79)

$$
(\Delta^{7}_{\mathbf{a}})_{\mathbf{w}} = (C_{7})_{\mathbf{w}} \text{ bS}[q_{3}] f(\frac{C_{T,S}}{G-1}) = 360(9.975) (C_{7})_{\mathbf{w}} f(\frac{C_{T,S}}{G-1}) q_{\mathbf{e}} \qquad (2.80)
$$

$$
(\Delta M_a)_{W} - (C_m)_{W} cS[q_s] f(\frac{C_T}{0-1}) - \mu 313.435 (C_m)_{W} f(\frac{C_T S}{0-1}) q_s
$$
 (2.81)

$$
\begin{pmatrix} \Delta N_a \\ w \end{pmatrix} = \begin{pmatrix} C_n \\ w \end{pmatrix} \text{ bS} \begin{pmatrix} q_s \end{pmatrix} \text{ f} \begin{pmatrix} C_{T,S} \\ C_{T} \end{pmatrix} = 36069.975 \begin{pmatrix} C_n \\ 0 \end{pmatrix} \text{ f} \begin{pmatrix} C_{T,S} \\ C_{T} \end{pmatrix} \text{ q}_0 \qquad (2.82)
$$

Equations (2.78) through (2.82) are the wing force and moment contributions.  $[f(C_{T,S}) q_{s}]$  is the dynamic pressure term incorporating the effects of having thrust produced by the propellers and having wash across<br>the wing. Consider what happens if the aircraft is flying and the engines<br>are turned off  $(T - 0)$ . Then  $q_g - q_p$  and  $f(C_{T, S}) \approx 1$ . Thus  $[f(C_{T, S}) q_g]$  $\approx$  9p with the engines off and equations (2.78) through (2.82) are wing<br>force and moment equations that would be expected to occur in unpowered

e. Vertical Stabilizer and Rudder. Forces and moments for vertical tail (vt) and rudder arise from the relative wind pushing against the vertical tail surfaces thereby causing a turning moment. This produces a side force, as well as rolling and turning moments.

 $\mathbb{C}$ 

 $\mathbf{r}$ 

Dynamic pressure acting against the vertical tail and rudder yields a side force  $(Y_a)$  and rolling and turning moments  $(\Delta T_a)$ ,  $(\Delta N_a)$ respectively which are nondimensionalized in terms of aerodynamic coefficients as  $C_y$ ,  $C_z$ , and  $C_n$ .

 $C_y - C_{y_{\beta_x}} \cdot \beta_F + C_{y_{\delta R}} \cdot \delta R$  $(1205 - 2)$ 

$$
{}^{C}\!\ell - {}^{C}\!\ell_{\beta_F} \cdot {}^{B}F \cdot {}^{C}\!\ell_{\delta R} \cdot {}^{5R} \cdot {}^{E} \frac{1}{2V_B} \left[ {}^{C}\!\ell_r \cdot {}^{r} \cdot {}^{C}\!\ell_p \cdot P \right] \qquad (1205-2)
$$

$$
{}^{C_{n}} \circ {}^{C_{n}}P_{p} \circ {}^{B_{p}} \circ {}^{C_{n}}P_{p} \circ {}^{C_{n}} \circ {}^{C_{n}} \circ {}^{C_{n}} \circ P \circ {}^{C_{n}} P \circ {}^{C_{n}} \circ P \circ {}^{C_{n}} \circ P \circ (1205-2)
$$

Appendix B includes Mach number and flexibility effects by use of the following terms: is the flexibility effect of the vertical tail,  $[T]_{\text{avr}}$ **FLEX**  $\left[\mathbf{r}\right]_{\delta\mathbf{R}}$ is the flexibility effect of the rudder, **FLEX** term corrects for velocity effects, and  $[T]_{VT}$ **MACH**  $\begin{bmatrix} F \end{bmatrix}_{\text{DVT}}$ is the flexibility term of the vertical tail due to rolling rate FLEX  $[P]_{VT}$  -  $(1+.28 \text{ m}^2)$ **MACH**  $(P)_{BVT}$  -  $(1 - .000 \mu 06 q_F)$ FLEX  $[P]_{\delta R}$  - (1 - .000516 q<sub>r</sub>) FLEX  $(F)$ <sub>pVT</sub> -  $(1 - .000 \frac{1}{5} q_p)$ **FLEX** 

Appendix B expands the  $C_y$  term for vertical tail and rudder in the following form.

$$
\Delta C_{y} = \begin{cases} C_{y} & \beta_{v} \text{ [F]}_{\beta VT} + (C_{y_{\delta R}} + C_{y_{\delta R}}) & \text{otherwise} \\ C_{y} & \text{if } C_{r} \text{ [F]}_{\beta VT} \end{cases}
$$
  
+  $C_{y} \cdot \frac{b}{2V} \text{ [F]}_{\beta VT} \begin{cases} F_{y} & \text{if } C_{r} \text{ [F]}_{\gamma TH} \\ H_{x} & \text{if } C_{r} \text{ [F]}_{\gamma TH} \end{cases}$ 

Rewriting the  $C_{\gamma}$  equations for analog simulation

$$
C_{y} = \left\{-\frac{7 \mu 5 \beta_{F} [F]}{FLEX} \right\}^{BVT} + \frac{235 \delta R_{OUT} [F]}{FLEX} \left\{ \frac{[F]}{FLEX} \right\}^{T} \quad (2.83)
$$

 $\beta_{v}$  =  $\beta_{p}$ , since LTV has assumed that the sidewash angle is Where negligible.

Appendix B gives the  $C_{\ell}$  term due to vertical tail and rudder ast

$$
{}^{AC}\ell = \left\{ {}^{C}\ell_{\beta} {}^{\beta_{V} [F]}{}_{\beta VT} + {}^{(C}\ell_{\delta R} {}^{\beta_{V}]}{}^{\beta_{V}} {}^{\delta_{R}}{}_{\beta_{V}} \right\}
$$

Rewriting this equation for analog simulations

$$
C_{7} = \left\{-.09\mu^{6} \beta_{F} [F]_{\beta VT} + 1.431 \frac{r}{V_{B}} [F]_{\beta VT} + .039 \delta R_{OUT} [F]_{\delta R FLEX} \right\} [F]_{VT}
$$
\n
$$
+ .039 \delta R_{OUT} [F]_{\delta R FLEX} \left\{ [F]_{VT} \right\} [F]_{\gamma T}
$$
\n
$$
(2.8\mu)
$$

Assuming  $\beta_v$  =  $\beta_p$ 

Appendix B expands the  $C_n$  term due to vertical tail and rudder effects as:

$$
\Delta C_n = \begin{cases} C_{n_{\beta}} & \beta_v [F]_{\beta VT} + (C_{n_{\delta R}} + C_{n_{\delta R}}_{\beta_v}) \delta R_{OUT} [F]_{\delta R \text{ PLEX}} \\ + C_{n_{\gamma}} & \frac{b}{2} \frac{r}{\gamma} [F]_{\beta VT} + C_{n_{\gamma}} & \frac{b}{2} \frac{p}{\gamma} [F]_{\text{PVT}} [F]_{\text{VTP}} \\ + C_{n_{\gamma}} & \frac{b}{2} \frac{r}{\gamma} [F]_{\beta VT} + C_{n_{\gamma}} & \frac{b}{2} \frac{p}{\gamma} [F]_{\text{PVT}} [F]_{\text{VTP}} \\ \text{ELEX} & \text{MLEX} \end{cases}
$$

 $\frac{4}{3}$ 

where

Note: Maximum rudder pedal deflection is limited in accordance with the following equation.

or

$$
{}^{1} \text{ OR } \text{IN} \left| \text{LIMIT} \right| = \left[ \frac{K_{B/O} \left[ H.M. - C_{H\beta} \beta_{v} q_{p} \text{ SR } \bar{c}_{R} \right] - H.M. C_{H_{\delta R}} q_{p} \text{ SR } \bar{c}_{R}}{K_{B/O} C_{H_{\delta R}} q_{p} \text{ SR } \bar{c}_{R}} \right]
$$
\n
$$
{}^{2} \text{SR} = 22.81 \text{ ft}^{2}
$$
\n
$$
\bar{c}_{R} = 2.68 \text{ ft}
$$
\n
$$
K_{B/O} = 29,350 \frac{\text{ft-lb}}{\text{Rad}}
$$

H.M. 
$$
= \left[\frac{\kappa_{B/O} [C_{H_{\delta R}} \delta R_{IN} + C_{H_{\beta}} \beta_{V}] q_{P} \delta R \overline{c}_{R}}{\kappa_{B/O} - C_{H_{\delta R}} q_{P} \delta R \overline{c}_{R}}\right]
$$
 Limited to

where:

 $\bullet$ 

 $\bigcup$ 

$$
C_{H_{\text{GR}}}
$$
 = [-.573]  $MM \le .15$   
\n= [-.573 - .535 (M - .15)] for M = .15  
\n $C_{H_{\text{R}}}$  = .124 [1 + .926 M<sup>3</sup>] ~ per radian

Rewriting the  $C_p$  equation for analog simulation:

$$
C_{n} = [(.2L3 \beta_{P} - 4.6575 \frac{r}{V_{B}}) [\mathbf{F}]_{\text{BVT}} - .0831 \text{ BR}_{\text{OUT}} [\mathbf{F}]_{\text{BR}}+ 33.75 \frac{P}{V} f(\frac{H}{VT-T}) [\mathbf{F}]_{\text{PVT}} ] . [\mathbf{F}]_{\text{VT}}TLEX
$$
 (2.85)

where!

$$
[F]_{\text{BRT}} = f(\frac{q_F}{r_T - 3})
$$
  
\n
$$
[F]_{\text{BRT}} = f(\frac{q_F}{r_T - 1})
$$
  
\n
$$
[F]_{\text{PVT}} = f(\frac{q_F}{r_T - 5})
$$
  
\n
$$
[F]_{\text{VTT}} = f(\frac{q_F}{r_T - 5})
$$
  
\n
$$
[F]_{\text{VTT}} = f(\frac{q_F}{r_T - 5})
$$
  
\n
$$
[F]_{\text{VTT}} = f(\frac{q_F}{r_T - 5})
$$
  
\n
$$
[F]_{\text{VTT}} = f(\frac{q_F}{r_T - 5})
$$
  
\n
$$
[F]_{\text{VTT}} = f(\frac{q_F}{r_T - 5})
$$
  
\n
$$
[F]_{\text{VTT}} = f(\frac{q_F}{r_T - 5})
$$
  
\n
$$
[F]_{\text{VTT}} = f(\frac{q_F}{r_T - 5})
$$
  
\n
$$
[F]_{\text{VTT}} = f(\frac{q_F}{r_T - 5})
$$
  
\n
$$
[F]_{\text{VTT}} = f(\frac{q_F}{r_T - 5})
$$
  
\n
$$
[F]_{\text{VTT}} = f(\frac{q_F}{r_T - 5})
$$
  
\n
$$
[F]_{\text{VTT}} = f(\frac{q_F}{r_T - 5})
$$
  
\n
$$
[F]_{\text{VTT}} = f(\frac{q_F}{r_T - 5})
$$
  
\n
$$
[F]_{\text{VTT}} = f(\frac{q_F}{r_T - 5})
$$
  
\n
$$
[F]_{\text{VTT}} = f(\frac{q_F}{r_T - 5})
$$
  
\n
$$
[F]_{\text{VTT}} = f(\frac{q_F}{r_T - 5})
$$
  
\n
$$
[F]_{\text{VTT}} = f(\frac{q_F}{r_T - 5})
$$
  
\n
$$
[F]_{\text{VTT}} = f(\frac{q_F}{r_T - 5})
$$
  
\n
$$
[F]_{\text{VTT}} = f(\frac{q_F}{r_T - 5})
$$
  
\n
$$
[F]
$$

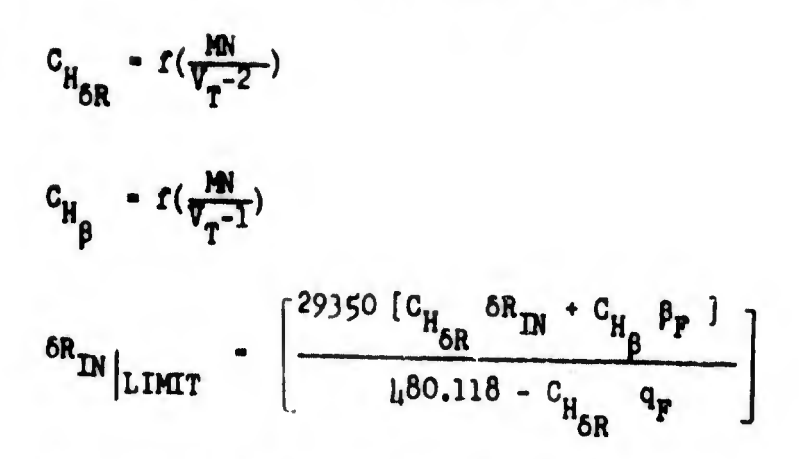

The forces and moments for the vertical tail can then be expressed in the following equations:

$$
(a\mathbf{T}_a)_{\text{vt}} = c_{\mathbf{y}} \text{ sq } \left(\frac{v_{\text{vt}}}{q}\right)
$$
  

$$
(a\mathbf{T}_a)_{\text{vt}} = c_{\mathbf{y}} \text{ psq } \left(\frac{v_{\text{vt}}}{q}\right)
$$
  

$$
(a\mathbf{N}_a)_{\text{vt}} = c_{\mathbf{n}} \text{ psq } \left(\frac{v_{\text{vt}}}{q}\right)
$$

Here  $q$  is the dynamic pressure and  $q_{vt}$  is the vertical tail dynamic pressure.

In Appendix B  $\frac{q_{vt}}{q}$  is written as  $n_v$  and is assumed equal to 1.0, the equations may then be written as follows!

 $(\Delta T_a)$  = 534.37 q C<sub>y</sub>  $(2, 86)$  C

 $(67a)$  - 36069.975 q c7  $(2.87)$ 

 $(\Delta N_a)$  = 36069.975 q C<sub>n</sub>  $(2.88)$ 

This force and these moments will be included in the total aerodynamic forces and moments.

f. Horizontal Stabilizer. The equations for forces and moments for the horizontal stabilizer (hs) as presented in Appendix B differ so widely from those of 1205-2 that only the new equations are presented.

We define

O

$$
a_{t_{\text{NIOID}}} - a_{t_{\text{RIOID}}} + a_{r} - \epsilon + \ell_{\text{HT}} \beta + \ell_{\text{HT}} \beta \frac{d\epsilon}{d\alpha_{r}} \frac{d\epsilon}{d\beta}
$$

 $\frac{Z_{HT}}{1}$  = 2h.3 =  $x_{P:Y}$ wheret

$$
\frac{\partial E}{\partial q} = \left\{ \begin{matrix} \left( (r_1 \ c_{L_{q_{\text{WING}}}} & \left( r \right)_{\text{WING}} & \left( r \right)_{\text{WING}} & \cdots & \frac{m}{m} \right) - 1 \right) \sqrt{1 - c_{T,S}} & +1 \end{matrix} + r(c_{T,S}) \begin{matrix} \frac{1}{c_{T,S}} & \frac{1}{c_{T,S}} &
$$

where!

$$
\frac{\partial}{\partial \alpha_p} (N_2^* + N_3^*) - [B] [1 + (\frac{\Delta \psi}{C_L}) \frac{m}{m} C_L \frac{\sqrt{1 - C_{T,S}}}{\alpha_{WING}}
$$
 ] cos 1<sub>w</sub>  
\n
$$
[B] - \left\{ [C_{N_{JB}} + C_{N_{J}2_{\beta}} (J_2^1) J_2 \beta_2 (16.557) \rho N_2^2 + [C_{N_{JB}} + C_{N_{J}2_{\beta}} (J_3^1) J_3 \beta_3 (J_2^1) J_4^2 + (J_1^2 + J_2^2) J_5^2 \beta_3 (J_3^1) J_5^3 \beta_3 (J_1^2) J_6^3 \beta_3 (J_1^2) J_7^3 \beta_3 (J_1^3) J_8^3 \beta_3 (J_1^3) J_9^3 \beta_3 (J_1^3) J_9^3 \beta_3 (J
$$

Here  $a_t$  is the angle of attack of the tail,  $a_p$  is the angle of attack of the fuselage, i<sub>t</sub> is the angle of incidence of the tail and  $\epsilon$  is the downwash angle.

In accord with Appendix B we have

$$
\epsilon \cdot r_1 c_L'' + i_w + a_F - a'' + \epsilon_0 * [\Delta \epsilon]_{PROPS}
$$

where!

$$
[4\epsilon]_{PROPS} - f(c_{T,S}) [c_{T,S} a'' + \frac{2(N_2^2 + N_3^2)}{-q_s s_p}]
$$
  

$$
f(c_{T,S}) - \left\{ \frac{1}{(2-c_{T,S})(1 + \sqrt{1 - c_{T,S})}} \right\}
$$

for the IC-142A.

In order to account for flexibility effects in  $a$  Appendix B the following equation for  $a$ . In order to account the condition of the following equation for a  $a_t$ <br> $a_t$  =  $\left[\begin{array}{ccc} a_{t_{\text{RIGID}}} - \left(\frac{\Delta a_t}{n_s}\right) & \frac{(2P_s)}{V_t} & + \left(\frac{\Delta a_t}{q}\right) & \dot{q} \\ \frac{\Delta a_t}{1 - \left(\frac{\Delta a_t}{H N}\right) H_a} & + Z_a & \left(\frac{1}{N_s} - \left(\frac{\Delta a_t}{D}\right) - \left(\frac{\Delta a_t}{Z}\right)\right) \end{array}\right]$  $N_t$  = airplane gross weight where!  $H_{\alpha_{t}} = C_{h_{\alpha_{t}}} - \overline{c}_{h} q_{F} S_{h} (F)_{UHT}$  MACH  $\bar{c}_h$  = 5.44 ft,  $s_h$  = 163.5 ft<sup>2</sup>,  $c_{h_a}$  =  $-481/r$  ad  $z_{a_t} = -c_{L_a} - s_{q} \quad \text{(F)}_{UHT}$  $[P]_{UHT}$  - [1 - .0706 MN + .5233 MN<sup>2</sup>] **MACH**  $(\Sigma F_s)$  =  $[(\Delta F_s)_{\text{MTNG}} + (\Delta F_s)_{\text{PROPS}} + (\Delta F_s)_{\text{PIIS}} + (\Delta F_s)_{\text{TR}}]$  $\left[\frac{a_0}{n}\right]$  - .00288  $\frac{Rad}{0}$ ,  $\left[\frac{a_0}{HR}\right]$  - 2.231 x 10<sup>-6</sup> Rad  $\left[\frac{a_{a_t}}{i}\right]$  - -.00212 sec<sup>2</sup>,  $\left[\frac{a_{a_t}}{2}\right]$  - 11.5 x 10<sup>-7</sup> Rad

 $\frac{1}{2}$ 

 $\mathbf{C}$ 

The lift  $(c_{L_t})$  and drag  $(c_{D_t})$  coefficients of the tail can then be expressed in the following relations:

> $c_{L_t} - c_{L_{a_t}} \cdot a_{t_{\text{FLEX}}}$  (F) UHT  $c_{D_t}$  =  $c_{D_{O_t}}$  +  $(c_{L_t})^2$   $K_t$

where:

 $K_t = .299$ 

These equations are rewritten for analog simulation ast

$$
a_{t_{\text{RIOID}}} \cdot b_{t_{\text{RIOID}}} \cdot a_{p} - \epsilon \cdot (2l_{1} - 3 - x_{\text{PIV}}) (\frac{q_{1}}{r_{1}} \cdot \frac{q_{2}}{r_{2}} \cdot \frac{w_{2}}{r_{1}}) \quad (2.89)
$$

$$
\epsilon = .079 \, \text{C}_{\text{L}_{\text{W}}} + \text{i}_{\text{W}} + \text{C}_{\text{F}} - \text{C}_{\text{W}} + [\Delta \epsilon]_{\text{PROPS}} + .059 \text{L}
$$
 (2.90)

where!

$$
[\Delta \in J_{PROPS} - f(\frac{C_{T,S}}{URT-1}) [C_{T,S} q_{v} + \frac{N_{2}^{*} + N_{3}^{*}}{303.5 q_{s}}]
$$
 (2.91)

$$
a_{t_{\text{FLEX}}} - [1 - f(\frac{MR}{UHT - 5}) f(\frac{P}{UHT - 6})] [a_{t_{\text{RIOID}}} - \frac{.00288}{M_T} (z \, \text{F}_z)]
$$
  
- .00212  $\dot{q}_1$ ] (2.92)

$$
\Sigma F_{z_1} = (\Delta Z_a)_{p} + (\Delta Z_a)_{w} + (\Delta Z_a)_{f}
$$
  

$$
\frac{\partial \xi}{\partial \alpha_{f}} = [(.3397 f(\frac{q_s}{W-6}) - f(\frac{M}{W-7}) - f(\frac{c_{T,S}}{G-1}) - 1) f(\frac{c_{T,S}}{W+7}) + 1]
$$
  
+  $f(\frac{c_{T,S}}{W+7}) [f(\frac{c_{T,S}}{W+7}) \cos 1_{w} + \frac{.0026}{q_s} \cdot \frac{\partial (N_2^* + N_3^*)}{\partial q_{r}} ]$  (2.93)

wheres

$$
\frac{\partial (\mathbf{N}_2^* \cdot \mathbf{N}_3^*)}{\partial \mathbf{q}} - \mathbf{B} \quad \mathbf{f}(\frac{\mathbf{C}_T \mathbf{S}}{\mathbf{U} \mathbf{H} - 2}) \quad \cos \mathbf{i}_{\mathbf{w}}
$$
 (2.94)

$$
\boxed{10} - \frac{N_2^*}{\sin \psi_2} + \frac{N_3^*}{\sin \psi_3}
$$
 (2.95)

$$
c_{L_{t}} = 1.1\mu 6 a_{t_{\text{FLEX}}} (1 - .0706 \text{ M} + .5235 \text{ M}^{2})
$$
 (2.96)

$$
G_{D_t} - .002 \text{h} + .299 (C_{L_t})^2 \tag{2.97}
$$

The horizontal stabilizer (hs) can contribute forces in the x and x directions, and a pitching moment. The equations are as follows:

$$
(\Delta X_a)_{hs} = - [C_{D_t} \cos (i_{t_{\text{RIGID}}} - a_{t_{\text{RIGID}}}) + C_{L_t} \sin (i_{t_{\text{RIGID}}} - a_{t_{\text{RIGID}}})]
$$
  
3q  $(\frac{a_{hs}}{q})$  (2.98)

x

2

 $(az_a)_{hs}$  -  $[-c_{p_t}$  sin  $(a_{t_{RI0ID}} - a_{t_{RI0ID}}) + c_{t_c}$  cos  $(a_{t_{RI0ID}} - a_{t_{RI0ID}})$  $sq(\frac{q_{hs}}{q})$  $(2.99)$ 

$$
\left(\Delta H_{\mathbf{a}}\right)_{\text{hs}} - \left(\Delta X_{\mathbf{a}}\right)_{\text{hs}} \cdot h_{\text{hs}} + \left(\Delta Z_{\mathbf{a}}\right)_{\text{hs}} \cdot A_{\text{hs}} \tag{2.100}
$$

 $\frac{q_{hs}}{q}$  - 1.0  $h_{\text{lin}} = 7.5 \text{ ft.}$  $\ell_{\text{ha}}$  = 24.3 -  $x_{\text{PIV}}$ 

 $\ell_{\rm hs}$  is distance from aircraft c.g. to the aerodynamic center (a.c.) of the horisontal stabilizer and  $h_{hs}$  is the height of a.c. above the c.g. Both  $\mathcal{L}_{\text{he}}$  and  $\mathbf{h}_{\text{he}}$  are measured in the x-s plane of the aircraft body axes. 3 is the wing area,  $\rho$  is the air density, c is the mean aerodynamic chord and the angle  $(1 - a$  is used to transform  $C_{L}$  and  $C_{D}$  to body axes.

 $(\Delta X_a)_{ba}$ ,  $(\Delta Z_a)_{bs}$  and  $(\Delta M_a)_{bs}$  will be included in the total aerodynamic forces and moments.

g. Tail Rotor. The Z force  $(\Delta Z_{\rm g})_{\rm TR}$  and the pitching moment (AM )<sub>TR</sub> developed at the tail will be obtained by finding a tail rotor advance ratio  $(J_{TR})$ . From  $J_{TR}$  the tail rotor thrust coefficient  $(c_{T_{\text{TR}}}^{\text{}})$  and tail rotor power coefficient  $(c_{P_{\text{TR}}}^{\text{}})$  will be found. In turn, the tail rotor thrust  $(T_{\text{TR}})$  and torque  $(Q_{\text{TR}})$  is obtained and consequently  $(\Delta Z_{\rm g})_{\rm TR}$  and  $(\Delta M_{\rm g})_{\rm TR}$ . T<sub>TR</sub> is positive in the -z direction.

We define the total tail rotor velocity  $(V_{TR})$  as:

$$
v_{TR}
$$
 =  $[(u_{TR})^2 + (v_{TR})^2 + (w_{TR})^2]$  1<sup>1/2</sup>

Here u<sub>TR</sub>,  $v_{TR}$ , and  $w_{TR}$  are defined as:

$$
u_{\text{TR}} - u \cos \theta + w \sin \theta
$$
\n
$$
v_{\text{TR}} - v - \ell_{\text{TR}} r
$$
\n
$$
w_{\text{TR}} - \ell_{\text{TR}} q_1 + u \sin \theta - w \cos \theta
$$
\n(2.101)

 $\ell_{\texttt{TR}}$  is the distance from the center of the tail rotor hub to the aircraft c.g. and  $(\psi)_{\text{TR}}$  locates the tail rotor with respect to the aircraft body axes.

$$
(\Psi)_{\text{TR}} = \cos^{-1} \frac{\Psi_{\text{TR}}}{\Psi_{\text{TR}}}
$$

Here  $\epsilon$  is again the downwash angle and is defined as for the horizontal

The advance ratio for the tail rotor is

$$
J_{TR}
$$
 =  $\frac{60 V_{TR}}{N_{TR} D_{TR}}$  or  $J_{TR}$  =  $\frac{60(-w_{TR})}{N_{TR} D_{TR}}$  or  $J_{TR}$  =  $\frac{-7.5 w_{TR}}{N_{TR}}$  (2.102)

where  $N_{TR}$  is the RPM and  $D_{TR}$  the diameter of the tail rotor.

We now define 
$$
(C_{T_{TR}})
$$
 and  $(C_{P_{TR}})$  as is done in 1205-2.  
\n
$$
C_{T_{TR}} = C_{T_{TR}} (B_{TR}) + \frac{\partial C_{T_{TR}}}{\partial J_{TR}^*} (J_{TR}^*)
$$
\n
$$
C_{P_{TR}} = \frac{\partial^2 C_{P_{PR}}}{\partial B_{TR}^2} (B_{TR})^2
$$

Here B<sub>TR</sub> is the collective pitch of the tail rotor blades.

Appendix B expands these equations to:

$$
c_{T_{TR}} = .18622 \beta_{TR} + 2.692 |\beta_{TR}| \beta_{TR} - 2.822 \beta_{TR}^{3}
$$

$$
- .3773 |\beta_{TR}^{3}| \beta_{TR} - .10 J_{TR}^{1}
$$

$$
c_{P_{TR}} - 1.08l_1 (\beta_{TR})^2
$$

These equations may be written for analog simulation as,

$$
c_{T_{\text{TR}}} = f(\frac{B_{\text{TR}}}{1\text{R}-1}) - 0.1 J^{\text{H}}_{\text{TR}}
$$
 (2.103)

$$
C_{P_{TR}} = f(\frac{B_{TR}}{TR-2})
$$
 (2.10)

The thrust  $(T_{TR})$  and torque  $(Q_{TR})$  of the tail rotor is:

$$
\mathbf{T}_{\mathbf{TR}} = \mathbf{D}_{\mathbf{TR}}^{\mathbf{l}} \left( \frac{\mathbf{a}}{\rho} \right) \left( \frac{\mathbf{N}_{\mathbf{TR}}}{(\mathbf{N}_0)_{\mathbf{TR}}} \right)^2 \quad \mathbf{C}_{\mathbf{T}_{\mathbf{TR}}} \tag{1205-2}
$$

$$
Q_{TR} = D_{TR}^{5} \left(\frac{\rho}{\rho_{0}}\right) \left(\frac{N_{TR}}{(N_{0})_{TR}}\right)^{2} C_{P_{TR}}
$$
 (1205-2)

These equations are presented in Appendix B as,

$$
T_{TR} = 6.448 \times 10^{6} \text{ p} \left[\frac{N_{TP}}{2380}\right]^{2} \text{ C}_{T_{TP}}
$$
  

$$
Q_{TR} = 8.206 \times 10^{6} \text{ p} \left[\frac{N_{TP}}{2380}\right]^{2} \text{ C}_{P_{TP}}
$$

This may be written for analog simulation ast

$$
T_{TR} = 1.1378 \rho f(\frac{N_{TR}}{TR-3}) c_{T_{TR}} \times 10^6
$$
 (2.105)

$$
Q_{TR} = 1.4486 \rho \left(\frac{TR}{TR-3}\right) C_{P_{TR}} \times 10^6
$$
 (2.106)

Consequently the force and moment terms can be written directly.

$$
\left(\Delta Z_{\rm a}\right)_{\rm TR} = -T_{\rm TR} \tag{2.107}
$$

$$
\left(\Delta M_a\right)_{TR} = -T_{TR} \mathcal{L}'_{TR}, \text{ where } \mathcal{L}'_{TR} = (32.08 - X_{PIV})
$$
 (2.108)

$$
\left(\Delta N_a\right)_{TR} = Q_{TR} \tag{2.109}
$$

h. Fuselage. In a very direct manner we can write the effects of the fuselage (F) on the total aerodynamic forces and moments.

We have for the forces  $(\Delta x_a)$  -  $-\frac{1}{2} \rho v_r^2$  s c<sub>D</sub>

C<sub>D</sub> is the equilibrium drag coefficient.

 $\left(\Delta T_a\right)_P$  +  $\frac{1}{2} \rho \overrightarrow{v_T}$  s  $c_{y_{\beta}}$ .  $\rho \cdot \frac{d\rho_f}{d\beta}$  $\beta_f = \sin^{-1} \frac{v}{v_B} = \cos^{-1} \frac{\sqrt{u^2 + v^2}}{v_B}$  $\frac{d\beta_f}{d\beta} = [1 + K_1 C_{T,S} + K_2 C_{T,S}^2 + K_3 C_{T,S}^3]$  $X = 1.6$ 

$$
x_2 - 1.1
$$
  

$$
x_3 - 0
$$

 $c_{y_{\beta_{f}}}$  is the unity of  $(42_a)^{3}$  -  $-\frac{1}{2}\rho v_{\Gamma}^2$  s  $c_{L_{\alpha_{F}}}$  .  $a_{\Gamma}$ is the change in side force with respect to a changing sideslip angle.  $a_p - \sin^{-1} \frac{w}{(u^2 + u^2)^{1/2}}$ 

is the change in lift coefficient with varying angle of attack. CL an This is also known as the lift curve slope.

We have for the moments:

 $(47_a)$  = 0

$$
(\Delta M_a)_{\mathbf{p}} = \frac{1}{2} \rho V_{\mathbf{T}}^2 S \circ (C_{m_0} + C_{m_{m_0}} \cdot C_{\mathbf{p}})
$$

C<sub>ao</sub> is the aerodynamic pitching moment coefficient in equilibrium flight and  $C_{n_0}$ is the longitudinal static stability derivative.

$$
\left(\Delta M_{\alpha}\right)_F = \frac{1}{2} \rho V_T^2 \quad S \quad b \quad C_{n_{\beta_f}} \quad \rho_f \quad \frac{d\beta_f}{d\beta}
$$

 $C_{n_{\beta_{f}}}$ is the static directional or "weathercook" derivative.

The fuselage forces and moments are written for analog simulation as follower

$$
(\Delta X_a)_{f} = -(11.008 + 25.115 K_1) q
$$
  
\n
$$
(\Delta X_a)_{f} = -306.2 f(-\frac{0.7.5}{7-1}) p_f q
$$
  
\n
$$
(\Delta X_a)_{f} = -183.823 a_f q
$$
  
\n
$$
(\Delta X_a)_{f} = (17.25h + 336h \cdot h8 q_f) q
$$
  
\n
$$
(\Delta X_a)_{f} = -h761.237 f(\frac{0.7.5}{7-1}) p_f q
$$
  
\n
$$
K_1 = 1.0 \text{ if } 1 \text{ and } \text{in } \text{gear dom}
$$
  
\n
$$
= 0 \text{ if } 1 \text{ and } \text{in } \text{gear up}
$$

In the above expressions  $q = \frac{1}{2} \rho V_T^2$  which is the free stream dynamic pressure (q), b is the wing span, c is the mean aerodynamic chord and S is the wing area.

父

#### 3. Term Analysis

During the process of reducing L-T-V data, a careful analysis was made of each term. Aside from the equation simplification derived from converting the aerodynamic coefficient equation to function-type expressions, only the gyroscopic terms of the engine and tail rotor were deleted from the rigorous-equations.

In pursuing the problem further, an attempt was made to justify the elimination of the term  $\Delta \psi$  (propeller parameter). On the surface, it seemed a reasonable assumption. To determine the effect of this term, a

#### NAVTRADBVCEN I205-6

digital program was developed for the SDS 920 computer. The program was designed to determine level flight aircraft trim requirements over a fairly broad spectrum of speed and altitude. Initially, the programs used the rigorous equation to generate trim requirements. Next the rigorous equations were modified such that  $\Delta\psi$  was defined as zero. Comparison of the computer output for rigorous and modified equation shows conclusively that the term,  $\Delta \psi$ , is not negligible. It has a significant influence on propeller pitching moment. In tests near the stall regime tail incidence angle differed by as much as two (2) degrees from the rigorous results. In addition, wing angle of attack differed by as much as one-half (O.5) degree.

The advantage of eliminating these variable  $(\Delta \psi)$  is the reduction of computer hardware by one position servo and at least two resolvers. Since the term could not be neglected completely, it was decided to test the validity of making a small angle assumption of  $\Delta \psi$ . The rigorous equations were modified by defining cos  $\Delta \psi \equiv 1.0$  and sin  $\Delta \psi \equiv .202$  C<sub>r</sub> . Com-

 $\mathsf{A.C.}$ parison of the results produced by the rigorous equations with those where in the small angle assumption of  $\Delta \psi$  was made demonstrated that, even under exaggerated flight conditions, there was less than a 0.28 degree difference in tail incidence angle and less than O.I6 degree difference in wing angle of attack. Figures 5 through 10 illustrate these test results.

Although A $\forall$  could not be eliminated completely, the advantages derived from the small angle assumption justification do result in a significant savings in terms of analog mechanization.

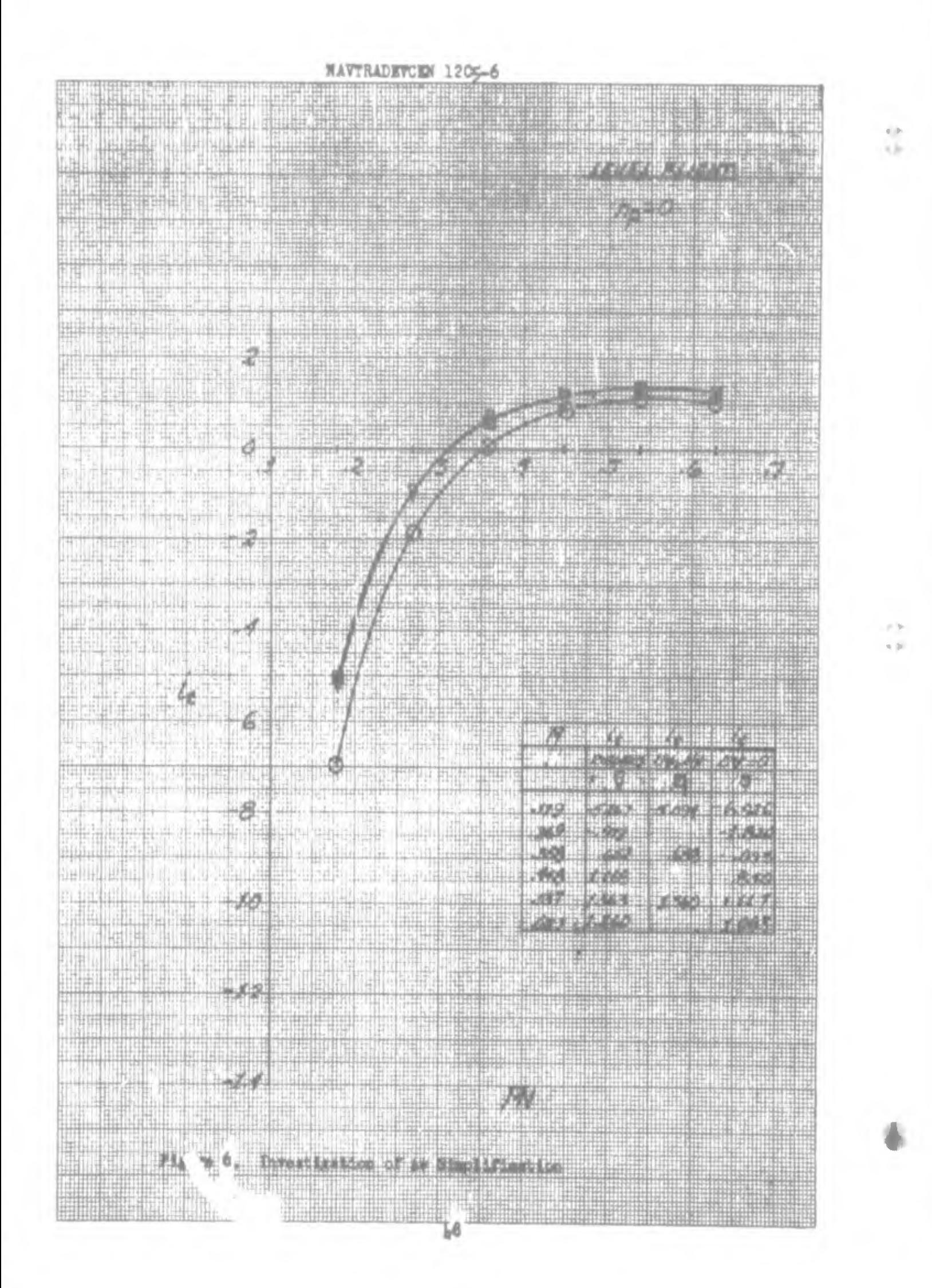

### **MAVIRADEVCEN 1205-6**

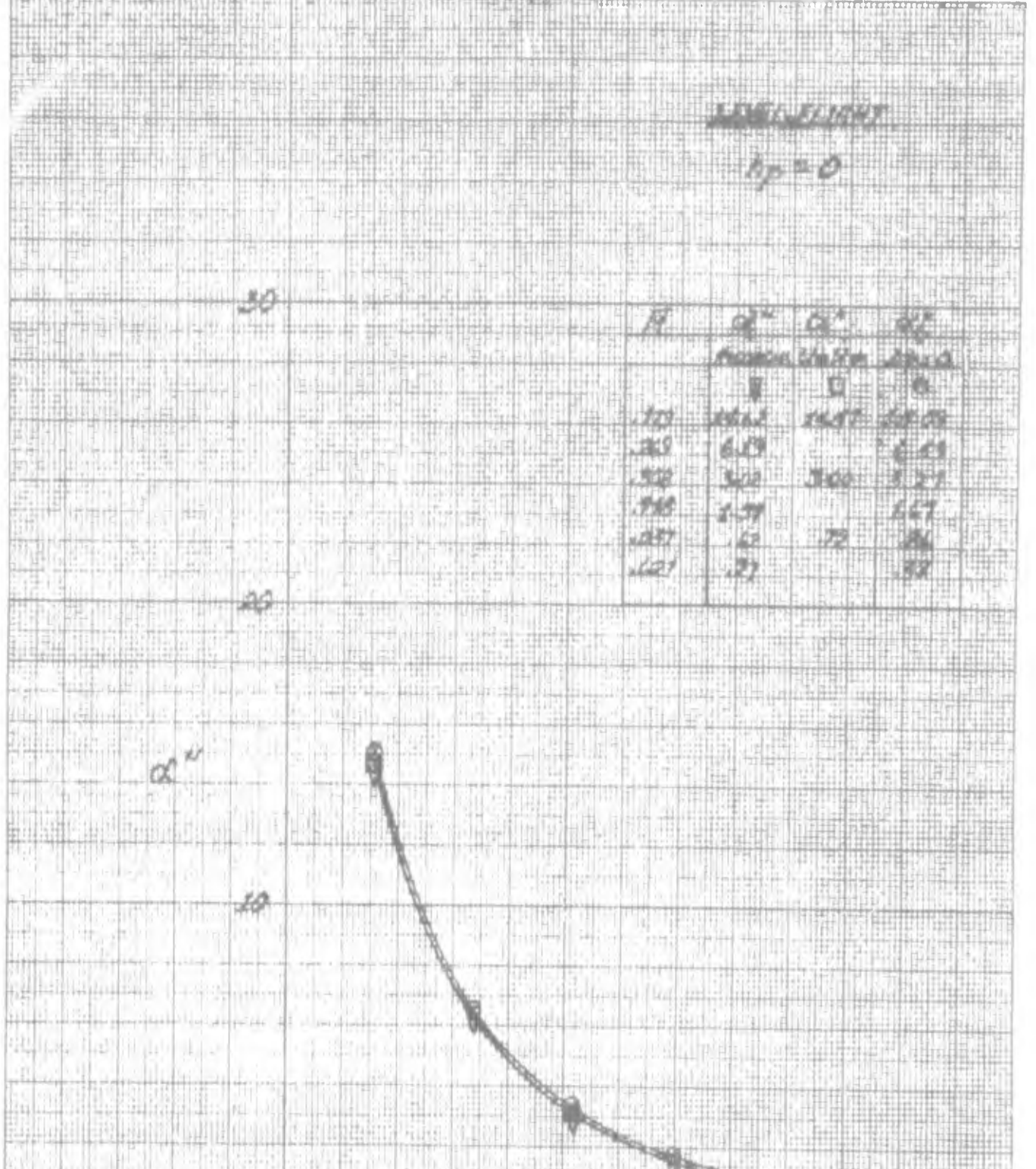

 $\mathbb{R}^n \times \mathbb{R}^n$  , and  $\mathbb{R}^n \times \mathbb{R}^n$  $\overline{\bullet}$  , and the  $\overline{\bullet}$ **The Company of the Company of the Company of the Company of the Company of the Company of the Company of the Co** n ili . J  $\mathcal{A}_{\text{eff}}$ 电阻高速 ĪĦ **Highwald** mant m H. Ħ, 出来海 制度 щ

 $\frac{1}{\left\| \left( \frac{1}{\sqrt{2}} \right)^{\frac{1}{2}} \right\|^{2}} \leq \frac{1}{\left\| \left( \frac{1}{\sqrt{2}} \right)^{\frac{1}{2}} \right\|^{2}} \leq \frac{1}{\left\| \left( \frac{1}{\sqrt{2}} \right)^{\frac{1}{2}} \right\|^{2}}.$ T Tippe I. Jaroma<br>... 和基础主体 नसाम an east re Thursday 25 **1.RANDI65** 

THE

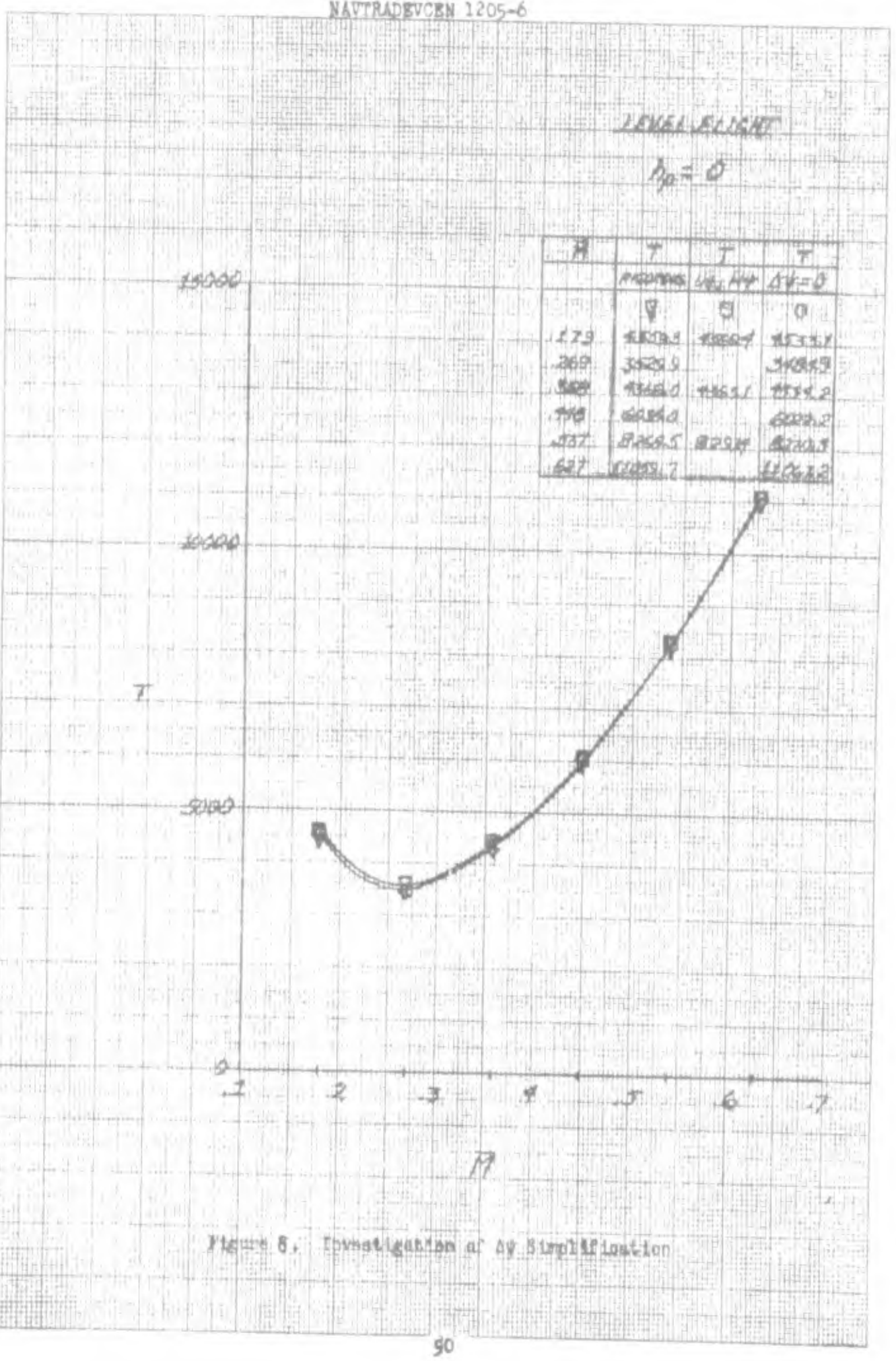

52

X

MAVTRADEVORN 1205-6 ù₩, H. S. n filmê li e<sup>n</sup> W.  $\overrightarrow{z}$ Đ H. 15 A J II. 웨플 d. W r.  $\mathbb{H}$ wid 边 J) A. 减 **Trice** e.  $1 + 1 + 1$  $\beta$  -  $\lambda$  ). 배우  $\mathcal{U}(\cdot)$  $+111$ 噪 Ø īå,  $-10 - 1$ Ĭ Rй R. 18 발 노리 tin. 打方 13 s) it. ₹ J. Ļ  $\mathbb{R}^n$  $\omega_{\rm c}$ **Jugit** Ġ 中中華病  $9090$  $-0.5$  and  $\alpha$ ú.  $11 -$ M G l, k'i 44 فرياس ekok  $\mathbb{H}^{\ell}$ s. ersumm un Au 小水田の V  $\alpha$ ū J.  $\circ$ 41.33  $-9.2.55$ 另外定  $194$  $-144 - 396$ B al: ţ.  $.291$ **IGNS** ą.  $0.311$  $\overline{\eta}$ (388) щł 2125  $-6.480$ L. R30.  $\mathcal{N}$ 张  $-1046$  $-645$  $-391$ £Ø. 山谷 6,229 89) ń  $4678$ 866 ħ,  $\frac{1}{2}$  $\oint$ Ŧ - 41 d, 出行 mana a 冶  $\sqrt{6}$ inder:  $+4(1+4+1)$  $\frac{1}{2}$ 516 misin statisti M. G. 南西 nin ile Istic  $\frac{d}{dt}$ and <sub>in d</sub> Ĥ.  $\mathcal{M}_{\mathcal{A}}$ tij: lle. W 940 alattan la Gegh F. tgure 9 gation of my Simplification **Drivent** n. **ART PER** 

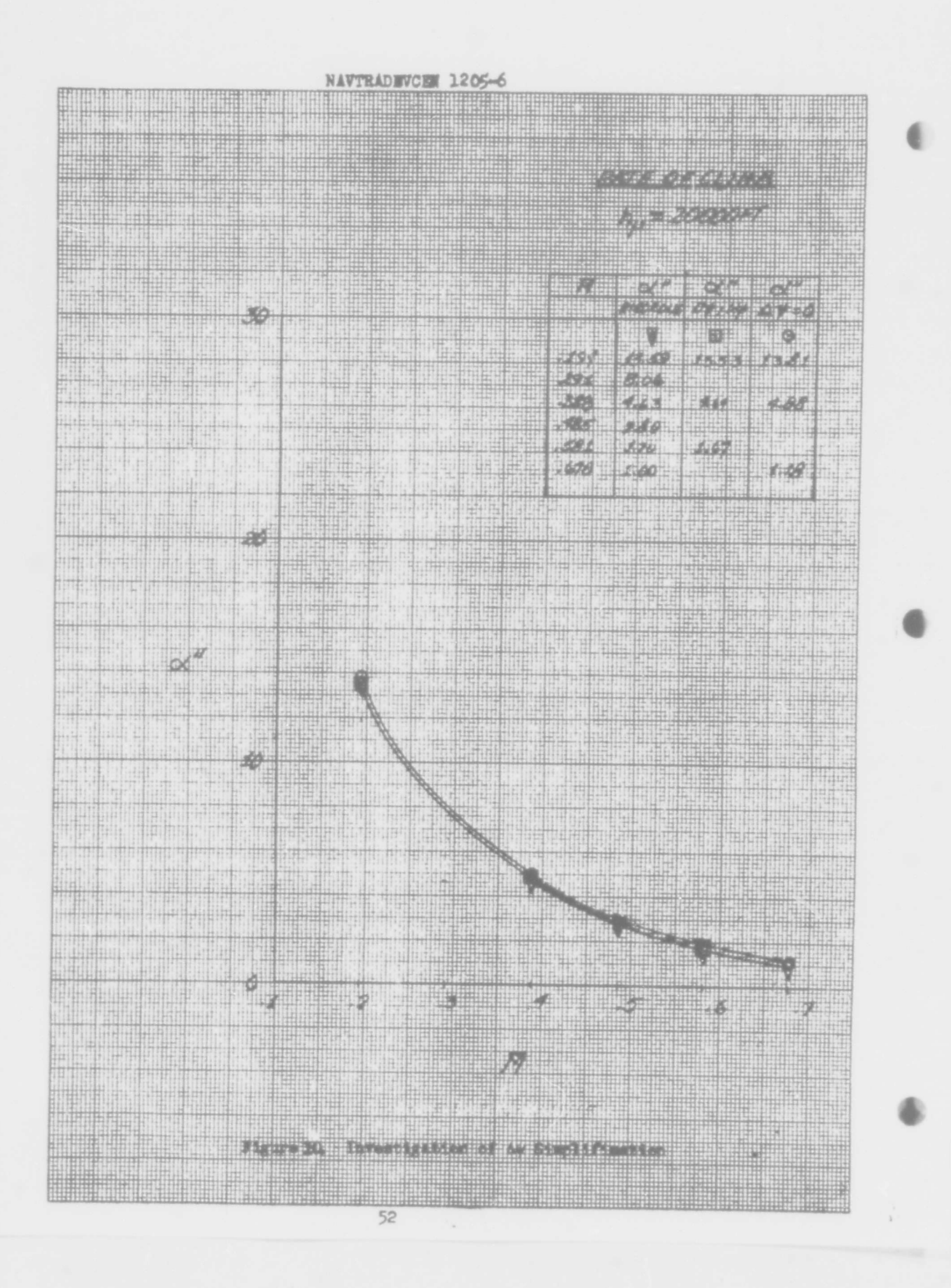

All Martin and

悱世

THIT

UI.

IIII

THIN

ĬШ

**INIL** 

Ħ ilûd

> 间  $\left| \cdot \right|$

H.

**Birli** 

ta i

Ħ

ú

捕

₩

 $\hat{\bm{\theta}}$ 

Ħ

W.

 $\sqrt{2}$ 

 $\left| \cdot \right|$ 

**The Co** albasal. en de computador de la p HIT Ħ ш  $14.27227$ jak bir dahil bakar **THE NORTH** Ш <u> Partido de </u> 119110

,,,,,,,,,,,,,,,,, 围 FINIT **Washington Saro sa santab THILLIGE HARLEY** Ħ 睚 **PERMIT** H2111131 地带带 地世世 ▦

ij,

 $, 1,$ 

℡

¦##

9

Ħ

出售 酾 T. 15000 parti. Щ  $\ddot{\ddot{\Psi}}$ 4,7  $\uparrow$  $+111...$  $1111$ Щ., atīt ä h.

ür iith  $\mathfrak{g}^{\parallel}$ h 4d  $1 | 1$ 사비 m Ή ţ H H. H<sub>ii</sub> R)  $^{+1.1}$ lt. Ħ 明 C Ħ. , I  $\mathbf{H}$ U. H. Ħ,

冊用 HH. 14400 m H 亜 £. ñi it ijd łШ 98  $\mathbb{G}$ فللفا Ţ H)

ŋ ù.↓ 9tas ø , njil 理由 Йó, 42 w m in In Ĥ. ille i ŭ. Ħ, 面調

ŵ 机曲机 11 IPA **The first** 98 in P **HBILL HESCRIT Will** Citimit u **FOR**  $k/c$ Hidrift gehit HU W 海岸 NV 719 **RE** llii R/C **804647** ll.  $27.0$ H **Preside** 

5000 U  $\mathbb{Z}$ din. ۵ üΨ. Ш niliti Ħ Ħ ₩ ïH 3440 4411 HEI Ħ П ip") ij Ì ï فدحد التفقة 12002  $\frac{1}{\sqrt{2}}$ ₩ 484

Щ 0 16.574 **HUIH**  $\mathbf{w}$ 648.2  $\overline{4}$ **PAG NHR** ₩ Ħ 1104 НĦ

ijН .HH Ħi. 珊 Hil ٥ ĦΠ i an  $\overline{\phantom{a}}$ ĦĦ <u> Talian a</u>

W. pus Lom at Ag Sin P Tunes ĦĦ

53

d ffinstien

#### SECTION III

#### SIMULATION EQUATIONS

Having reduced Ling-Temco-Vought data to a form amenable to analog conputer machanlaation, the next task to be performed was to specify the requirements of an analog computer which would allow static and dynanic testing of individual mathematical model terms, <sup>A</sup> computer arrangement which would permit the testing of all six degrees of freedom was the goal to be achieved. Unfortunately, the complexity of this type aircraft de mands a component arrangement which re resents a very large general purpose computer installation. Conseque tly, the next step became one of deciding how the mathematical model could be partitioned to reduce component requirements without jeopardizing the validity of results established in a term-by-term analysis of the mathematical model.

Melpar decided (based on the purpose of the computer) that the IC-llj2A mathematical model could be broken down into two secondary mathe matical models. One which would rigorously define the longitudinal characteristics of the aircraft, while the other would demonstrate the lateral-directional properties of the aircraft under predetermined longitudinal constraints.

It should be noted here, that any breakdown of the rigorous mathematical model into an arrangement representing less than six degrees of freedom is made at the sacrifice of certain static and dynamic properties (depending on the type of breakdown selected). The breakdown described in the previous paragraph represents a best choice, insofar as a minimum sacrifice of static and dynamic interplay is involved.

Another basis by which the mathematical model could be simplified is that of using only those elements required to perform specific tests such as: Level flight tests, Rate of climb tests, Maximum acceleration and deceleration tests, Rudder effectiveness tests, Aileron effectiveness test, Static lateral tests, etc, <sup>A</sup> breakdown of this nature, however, would be incompatible with the purpose for which the simulation is to be designed. It is evident that few dynamic properties of the mathematical model could be tested in such a configuration, no interplay between the longitudinal and lateral terms would be accounted for, and terms which might appear to be negligible during one test might have <sup>a</sup> significant effect in another type of test.

The following table presents the three mathematical models that were flow diagrammed in functional form.

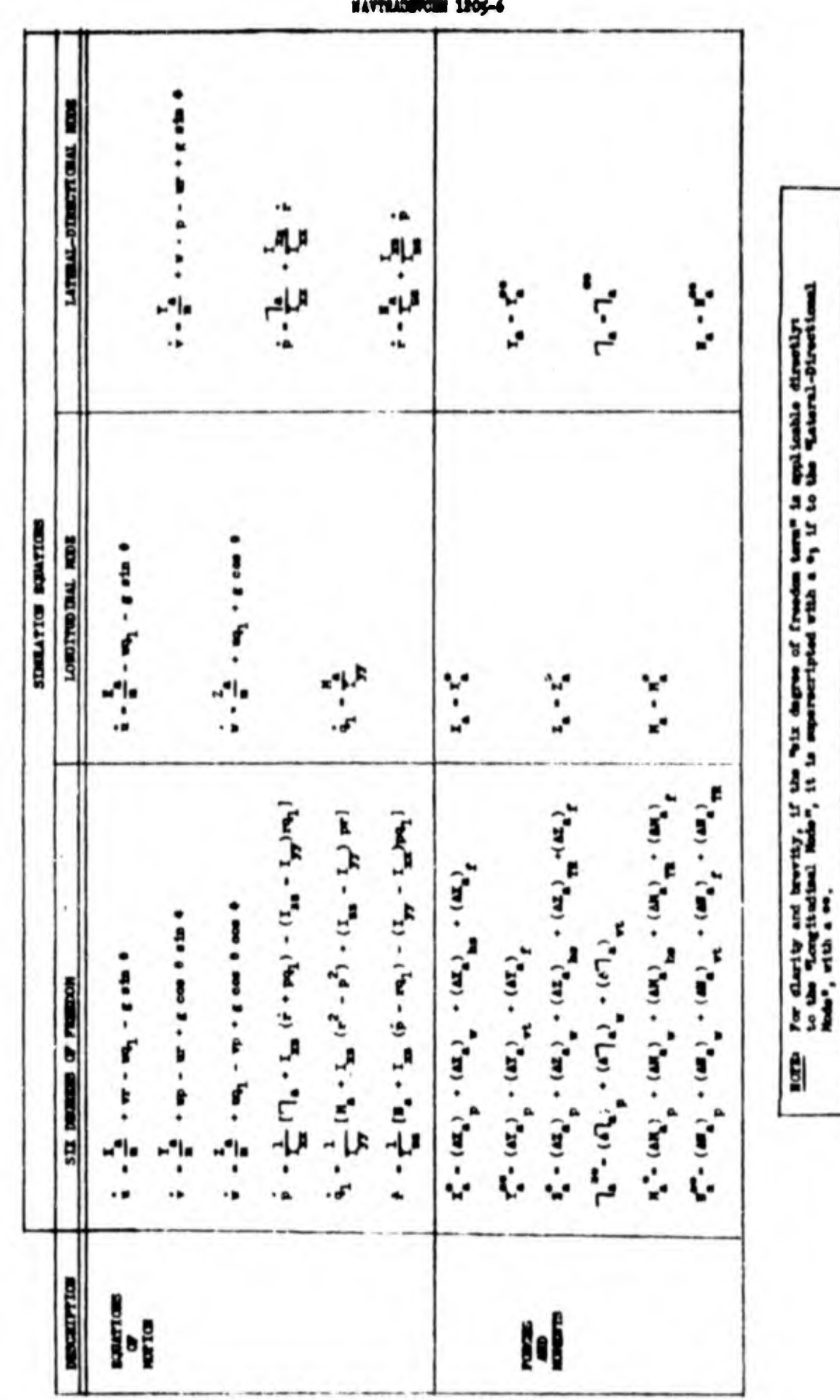

Table 2. Simulation Spations

55

ì

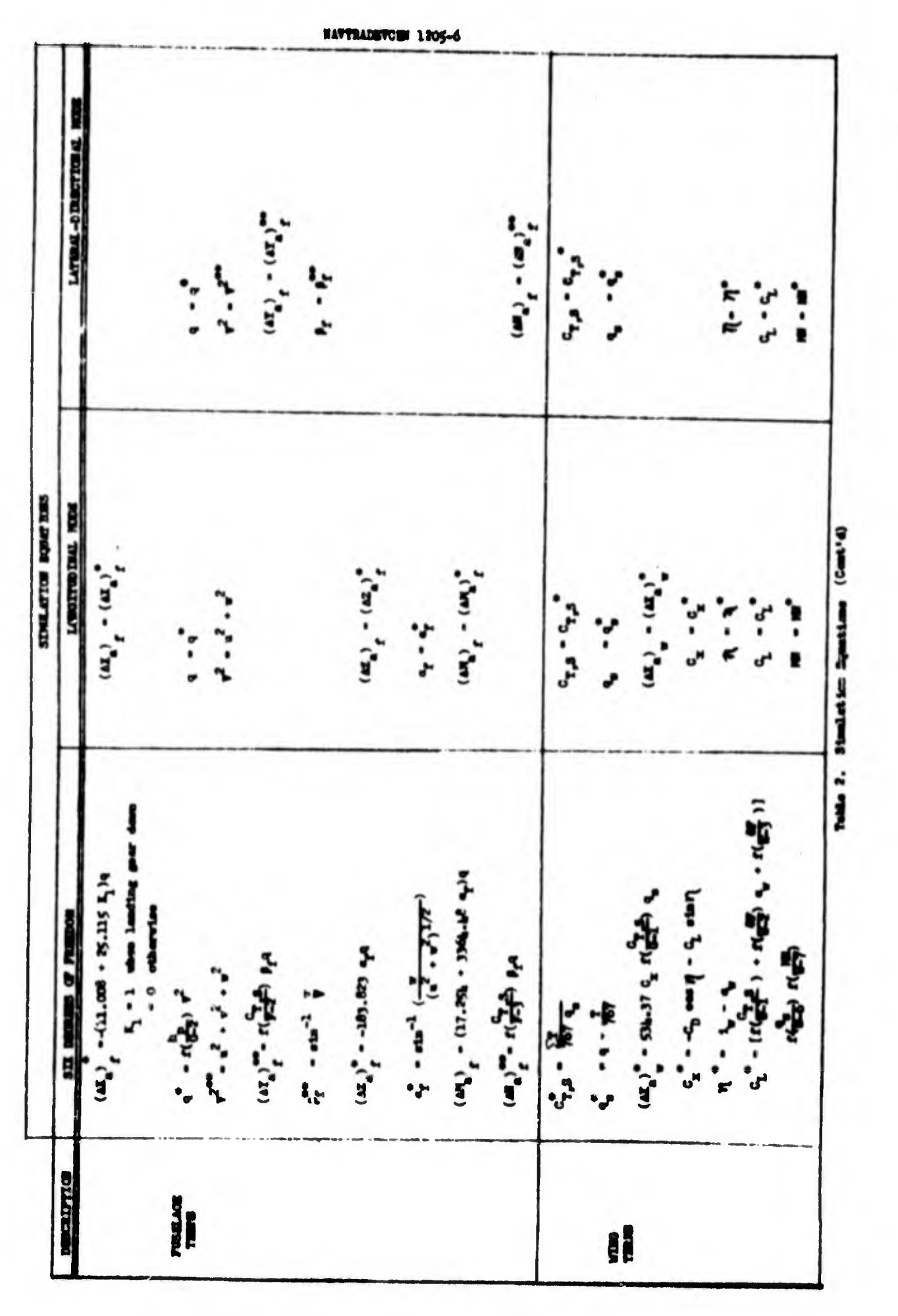

56

 $\mathbb{C}$ 

 $\begin{pmatrix} 1 \\ 1 \end{pmatrix}$ 

 $\mathbf{r}$ 

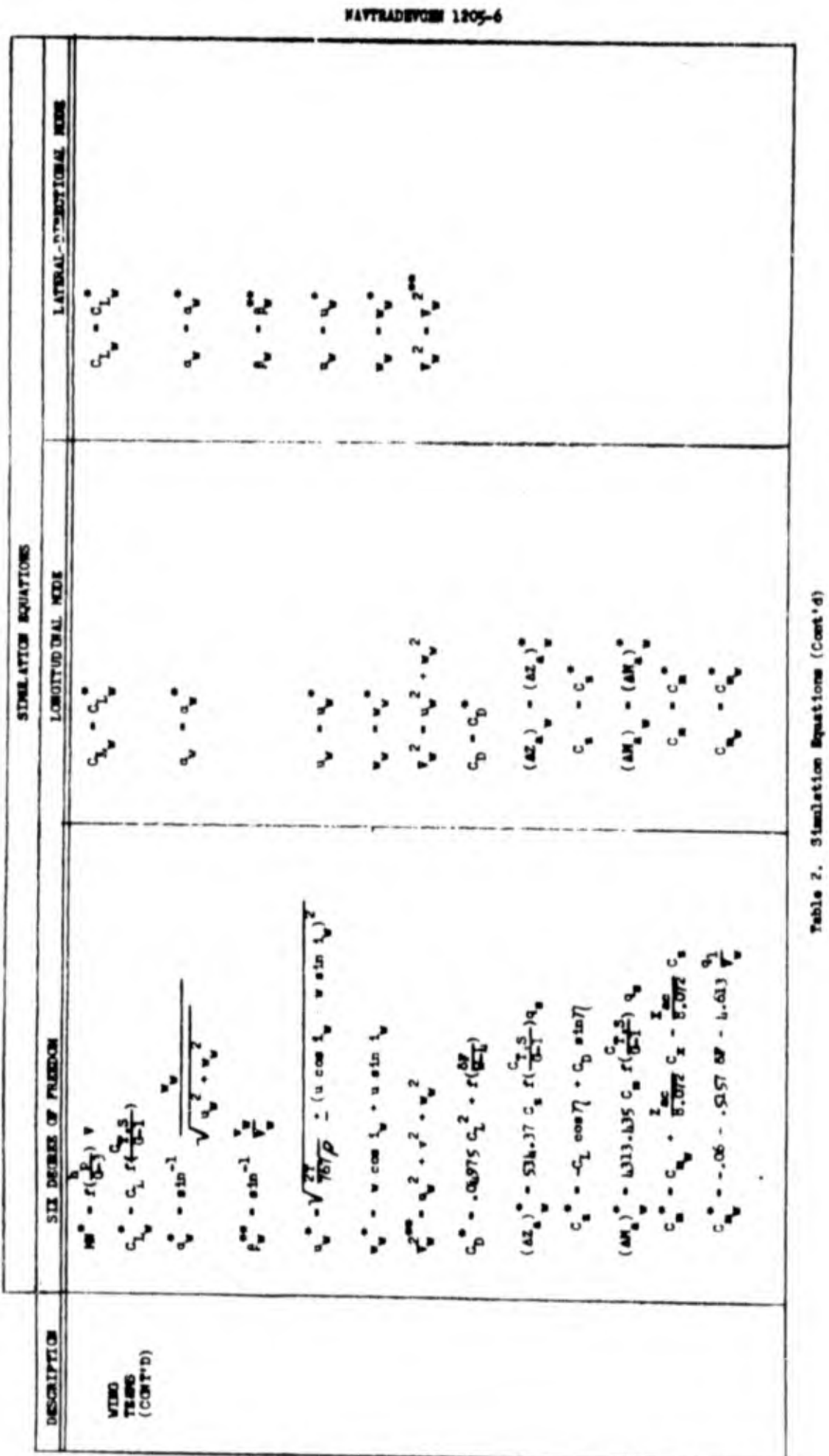

Õ

IJ

O

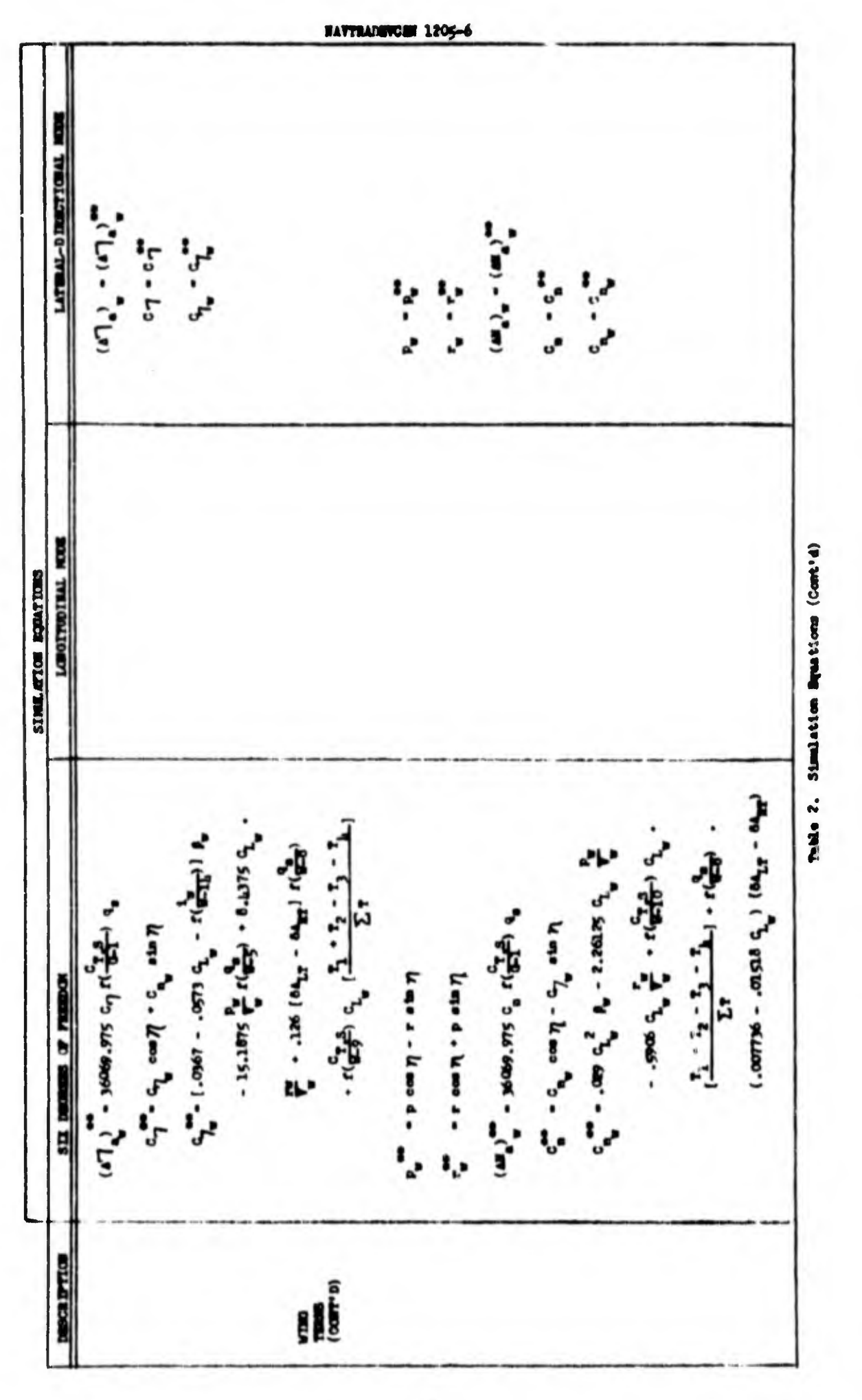

O

Ŭ

Ō

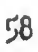

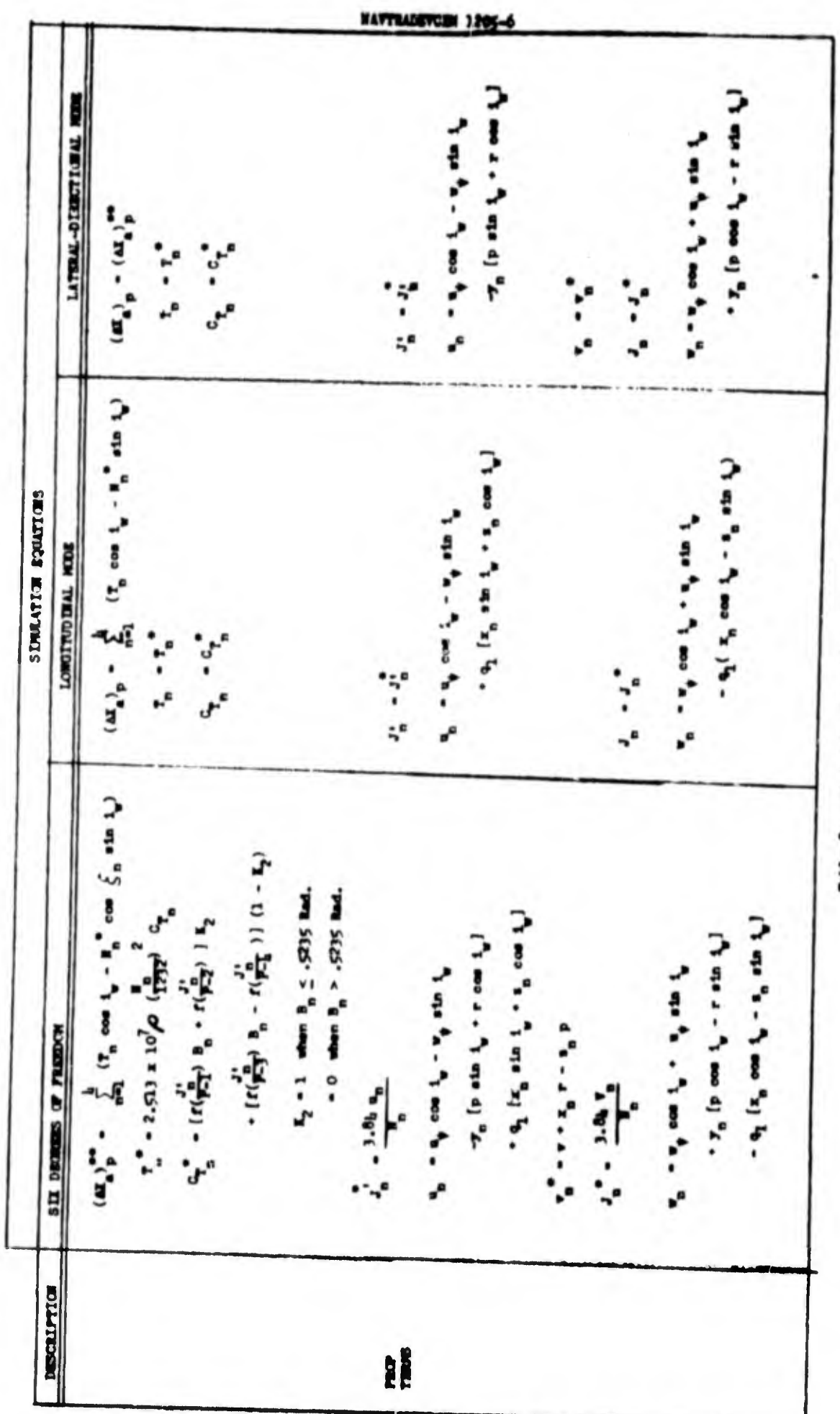

n

Thile 2. Similation Spation (Cont'd)

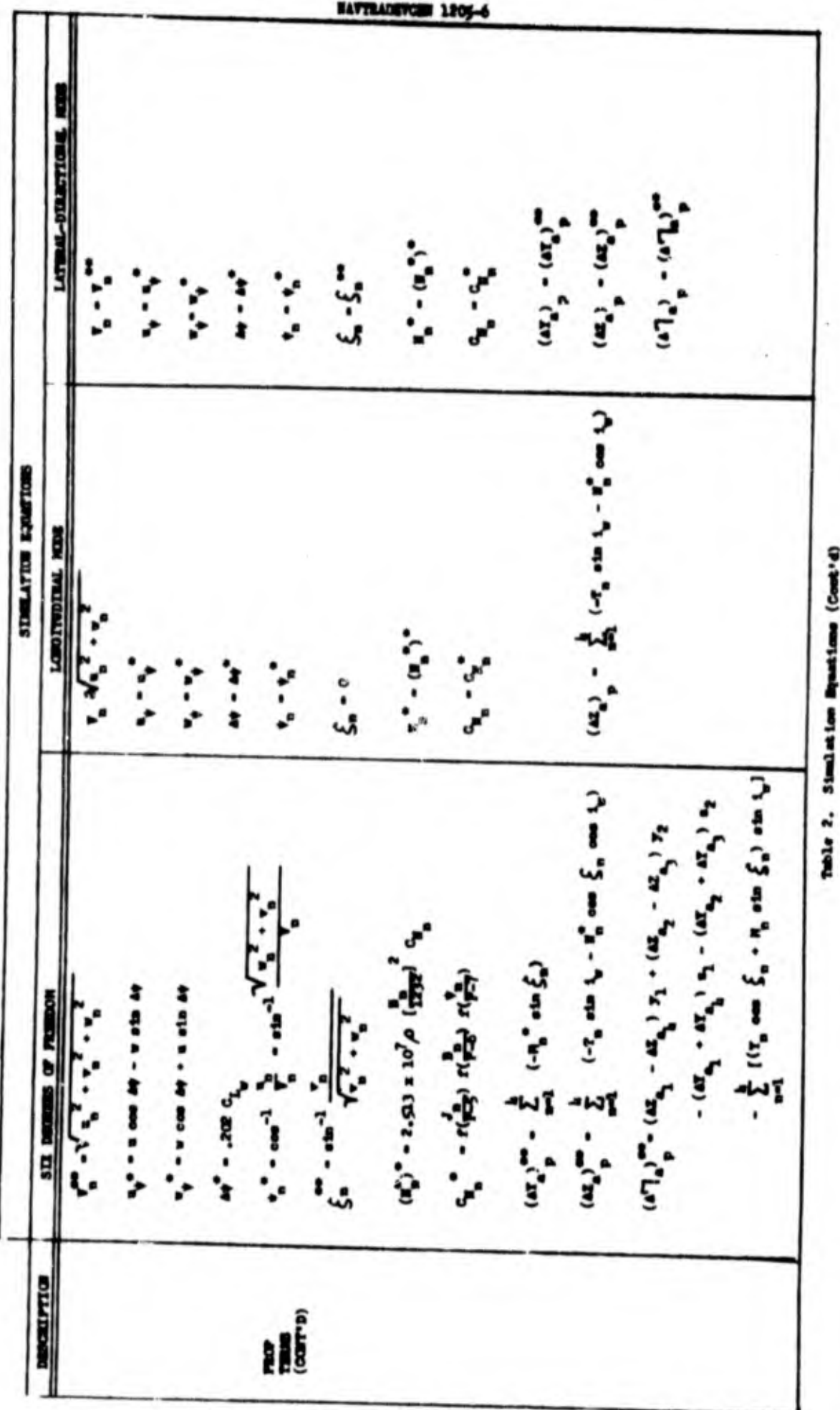

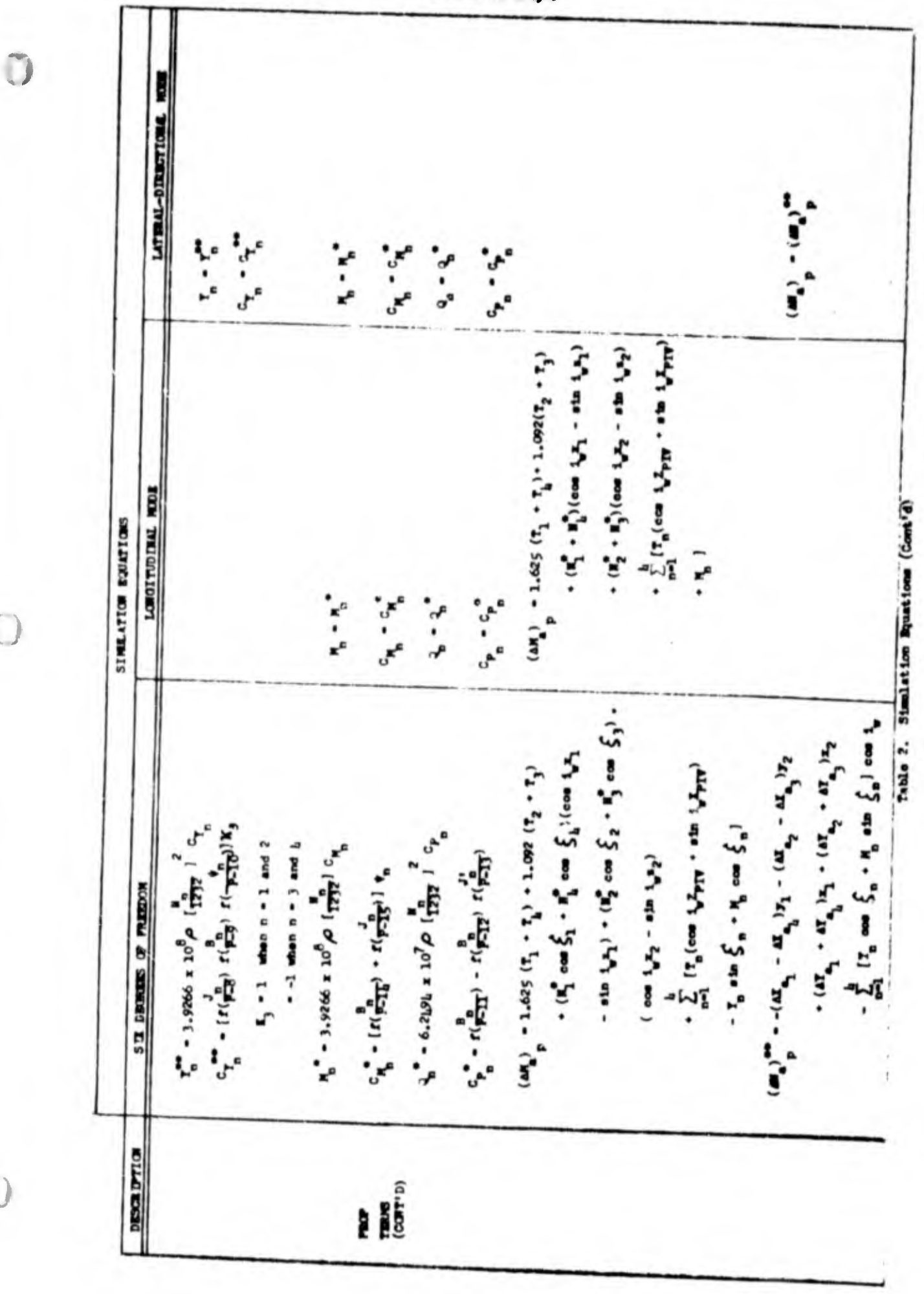

HAUTRADEVOM 1805-6

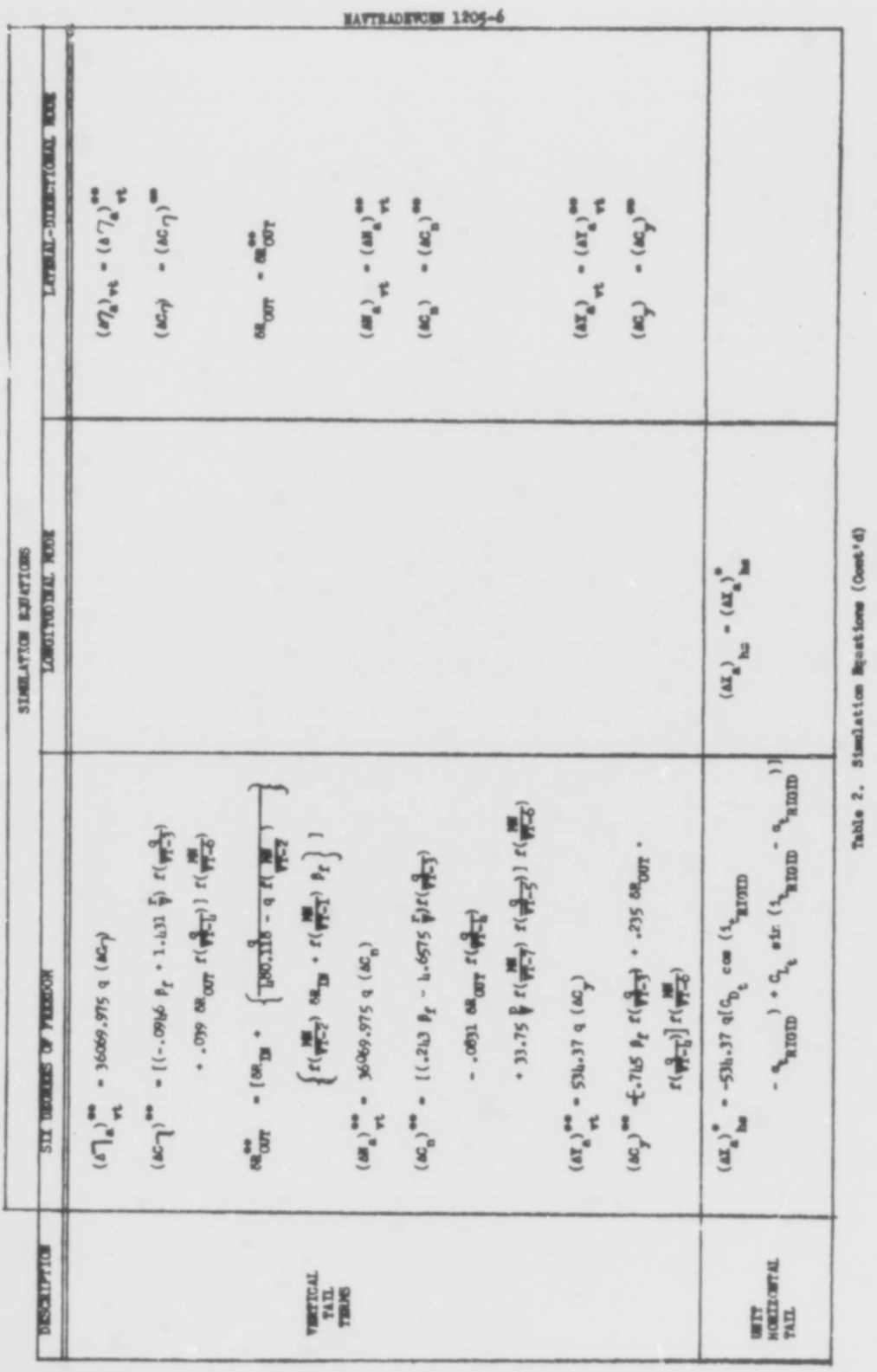

 $62$ 

O

 $\circ$ 

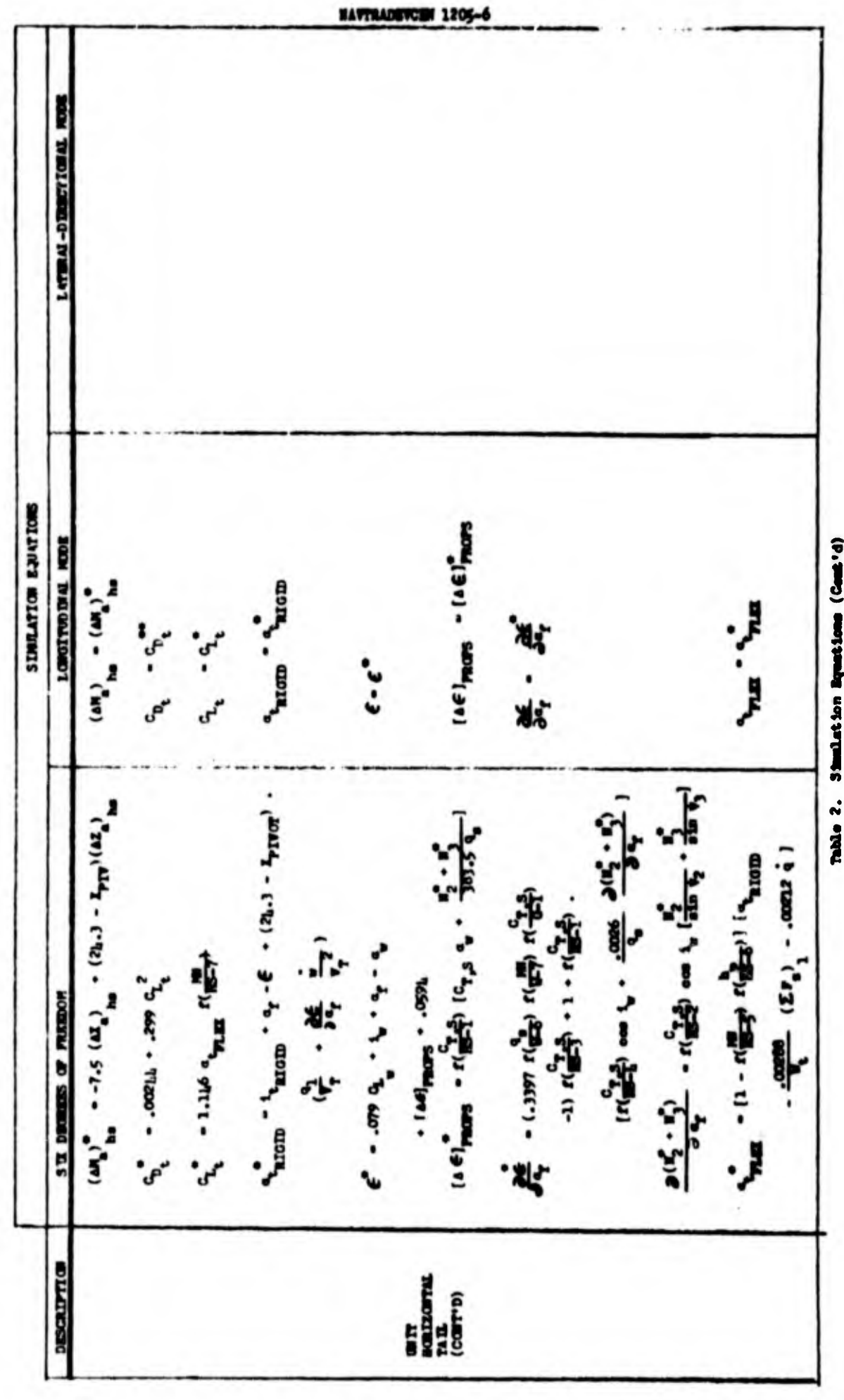

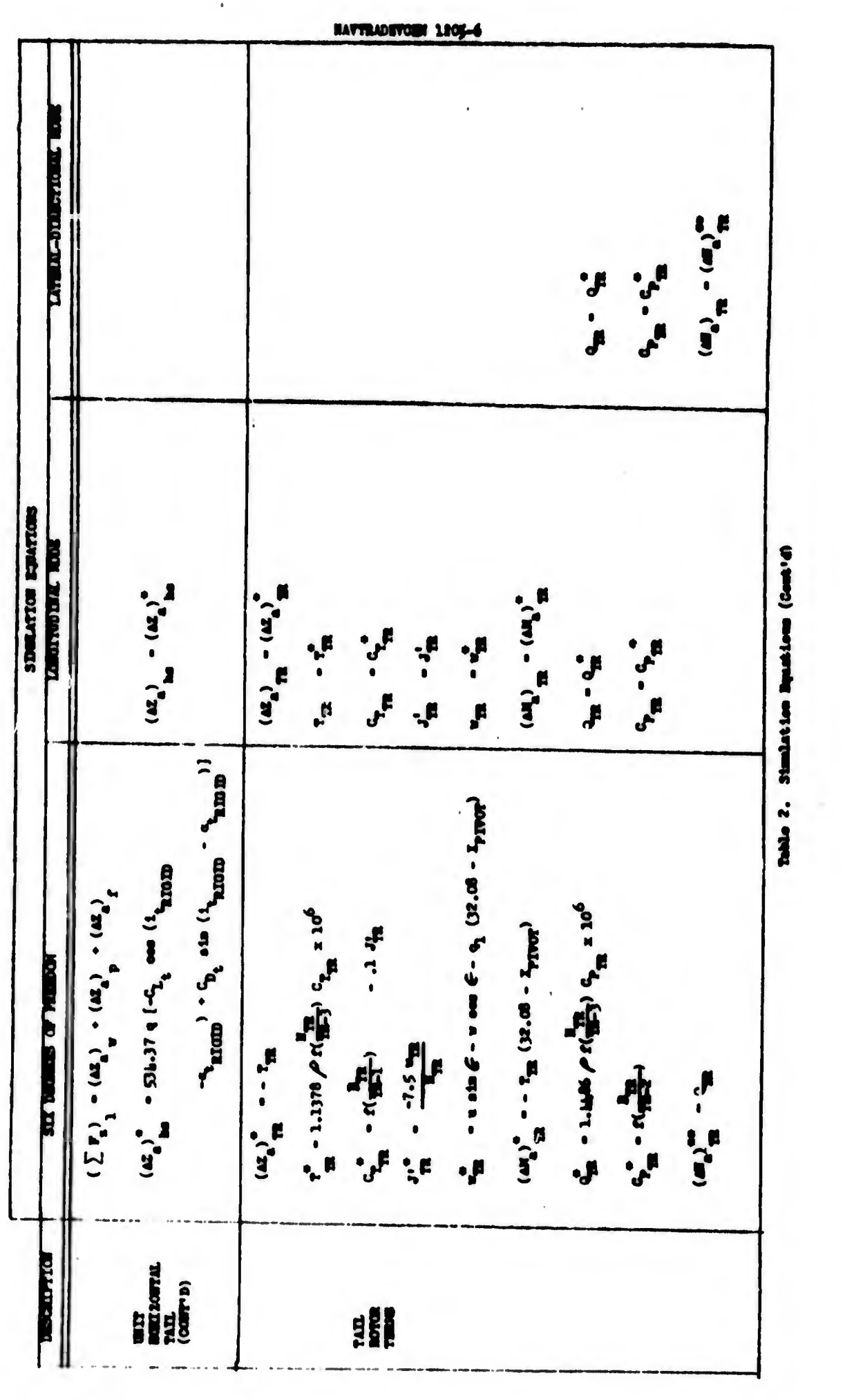

 $\mathbf{a}$ 

 $\mathbb{C}$ 

C

## NA7TRADKVCEH 1205-6

#### SECTION **IV**

#### **COMPUTER**

#### A. Introduction

One of the principle purposes of the study was the specification of the requirements which a general purpose analog computer must meet for programming a mathematical model of the XC-142A aircraft. The computer needed to mechanize the mathematical model as presented by LTV would requlra a nary largo gonaral purpoaa analog ccanutar. To ainulata tha flight control system, LTV's computer complex consisted of approxinately 500 amplifiers in conjunction with a digital computer. Consequently, LTV's mathematical model based on polynomial approximations was converted to a more practical form, wherein the equations are presented in terms of nonlinear straight line functions.

In order to form a basis for producing the recommended flow oharts to mechanise the abridged mathematical models precented in this report, the following rules were establisheds

- !• Tha computar will ba a d-c analog conputar (for high resolution and accuracy).
- 2. Position servo-mechanisms will be available.
- 3. It will ba poaaibla to connoct at laaat two (2) potantionatara in series without loss of computational accuracy.

li. Each summing amplifier will be capable of handling!

- 3 unit} gain inputa 2 tan gain inputa 2 five gain inputs
- 5. Diode function generators will be available.
- 6. Components capable of generating the sine and cosine of angles will be available.

will be available.<br>In the event that Rule 3 cannot be met by the computer installation,<br>an additional flow chart is presented which inserts isolation amplifiers<br>in place of Rule 3. an additional flow chart is presented which inserts isolation amplifiers

Three functional schematics or flow charts are offered to describe the recommended mechanisation of the XC-142A mathematical model. Functional A shows the computer requirements which will provide experimentation in the longitudinal mode of flight. Functional B shows the computer requirements which will provide experimentation in the lateral-directional mode of 3. It will be possible to connect at least two (2) potentional<br>in series without loss of computational acouracy.<br>4. Each summing amplifier will be capable of handling:<br>2 unit gain imputs<br>2 five gain imputs<br>2 five gain imp fl'ght. Functional C shows the computer requirements which will provide experimentation in all six degrees of freedom.
In addition, Functional D is presented in the event that two potentiomoters in series cannot be mechanized. This functional is for six degrees of freedom.

#### **Assumptions:**

Functional A has been generated on the basis of the following assumptionei

1. aircraft velocities:  $v - p - r - 0$ 

2. aircraft accelerations:  $\mathbf{v} = \mathbf{p} = \mathbf{r} = \mathbf{0}$ 

3. aircraft attitude:

Functional B has been generated on the basis of the follwing assertions\*

1. aircraft velocities!  $w = constant$ ;  $u = constant$ (not necessarily sero)

2. aircraft accelerations:  $\dot{u} - \dot{v} - \dot{q}_1 = 0$ 

3. aircraft attitude:  $\theta$  = constant (not necessarily sero)

Functionals <sup>G</sup> and <sup>D</sup> nahe no assunptlons with regard to aircraft velocities, decelerations, or attitude.

In addition to tho oonponent and capability aasusptlono, the scale factors, as they appear on the functionals, are based on the constraints given in Table 3. The paraaoters delineated in Table 3 are Invariant for any specific test or run. They may, however, be changed by the operator prior to a given test.

#### B. Functional Presentation

In the interests of clarity and simplicity, component symbology was hold to a minimum. The classical amplifier symbol was used for summers, inverters, servos and integrators. Summers are those amplifiers which have more than one input. Inverters are those amplifiers which have only one Input. Servos are those amplifiers which have nore than one input and whose outputs feed a motor generator assembly shown in block fora. Servos were used only when three or more function generations of a variable were required or when two or more multiplications of a variable were required. Hütipliera and sine-cosine generators were presented by an indicative block, since a variety of component arrangements may be employed to perform these operations.

In many instances, summer amplifiers are shown with multiplier circuits forming a feedback loop to perform a division operation. The feedback circuit shown on the functional must be the only feedback for this type circuit.  $\overline{\phantom{a}}$ 

TABLE 3

 $\bigcap$ 

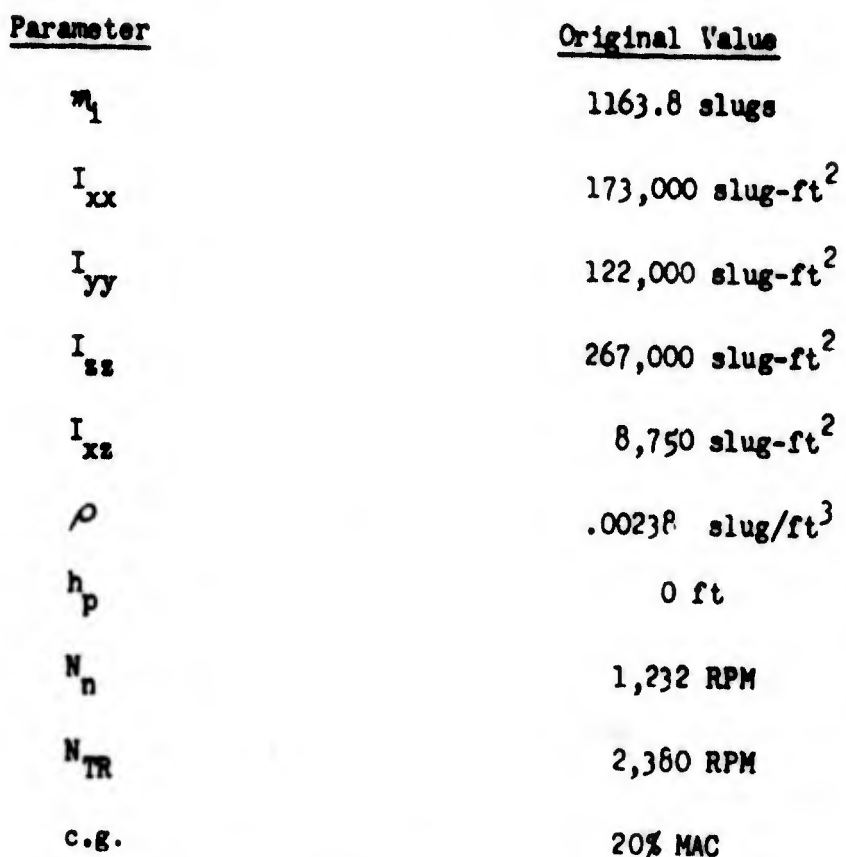

Adjustable Constants

The method for prasenting equations or component parts of equations (whichever applies) at any given point on the functionals is to indicate the mathematical quantity above the line connecting any two components. The scale factor which applies to a mathematical quantity is presented below the line connecting any two components. For examples

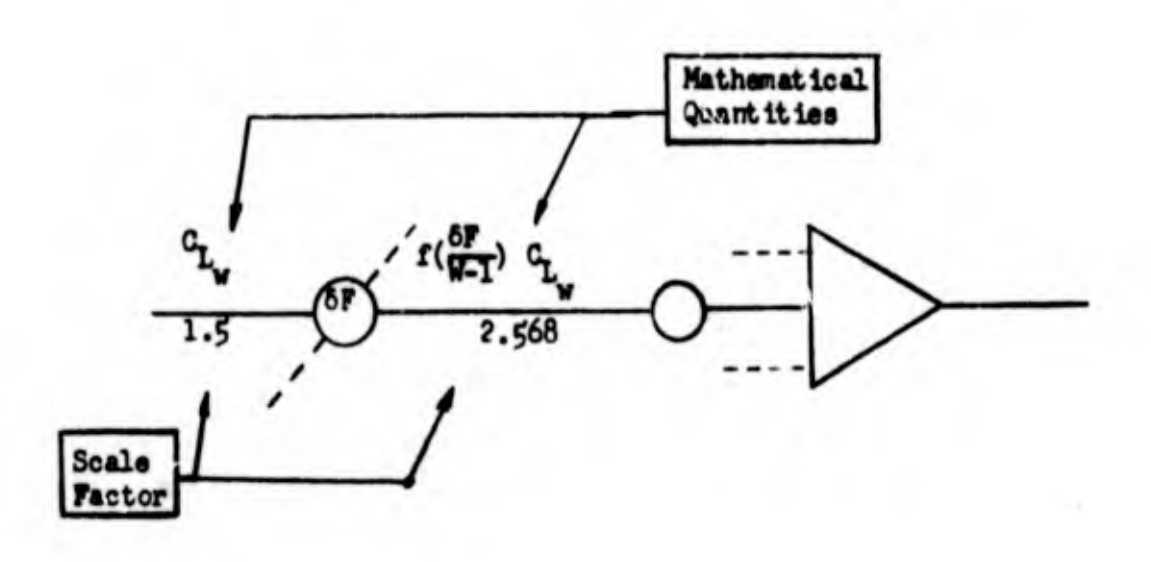

Table  $b$  defines and depicts the component symbols presented in the functional.

# % u

**A** 

t

In general, the scale factor indicated for a given mathematical expression represents the maximum numerical value which can be achieved by the expression. In some cases, the scale factor chosen represents an estimate of the maximum value which can be realistically achieved by a particular aircraft paramster. Categorically, force and moment terms are based on estimated scale factors while non-linear functions and aerodynamic coefficient representations are based on calculated scale factors. In either case, the meaning of the scale factor remains unchanged. That is to say, a scale factor (at a given point) when multiplied by the maximum voltage ratio  $\mu$  maximum voltage at a given point, is equal to the maximum voltage reference

value of thu mathematical expression.

Maximum Function Value = (scale factor) (maximum voltage ratio)

The expression above is independent of the reference voltage. Therefore it applies to any reference voltage.

### TABLE 4

### FUNCTIONAL COMPONENT SYMBOLOGY

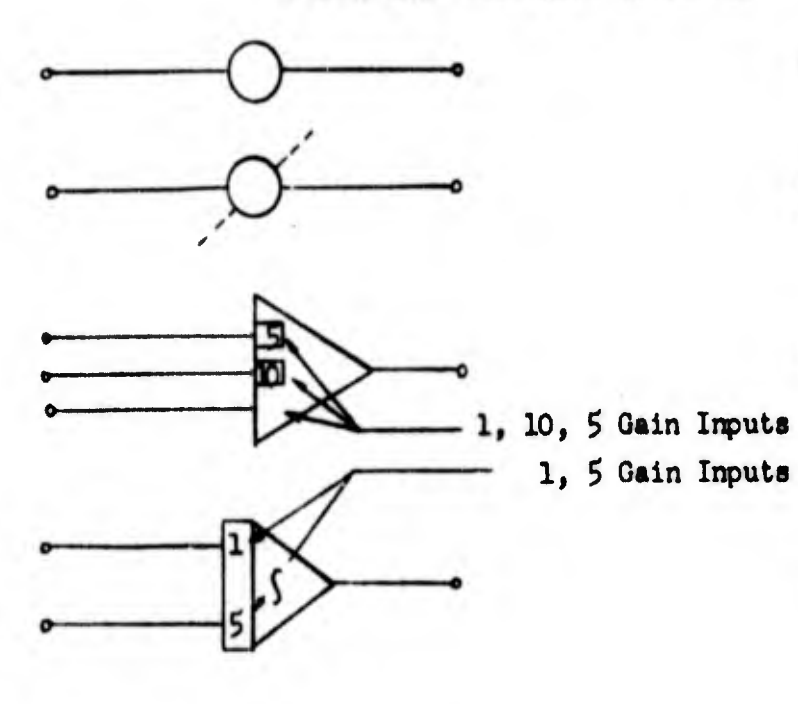

Manual Potenticuster

Servo Driven Potentiometer

Summer or Inverter

Integrator

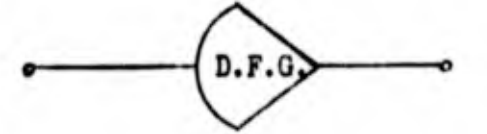

Diode Function Generator

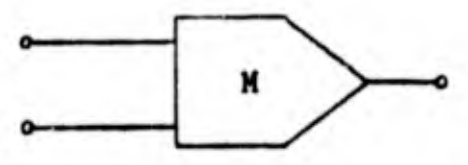

Multiplier

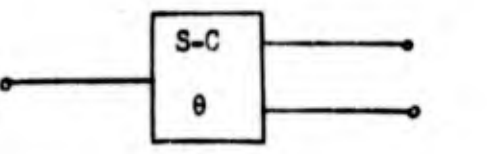

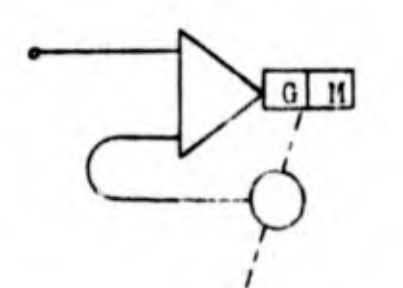

Sine-Cosine Potentiometer or Resolver

Servomechanism

Up to this point no reference to voltage gain devices has been made. If the expression above were to be used to determine the value of a scale factor, it would be necessary to modify the expression to take into account the voltage gain properties of electronic components.

L

In order to assist the reader in the understanding of scale factors as given In this report, let us present here several saaple computations.

#### Saample No. 1

Suppose hypothetical conditions were such that the term <sup>A</sup> had to be developed as shown below and that the quantity A represented some constant of 25 units.

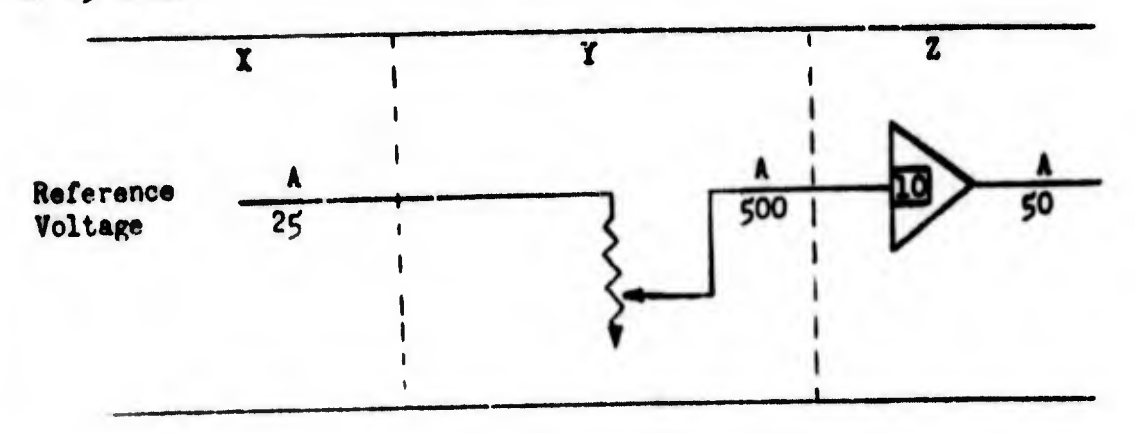

Reference voltage (VR = 1.0) would exist in block X and this is arbitrarily assigned the quantity 25 units. Next we have a potentiometer whose wiper is fixed at such a point as to attenuate the source signal by a factor of 20. Therefore the maximum voltage ratio measurable in this blook would be one-twentieth of the voltage reference  $(XR)_{MAX}$  "  $(\frac{1}{20})$ . From the

previous equation

$$
\mathbf{F} \mathbf{V}_{\text{MAT}} = (\mathbf{S}.\mathbf{F}.) (\mathbf{V}.\mathbf{R})_{\text{MAT}}
$$

or 
$$
S.F. = (F.V.)_{MAT}/(V.R.)_{MAT}
$$

by substitution

S.F. 
$$
=
$$
  $\frac{^h(HAX)}{\frac{1}{20}}$  = (25)(20) = 500

Therefore if we are to interpret A correctly in block Y, the scale factor must be 500. Block <sup>Z</sup> shows the signal representative of <sup>A</sup> as going through a ten gain amplifier, therefore the maximum voltage ratio measurable in this block would be 10 times the maximum voltage measurable in block  $Y (10)  $(\frac{1}{2}) = 0.5$ . Once again reverting to the basic equation$ 

$$
S.F. = (F.X.)_{\text{MAX}} / (V.R.)_{\text{MAX}}
$$

substitution rields

8.7. 
$$
\frac{A(MIX)}{5} = \frac{25}{5} = 50
$$

Therefore if we are to interpret A correctly in Block Z the scale factor must be 50. Furthermore, from this example we may observe that

- 1. Attenuating devices increase the size of scale factors
- 2. Gain device decrease the size of scale factors

Therefore a nore rigorous form for the expression maximum function value · scale factor (meximum voltage ratio) or

$$
TV_{MAX} = (3P) (VR)_{MAX}
$$

would be

$$
TV_{MAX} = (ST) (VR_{MAX}) (Gain) or ST = \frac{TV_{MAX}}{(UR)_{MAX} (Gain)}
$$

**Example No. 2** 

Oiven a circuit which will solve the expression  $A + B = C$ , where the maximum value of A is 25 and the maximum value of B is 75. If it is certain that both the quantities A and B can achieve their maximum value simultaneously we can proceed to mechanise the circuitry as follows:

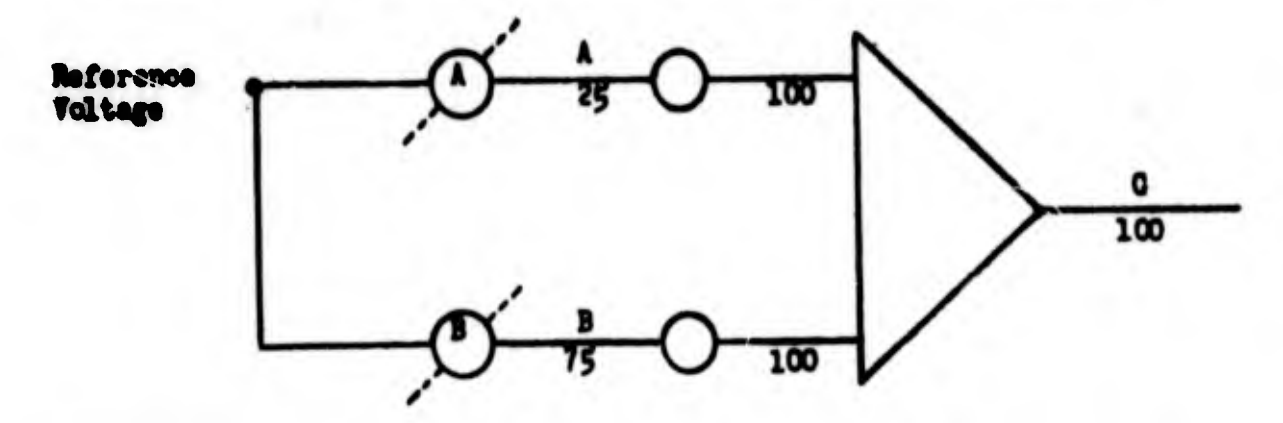

The potentionsters directly preceding the amplifier may be described as weighting components. For example, if maximum voltage were present on line A, we would interpret the conditions as 25 units. Similarly, if maximum voltage were present on the B line, we would interpret the conditions as 75 units. In other words, the same voltage on both lines represents different quantities. Remembering that maximum voltage (which

is the reference voltage) at line C must represent 100 units, we observe that for maximum output the input from line A as seen by the amplifier must be 25/100 of the reference voltage and line B must be 75/100 of the reference voltage (assuming a unity gain amplifier).

### **Example No. 3**

Now let us take the case where it is not known that both A and B can be achieved simultaneously and further it has been established that C would probably never exceed 50 units. Mechanisation of the circuit would be as follows:

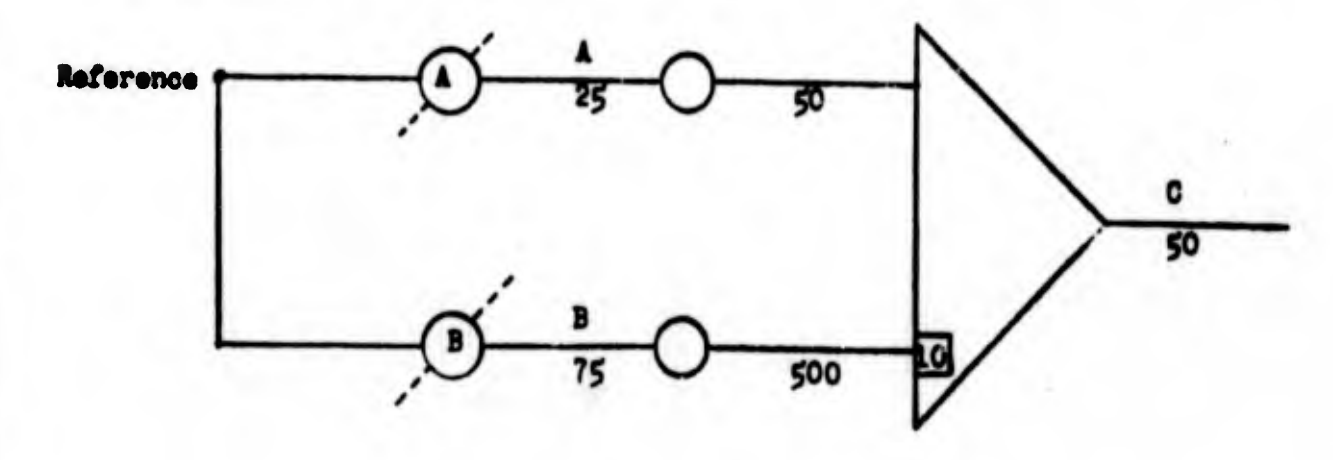

The B line input into the amplifier is now of 10 gain input rather than unity gain input. Referring to the principal of the first example given, we can establish that since the potentionster in line B must increase the scale factor it could be increased to 500 units. Subsequently, if a gain of 10 were selected the scale factor of this signal on the output side of the amplifier should accurately be interpreted as 50, thus satisfying all the previously stated conditions.

In this configuration saturation of the amplifier is possible but the initial stipulations indicate that unusual conditions must exist for this situation to occur which implies that saturation corditions have exceeded the scope of the problem.

In order to transform the general flow charts of this report to a apecific general purpose analog computer, the following steps should be takent

1. Expand the multiplier and sine-cosine blocks to represent the available computer. Sine-cosine generation may be mechanized by employing servo driven high resolution resolvers, diode function generators, multitapped potentiometers, or specially wound precision potentionaters, depending upon the configuration of the computer.

- 2. Baaed on the servo capability of the machine, decide how beet to mechanize the non-linear functions of the mathematical model, One approach to this problem may be to use available diode function generators where only one or two functions of a particular parameter are required. Continue this process until the function generator availability has been exhausted. In all cases where deviations fror the general flow charts have been employed make appropriate adjustments to the flow charts.
- 3. Review the flow chart scaling. If desired, it is possible to reduce the number of manual potentiometers required by Judiciously adjusting the scale factor on the output side of summing or inverting amplifiers.
- <sup>I</sup>4. Having established the component requirement and configuration of a specific computer, assign identifying numbers to each specific component on the flow charts. This procedure will enable the operator to rapidly locate signals to be monitored during specific tests and aid in patching and debugging the system.

### C. Conputer Specification

In order to efficiently mechanize the XC-lh2A equations for making dyriamic studies, it is necessary to have available a general purpose analog computer which meets the following minimum requirements:

- 1. It must have  $6\mu$  amplifiers which can be used as summers plus<br>additional requirements as stated below.
- 2. It must have  $\mu$ 2 servos capable of driving up to 5 tapped potentiometers of varying basic resistance in order to allow cascading of at least two potentioneters\*; or sufficient servos to drive 120 tapped potentiometers of like basic resistance plus 72 additional isolation amplifiers, or function generators plus attendant multipliers and amplifiers, or a combination of these configurations. The servo motor amplifiers must be capable of summing or  $ll$  additional summing amplifiers must be provided.
- 3. It must have <sup>17</sup> multipliers plus those amplifiers required by the multipliers. The presence is a supplemental required by
- lj. It must have <sup>55</sup> inverter amplifiers.
- 5. It must have  $\mu$  integrating amplifiers.
- 6. It must have  $47$  sine-cosine devices which when fed both polarities of the representation of a parameter yields as output the sine and cosine of that parameter in any of the four possible sign combinations.
- Table 5 shows a comparison of equioment count between a computer having the capability of cascading at least two potentiometers and one not having the capability.

O

ä

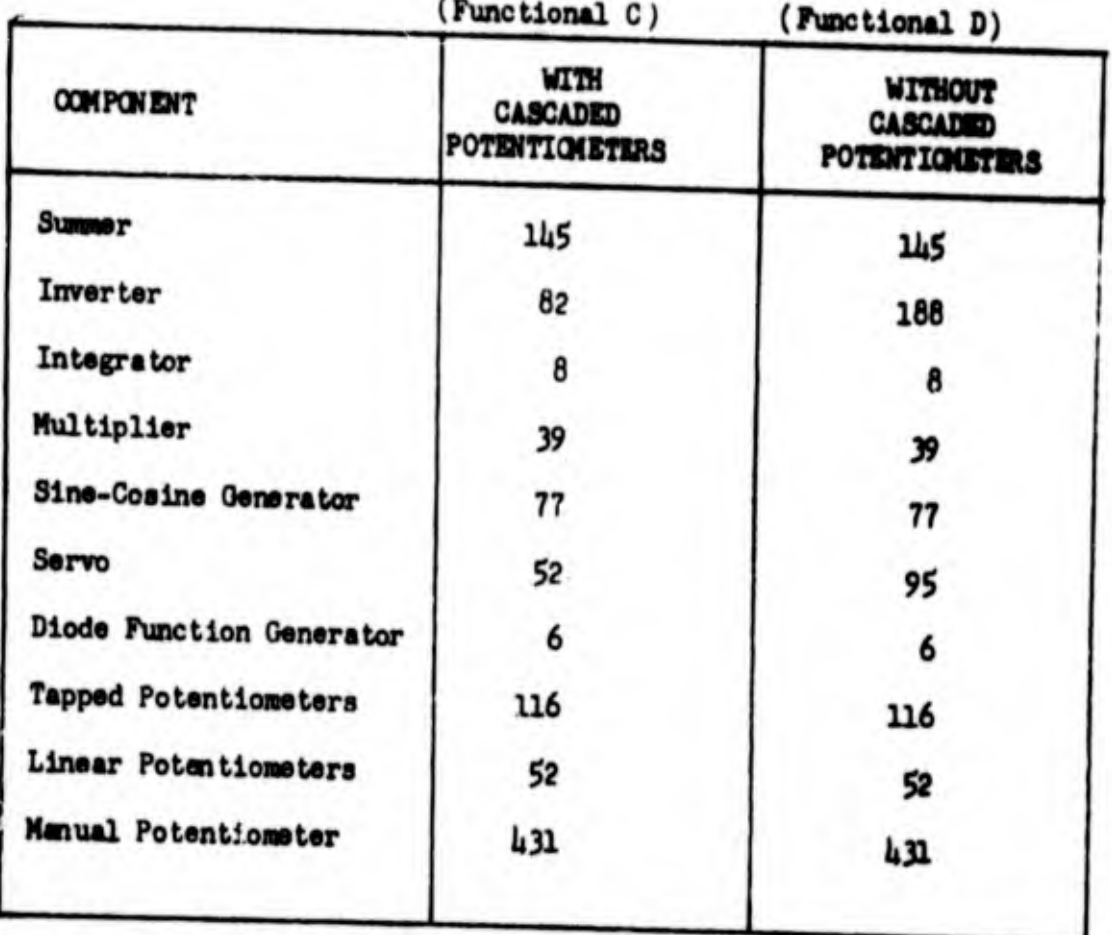

TABLE 5. COMPONENT COMPARISON

#### D. Patching Instructions

#### Example 1

Given the expression

$$
(\Delta M_a)_{U} = 1.313.135 C_m f(\frac{C_{T,S}}{0-1}) q_s
$$

the expression would appear on the functional block diagram as:

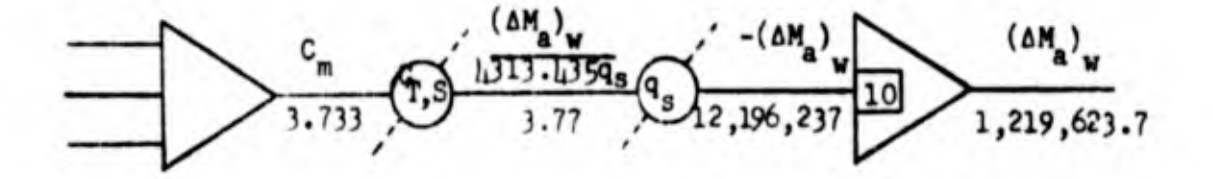

Assuming inputs necessary to compute  $C_m$  are available, the following procedure would be used to mechanize the equation for  $(\Delta M_a)$ .

- Connect the output of the summing amplifier generating 1.  $C_m$  to the terminal of the servo driven potentiometer,<br> $C_{T,S}$ <br> $f(\frac{T}{0-1})$ , which represents maximum position  $C_{T,S}$ .
- 2. Connect the other end of this function generator to ground reference.

Note: If the function  $f(\frac{C_{T,S}}{C_{T}})$  were bi-polar, it would be necessary to produce -  $C_m$  with an inverter amplifier in which case step 2 would be changed to say; connect the other end of this function generator to the outnut of the inverter amplifier outputing -  $C_m$ . A positive ground reference should be provided on function generators which are bi-polar.

3. Connect the wiper arm terminal of the functional generator producing  $f(\frac{T_1S}{G-1})$  to the serminal of the  $q_s$  function generator which is representative of maximum  $q_{\alpha}$ .

h. Connect the other englod the function generator to ground reference.

5. Connect the wiper arm terminal of the  $q$  function generator to a ten gain input of a selected inverter amplifier.

Note: Voltage gains are usually employed in this mechanization for the purpose of operating the computer at reasonable voltage levels, while operating the simulator within the flight envelope of the XC-142 aircraft.

### **Example 2**

Given the expression

$$
U = \int \left(\frac{x}{m_i} - q_1 w - g \sin \theta\right) dt
$$

the depicted mechanization

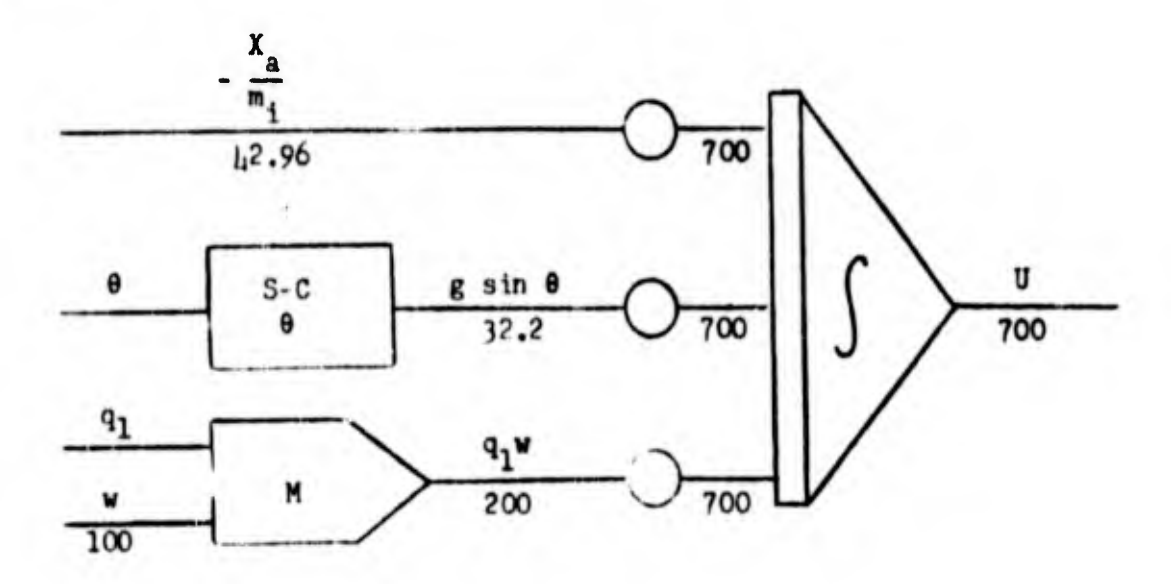

Given a typical general purpose computer and assuming the parameters  $X_a/m_i$ ,  $\theta$ ,  $q_1$  and w were available, the patch operation would be as follows:

- 1. Select the integrator amplifie to be used for outputting the parameter U.
- 2. Select three manual potentium-sers.
- 3. Connect the wiper terminal at each proentiometer to one of the inputs of the integral or amplifier (all inputs must be unity gain inputs).

- Connect one end of each potentiometer to the ground reference  $\mathbf{h}$  $(if$  necessary).
- Connect the terminal whose output is  $X_a/m_i$  to the open terminal  $5.$ of one of the manual potentiometers.
- 6. Adjust this potentiometer to the setting which satisfies the following equation

(Pot setting =  $\frac{\text{scale factor in}}{\text{scale factor out}}$ 

Pot setting =  $\frac{12.96}{700}$  = .0614

- 7. Assuming a diode function generator is available which will output the sine function of the input, connect the terminal whose output is  $\theta$  to the input terminal of this diode function generator.
- 8. Connect the output of the diode function generator to the open terminal of one of the unused manual potentiometers.
- Using the formula given in step 6, adjust this manual<br>potentiometer to the setting  $\frac{32.2}{700}$  = .0805. Patchin 9. Patching the

multiplier circuit which produces q, w depends upon the particular computer used and the method by which multiplication is achieved.

Note: A common technique used in general purpose analog computers for performing the multiplication operation is called Quarter-Square.

Mathematically if the product XY is desired, one method of achieving this is:

 $\frac{1}{\hbar}(x - y)^2 = \frac{1}{\hbar}x^2 - \frac{1}{2}xy + \frac{1}{\hbar}y^2$  $-\frac{1}{11}(x + y)^2 = -\frac{1}{11}x^2 - \frac{1}{2}xy - \frac{1}{11}y^2$ 

Summing the two expressions yields -XY. This method is employed in the  $TR-l_18$  analog computer. Component requirements for producing the multiplication (peration are:  $(1)$  Both negative and positive polarity of each quantity must be available, (2) a multiplier module (2) so aring cards) must be available. and (3) one inverter amplifier in addition to the multiplier module is required. Assuming that at least one polarity of each quantity to be sultininged is available, j inverter amplifiers and one austiplication module will be necessary to perform the mult, ticalian peration.

- 10. Connect the terminal whose output is q. to the ! input | terminal of the multiplier module. Connect the terminal whose output is  $-q_1$  to the  $-X$  input terminal of the multiplier module.1
- 11. Connect the terminal whose output is  $w$  to the  $Y$  input terminal of the multiplier module. Connect the terminal whose output is -w to the -Y imput terminal of the multiplier module.  $\blacksquare$ module. In the contract of  $\blacksquare$  is the contract of  $\blacksquare$
- 12. Connect the output of the squaring cards to each other.
- 13. Connect the output of the squaring cards to the input of a unity gain inverter anplifier.
- 11. Connect the output of the inverter amplifier to the feedback circuit of the multiplier module.

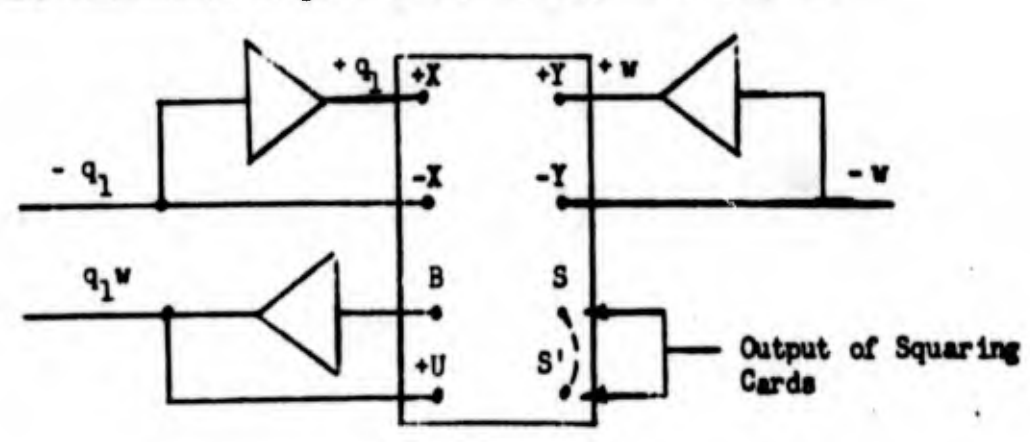

 $\mathbb{C}$ 

Note: If output polarity reversal is desired, interchange the connections as given either in step 10 or step 11.

TR-48 Multiplier Patching Configuration

#### **E.** Sample Calculation

The process utilized to transform manufacturers data to the flow charts presented in this report is demonstrated by the following example!

(a) LTV data

$$
(\Delta F_Z)_{w} - C_Z S \frac{m}{m!} q_s
$$

wher«

$$
\frac{m}{m^{11}} = (1 - R_1 \circ_{T_2S} - R_2(r_{T_1S}) - R_5 (c_{T_2S})^5)
$$

$$
7\epsilon
$$

 $c_2 - c_1 \cos \eta + c_0 \sin \eta$  $\eta \cdot t_{\rm w}$  - and  $c_{L} = (c_{L_{0}}^{*} + (c_{L_{\alpha}} + c_{L_{\alpha_{\delta F}}} \circ \mathbf{F}) \circ \cdots \circ c_{L_{\delta F}}^{**} \circ \mathbf{F}) \circ (\mathbf{F})_{\text{WING}} \circ \mathbf{F}_{\text{WING}}^{**}$ **MACH**  $c_{L_0}^*$  -  $c_{L_0}$  [1 - 2.25  $c_{T,S}$  + 1.25  $(c_{T,S})^2$  ]  $c_{T,S}$  -  $\frac{\Sigma T}{q_S S_n}$  $c_{L_{\delta F}}^{\text{max}} = [c_{L_{\delta F}} + c_{L_{\delta F}^2} (6F) + c_{L_{\delta F}^3} (6F)^2]$  $[T]_{\text{WIMO}}$  =  $[1 + .000312 q_s]$ **FLEX**  $[P]_{\text{WING}} = [1 - .12 \text{L6 H} + .75 \text{LL} (H)^2]$ **MACH**  $C_{D}$  =  $[C_{D_{O}} + \frac{c_{L}^{2}}{\pi ARB} + C_{D_{\delta F}}(5F) + C_{D_{\delta F}^{2}}(5F)^{2}]$  $C_{L_0}$  - .08  $C_{L_0}$  - .08  $C_{L_{\delta F}^2}$  - 1.101 e - .75  $C_{L_{\alpha}} = 4.30$   $C_{L_{\beta}P}$  - 2.703. S = 534.37  $C_{L_{\alpha_{6F}}}$  = 1.642  $C_{D_{0}}$  = .013  $S_p - 767$   $C_{L_{\delta F}} - 4444$  $C_{D_{\delta F}}$  - -.0306  $R_1 - .15$  $C_{D_{\delta F}^2}$  . 2955  $R_2$  . 25  $R_5$  = .20

Ü.

(b) Melpar's analog simulation expression  $(\Delta Z_a)$  = 531.37  $f(\frac{C_T S}{G-1}) q_8(C_z)$ 

where!

$$
(C_2)_W = -C_L \cos \eta + C_D \sin \eta
$$
  
\n
$$
C_L = [f(\frac{C_T S}{W-1}) + f(\frac{\delta_F}{W-2}) a_W + f(\frac{\delta_F}{W-3})] f(\frac{a_S}{W-6}) + f(\frac{M}{W-7})
$$
  
\n
$$
C_D = .01975 C_L^2 + f(\frac{\delta_F}{W-1})
$$

Appendix B contains a presentation of the above functions equating Melpar's expression to LTV data.

$$
f\left(\frac{c_{T,S}}{G-1}\right) = \frac{m}{m!}
$$
\n
$$
f\left(\frac{c_{T,S}}{W-1}\right) = c_{L_0}^*
$$
\n
$$
f\left(\frac{c_{F,S}}{W-2}\right) = c_{L_a}^* + c_{L_{a_{\delta F}}} \text{ (6F)}
$$
\n
$$
f\left(\frac{c_{F}}{W-2}\right) = c_{L_{\delta F}}^* \text{ (6F)}
$$
\n
$$
f\left(\frac{c_{F}}{W-3}\right) = c_{L_{\delta F}}^* \text{ (6F)}
$$
\n
$$
f\left(\frac{c_{F}}{W-4}\right) = FJ_{WING}
$$
\n
$$
FJ_{REN}^*
$$
\n
$$
f\left(\frac{d_{R}}{W-1}\right) = c_{L_0}^2 + c_{L_{R+1}}^2 \text{ (6F)} + c_{L_{R+2}}^2 \text{ (6F)}^2
$$

60

(c) Mechanization discussion

The basic rules to following in mechanising a given expression aret

- 1. Expand the expression into its fundamental elements.
- Gather terms which are common to all elements of the  $2.$ equation (constant and variable terms).

Proceeding with these rules in mind, let us generate the  $(\Delta Z_{\bullet})$ expression

Given the expression

$$
(\Delta Z_a)
$$
 = 534.37 f( $\frac{C_T}{0-1}$ ) q<sub>s</sub> (C<sub>z</sub>)

we expand the expression and gather common terms

$$
(\Delta Z_a)_{\mathbf{w}} = 53\mathbf{l}_1 \cdot 37 \cdot f(\frac{T_1 S_1}{0-1}) \cdot q_s [-C_L \cos \eta] + C_D \sin \eta]
$$

which when expanded further yield

$$
(\Delta Z_{a})_{W} = 53 \text{ kg} \cdot 37 \text{ f} \left( \frac{r_{1}S}{0-1} \right) q_{g} \left\{ - \left( C_{L} \right) (\cos \eta) + \left( .0 \text{ kg} \right) C_{L}^{2} + \left( \frac{6E}{W - l_{1}} \right) \text{ sin } \eta \right\}
$$

where

$$
C_{L} = [f(\frac{C_{T,S}}{N-1}) + f(\frac{C_{F}}{N-2}) - c_{w} + f(\frac{C_{F}}{N-3})] f(\frac{C_{B}}{N-6}) \cdot f(\frac{N}{N-7})
$$

Working from the above expression, we see that one summing amplifier, six servo driver function generators, and three manual potentiometers are required to generate  $C_L$  (see Figure 11). Continuing, one guit iplier The addition of  $f(\frac{r}{|x-1|})$  to is required to generate the term  $(C_L^2)$ .  $(c_L^2)$  requires a summing amplifier and attendant manual potentionster.<br>Generating the quantities  $c_L \cos \eta$  and  $(.0\frac{1975}{C_L}) + f(\frac{P}{W-L})$  sin  $\eta$ 

requires one servo driven cosine function generator, and one servo driven sine function generator. The addition of resulting quantities requires another summing amplifier and associated manual potentiometers. Having generated the quantities contained within the braces, we must then feed the output of this summary amplifier through two servo driven potentiometers connected in a series circuit to affect the multiplication of the quantity within brees by  $f(\frac{T.S}{G-T})$  and  $q_g$ . The constant 534.37 is taken

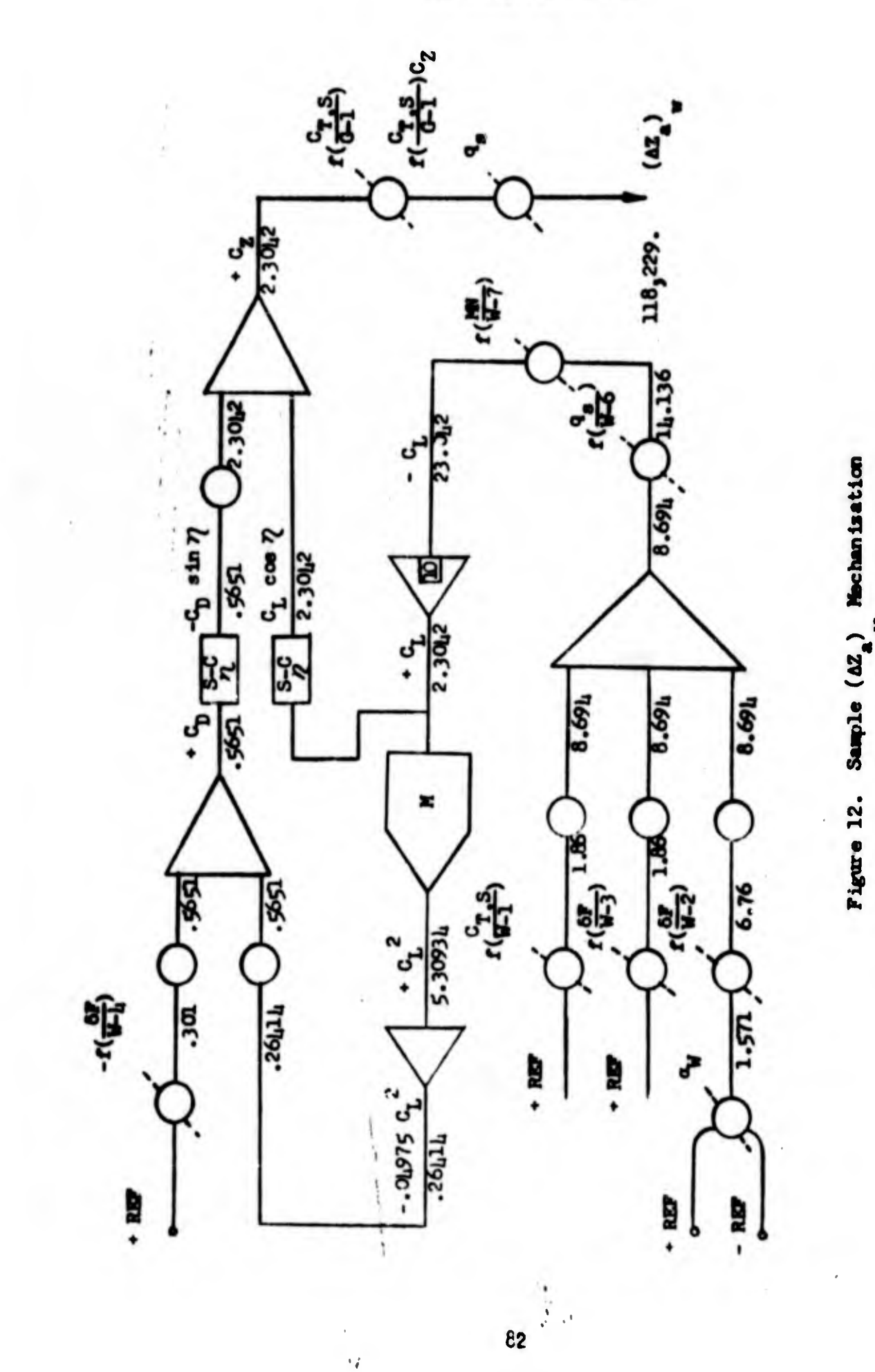

 $\epsilon_{\vec{q}}$ 

O

into consideration at the output of the  $q_{\rm g}$  potentiometer by incorporating it into the scale factor under the mathematical expression  $(\Delta Z_{n})$ . This scale factor  $(\Delta Z_{\rm g})$  has direct bearing on the weight that this term will have in subsequent computer operations.

#### **r.** Computer Operation

Before performing a test of either the longitudinal, lateral or six-degrees-of-freedom computers, manual potentiometers controlling the following terms should be adjusted (as required) to establish initial conditions:

- 1. N wing propeller speeds
- 2.  $N_{TR}$ tail propeller speed
- air density (equivalent to setting pressure altitude)  $3. \rho$
- $\mathbf{l}_1$ .  $\mathbf{m}_4$ aircraft mass (equivalent to setting gross weight)
- $5. I_{rr}$ moment of inertia
- $I_{\mathbf{w}}$ 6. moment of inertia
- $7.$  $\mathbf{I}_{\mathbf{st}}$ moment of inertia
- $I_{\rm rec}$ 8. cross product of inertia
- 9. c.g. aircraft center of gravity

If values other than those given in table 3 are desired, the following procedure should be followed:

- 1. Establish the new desired value of the parameter to be altered.
- 2. List all expressions which contain the term to be altered.
- 3. List the manual potentiometers which can be adjusted to reflect the desired change.
- 4. Compute the new manual potentiometer sattings.
- 5. Adjust the affected manual pointiometers.
- 6. Begin new-test.

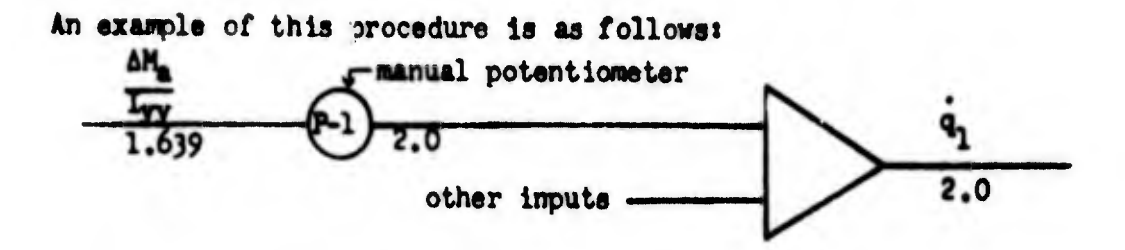

where  $(\Delta M_a)$  is scaled to 200.000 ft-lbs.

 $I_{yy}$  is set at 122,000 slug-ft<sup>2</sup>  $\therefore$   $q_1$  is scaled to  $\frac{\Delta M_2}{L_1}$  -  $\frac{200,000}{122,000}$  - 1.639

from the formula:

Pot setting =  $\frac{\text{scale factor into potentimeter}}{\text{scale factor out of potentiameter}}$ 

The original pot setting for P-1 would be  $\frac{1.639}{2.6195}$  . 8195. Now then, if a new value of  $I_{yy}$  was desired, for example, 170,000 it would be necessary to change the pot setting of P-1 by the formula shown above. Thus we havet

P-1 -  $\frac{200,000}{170,000}$  - 1.1765 - .5883

From the above it can be seen that given a constant pitching moment M, the new and higher amount of inertia I<sub>vy</sub> results in a greater attenuation (compare initial pot setting with the new pot setting) of the moment signal thereby lowering the signal representing pitching acceleration  $(\dot{q}_1)$ . This correctly is equivalent to lowering the dynamic response of the aircraft. Since parameters such as those given in Table 3 may appear in many terms of the mathematical model, care must be exercised to verify that all terms containing the variable, to be altered, be adjusted. Table 6 presents a list of the scale factors used to generate the flow charts. These values represent the estimated maximum values which would be achieved by specific aircraft parameter within a reasonable flight snvelope.

In addition to the initial condition procedure mentioned above it will be necessary to provide operator control of the many XC-1h2A moveable surfaces.

## TABLE 6. SCALE FACTORS

 $\bullet$ 

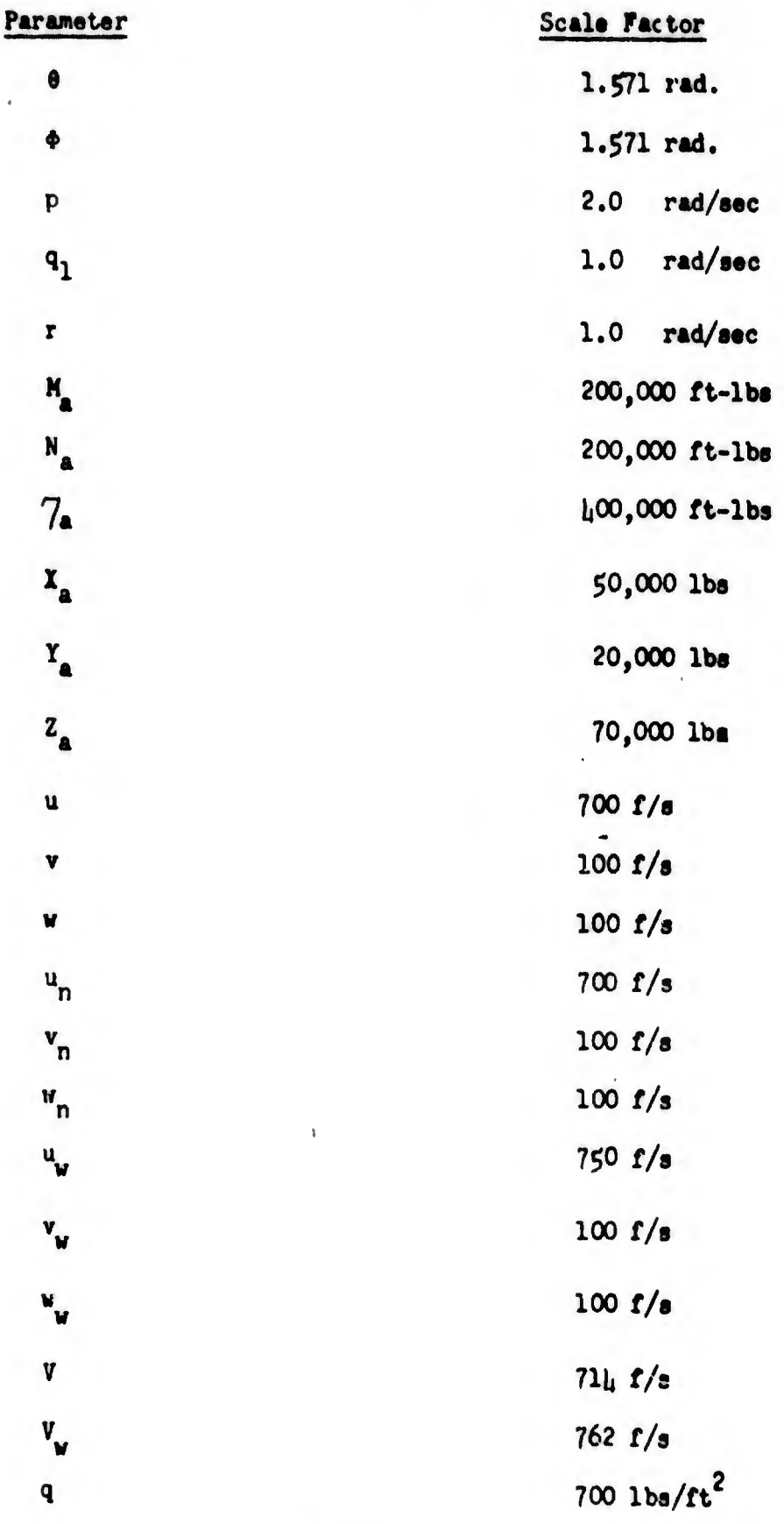

TABLE 6. SCALE FACTORS (Cont'd)

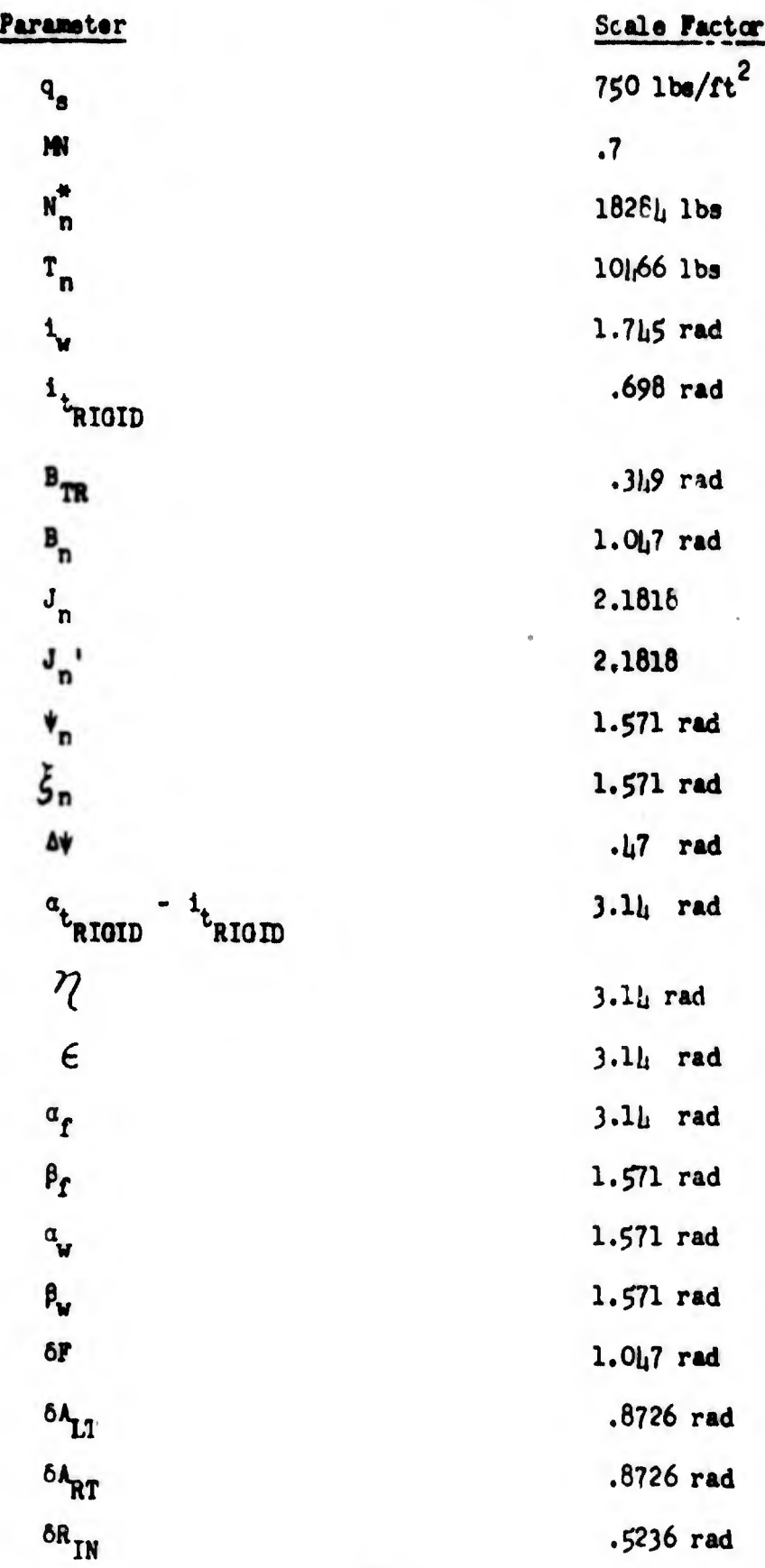

86

A list of the input requirements for controlling the simulated XC-lh2A aircraft arei

- a) Input requirements for testing the longitudinal mode computer ares
	- 1)  $1$ , wing incidence angle
	- 2) OF flaps position
	- 3) B<sub>n</sub> wing propeller pitch angles
	- $\mu$ )  $B_{\text{TR}}$  tail propeller pitch angle
	- $5)$  i<sub>t</sub> tail incidence angle
- b) Input requirements for testing the lateral mode canutar ares
	- 1)  $t_{\nu}$  wing incidence angle
	- 2) OF flaps position
	- 3)  $B_n$  wing prepaler pitch angles
	- L) 6A aileron surface deflection
	- \$) OR rudder surface deflection

In addition, it will be necessary to provide constant  $\cdot$ inputs representative of the aircraft velocities u and w. This can be accomplished through the use of manual potentiometers.

- c) Input requirements for testing the six-degree-of-freedom conputer ares
	- 1) i wing incidence angle
	- 2) OF flaps position
	- 3)  $B_n$  wing propeller pitch angle
	- $\mu$ ) B<sub>TD</sub> tail propeller pitch angle
	- 5)  $1<sub>+</sub>$  tail incidence angle
	- 6) 6A aileron surface deflection
	- 7) OR rudder surface del lection

If smooth continuous control is desired for a particular input. manual potentiomet 3 should be used. In cases when both a positive and

negative value is possible, the potentiometer must have position reference voltage at one end of the potentioneter and negative reference at the other end of the potentiometer.

x

 $\mathbb{C}$ 

If pulse or step movement of the input parameters are desired, pulse generators or voltage level changes should be used; such as one-shot multivibrators and Schmitt triggers, respectively.

#### $\mathbf{0}$ . **Functional Flow Charts**

The functional flow charts are contained in the attached pocket at the end of this report.

 $\frac{1}{4}$ 

#### NàVTF-ADEVCEN 1205-6

#### SECT ION V

### DISCUSSION

The purpose of this report is to define a mathematical model for the IC-142A aircraft in a form which can be mechanized on a general purpose analog computer. The computer is to be used to enable USNTDC to perform dynamic simulation studies for this class of aircraft. Since we are most vitally concerned with flight characteristics, no attempt has been made in this report to deal with systems or unusual environmental characteristics.

The equations and mechanization require that the operator establish pressure altitude, aircraft mass distribution, aircraft surface deflections and propeller pitch angles and speeds. The implication of the above constraints in no way impairs the purpose for which the simulation is to be designed. They merely hold constant certain variables which, in actual flight, change slowly with respect to real time. For any given problem, aircraft gross weight, moments of inertia, propeller speeds, and altitude will be constant. It will be possible to deflect the aircraft movable surfaces by using manual potentiometers, pulse generators, and/or voltage level changers. In all probability, manual potentiometers will be used to provide continuous control of wing incidence angle, flap angle, nain propeller pitch angles, and tail propeller pitch angle. Pulse generators and voltage level changers will be used to simulate rapid movement of the movable surfaces which control the longitudinal and lateral characteristics of the aircraft. Manual potentiometers will allow the operator to simulate smooth continuous control of the movable aircraft surfaces.

As was stated previously, any mathematical model representing less than six degrees of freedom sacrifices static and dynamic fidelity. This is plainly to be noted in the Euler rate equations which in turn affect the aircraft force and moment summation by means of the gravity terms.

The longitudinal mode mechanization will provide accurate static and dynamic results in the pitch channel only. It will be possible to test aircraft dynamic response to pulse and step type movements of the unit horizontal tail and tail propeller pitch angle. It will be poasible to perform acceleration and deceleration tests, rate of climb tests, longitudinal trim tests, hovering tests and hover-to-transition-to-cruise tests.

If the assumption that all four propellers are operating identically is made, mechanization requirements for the longitudinal mode computer will be reduced considerably.

The lateral mode mechanization will provide (under certain conditions) accurate static and dynanic results in the roll and turn channels. The most significant constraints in the lateral mode computer are those which apply to the speed of the aircraft along its longitudinal and vertical axes (u and w). These variables will be controlled by the operator by

means of manual potentiometers. Therefore, it will be possible to test terms which control the lateral characteristics of the aircraft under given longitudinal conditions.

Selections of u and w can be made such that the aircraft is in a level flight configuration, rate of climb configuration, or hovering condition. In this computer configuration, it will be possible to test rudder and aileron effectiveness, roll and turning characteristics to surface deflections, the effects of differential propeller pitch angle scheduling; in short all terms which demonstrate significant influence on the lateral characteristics of the XC-142A aircraft.

#### **SECTION VI**

### **CONCLUSIONS**

The most accurate and effective method for performing a term by term analysis of the XC-142A aircraft is one in which all six degrees of freedom are incorporated into the mathematical model.

The abridged mathematical models presented in this report represent the simplest and at the same time most useful form possible for term by term analyses of this type aircraft. The mathematical model breakdowns, longitudinal and lateral, can be used effectively in a term-by-term analysis of this type aircraft.

The longitudinal mode mechanisation may be further simplified by a significant degree if it is assumed that the propellers are being operated identically and therefore that the force and moment outputs of one propeller when multiplied by four represent the total propeller outputs.

The wing parameter,  $\Delta \psi$ , is amenable to the small angle assumption<br>but may not be neglected. Tests have also indicated that it may be possible to replace the unit horizontal tail parameter  $\partial f$  by a constant

or functions of u and w pending the results of dynamic studies of the longitudinal mode. From the abridged equation it is quite apparent that significant amounts of computer components may be saved by verifying the validity of this indication.

#### SECTION VII

#### **RECOMMENDATIONS**

It is recommended that USNTDC mechanize the full six-degree-offreedom abridged mathematical model presented in this report. Further, it is recommended that in the event of an expansion of the testing scope (to include capabilities of cockpit flying of tests) that flight control mixing expressions be added to the simulation.

If the available computer facilities are such that they cannot encompass the six degree of freedom simulation, only slightly degraded performance will be obtained by mechanizing the longitudinal and lateral mode computers for which flow diagrams have been provided.

Œ

#### APPENDIX A

#### **SYMBOLOGY**

The symbology used in this report is defined in the following pages. Because of the nature of the XC-142A aircreft, a number of new parameters appear when presenting the mathematical model. In many cases Melpar ascribed to the nomenclature used by LTV; however to avoid repeated use of several symbols, Melpar has deviated from the manufacturer's symbology.

One notable exception is the use of the symbol, 7, (resh) in place of the more common symbol  $\ell$ , when referring to rolling coefficients or moments. This exception has been made primarily to avoid confusion between the symbol, L, which alludes to aircraft terms representing lift and the symbol, L, which normally denotes aircraft terms representing rolling characteristics.

The following list notes the differences existing in symbology between Melpar and Ling-Temco-Vought.

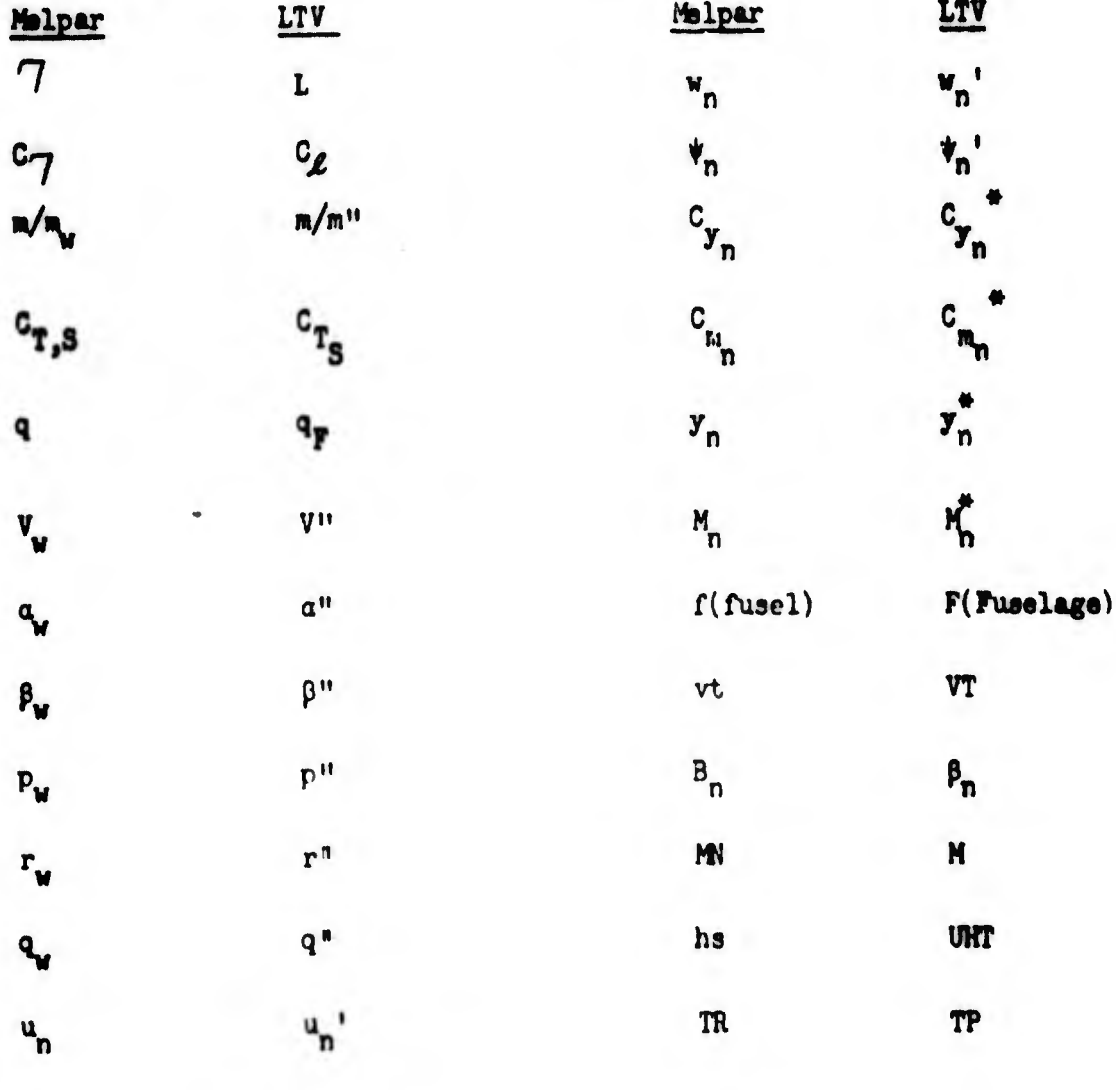

93

 $v_{n}$ '

 $\mathbf{v}_{\mathbf{n}}$ 

## SUBOLOOY

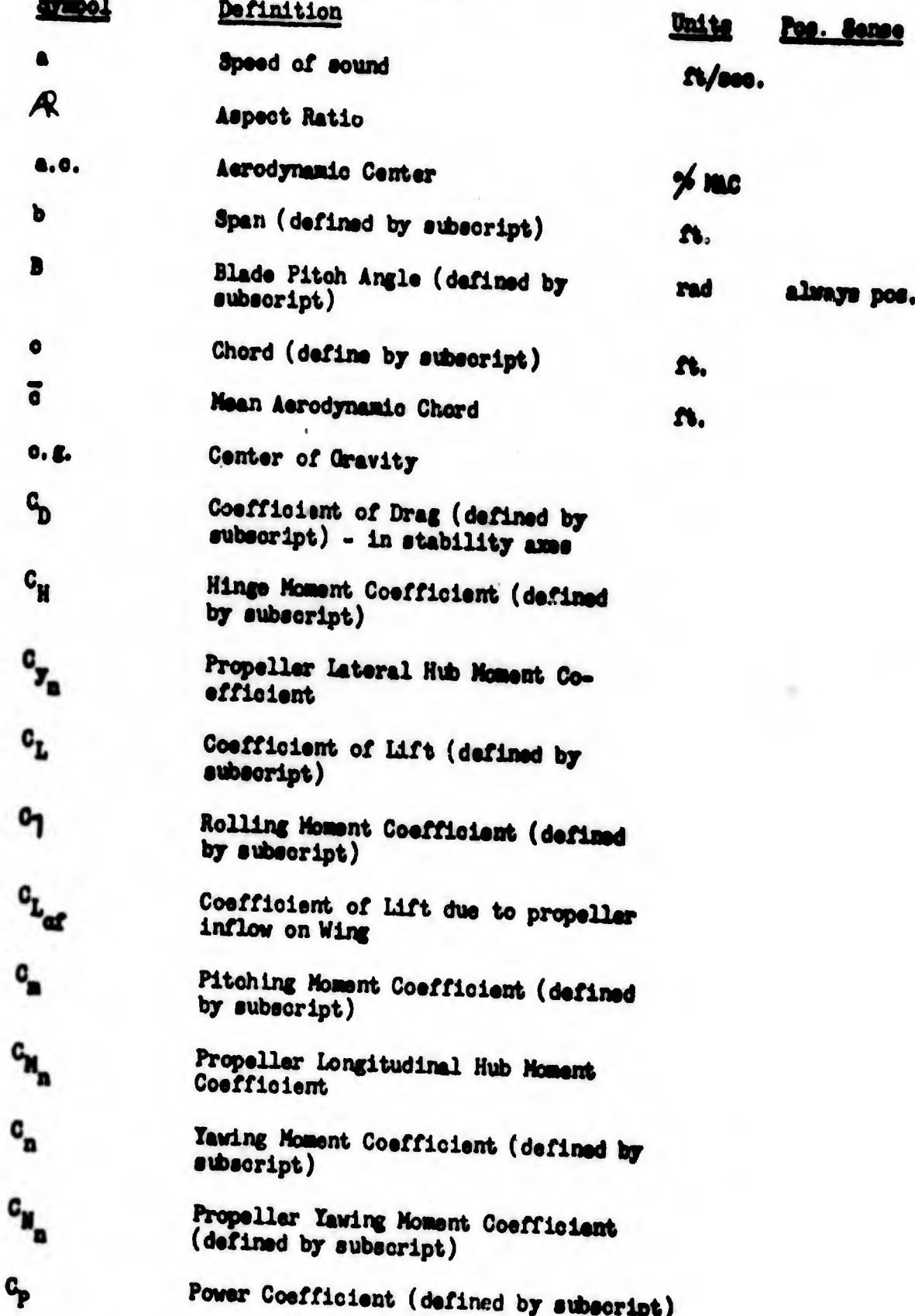

 $\mathbb{C}$ 

94

## sneoLooy

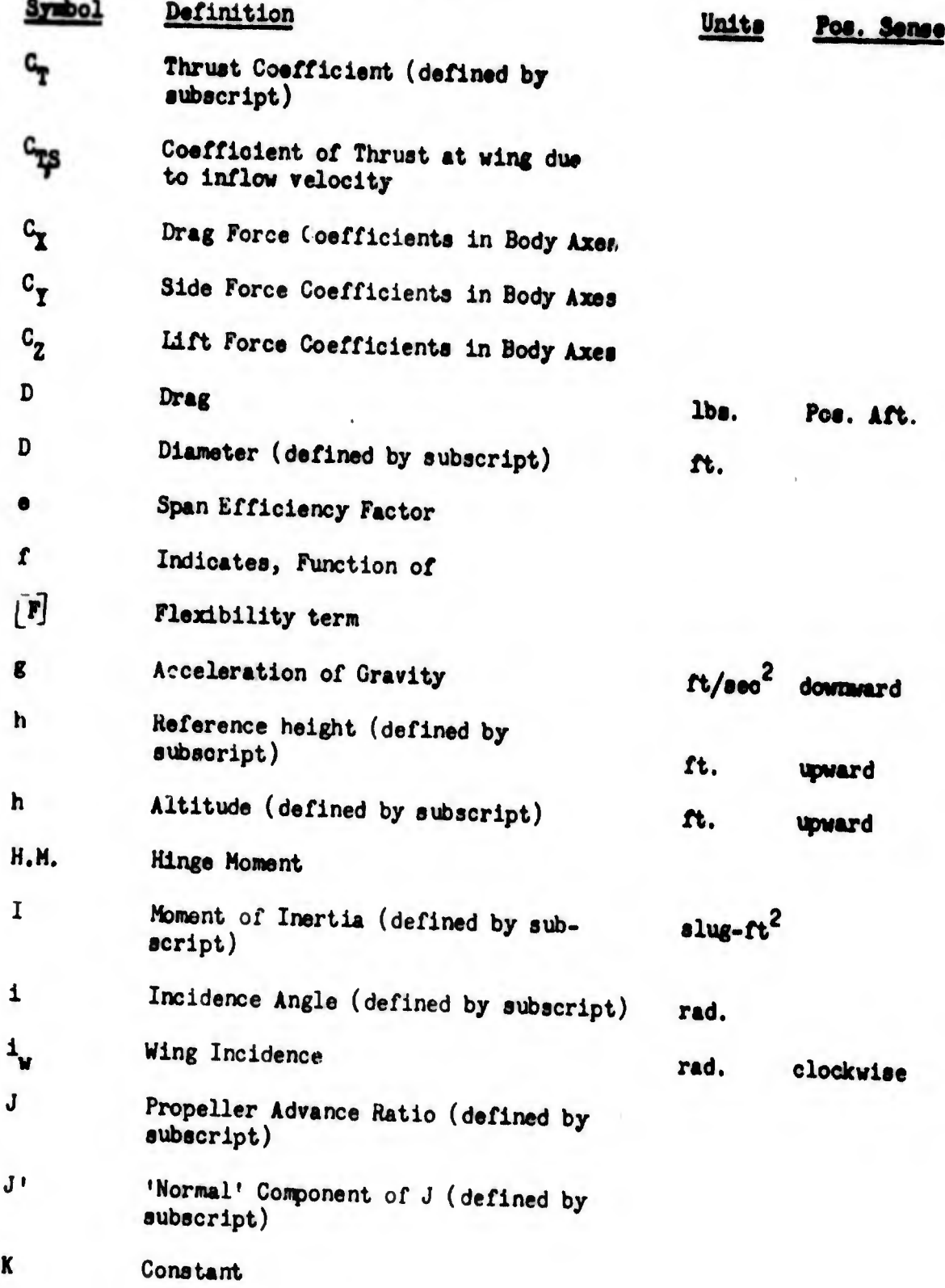

## **SYMBOLOGY**

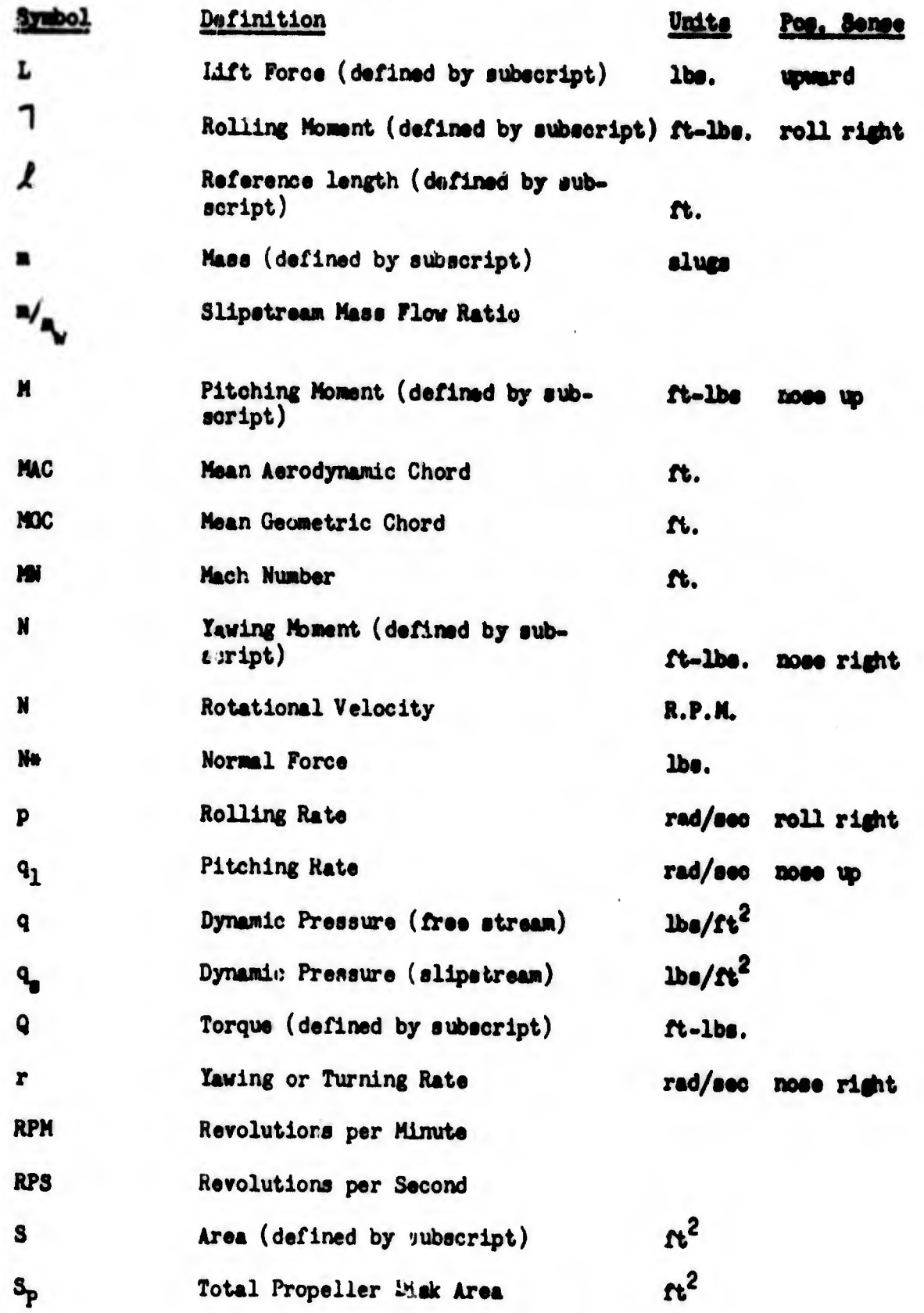

4b

96

## SYMBOLCOY

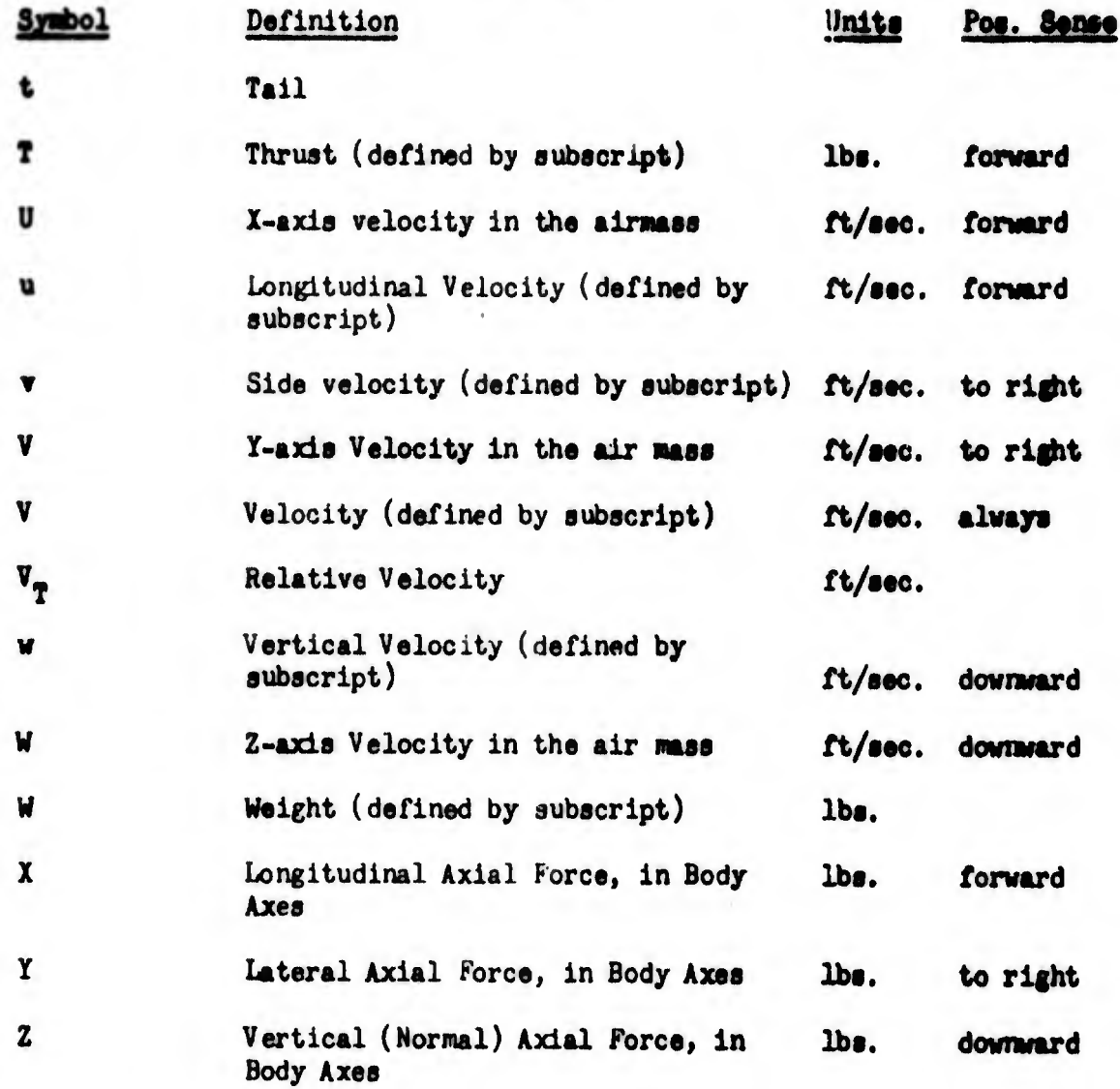

## **SUBSCRIPTS**

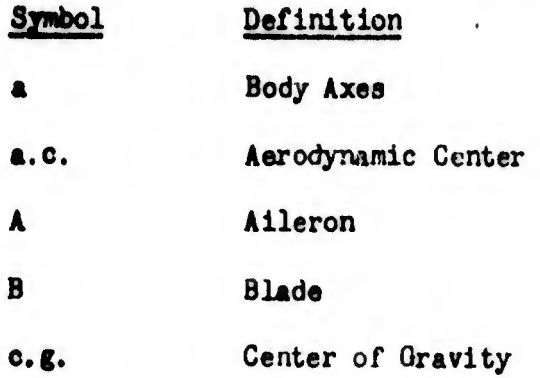

 $\epsilon$ 

?7

### **SUBSCRIPTS**

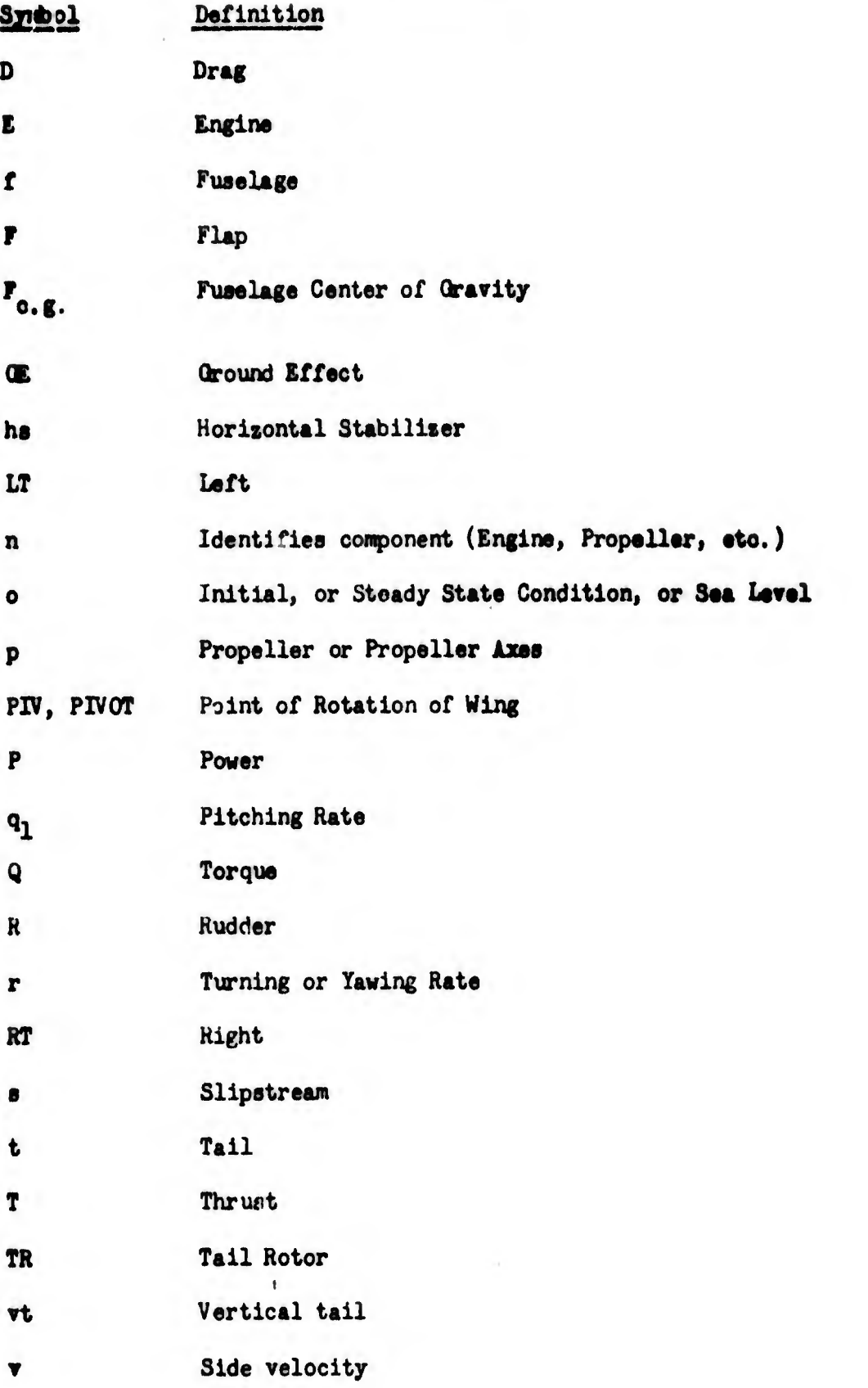

98

## SUBSCRIPTS

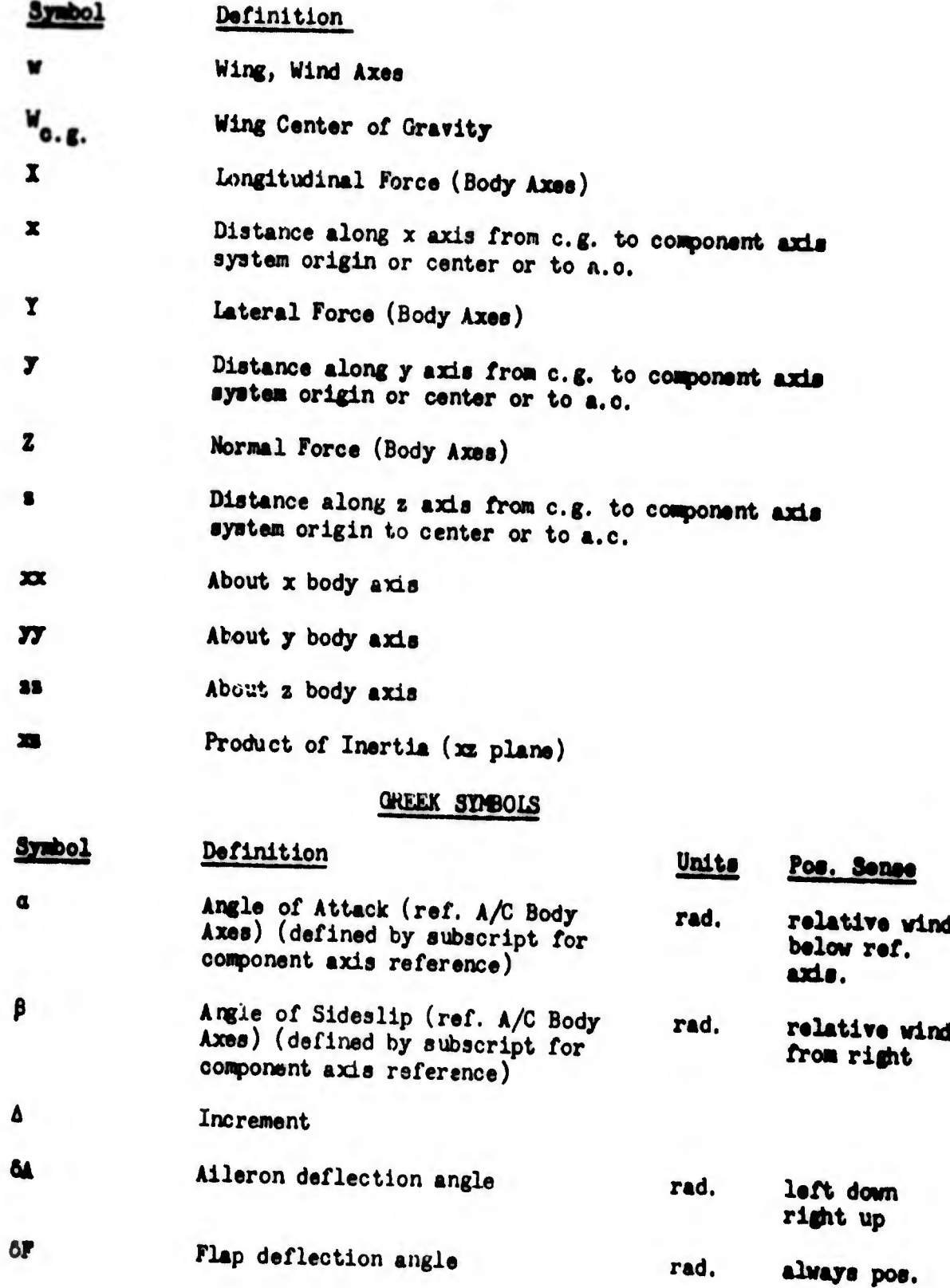

# GREEK SYMBOLS

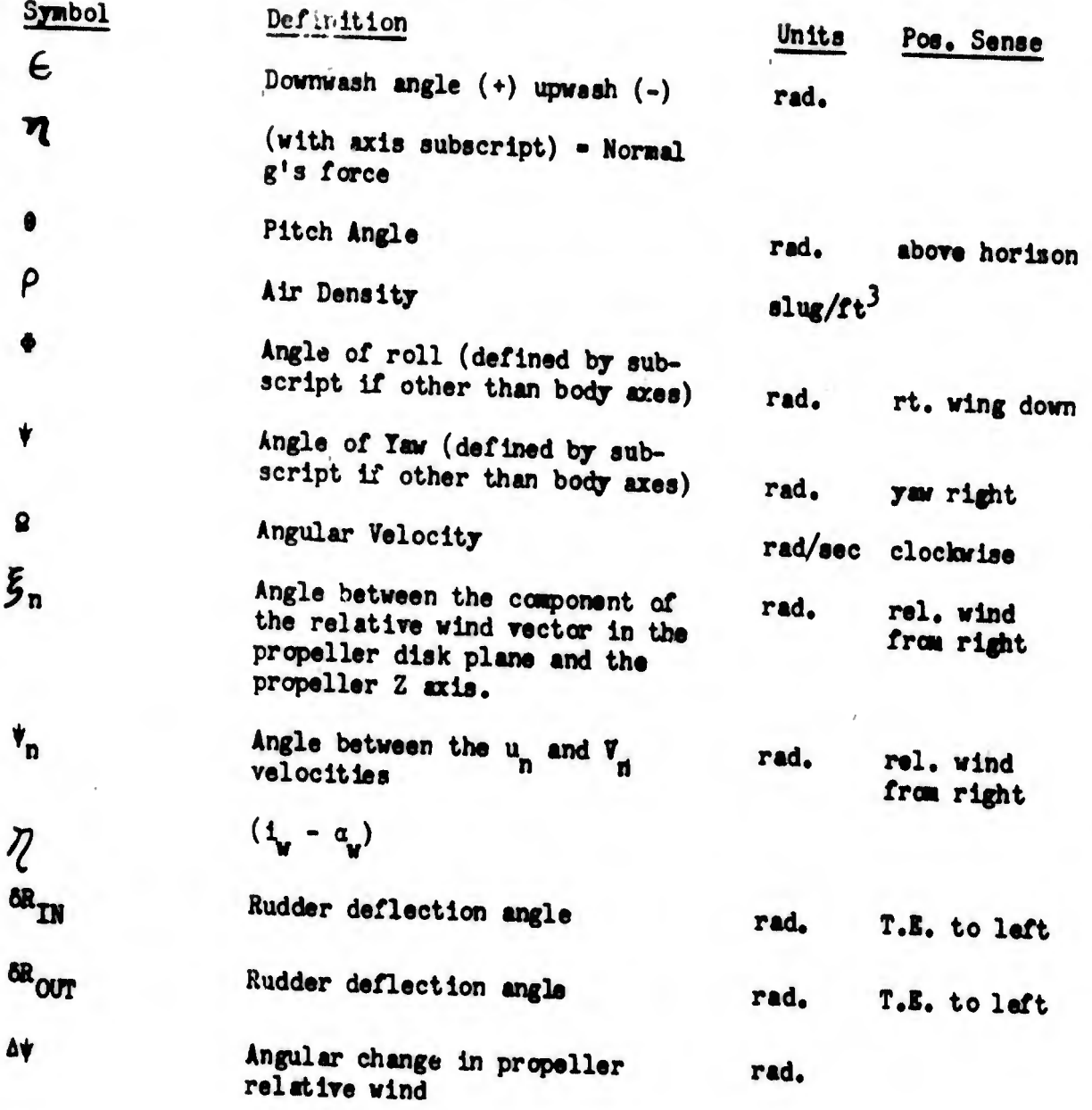

 $100$ 

APPENDIX B

 $\mathbb{C}$ 

MANUFACTURER'S DATA

 $\overline{a}$
$P_{1}$ 

۰

O

 $\frac{1}{\sqrt{2}}\sum_{i=1}^{n} \frac{1}{\sqrt{2}}\sum_{i=1}^{n} \frac{1}{\sqrt{2}}\sum_{i=1}^{n} \frac{1}{\sqrt{2}}\sum_{i=1}^{n} \frac{1}{\sqrt{2}}\sum_{i=1}^{n} \frac{1}{\sqrt{2}}\sum_{i=1}^{n} \frac{1}{\sqrt{2}}\sum_{i=1}^{n} \frac{1}{\sqrt{2}}\sum_{i=1}^{n} \frac{1}{\sqrt{2}}\sum_{i=1}^{n} \frac{1}{\sqrt{2}}\sum_{i=1}^{n} \frac{1}{\sqrt{2}}\sum_{i=1}^{n}$ 

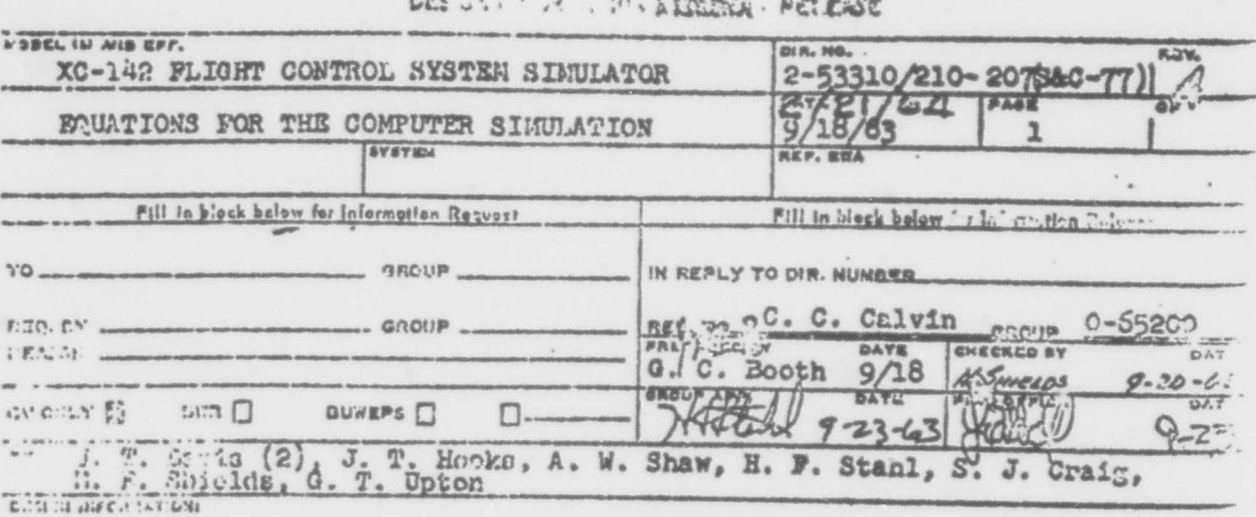

The eachered information defines the aerodynamic representation of the XC-142 airplane to be used in the Flight Control System

 $10<sup>2</sup>$ 

# XC-142A FLIGHT CONTROL SYSTEM SIGUIACOR-DOUATIONS FOR THE CONFUTER REFRIGENTATION OF FLIGHT CHARACTERISTICS

## 1. EXTENT OF THE COMPUTER SIMULATION

The computer representation of the airframe will provide for the continuous solution of the aerodynamic characteristics and the equations of motion for:

- 1) Aftward and lateral airspeeds to 50 knots and forward airspeeds to 400 knots.
- 2) Altitude donsity variations from sea level to 25,000 feet for cither hot, standard, or cold day conditions.
- 3) Any initial weight and C.G. condition with the corresponding variation due to wing incidence.

## Included are:

- 1) Mach effects.
- 2) Airframe flexibility effects.
- 3) Control surface back-off due to aerodynamic loading and simulated P/C hinge moment limits.

A representation of the engine power characteristics, the generation of propeller governor signals and gyro and accelerometer sensor signals will be provided also. It is most desirable that the computer notup be mechanized to facilitate minimum time loss when switching from the evaluation of discreet flight conditions to continuous flights (from ground take-off) or vice versa.

 $10<sup>3</sup>$ 

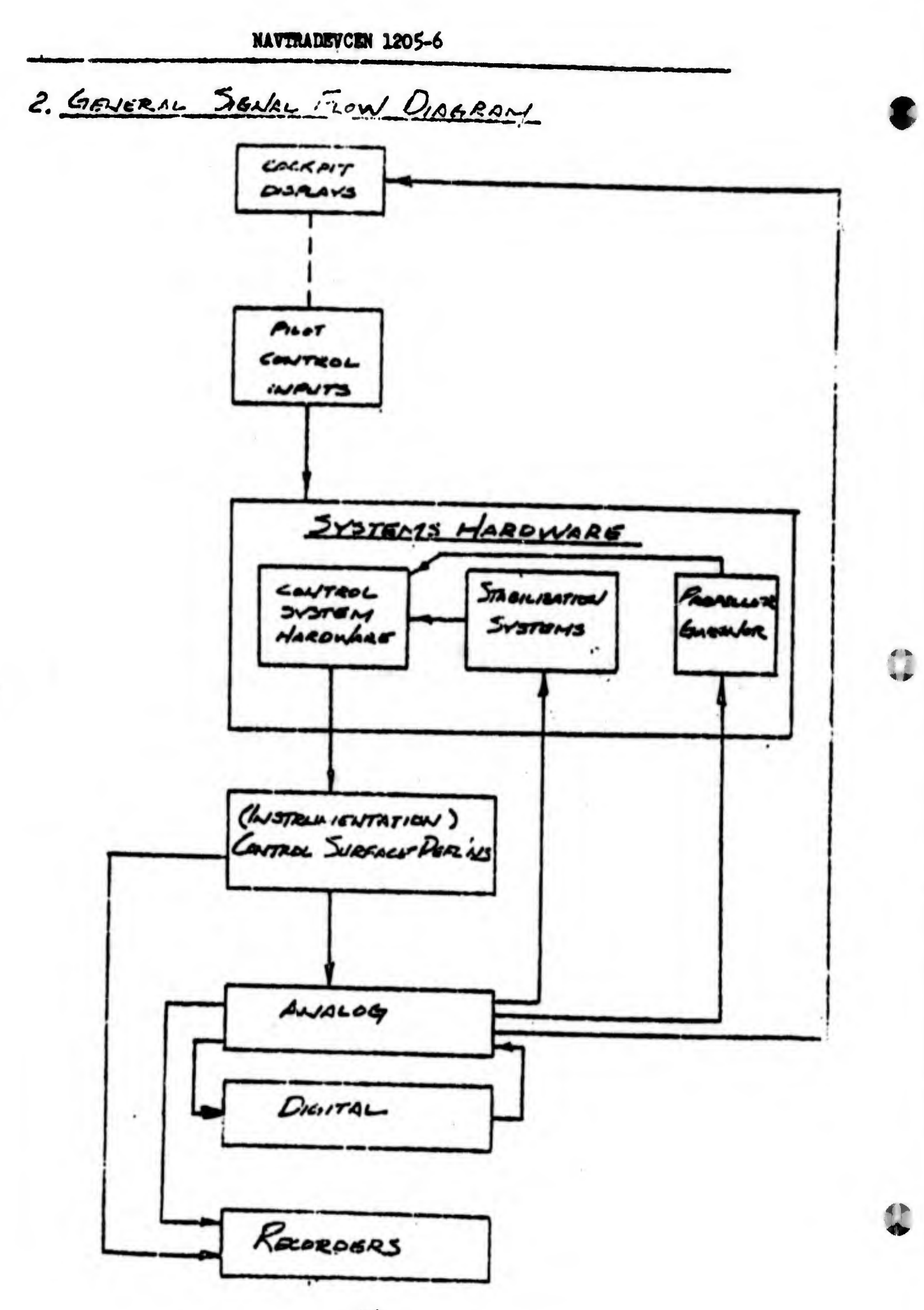

**10h** 

O

 $\bf{C}$ 

3. EQUATIONS OF MOTION A SEUY AXIS SYSTEM IS USED WITH THE GRISIN LOCATED AT THE C.G. AND THE X-AXIS FORMARD IN THE W.L. PLANE OF THE C.G. ALONG B.L. O. THE BOOY AXES ARE LOCATED RELATIVE TO THE INITIAL SPACE REFERENCE BY THE DISPLACEMENTS  $\psi$ ,  $\theta$ ,  $\phi$ ,  $X_{e}$ ,  $Y_{e}$ ,  $Z_{e}$ .  $\% = \frac{\int (r\cos\phi + q\sin\phi)}{\cos\theta} dt$  $\theta$  =  $\int (q cos \phi - r sin \phi) dt$  $\phi = \int (\rho + i \rho_{\text{IM}} \rho \cos \phi) d\phi$  $X_e = \int \dot{X}_e dt$ ,  $Y_e = \int \dot{Y}_e dt$ ,  $Z_e = \int \dot{Z}_e dt$ WHERE  $\dot{x}_c$ <br>  $\dot{y}_c$  =  $\begin{bmatrix} \cos\theta\cos\theta \\ \cos\theta\sin\theta \\ \sin\theta \end{bmatrix}$ SING SING COS & COSP SWO SOSY -case sine  $\begin{vmatrix} 1 & 0 & 0 \\ 0 & 0 & 0 \\ 0 & 0 & 0 \\ 0 & 0 & 0 \end{vmatrix}$  $cos \phi cos \phi$ + SING EINO SINC  $s$  $cos \phi cos \theta$ 

$$
\Sigma F_x = m'_L \dot{u} - \nu r + w g^2 + mg \sin \theta
$$
  
\n
$$
\Sigma F_y = m'_L \dot{v} - w_P \sin r' - mg \cos \theta \sin \phi
$$
  
\n
$$
\Sigma F_z = m'_L \dot{w} - u g + v_P^2 - mg \cos \theta \cos \phi
$$
  
\n
$$
\Sigma L = I_x [\dot{p} + J_x (\dot{r} + pq) + Erg^2]
$$
  
\n
$$
\Sigma M = I_T [\dot{q} + J_Y (\dot{r}^2 - p^2) - Gpr]
$$
  
\n
$$
\Sigma N = I_z [\dot{r} + J_z (\dot{p} - rq) + F'_{pq}]
$$

$$
V = \frac{I_x - I_y}{I_x} = \frac{I_y - I_x}{I_x} = \frac{I_z - I_x}{I_y}
$$
  

$$
J_x = \frac{-I_{xz}}{I_x} = \frac{J_y - I_{xz}}{I_y} = \frac{J_z - I_{xz}}{I_x}
$$

THE FORCE AND MOMENT SUMMATION TERMS REFRISENT THE TOTAL OF THE COMPONENT  $carization$ , i.e.,

 $\Sigma F_x - \{(AF_x)_{w/w} + (AF_x)_{pncq} + (AF_x)_{rws} + ... \}$  $\frac{LCAO - FACTORS \tC C. G.i.}{N} \tN = \frac{2F_1}{N}$ 

4. WEIGHT, INERTIA, C.G., MOMENT ARMS

WEIGHT AND INERTIA WILL BE CONSTANTS DEFINED FOR THE VARIOUS LOADING CUMDITIONS TO AF INVESTIGATED. (THE VARIATION OF MERTIAS WITH WING INCIDENCE  $15 -$ SLIFFICIENTLY SMALL THAT IS NEWLICTED. ) THE VARIATION OF THE AIRPLANE C.G. WITH WING INCIDENCE IS ACCOUNTED FOR IN THE FOLLOWING MONIENT AUNT GOVATIONS. CHANGES OF THE REFERENCE WING DOWN C.G. LOCATION ERE MADE BY MODIFYING THE CONSTANTS APIV AND DAV.

MENIFIJT ARAIS

ca. To  $\int \overline{X}_{PV} = A_{PV} + B_{PV}$  SIN  $i_W + C_{PV}$  cos  $i_W$ wive nut  $\vec{z}_{\text{rw}} = D_{\text{rw}} + B_{\text{ew}} \cos i_{\text{rw}} - C_{\text{ew}} \sin i_{\text{rw}}$  $\begin{pmatrix} \bar{x}_{w} & a & A'_{\bar{w}v} + \bar{e}_{w} \sin i_{w} + (\bar{F}_{w} - K'_{ac}\bar{b}_{\bar{e}} - K_{ac}\bar{M}) \cos i_{w} \\ \bar{a}_{w} & \bar{a}_{w} + \bar{e}_{w} \cos i_{w} - (\bar{F}_{w} - K_{ac}\bar{b}_{\bar{e}}) \sin i_{w} \end{pmatrix}$  $c_6$  to  $\overline{x}_1 = \overline{x}_4 = A_{\text{env}} + G_{1} \cos i_{\text{uv}} + H_{1} \sin i_{\text{uv}}$   $\overline{x}_{ij, e}$  subscribes more  $\overline{x}_{e} = \overline{x}_{s} = A_{\text{env}} + G_{e} \cos i_{\text{uv}} + H_{e} \sin i_{\text{uv}}$  $\bar{z}_1 = \bar{z}_4 = D_{PN} + H_{1} \cos t_{W} - G_{1} \sin t_{W}$  $\bar{z}_2 = \bar{z}_3 = D_{\rho N} + H_2 \cos i_w - G_2 \sin i_w$  $\overline{y_1}$  = -27.75 FT  $\overline{y_4}$  = 27.75 FT  $\bar{y}_2$  = -13.33 FT  $\bar{y}_3$  = 13.33 FT

 $\mathbf{r}$ 

5. Aeronvann, Freces and Monsevys  
\n5. Arecu Nampess M  
\n
$$
\overline{M} = \frac{V}{a}
$$
 Wusec a is 30000 a F souvo  
\n $\overline{M} = \frac{V}{a}$  Wusec a is 30000 a F souvo  
\n(1) Stavosao Aars a = 1119 - 4( $\frac{h}{1000}$ ) ~ Fise  
\n(e) Hor Aars  
\n(a) Cao Aars  
\n $0 \le h \le 3300 \pi$ ; a = 980 + 16.06( $\frac{h}{1000}$ ) ~ Fis  
\n3300° $\le h \le 3300 \pi$ ; a = 980 + 16.06( $\frac{h}{1000}$ ) ~ Fis  
\n1080° $\le h \le 2500 \pi$ ; a = 1088  
\n1080° $\le h \le 2500 \pi$ ; a = 1088  
\n1080° $\le h \le 2500 \pi$ ; a = 1088  
\n1080° $\le h \le 2500 \pi$ ; a = 1088  
\n10810° $\le h \le 2500 \pi$ ; a = 1088  
\n10810° $\le h \le 10000$  s  
\n108110° $\le h \le 10000$  s  
\n108110° $\le h \le 10000$  s  
\n108110° $\le h \le 10000$  s  
\n108110° $\le h \le 10000$  s  
\n108110° $\le h \le 10000$  s  
\n108110° $\le h \le 10000$  s  
\n108110° $\le h \le 10000$  s  
\n108110° $\le h \le 10000$  s  
\n108110° $\le h \le 10000$  s  
\n108110° $\le h \le 10000$  s  
\n108110° $\le h \le 10000$  s  
\n1081110° $\le h \le$ 

 $108$ 

 $\bar{z}$ 

NAVTRADEVCEN 1205-6 DENAMIC PESSING FREESTREAM,  $q_{P} = \frac{1}{2} \rho V^{2}$ ;  $V^{2}$ ,  $(i^{2} + v^{2} + w^{2})$ 4' SUPERCANT.  $q_s = q_r + \frac{sT}{s_o}$ ;  $5_p = 767 F$ EUPSTREAM MASS FLOW RATIO,  $\frac{m}{m} =$   $\left[1 - \xi_1 \zeta_2 - \xi_2 \zeta_3 \right]$  $- R_{5} G_{5}^{5}$ **ILWERE**  $C_{T_5} = \frac{\Sigma T}{q_1 S_p}$  $\Sigma T = \frac{1}{2}T_n = (T_1 + T_2 + T_3 + T_4)$  $R_1 = .15$ <br> $R_2 = .25$ <br> $R_3 = R_4 = 0$  $R_5 - 20$ 

 $\ddot{\phantom{0}}$ 

 $\bar{0}$ 

 $f'$ c,

### **MAVTRADEVCIN 1205-6**

5.2 FORCE AND MOMENT COMPOSIENTS  $5.2.1$  WING 5.2.1.1 WING VARIABLES - SOE NOTS  $u_w = \sqrt[4]{\frac{2ZT}{\rho S_p}}$   $\left(\frac{1}{2}u \cos i_w - w \sin i_w\right)^2$  $W_{\mu\nu}$  = WEOSI. $v + U$ SINI.  $v_{\omega}$  =  $v$  $V'' = \sqrt{(u_w)^2 + (v_w)^2 + (w'_w)^2}$  $\alpha' = 3w^{-1} \frac{w_m}{\sqrt{u_m^2 + w_m^2}} = cos^{-1} \frac{u_m}{\sqrt{u_m^2 + w_m^2}}$  $\beta'' = 5w^{-1} \frac{v_w}{v_w} = cos^{-1} \frac{\sqrt{u_w^2 + w_w^2}}{v_w^2}$  $P'' = P^{ccos} \eta - r^{c} \frac{1}{2} \frac{1}{2}$ <br>  $r'' = r^{ccos} \eta + \rho^{c} \frac{1}{2} \frac{1}{2} \frac{1}{2} \frac{1}{2} \frac{1}{2} \frac{1}{2} \frac{1}{2} \frac{1}{2} \frac{1}{2} \frac{1}{2} \frac{1}{2} \frac{1}{2} \frac{1}{2} \frac{1}{2} \frac{1}{2} \frac{1}{2} \frac{1}{2} \frac{1}{2} \frac{1}{2} \frac{1}{2} \frac{1}{2} \frac{1}{2} \frac{1}{2} \frac{1}{2} \frac{$  $q' = q$ 

NOTE: THE + OR - SIGN DEVERAGINED BY THE SIGN! OF THE QUANTITY (UCOSIN -VISININ).

navtradevc**en** 1205-6

52.1.2 WING "POWER-OFF" CONFFICIENTS  $C_{L} = [C_{L_{0}}^{1/4} + (C_{L_{0K}} + C_{L_{K}} \frac{1}{2} \delta_{\rho} \delta_{\rho}) \alpha'' + C_{L_{K}} \frac{1}{2} \delta_{\rho}][F]_{max}$  $C_L^{\prime\prime} = C_L^{\prime}$  $C_{D} = C_{D_{0}} + C_{L}^{2} + C_{D_{5}^{2}} + C_{D_{6}}^{2}$  $C_{m_{w}} = C_{m_{e}} + C_{m_{\delta_{e}}}S_{P} + C_{m_{q}} = 9\%$  $C_{l,w} = [C_{l_{\beta_{w}}} + C_{l_{\beta_{c}}}(C_{L}^{''}) + C_{l_{\beta_{w}}}(f-i_{w})]\beta^{''}$  $+$   $\{i_{p} \geq \frac{b}{v} \sqrt{r}\}$  $\{F\}_{max}$  $+$   $\{i_{r} \leq \frac{m}{2} \cdot \frac{b}{v} \cdot \frac{c^{2}}{v}\}$  $+ [a\check{c}_2]_{\underline{\delta}} \cdot [-]_{\underline{\delta},\text{env}} \cdot [-]_{\underline{\delta},\text{op}}$  $+ [aC_l]_{\mathbb{R}AT}$  $C_{n_{w}} = C_{n_{\beta_{c}}}(c_{i}^{\prime\prime})^{\circ}\beta^{\prime\prime} + C_{n_{\beta_{c}}}(c_{i}^{\prime\prime}) = \frac{\rho}{\epsilon}$ + $C_{n_{C_1 e}c}(C_1'')^2 \frac{b}{e} \frac{c''}{v''} + [dC_n]$  $+ [aC_n]_{S}$   $[-1]_{S, RGN}$  $[-1]_{S, CD}$  $C_2^* = C_1 \left[ 1 - 2.25 C_{T_3} + 1.25 C_{T_5}^2 \right]$  $C_{4g}^{3}$  =  $[C_{4g}^{'} + C_{4g}^{'}]$   $\delta_{\epsilon} + C_{4g}^{'}$   $\delta_{\epsilon}$ 

 $\Box$ 

 $LF|_{F(m):P} = (1 + .000177 g_s)$  $LFJ_{wny}$  =  $(1 + .0005729s)$  $LFJ_{\text{wave}} = \frac{1}{\sqrt{1-.9\bar{M}}} \left[ \frac{\partial R}{\partial L} + \frac{.1246\bar{M} + .7644\bar{M}^2}{.} \right]$  $LF_{SFE}$  =  $[1-.0010995]$  $LI_{\delta_0 \delta_0}$  =  $\left[1-.001495+.000000893^{2}\right]$ X  $[AC_{l}]_{\sigma\tau} = [a_1 C_{\tau_5} + a_2 C_{\tau_5}^2 + a_3 C_{\tau_5}^3] C_{l}^{\prime\prime} \underline{\Delta T}$  $\lfloor \Delta C_n \rfloor_{\Delta T}$  =  $\lfloor \alpha_{4} C_{rs}^{2} + a_{5} C_{rs}^{3} \rfloor C_{s}^{4} =$ where  $\frac{4T}{\epsilon T} = \frac{(T_1 + T_2) - (T_3 + T_4)}{\epsilon T}$ ALTERNATE AILERON EFFECTIVENES C/C  $L_{\Delta C_L} J_{\delta_{\tau}} = C_{\delta_{\Delta L}}^* (S_{\Delta L \tau} - S_{\Delta R \tau})$  $[Scn]_{\delta A} = [Cn_{\delta A}^* + Cn_{\delta AC}^* \cdot C^*] (S_{ALT} - S_{ART})$ 

**JER 1945** AILEROY EFFECTIVENING MODIFICATION: THE FIRST TWO EQUATIONS ON FAGE IC, [AC1] of [ACn] q, MUST DE REWRITTEN IN TERMS OF THE SEPARATE AILIRED ANGLES, SALT & SARTI BATHER THAN THE COMBINATION ( $\delta_{A_{1T}} - \delta_{A_{RT}}$ ). REVISE AS POLLOWS:  $[AC_{1}]_{\text{A}} = \begin{cases} 2i_{\text{A}} & \text{if } c_{\text{A}} + c_{\text{B}} \leq |a_{\text{A}}| & \text{if } c_{\text{A}} - c_{\text{B}} \leq |a_{\text{A}}| & \text{if } c_{\text{B}} \leq |a_{\text{A}}| & \text{if } c_{\text{B}} \leq |a_{\text{A}}| & \text{if } c_{\text{B}} \leq |a_{\text{A}}| & \text{if } c_{\text{B}} \leq |a_{\text{A}}| & \text{if } c_{\text{B}} \leq |a_{\text{A}}| & \text$  $+$   $C_{1}$   $C_{2}$   $(S_{A_{1}r})$   $C_{L}''$   $C_{1}$   $S_{A_{2}rr}$ +  $C_1$   $\delta_2$  =  $\delta_{A_{RT}}$   $\delta_{A_{RT}}$  -  $C_{I_{S_{AC}}}$   $\delta_{A_{RT}}$   $C''_L$ +  $C_1$   $C_L$   $(S_{A_{RT}})^c C_L$ "  $-$  [ACn]  $S_4 = \left[ (c_{n_{S_A}} + c_{n_{S_A}c_{L}}c_{L}'' + c_{n_{S_A}c_{L}}c_{r_{s}}''c_{L}''c_{r_{s}}'c_{r_{s}}''c_{r_{s}}''c_{r_{s}}''c_{r_{s}}''c_{r_{s}}''c_{r_{s}}''c_{r_{s}}''c_{r_{s}}''c_{r_{s}}''c_{r_{s}}''c_{r_{s}}''c_{r_{s}}''c_{r_{s}}''c_{r_{s}}''c_{r_{s}}''c_{r_{s}}''c_{r_{s}}''c_{r_{s}}''c_{r_{s}}''c_{r_{s}}''c_{r_{s}}''$ + $c_{n_{S_{A}C_{L}^{\epsilon}C_{T_{A}}}(c_{L}^{''})^{\epsilon}C_{T_{A}}}\}$  >  $\delta_{A_{LT}}$  } - { $[c_{n_{S_{A}}}^{'}]$ . +  $C_{n_{S_A C_L}}C_{L}^{\eta}$ +  $C_{n_{S_A C_L C_{T_c}}}C_{L}^{\eta}C_{T_3}$  +  $C_{n_{S_A C_L} C_{T_a}}(C_{L}^{\eta})C_{T_3}$  }  $S_{A_{\alpha_1}}$ NOTE:

1) ALL COFFFICIENTS SAME AS PREVIOUSLY GAUST! 2) NOTE CHANGE IN USE OF ABSOLUTE VALUE OF  $6_A$ . 3) BOTH SALT & SART ARE POSITIVE TRAILING EDGE DOWN.

5.2.1.3 WING COUNTIERTS IN ESOY Axes  $C_x = -C_0 \cos \eta - C_1 \sin \eta$  $C_8 = -C_1 \cos \eta + C_0 \sin \eta$  $C_2 = C_{2w} cos \eta + C_{n_w} sin \eta$  $C_n = C_{n_{w}} cos \eta - C_{1_{w}} sin \gamma$  $C_m = C_{m_W} \cdot C_x \frac{\overline{z}_w}{2} - C_{\overline{z}} \frac{\overline{z}_w}{2}$ 

5.2.1.4 WING FORCE & MOMENT CONTRIBUTIONS

$$
(\Delta F_x)_w = C_x S \frac{m}{m}, qs
$$
  
\n
$$
(\Delta F_x)_w = C_z S \frac{m}{m}, qs
$$
  
\n
$$
(\Delta L)_w = C_z b S \frac{m}{m}, qs
$$
  
\n
$$
(\Delta M)_w = C_m \bar{c} S \frac{m}{m}, qs
$$
  
\n
$$
(\Delta M)_w = C_n b S \frac{m}{m}, qs
$$

5.2.2 MAIN PROPELLERS ARRLY THE FOLLOWING GENERAL EQUATIONS TO A PRETICULAR PROP BY SETTING M = 1,2,3,026 ASP. Tils FOLLOWING, PROP. WWWBERING SYSTEM.  $\frac{2}{1657 \text{ (kahw0)}}$   $\frac{3}{1647 \text{ (kahw0)}}$ GENERATION OF THE BEEF CHARACTERISTICS OF THE 4 INDIVIDUAL PROPS IS RESUMBED. 5.2.2.1 VELECITY CONVENIENTS IN PROP. ALGS  $\begin{bmatrix} \Delta \psi = \left[\frac{\phi}{C}\right] \zeta'' \end{bmatrix}$  $u_{\psi} = u \cos \psi - w \sin \Delta \psi$  $W\psi$ = w cos  $d\psi$  + u sIN  $d\psi$  $u'_{n} = u_{n} \cos i_{n} \cdot w_{n} \sin i_{n} - \overline{y}_{n} \left[ \rho \sin i_{n} + r \cos i_{n} \right]$  $+q$   $\bar{x}_n$  since  $+ \bar{z}_n$  ccs  $\dot{x}_m$  $v'_n = v + \bar{x}_n - \bar{z}_n p$  $w'_n = w_\psi \cos i_w + u_\psi \sin i_w + \bar{y}_n \left[ \cos i_w - r \sin i_w \right]$ <br>5.2.2.2 INFLOW ANGLES  $\psi'_{n} = cos^{-1} \frac{u'_{n}}{v'_{n}} = sin^{-1} \frac{\sqrt{(w'_{n})^{2} + (v'_{n})^{2}}}{v'_{n}}$ <br>  $V'_{n} = \sqrt{(u'_{n})^{2} + (v'_{n})^{2} + (w'_{n})^{2}}$ 

52.2.3 LOCATION OF PROTECTED INFLOW VECTOR IN DISK PLAN  $\zeta_{n}$  =  $\frac{3}{\sqrt{(v_{n}^{2})^{2}+(w_{n}^{2})^{2}}}$  =  $\cos^{-2}\frac{w_{n}^{2}}{\sqrt{(v_{n}^{2})^{2}+(w_{n}^{2})^{2}}}$ 5.2.2.4 LEVANCE RATIOS  $J_n = \frac{60 V_n}{N D}$  where  $\overline{N}_n$  is exact RPM  $J'_n = \frac{60 V_2' cos \psi_n'}{1!} = \frac{60 u'_n}{1!}$ 5.2.2.5 PROPELLER COEFFICIENTS  $C_{T_{m}} = C_{T_{0}} + C_{T_{0}}A_{n} + C_{T_{T}}J_{n}^{2} + C_{T_{T_{0}}}(J_{n}^{2})^{c}$ + Cryos P. (J')" + Cryos of P. 5 (J')" + Gryos with)  $C_{N_{n}}^* = [C_{N_{J,0}} + C_{N_{J,0}}(J_n)] J_n \beta_n$  sw  $\psi_n'$  $C_{r,n}^* = [C_{r,n} + C_{r,n} (p,)] J_n p_n$ sult  $G_{p_{n}} = \left[ C_{p_{n}} + C_{p_{n}} \beta_{n} + C_{p_{n}} \beta_{n}^{2} + C_{p_{n}} \left( J_{n}^{\prime} \right)^{2} + C_{p_{n}} \left( J_{n}^{\prime} \right)^{3} \right]$ <br>  $C_{n_{n}}^{*} = C_{n_{n_{n}}} \beta_{n}^{*}$  $[J_n \le aS]$  -  $C_{H_{14}}$  =  $[.593 J_n - .0675 J_n^2 - .01642 (3.7.2094)]$  $[0.557, 51.0] - C_{11,11} = [.0.535 + .0036.55(1, -0.5) - .01642(\beta, -.2094)]$  $\left[\frac{1}{n} \right] \rightarrow \left(\frac{1}{n\mu} = \left[ .0171925 - .01642(\beta_0 - 2094) \right] \right]$  $116$ 

5.2.2.6 PROFELLER FORCES & MONENTS  $T_n = 16.557 \rho \bar{N_n}' c_{T_n} = 2.5130 \times 10^7 \rho \frac{L_n'}{100}$  $N_n^*$  = 16.55?  $\mu$   $\overline{N_n}^e$   $\overline{C_{N_n}^*}$  = 2.5/30 x 10<sup>°</sup> $\mu$   $\overline{N_n}$   $\overline{C_{N_n}^*}$  $Y_n^*$  = 258.70  $\mu$   $\overline{U_n}^2$ ,  $C_{Y_n}^*$  = 3.9266 × 10<sup>0</sup> $\mu$   $\left[\frac{\overline{U_n}}{\sqrt{n}}\right]^2$  $M_{\eta}^*$ = 250.70 p  $\overline{U}_{\eta}^*$  C $M_{\eta}$  = 3.9266 x 10<sup>0</sup> p  $\left[\frac{\overline{U}_{\eta}}{l^2\Omega E}\right]^2$ C $M_{\eta}^*$  $Q_n = 41.173 \rho \overline{M_n}^e C_{P_n} = 6.2494 \cdot 10^7 \rho \left[ \frac{M_n}{1252} \right]^e C_{P_n}$ 

NOTE: ASTERISKS ARE USED TO DISTINGUISH THE DISCREPANCY OF "CONVENTIONAL" PROPELLER NOTATION FROM CONVENTIONAL AIRPLANE MOTATION.

5.2.2.7 FORER & MOVENT COMMENTS IN BOOK AIRS  $(\Delta F_i)_p = \sum_{m} (T_n \cos i_m - N_n^{\prime\prime} \cos f_n \sin i_m)$  $(\Delta F_Y)_p = \sum_{n=1}^{\infty} (N_{r_1}^* S_{NN})_{n}$  $(\Delta F_s)_p = \sum_{n=1}^{q} (-T_n s_n x_{n}^{i} - N_n^{*} \cos f_n \cos f_n)$  $(\Delta L)_{p} = (\Delta F_{z_{1}} - \Delta F_{z_{2}}) \bar{g}_{1} + (\Delta F_{z_{2}} - \Delta F_{z_{3}}) \bar{g}_{2}$  $-(\Delta F_{Y_1}+\Delta F_{Y_2})\bar{E}_1-(\Delta F_{Y_2}+\Delta F_{Y_3})\bar{E}_2$  $-\hat{\Sigma}(\gamma_n^*$ cos  $\zeta_n)$ swin  $-\hat{\Sigma}(\gamma_n^*)$ sw $\zeta_n$ )swin  $(4M)_p = 1.625(T_1 + T_4) + 1.098(T_8 + T_3)$  $-(\Lambda)^2$  cos }, suring +  $\Lambda_d^2$  cos }, suring )  $\bar{E}_f$  $-(\mathcal{N}_g^H\cos\gamma_x\, \text{suri}_w + \mathcal{N}_g^H\cos\gamma_s\, \text{sini}_w)\tilde{\epsilon}_g$  $+(N_{1}^{*}cos\zeta, cos\zeta_{W}+N_{d}^{*}cos\zeta_{d}cos\zeta_{W})\bar{x}_{1}$ 

+ (Ne cas ge cosin + N' cas ge cosin) x.  $+\sum_{n=1}^{\infty}$  (T<sub>n</sub> cosiw)  $\bar{x}_{\rho\gamma}$  +  $\sum_{n=1}^{\infty}$  (T<sub>n</sub> suriw)  $\bar{x}_{\rho\gamma\gamma}$  $-\frac{2}{2}(Y_n^*$ an  $5_n)+\frac{2}{2}(M_n^*$ cos  $5_n)$ 

(AN)<sub>p</sub> = - (AF<sub>x, -</sub> AF<sub>x, 2</sub>)
$$
\bar{y}
$$
, -(AF<sub>x<sub>e</sub>-AF<sub>x<sub>3</sub></sub>) $\bar{y}$   
+ (AF<sub>y, +</sub> AF<sub>x<sub>4</sub></sub>) $\bar{x}$ , +(AF<sub>y<sub>e</sub>+AF<sub>y<sub>3</sub></sub>) $\bar{x}$   
- $\sum_{n=1}^{5} (Y_n^* cos \zeta_n) cos i_w - \sum_{n=1}^{5} (M_n^* sin \zeta_n) cos i_w$</sub></sub> 

 $\overline{C}$ 

 $5.2.3$  FUSELLAE  $(\Delta F_x)_F = -C_{0_0} S_{g_F}$  $(\Delta F_Y)_F = C_{Y,\beta_F} \beta \frac{d\beta_E}{d\beta} S_{Z_F}$  $(\Delta F_{B})_{F} = -C_{L_{\alpha_{B}}} \alpha_{F} S_{q_{F}}$  $(AM)_F = (C_{m_{\mathcal{O}_F}} + C_{m_{K_{F}}} \alpha_F)Z.Sq_F$  $(\Delta N)_F = (C_{m\beta_F} p \frac{d\beta_F}{d\beta}) b 5 q_F$ WHERE  $\beta$  = SIN<sup>-1</sup>  $\frac{\sigma}{\sigma}$  = cas<sup>-1</sup>  $\frac{\sqrt{u^2 + w^2}}{u^2}$  $q_F - \frac{1}{2} \rho V^2$  $\frac{d\beta e}{d\beta} = [1 + k, C_{13} + k_e C_{15}^{\circ}$  $k_{1} \approx$   $\frac{1}{16}$ <br> $k_{2} \approx$   $\frac{1}{16}$  $k_{\rm s}$  $\approx$  $\overline{O}$ 

NAVTRADEVCEN 1205-6

5.2.4 VERTICAL TAIL & RUDDER 5.2.4.1 COFFFICIENTS  $S_{2wr}[-1.5em]$  $AC_{l} = [C_{l_{A}}^{\prime} A_{i}^{-} [F]_{\beta_{V,I}} \cdot (C_{l_{S}}^{\prime})]$  $+ C_{l,r} \triangleq \mathcal{F}[F]_{\text{max}} \cdot [F]_{\text{max}}$  $\Delta C_n = [C_{n\beta}^{'}\beta_{\nu}\cdot[F]_{\beta_{\alpha}r_{\alpha}} + (C_{n\delta_{\alpha}}^{'}\cdot$  $\delta_{R_{\text{surf}}}[F]_{\delta_{\text{eff}}F1}$  $+ C_{n_r} \triangleq \frac{1}{V} \cdot [F]_{\beta_{KT}} + C_{n_r} \triangleq \frac{1}{V} \cdot [F]_{\beta_{KT}} \cdot [F]_{\beta_{KT}}$  $AC_Y = [C_{\beta\beta}^{\dagger}C_{\beta}^{\dagger}]F]_{\beta\overline{\alpha}\overline{\alpha}} + (C_{\gamma\overline{\delta}\overline{\alpha}})$  $\Big) \delta_{R_{\text{corr}}} \Big[ F \Big]_{\delta_{\text{eff}} F_{\text{LMS}}}$  $-\overleftarrow{v}^{[F]}_{\mu\kappa\pi}$   $\cdot$   $[F]_{\kappa\pi}$  $[F]_{\text{max}} = (1 - .000406q_0)$  $F_{\text{J}_{\text{L}}\text{R}}(1-.000516q_{F})$  $[F]_{\rho_{ext}} = (1-.000475 q_e)$  $[F]_{xx} = (1 + .28\sqrt{2})$  $A_v = [Assume B_v = A]$ 

O

D

Q∈√A

SE- Relision Hors Alls

IJNIT HORIZONTAL TAIL  $s = f_1 C_1'' + i_w + \alpha'_e - \alpha'' + \epsilon_0 + [\Delta \epsilon]_{meas}$ <br>[ $\Delta \epsilon$ ]<sub>man</sub> =  $f(c_5)(c_{75} \alpha'' + \frac{2(\lambda e^{\pi} + \lambda s^{\pi})}{q_5 s_6})$  $f f(c_{r_s}) = \left\{ \frac{1}{(e - c_{r_s})(1 + \sqrt{1 - c_{r_s}})} \right\}$  $\alpha_{\epsilon_{x_i(s)}} = \begin{bmatrix} i_{\epsilon_{x_i(s)}} + \alpha_{\epsilon} - \epsilon + l_{HT} \frac{q}{V^2} + l_{HT} & \frac{w}{V^2} \end{bmatrix}$ WHERE  $l_{\mu r}$  = 24.3 -  $\overline{x}_{\mu\nu}$  $\frac{\partial \epsilon}{\partial x_{r}} = \left\{ \left[ f \cdot G_{Lx_{r|u/d}} \cdot [f]_{w|u/d} \cdot [f]_{w|u/d} \cdot \frac{m}{m}u - 1 \right] \sqrt{1 - G_{s}} + 1 \right\}$ +  $f(c_5) - [c_{75}\sqrt{1 - c_{75}} cos i_w + \frac{2}{g_s} \frac{\partial}{\partial \mu} (N_{2}^{*} + N_{3}^{*})]$  $\frac{\partial}{\partial x_{\beta}}(\mu_{s}^{*}+\mu_{s}^{*})=\boxed{\beta}\cdot[1+(\frac{ib}{c_{L}})\frac{m}{m^{*}}C_{\alpha_{\text{white}}}\sqrt{1-C_{S}}]cosi_{\text{rw}}$  $[**B**] = \left\{ \begin{bmatrix} c_{4,7,8} + c_{4,7,8} & (J_2') \end{bmatrix} J_2 \beta_2 (i_6.557) \rho \overline{N_2}^2 \right\} + [c_{4,7,8} + c_{4,7,8} & (J_3') \end{bmatrix} J_3 \beta_3 (i_6.557) \rho \overline{N_3}^2 \right\}$ 

 $Ker'$   $A$ 

 $H_{\alpha_{t}} = C_{h_{\alpha_{t}}}$  $\bar{c}_{h}$ ,  $S_{h}$   $q_{r}$   $\left[\begin{array}{c} r \end{array}\right]_{\text{diff}}$  $c_{h}$  = 5.44 AT<br> $S_{h}$  = 163.5 AT  $Z_{\alpha_{b}} = -C_{L_{\alpha_{b}}} S q_{F} [F]_{urr}$  $n_{\alpha} = -.481 / 200$  $(\Sigma F_2)_2 = [\mu F_3]_{MMS} + (\mu F_2)_{\mu\nu\sigma s} + (\Delta F_3)_{\mu\nu s} + (\Delta F_2)_{\tau s}$ COELETE IF DENT  $[F]_{\text{unr}} = [-.0706\,\overline{M} + .5233\,\overline{M}^2]$  $\alpha_{\ell_{K,K}} = \left[\frac{\alpha_{\ell_{KK/O}} - \frac{[\Delta\alpha_r]}{n_2} \cdot \frac{(\sum f_i)}{n_2} + \frac{[\Delta\alpha_r]}{\hat{q}} \cdot \hat{q}}{1 - \left[\frac{\Delta\alpha_r}{n_1}\right]H_{\alpha_r} + \bar{Z}_{\alpha_\ell}\left(\frac{1}{N_\ell}\left[\frac{\Delta\alpha_r}{n_2}\right] - \frac{[\Delta\alpha_\ell]}{\hat{q}_r}\right]\right]$ WHERE WE = AIRRANS GEOSS WEIGHT (SEE LEADING CONDITIONS)  $C_{L_t} = C_{L_{\alpha_t}} a_{t_{F\text{LCX}}}[F]_{\text{unif}}$  $C_{D_{t}} = C_{D_{n,t}} + k_t (C_{L_t})^2$  $(\Delta F_x)_{\text{unr}} = -[C_{Q_x} \cos(i_x - \alpha_t) + C_{L_x} \sin(i_t - \alpha_t)]$   $S_{\frac{C_x}{2}}$  $(4F_e)_{wrr} = -[C_{L_f}cos(i_{r_{c},c_{r}}) - C_{L_f}sin(i_{r_{c},c_{r}}) - C_{L_f}sin(i_{r_{c},c_{r}})]$  $(\Delta M)_{\text{wtr}} = -(\Delta F_x)_{\text{wtr}} F_{\text{wtr}} + (\Delta F_x)_{\text{wtr}} I_{\text{vr}}$  $\overline{h}_{NT} = 2.5 \epsilon_T$  $\left[\frac{\Delta x_c}{\Delta x_c}\right]$  = .00215 20  $\left[\frac{\Delta x_c}{\Delta x_c}\right]$  = 2.234 x 10<sup>-6</sup> 80  $\frac{2af}{q}$  = -00212 sec [ivf] = 11.5 x 10<sup>-7</sup> 240 = [Buse inemans]

5.2.6 Tail PROVELLER  $U_{f}$  = LICOSE +W SING  $W_4 = U$  sine - W cose  $U_{TO}$  =  $U_A$  $v_{\tau\rho}$  =  $v - l_{\tau\rho}r$  $w_{\tau\rho}$  =  $w_{\epsilon}$  -  $l_{\tau\rho}$   $q$  $V_{TP} = \sqrt{(U_{TP})^2 + (U_{TP})^2 + (W_{TP})^2}$  $1_{\tau_{P}}$  = 32.08  $\vec{O}$   $\vec{x}_{P/V}$  $\frac{\phi_{\tau\rho}}{V_{\tau\rho}} = 3w^{-1}\sqrt{(u_{\tau\rho})^2 + (v_{\tau\rho})^2} = cos^{-1} \frac{u_{\tau\rho}}{V_{\tau\rho}}$  $J'_{TP} = \frac{60 \text{ W}_{TP}}{N_{TP} D_{TP}}$  $C_{r_{re}} = \left[ .18622 \rho_{re} + 2.692 |A_{re}|\rho_{re} - 2.822 (b_{re}) \right]$  $-3.773$   $\left| \frac{s}{2m} \right| \frac{s}{2m} - .10 \text{ J}^2 \text{ m}$  $C_{P_{TP}}$  = 1.084  $(\beta_{TP})^2$ .  $T_{\tau\rho}$  = 1.1378  $\rho$   $\vec{U}_{\tau\rho}$   $C_{\tau\rho}$  = 6.4448x10<sup>6</sup> $\rho$   $\left[\frac{\lambda/\tau\rho}{2380}\right]C_{\tau\rho}$  $Q_{TP}$  = 1.4485 p  $\pi_{TP}^2$ .  $C_{P_{TP}}$  = 8.206 x 10<sup>4</sup> p  $\left[\frac{M_{TP}}{2380}\right]^2 C_{P_{TP}}$  $(\Delta F_z)_{\tau\rho} = -T_{\tau\rho}$  $(M)_{TP} = -T_{TP} I_{TP}$ 

C

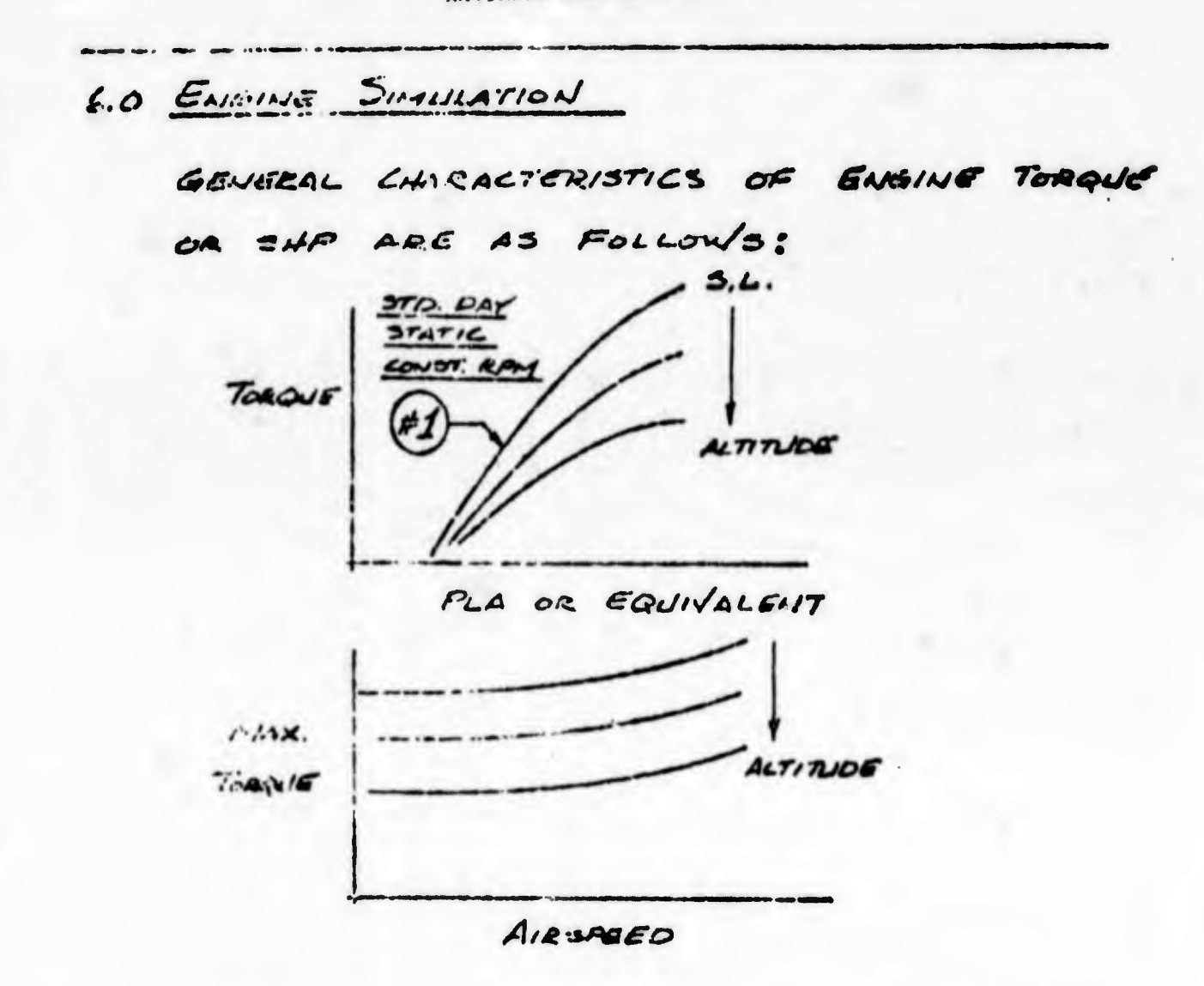

THESE CHARACTERISTICS CAN BE SIMULATED IN  $ETNER$  of  $TV/O$   $VAY32$ 

- (1) GENERAL (CURVE FIT) EQUATIONS IN DIGITAL TO PROVIDE TORQUE AVAILABLE AT ANY JALL FLIGHT CONDITIONS, THIS WILL REQUIRE AN A-DD CHANNEL FOR PLA (POWER LOVER  $A \vee G \wedge L \in$ ).
- (2) GENERATE STATIC TERQUE VS PLA @ S.L. (CHEVE #1) IN ANALOGI TO EE USED FOR TRANSITION WORK. PROVIDE PARALLEL ANALOG CIRCUITRY FOR HIGH SPEED" FLIGHT FOR EQUATION OF FORM  $Q_{\text{max of 12}}$   $Q_{\text{max}}$   $Q_{\text{max}}$   $Q_{\text{max}}$

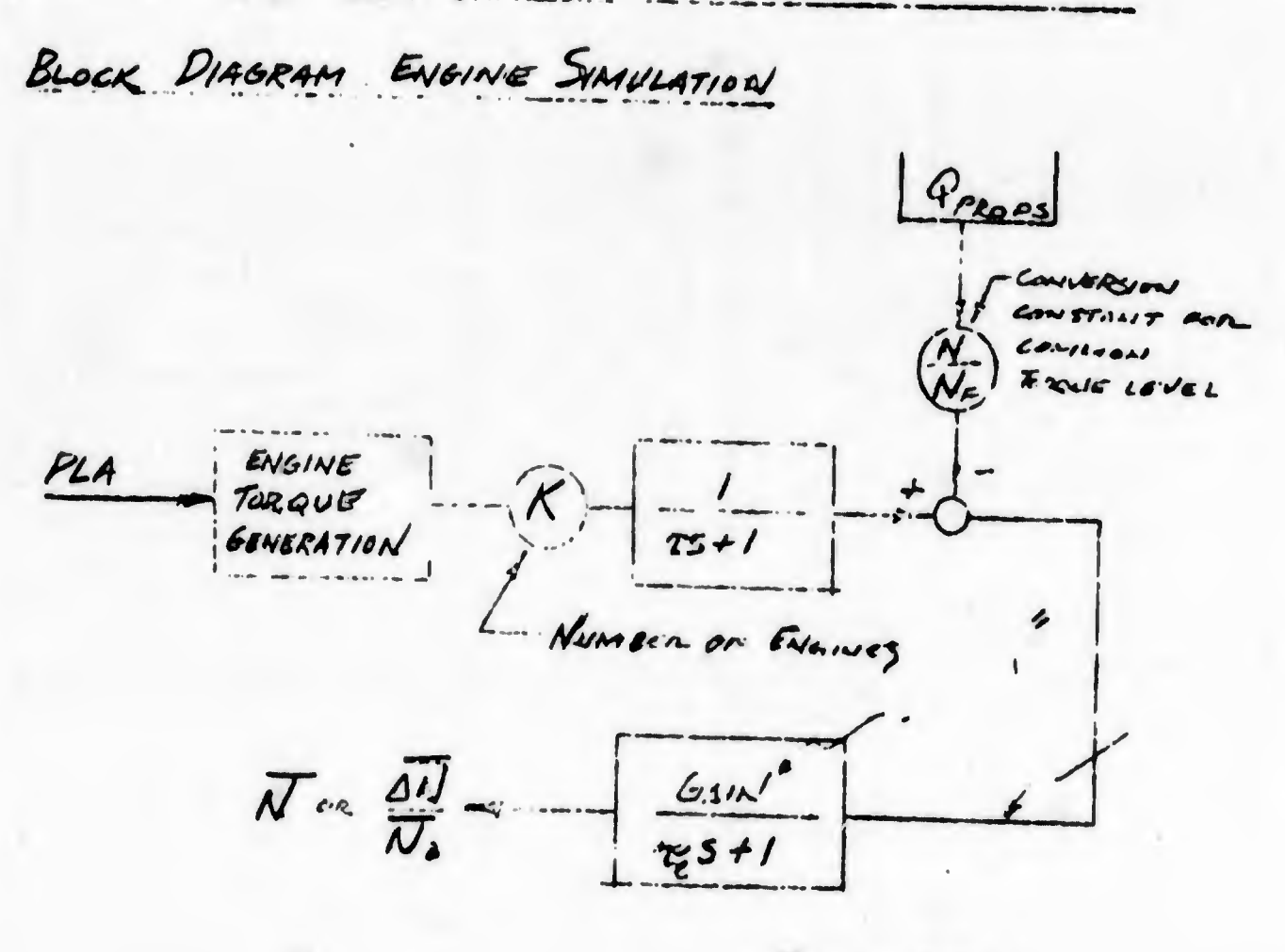

 $\overline{N} \sim$  RPM

D

1. GOVERNOR DRUE SIGNAL THE PRESENT PLAN IS TO DRIVE THE PREPEILER GOVERNOR WITH AN GLECIAIL MOTER. THE MOTOR DRIVE SIGNAL WILL BE ADPORTIONAL TO RPM GENERATED ABOVE.

3. STABILIZATION SYSTEM SIGNALS SINGLE CHANNER SENALS ARE REQUIRED AS FOLLOWS:  $\boldsymbol{\theta}$ NO GYRO DYNAMICS WILL  $3 - \omega_1$  $\boldsymbol{\phi}$ BE SIMULATED.  $\overline{P}$  $\boldsymbol{q}$  $1 - N/R$  $n_{\texttt{Racc}}$  $M_{2acc}$ THIS TURN APPCARS To as Neguigiacu AT PRESENT

NAVTRADEVCEN 1205-6

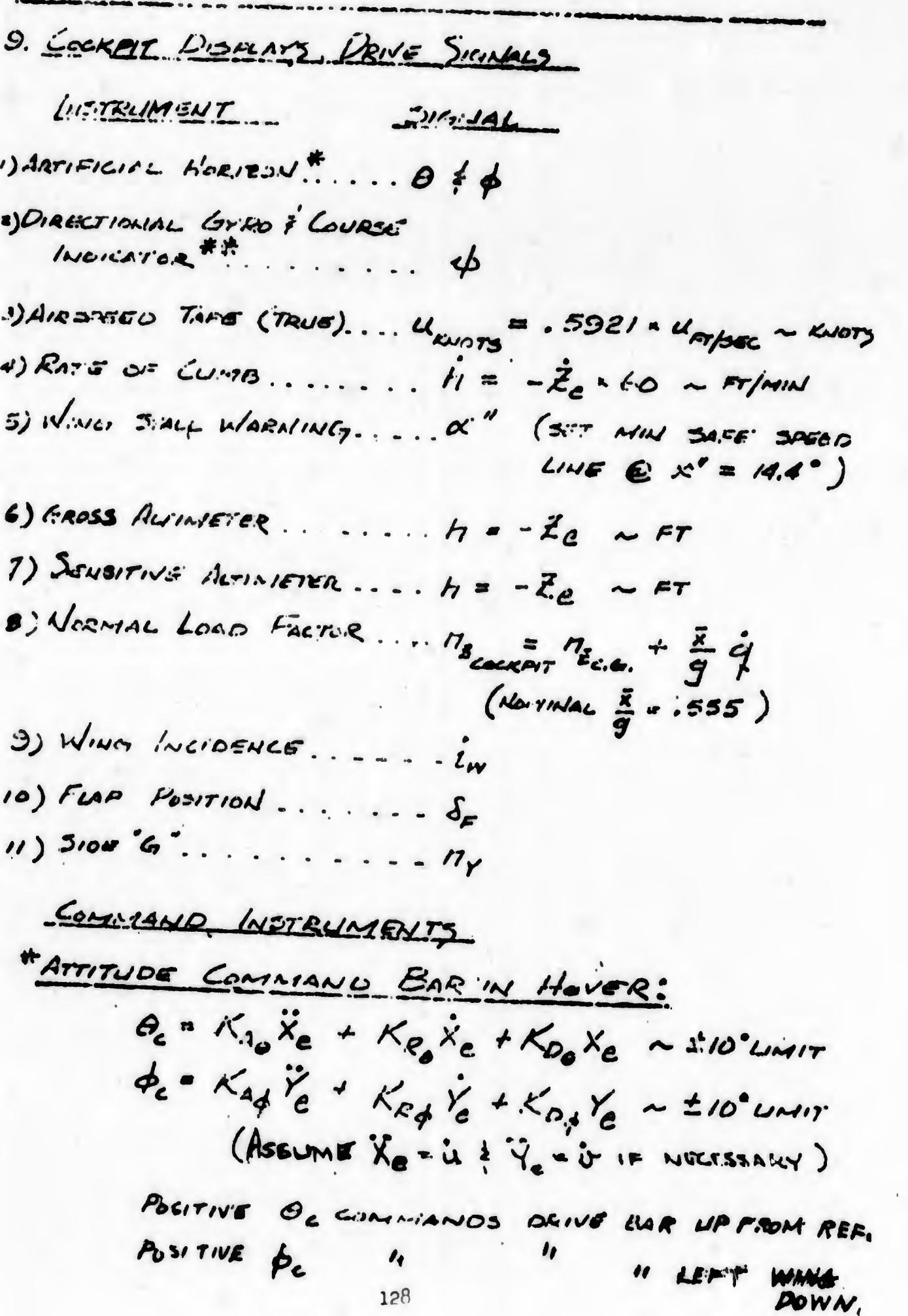

 $\sim$ 

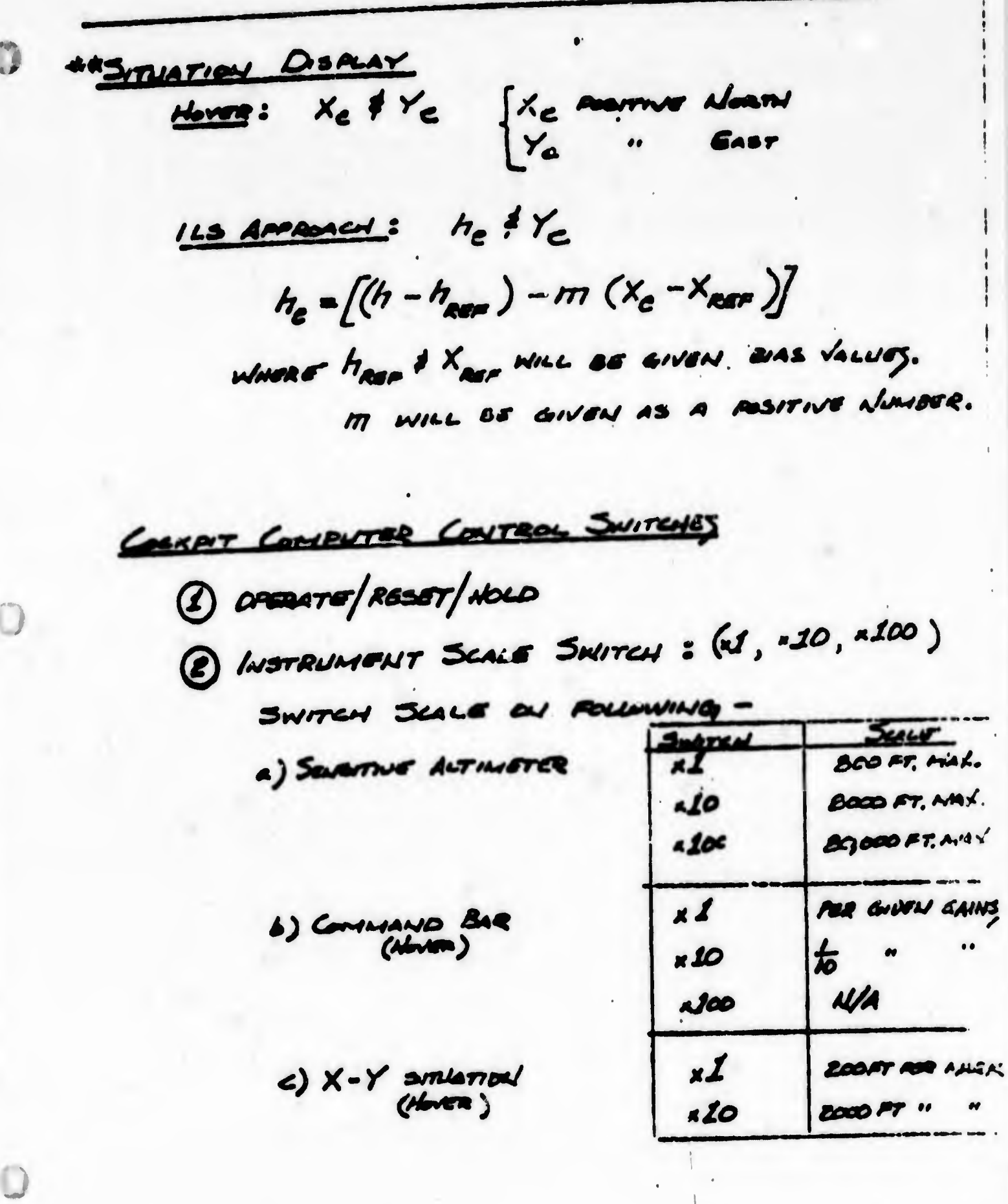

10 HINDICUST SIMPLEATION

GUSTY INTIC WILL BE SIMULATED BY SUPERIMPOSILIES RANDON, (NOISE) GUSTS ONTO CONSTANT MEAN WIND LEVELS. THE RANDON GUSTS CONTRIBUTIONS CAN BE ACSUMED TO BE IN THE AIRPLANE BOOY AXES SYSTEM AS GEVERATED. THE MEAL WIND (GIVEN IN EARTH SYSTEM COMPONENTS U. 2 Ve) SHOULD BE CONVERTED FRONT THE EARTH SYSTEM INTO THE BODY SYSTEM ET THE FOLLOWING APPROXIMATE TRANSFERS:

 $u_w = u_e \cos \psi + v_e$  +  $v_w \sin \psi$  $\sigma_{w}$  = -  $u_e$  sin  $\psi$  +  $\sigma_e$  cas  $\psi$  - $W_w = U_e G - v_e \phi$ 

THE RANDON GUST COMPONENTS ARE GENERATED FROM THREE LIOISE SOLIRCES.

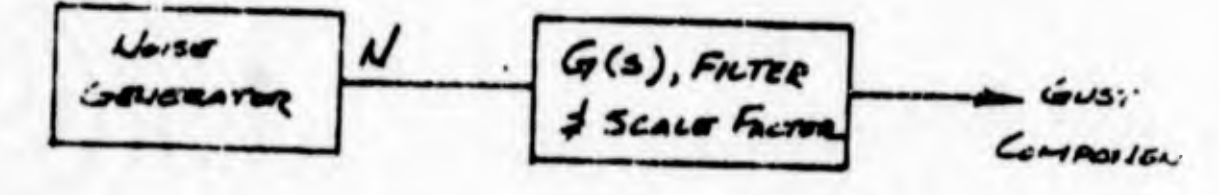

TI'S GUST COMPONENTS ARE DEFINUED

$$
u_{G} = \frac{K_{u}}{\sqrt{N_{u}}} \left[ \frac{1 + \tau_{s}}{(\tau + \tau_{s}s)^{2}} \right] \times \text{Gouceator} \quad \text{Carner}
$$

$$
U_{\alpha} = \frac{K_{\alpha}}{\sqrt{N_{\alpha}}} \left[ \frac{1 + r_{1} s}{(1 + r_{2} s)^{2}} \right] \times G_{\alpha \alpha \alpha \beta \gamma \gamma \alpha} \quad \text{for all } \gamma
$$

$$
W_{\alpha} = \frac{K_{W}}{\sqrt{N_{W}}} \left[ \frac{1 + z_{1} s}{(1 + z_{2} s)^{2}} \right] = 6 \text{a} \text{ (s} \text{ a} \text{)} \text{ (s} \text{ a} \text{)} \text{ (s} \text{)} \text{ (s} \text{)} \text
$$

 $\mathcal{U}_u$ ,  $\mathcal{N}_v$ ,  $\neq \mathcal{U}_w$  are THE POWER SPECTRAL DENSITY OUTRITS OF THE THESE SOURCES IN (FISEC) UNITS. RAD/SEC

TABULATION OF T & K CONSTANTS FOR 3 WIND LEV.

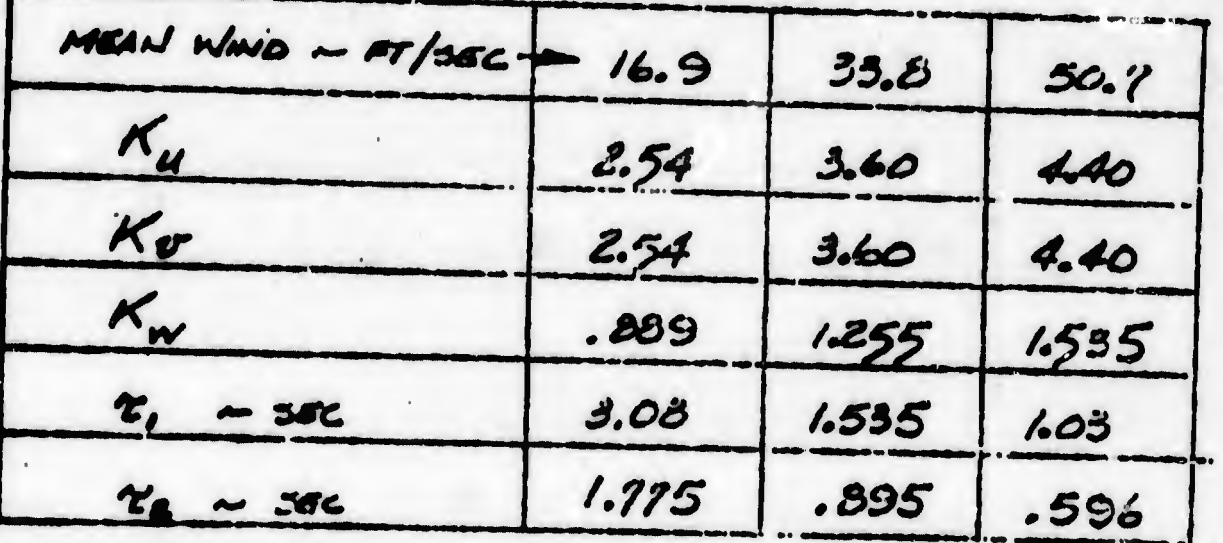

FOR REFERENCE, THE ABOVE WARNISTION SHOULD PROVIDE STANDARD DEVIATION'S POR THE TABLE ON NEXT PAGE. 131

# NAVTRALIVOEN 1205-6

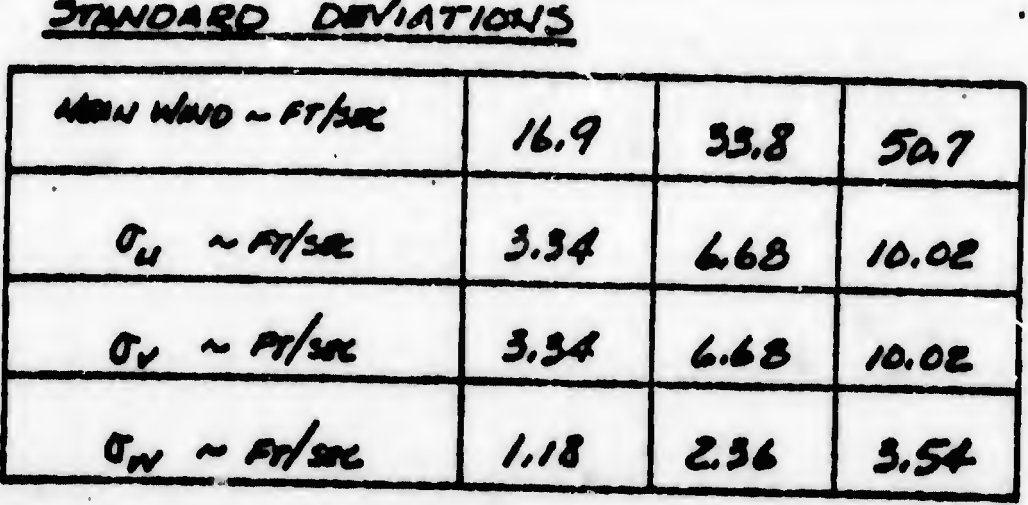

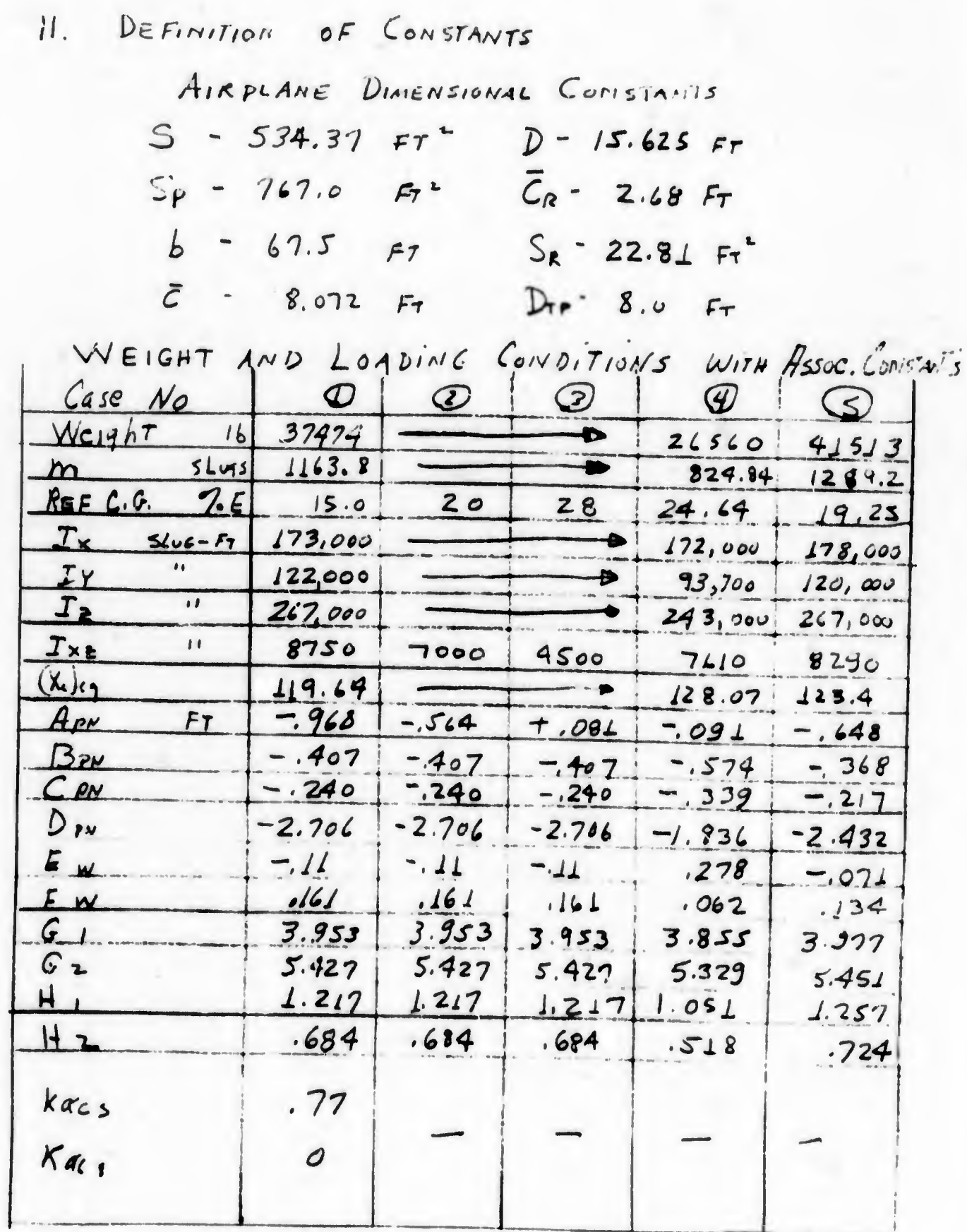

133

.

学

 $\frac{1}{2}$ 

AERODYNAMIC COEFFICIENTS

WING :

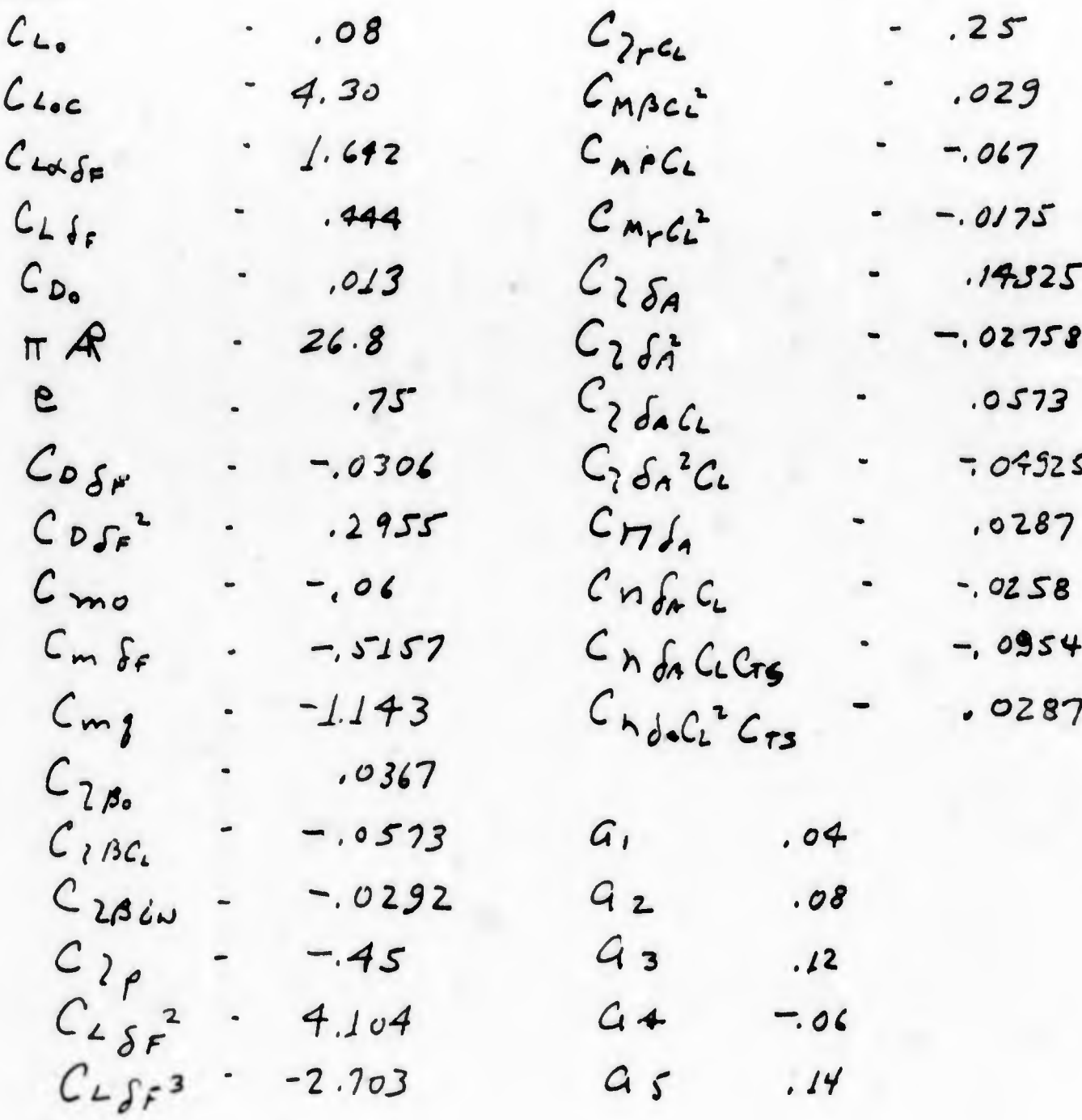

MAIN PROPELLERS:

D

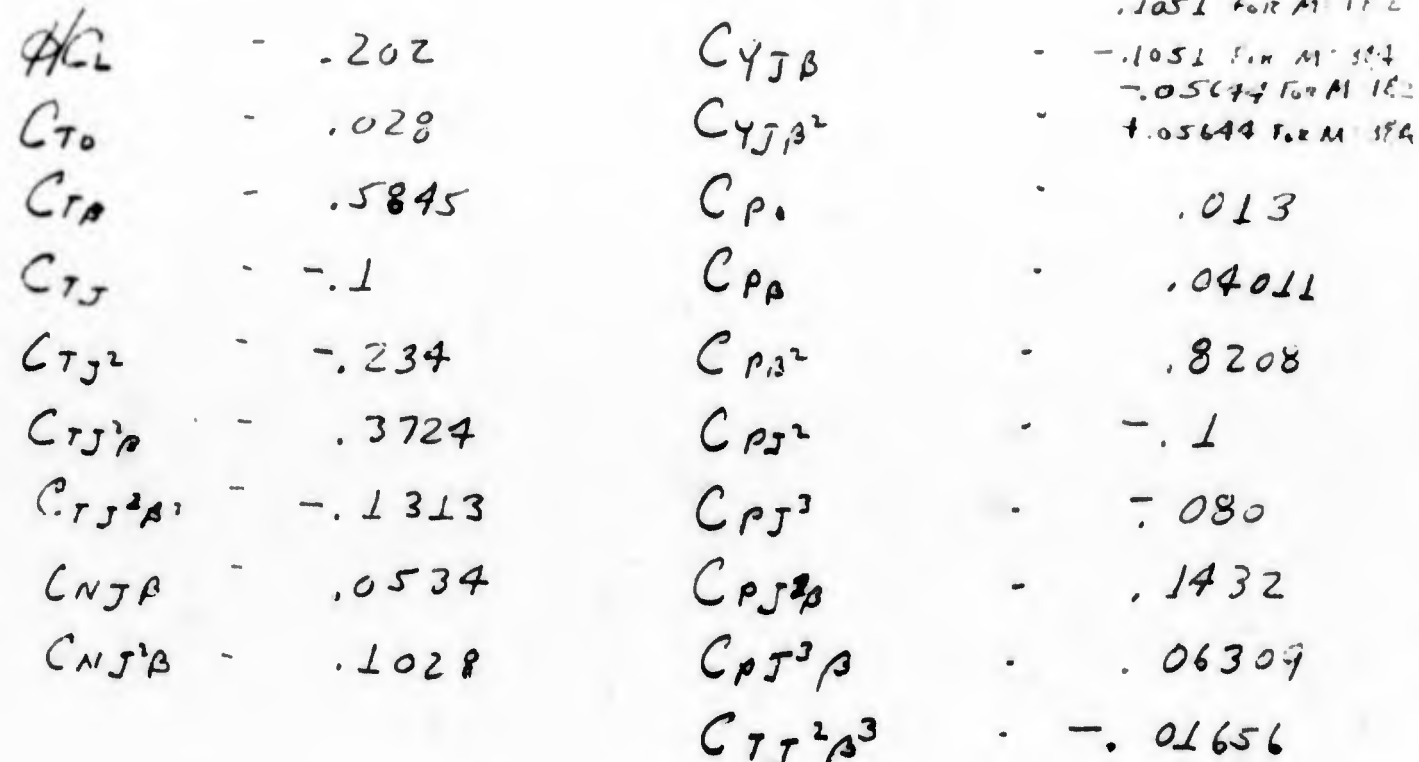

# FUSELAGE :

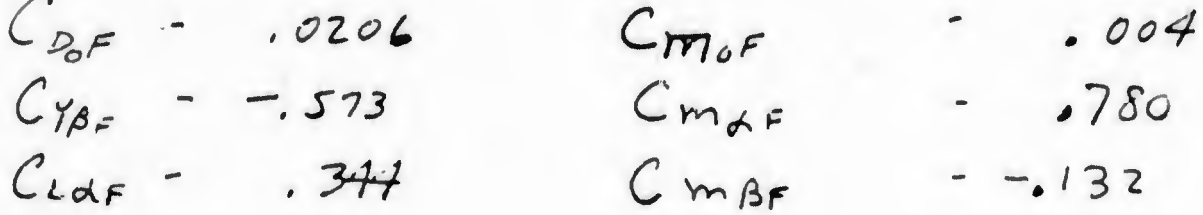

NAVTRADEVCEN 1205-6

VERTICAL TAIL 5"

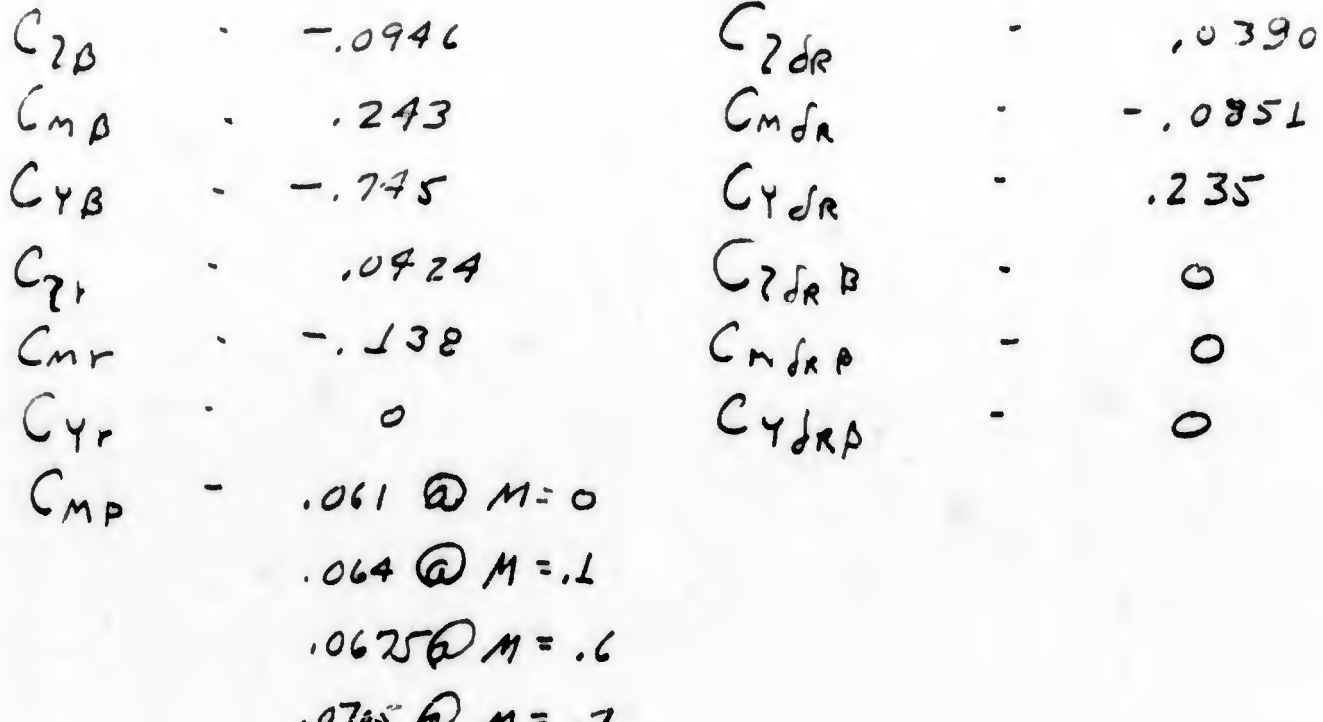

UNIT HORIZONTAL TAIL:

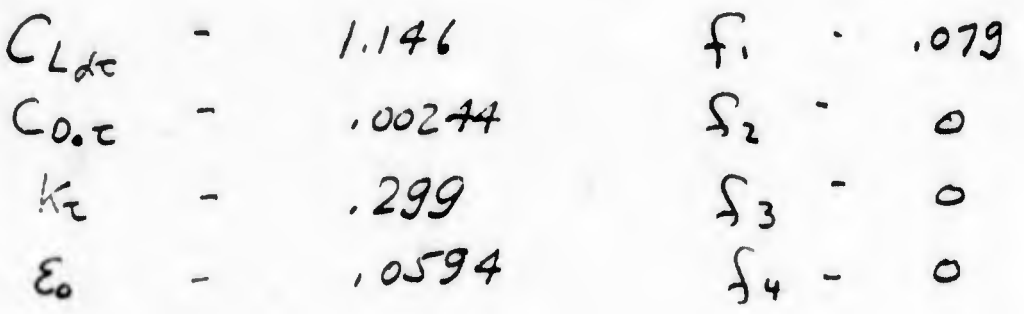

TAIL PROPELLER:

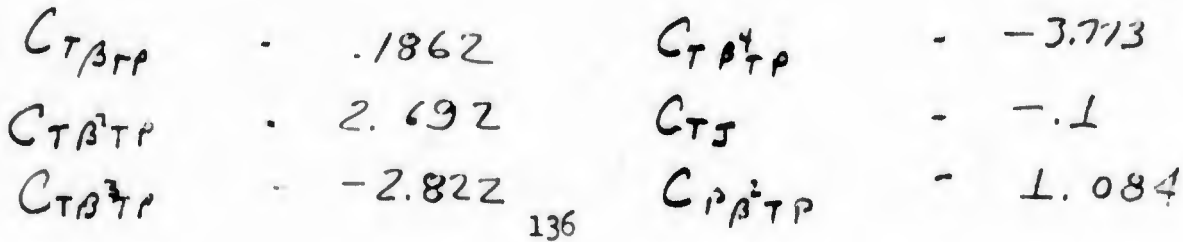

VARIABLE RANGE HOVER TRANSITION CRUISE  $X_{c}$ N/A  $Y_{e}$  $N/A$  $010 - 0005$  $\overline{X}_c$  $0 - 25000 0 - 8000M$  $±84.5$ FPS  $\boldsymbol{\mathcal{U}}$ TO 254 APS  $766F$  $\boldsymbol{\mathit{v}}$  $±84.5$  .  $\rightarrow$  $\boldsymbol{\mathcal{W}}$  $EBAS$ . いじゃ  $368$  $ZF_{x}$ . 2 myht  $\Sigma F_Y$  $\Sigma F_{\overline{X}}$ ts myas  $\boldsymbol{\psi}$ CYCLIC .<br>B  $\pm$ , SRAD  $±.5ka$  $±900$ Mai.  $\pm 1$  end/sec ± 2 RAD SEL  $4.5$  $\overline{u}$  $\pm$ ,5  $\cdot$  $-<sup>b</sup>$ P. A. T. EL  $\pm 1$  RAD/SEC<sup>2</sup> ±2 exp/sec  $\pm 1$  RAD/Sec ±1 and/sec2  $175,000$   $545$  $\rightarrow$  $350,000$   $F7.18$ ZM  $150,000$  FT-LB ļ ΣÑ  $150,000$  ..

12. RANGE OF VARIABLES

3

 $\bigcap$
$\mathbf{C}$ 

Q

VARIABLE RAUSE HAYLA CRUISE TRANSITION 100 DFE: in Saw  $\overline{\phantom{0}}$  $60000$ order  $£50$  asy  $\pm$  20064  $#30066$  $\rightarrow$  $30 \pm 1000$  $±100007$ e<br>for<br>fore  $\frac{57}{N/A}$  $t$  20  $\alpha$ 138

# 13 VARIABLES TO RECORD

THIS IS A PRELIMINARY LIST TO ESTABLISH MINIMALIM RECONDER REQUIREMENTS. **UPSET** COWN SET  $\sqrt{2}$  $t_{w}$ (MACH ALWIDER)  $\overline{\mathcal{A}}$  $\boldsymbol{z}$  $\delta_{\boldsymbol{p}}$  $\alpha_{\mathcal{A}}$ و  $-2$ RIC  $R_{i}^{\prime}$  $-2$ ◀ h  $\boldsymbol{h}$ 5 0  $\boldsymbol{\vartheta}$  $\overline{L}$  $\overline{u}$  $\boldsymbol{\mathcal{V}}$  $\boldsymbol{\mathcal{I}}$ LOSE (LUNG. JINCK FORCE)  $Loc$  $\mathbf{r}$  $LOSP$  (  $\cdot$  $Yes'$  $\blacksquare$  $LOS.7$  $\bullet$  $\beta_{\text{CP}}$  $M_2 \oplus C. G.$  $\prime\bullet$  $t_{t}$  $\mathcal{E}_{\xi^*}$  $\prime$  $\frac{\alpha_t}{\alpha''}$  $\vec{a}$  $\mathbf{z}$ Cristo P. Mari  $\boldsymbol{\mathcal{B}}$  $\overline{4}$  $\overline{5}$ FSAI (And State Act., CNI)  $16$ NE COURAT PSAC ( - $17$  $\mathbf{r}_1$  ,  $\mathbf{r}_2$  $\cdot$  e) PILOT'S FIRENTRIAL WAT  $\mathcal{L}$ PITCH TRIM ACT. POS'N PITCH TAIM ACT. FAISN ALOT'S ATCH TRIM INPUT  $\cdot$  $n_x$   $\omega$   $\epsilon$ . 20 ACN (ALT. DAMP ACT. POSW)  $\blacklozenge$  $\beta$ , Z LOWG. FEEL PACKAGE INPUT 43  $\boldsymbol{\nu}$ TAIL PROP AUTO TRIM ACT. POSIT MRIG OR LOLLET. FOR ISLACE UHT AINO TRIM ACT. POS'N  $\mathbf{z}$ 139

¢

 $\mathbb{C}$ 

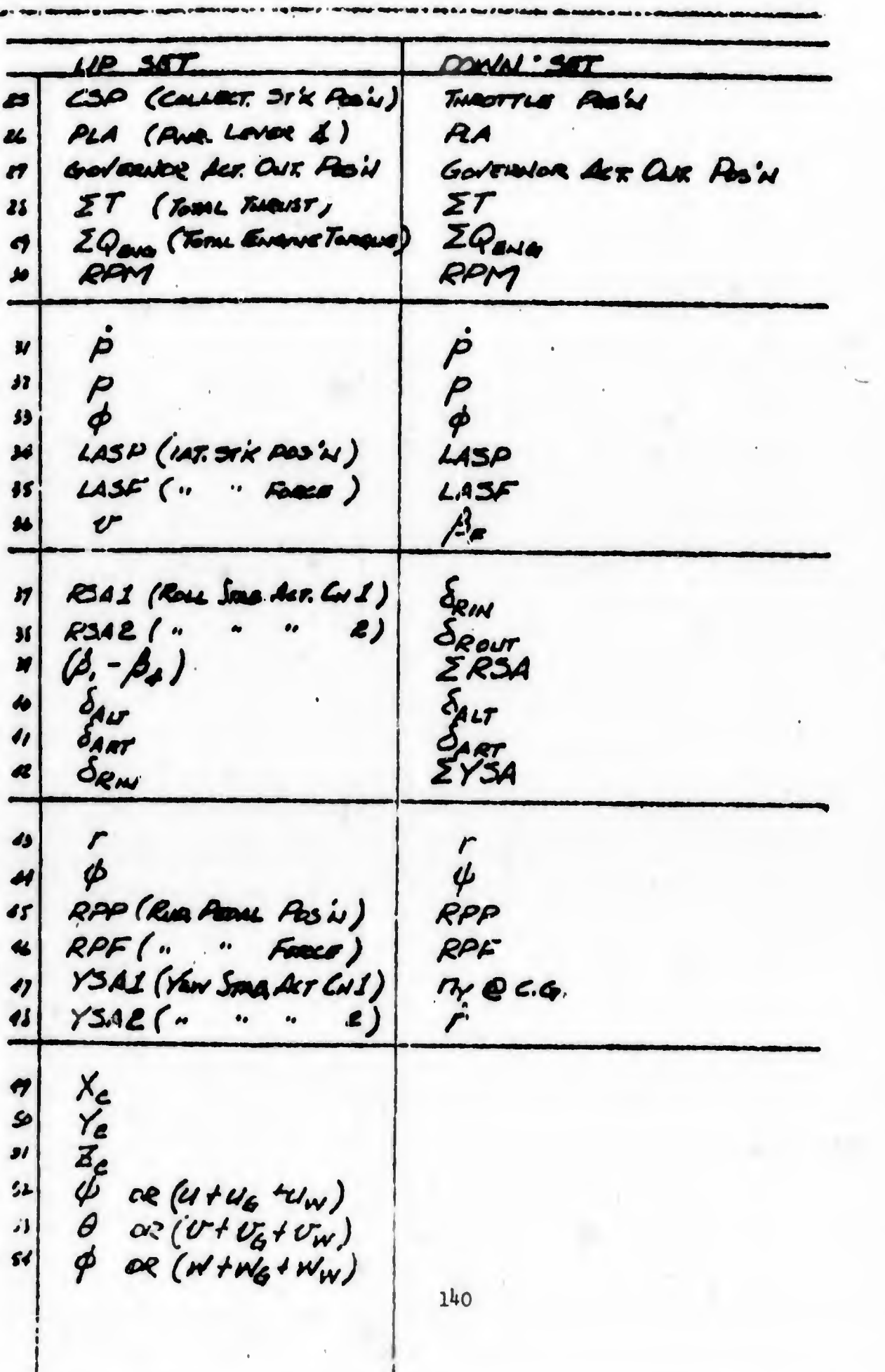

NAVTRADEVCEN 1205-6

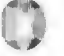

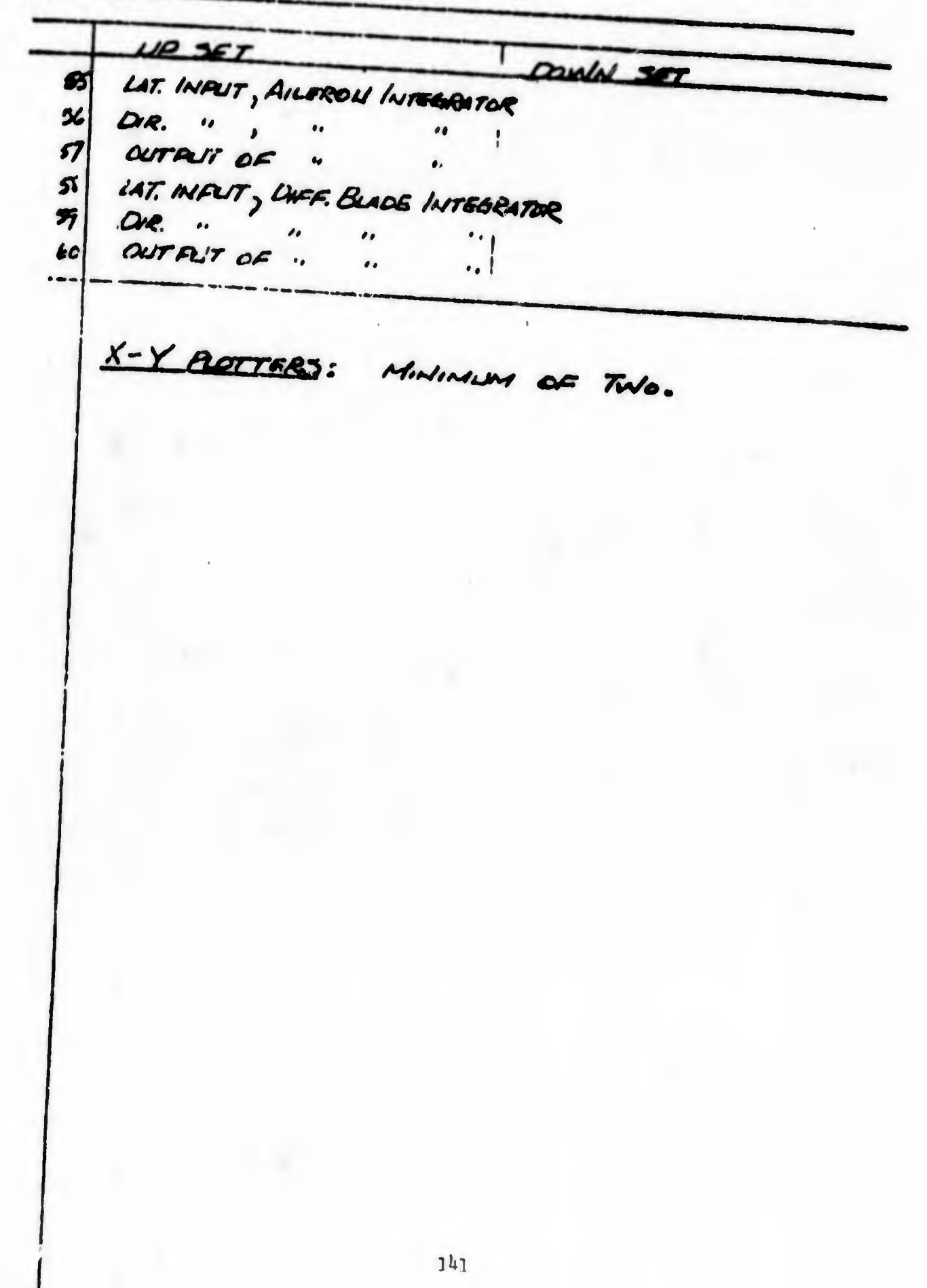

14. CHECKOUT

14.1 STATIC - AGRODYNAMICS WILL PROVIDE COMPLETE STATIC CHECK WILMIBERS FOR BOYCOIL CONDITIONS TO COMPLEMENT CHECKS OF THE CONFUTER GROUP.

14.2 DINAMIC

CHEN LOOD - ARRO. WILL PROVIDE AIRFROME RESPONSE CHEEKS FOR SEVERAL CONDITIONS LOVERING THE FLIGHT ENVELOPE OF THE AIRPLANE IN THE CRUISE CONFIGURATION.

CLOSED LOOP - ACCIDENTE OPEN LOOP CHECKS HAY BE DIFFICULT THROUGH THE HOVER-TRANSITION RIGHT REGINE OUE TO THE INSTABILITY OF THE BASIC AIRFRAME. IT IS NECESSARY THAT SIMPLE AMALOG FEDBACKS BE PROVIDED FOR MAKING CLOSED LOOP COMPUTER CHECKS. THESE FEEDBACKS HAY BE UBSO TO PROVIDE IDENL" STABILIZATION SYSTEM RESPONSES AS REQUIRED. THE BLOCK DIAGRAMS FOLLOWING DEFINE THESE CLOSED LOOP REQUIREMENTS.

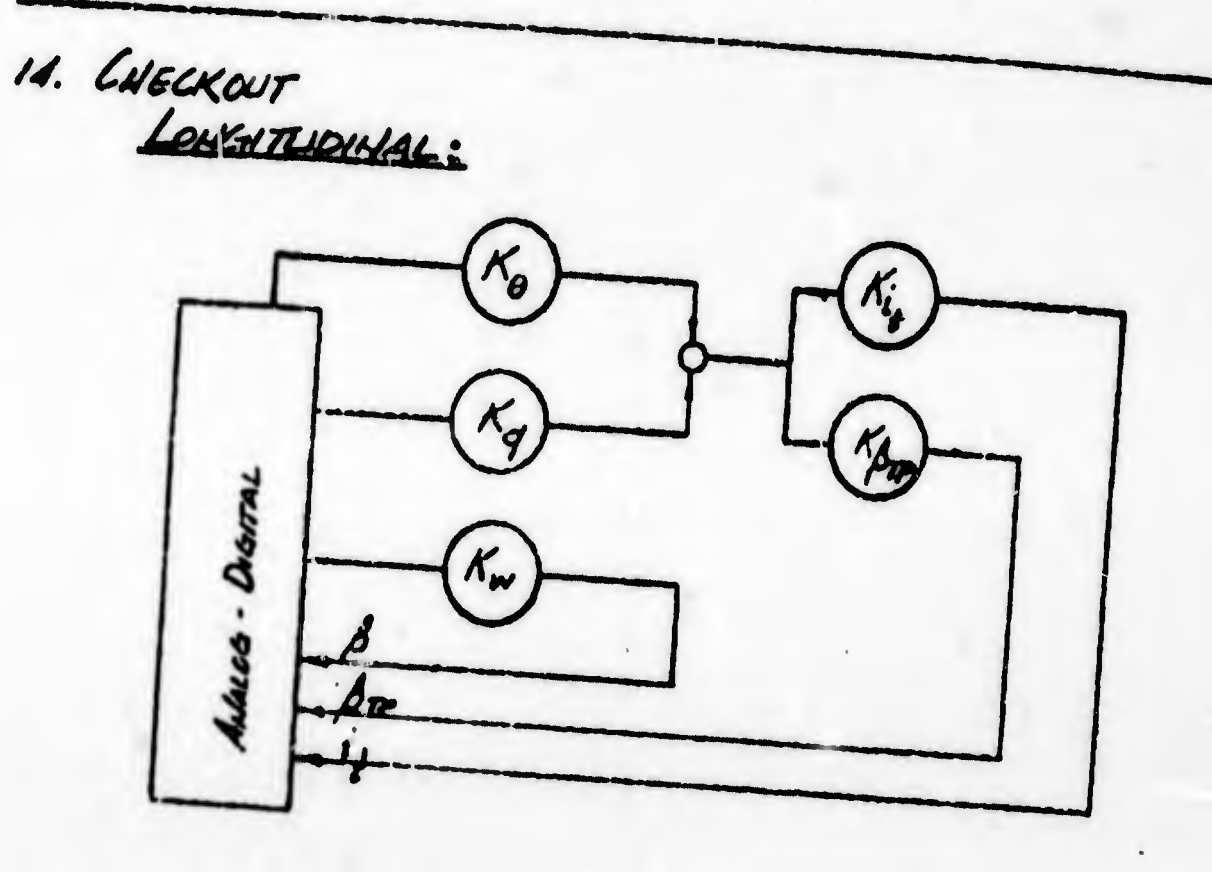

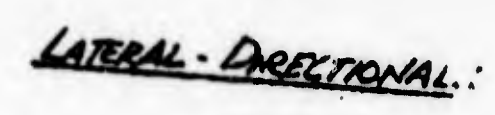

 $\overline{O}$ 

 $\overline{O}$ 

 $\overline{U}$ 

ø

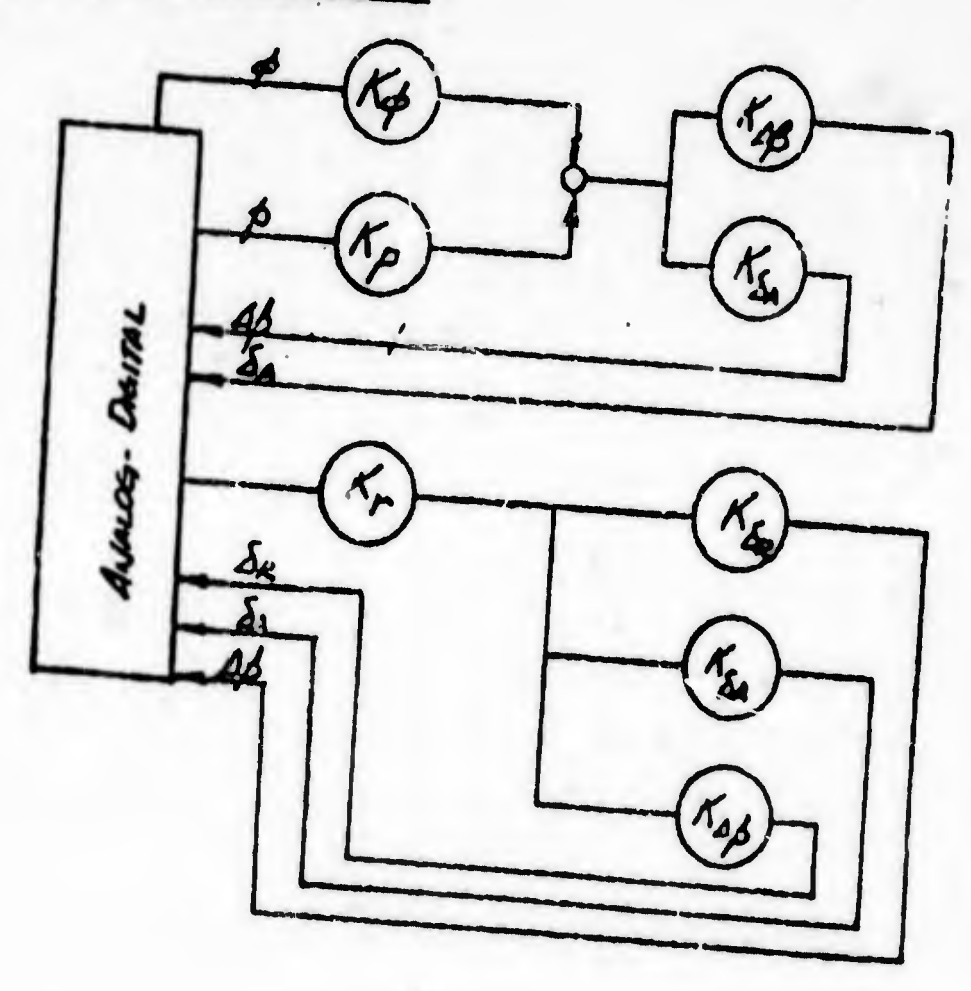

APPENDIX C

GRAPHICAL AND TABULAR FUNCTIONS

k,

 $\mathcal{L}_{\mathcal{P}} = \mathcal{L}_{\mathcal{P}}$  , where

 $\mathbb{R}^{N \times N}$ 

**NAVTRADEVOIN 1205-6** NG 1. **THE MARKET BILA BILID BE RI** lik e a 11 M W HAR ana.<br>Kaominina mpikamba WHIT **Millingen** 电压 - 500 W 24 **INDER A** HRHH N O'H pilit W WW <u> Herman</u> **Bout Ji** Щ Ħ **Altitude**  $H - 4$ ann W. **Title** 进出 umum 抖拍  $15$ **THE BUILDER** tant NP. 田田 **Waal** H. m \$1.50 Ħ Ħă til of 地面 問題 1 HI 珊  $-140$  $\hat{\mathbb{P}}$ 閧 4 W 馴 EIGH ф Ħ **THEFT!** 93  $\oplus$  $\frac{1}{1}$  $1.11$ Ħ 櫑 511 **ALL** 41 1002 J  $\mu^{\frac{n}{2}}$ 唱  $\frac{1}{2}$ W H. W. 3. 海道 **Slin** mb. 固 Ŵ. He p 凱 NA JA ith  $T_{\rm eff}$ 土土 ļ. 四世 樹 E, Bairline. **THE LITE Mildr** Indust HÔ **MARTIN** isg dielhach. ija ļE, Ħ il. 面 無 B 清明 H **Tarihi** Ŧ H  $\sqrt{2}$ **ATTOLOGIA** 围 Ħ m ŧ ₽H 41 準 н 11 Ħ nii. ¢ <u>min</u> 11.11 期 1 i a H 龖 Fit: hidi 븳 n.  $c.g.$ ink e  $\oplus$  $\sqrt{ }$ 闲  $H - I$ 踂 التراشة 轴: ł ## Ġ 1444 al. iii. 抑油虫  $-114$ ņ dil. LJ.  $\parallel$ lit  $\mathbb{E}$ dan. **SH** h, riil 38 lij 61.  $\frac{1}{2}H_1^*$ 世界 训 9a 踂 H 旧井 1 ŤФ **Hill** IN Elp! ₩. ПÏ ŧ ling. **Listant** 进出书 封有相 西阳 中国市 **UNITED THE** II"I ۹ł Ħ h.Hr T H iit 1111 流错 II. IT I ¢. intri i H 山町 铺 ĩЛ **THE RE** Ħ na p Till. HIT m HΨ **THT THE TH** 田田 H Hiti 珊瑚 mmm Щ برا با به  $^{++}$ t  $\frac{1}{\ln n}$ 灛 4 willi **Jidlu** tin. Ħ ua **And Stap Ha**  $11111$ HIH Ó <u> HAN</u> **THE TANK** 训出 **HAHHH** 排 iti) HI H. 迅 **TATE**  $\bigoplus$  $29$ USHIN 哪間 拋 世生 IIH H 疆 Ηř e se 衛 HHHHH 40 叫推 4I W **HALLER** HEHH 甜 ИĘ 出日 Ħ F. HI. ₩ any yan **AHI** 111 땤 П **Tilli** a, **Infast Austa OKB Köntrich** KINI **BUTH 30 RM LACE MARKET** <u> PHENOMENT HIML</u>

145

 $-1$ 

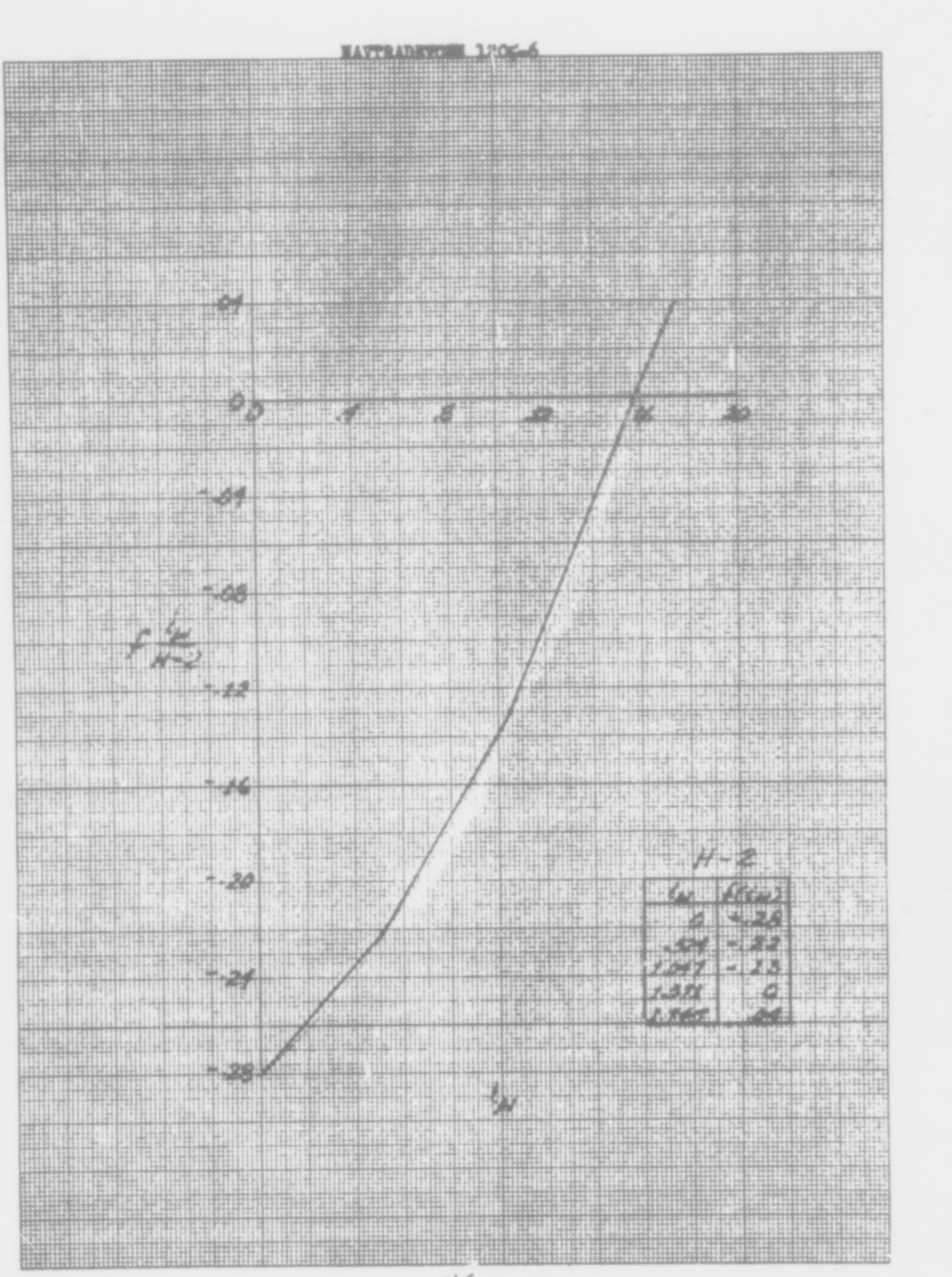

**Martin** H 興開 E È Ħ 瑪 開門 **The Line** 881 **BRANCH** ħ **HILLE** HIBH 開 Ħ **Art Hall DESE** HH Щ. **BALL** 曲書 詘 48.BH 411 **HAIR** 神 I 押井 φ uH H FINI 開開 नेपा  $A - 3$ IHL H isk. П. 荆 铝 M Ħ 54  $(55)$ H. Ħ **Little Filip** HUH h. Iħ. 翤 F e ili H ₫ 아침 43459 I T μ H 25790 .579 W F H H THE 撕断 . 450 Ħ. 40680 TH t HH. T E T. Hel  $417$ Ŧ 53290 MAN ŗ H F H H 聨 4  $\hat{\mathbb{P}}$ ER. hit **The** Ш ia. 'n ¥. hH 4 H J politika **Flas** III. ШI H. puba ÷ hiting 栅 Pillas HEILI iil. Wille. Las of 開 **Anith** HH کې. BML. 嘂 H 山中 Îзu HH I  $+$  line T. HH. mill 山县 u, Ħ. N T. ŗ.  $\downarrow$  (  $\downarrow$  $+1111$ EL **Tille** e geen 21. 3B Lilt PP  $\frac{1}{4}$  $\boldsymbol{t}$  $\frac{55}{1.3}$ Ŵ. Ţ F T t. w FILE Ħ i ili H.  $\frac{1}{2}$ H 栅 a. i. FØ 4 Ш **SHIP** ΠŢ ij 制制 Ħ ingili m W Ш  $\mathbf{J}$ **FER** P W E. W. W TH, чщ Ú.  $\ddot{\phantom{0}}$ GV. : 1 Ψ Œ. T SF. 理 H **THE**  $\mathbb{I}u$ 201 声提 **Little** HE. œ H. W uli. slii.  $\cdot$ z  $11 - 11$ iiya 4) 哩 M.  $\frac{1}{2}$ Ш Ŧ WI. H HE. W. ust. **MARK** ♦ Щ W J. It. The P. H Ħ Tele, 세계 U 관람이 騛 Ш ell m W 谎 jin: hit<sup>n.</sup>  $\mathbb{H}$  $\cdot$ Hiller Http: 澗 H 181 maria, 11 I yh, H 理觀 W 肺 ΠH  $11411$ titt thi J. 电阻 ₩ Har H 樹 a) tiul **Maritim** A 0  $42$  $\frac{1}{2}$  $\boldsymbol{B}$  $\overline{10}$ po little. 빨리 C **Hill** H alin Li **Instituted**  $11.14$ النبر ы 齫 5F 4 **Ring** dillar. HIL **THERE!** Hall,  $\mathbf{m}_{\mathbf{u}}$  $-11^{+1}_{-111}$ ÷, 11 tin II باللزبي W Elutrician H 出色 ЧH **TANSE**  $-1111$  $10(1)$ itan 1108 **That** 4y  $\pm 1$ æ 1 19 H. film. ulij ti **ITH** H **Handani** I **WENNE** 出事 **illing** 期明 HII. 雦 Ħ **MAIR Albert H. Jan Albert Branch** H li p **Mark HAMMED** 型 **Selling** 15 tini)

19903

tijk p

**THE** 

HH !!

翢

Ĺ

**ANG PA** 

珊 Щ

**Shiftin** 甜甜  $d(l, h)$ TH J. Πi t El 田田 珊 p. 問用 腁 ₩ F int u 陆 øO ilia

Ò, IJ all <sup>t</sup> inha **Will** ll Sin I  $\mathbb{R}$ H. **BOTTLE**  $\frac{1}{2}$  $(n,1)$ 泄 讟 ü  $7.0$ ₩ H МŖ File **Ta** Īн 逃乱 ii al **Alice** 비  $\frac{1}{2} \frac{1}{4}$ **A** ñ  $1.1.1$  $\mathcal{V}$  $\mathbf{u}$ 

₩Ė 60 Ħ H  $\mathcal{C}^{\mathcal{C}}$ h, Hill Things.  $\overline{u}$   $\overline{v}$ 

 $\mathcal{A}$ \$ 50 u. sp. h. R 理  $40$ ų. r y de) M.  $1.11$ 

ala me  $-30$ I 배문 融 DOT: LG. ą,  $\mathbb{F}_3$ ji. lν 20 W mun П, William  $\tau_1$  U al al ä. 取 剛 固 2490 月桂 群華

9H

\$

щ

计机构

 $1555$ 

蒯

卌

m

 $\frac{1}{2}$ 

H

naji.

ij. H Hij

H

**THE** 

al a

 $\mathcal{N}$ 

 $\mathbb{R}^n$ 

film

制中:

漏

w

Wh

hari.

圖

 $\frac{1}{\epsilon - \epsilon}$ 

Ш

開出

**HINH!** 

H.M.

**HELL** 

**Billian Ball** 

ijВ

33

 $\mathbb{I}$  at

18

 $\left\lfloor \frac{1}{2} \right\rfloor$ 

чă

**Testu**  $\frac{1}{2}$  +11 植银 10 HA.  $\mathbf{h}^t$ 146 htiil **Til**  $\oplus$ tiit Hr. E  $\boldsymbol{\phi}$ 

Hil

انتراست

 $\phi$ 

训

ÅО

 $\overline{\mathcal{A}}$ 

Ш

**The** 哩 9 H H H 期

**Ireliji** 渖 itil is:s F. T, 開 Heil  $\left\vert \cdot\right\rangle$ 10 ٠H 回出 별 바 41

菲 W.

 $\mathbf{B}$ 

**MANILL** 

**Chapt** 

 $-94$ 

中庄

 $\overline{z}$ 

iiti

1.55  $1.223$  $-17.5$  $1.745$ l4 **Rilli** 444 甫 W ED.

 $\mathbf{0}$ 

113

H  $\frac{1}{2}$ Pind E.  $3337$ W H

 $\omega$ 

 $2.99.$ 

 $5.15$ 

 $\overline{\omega}$ 

 $2.70$ 

E.

iili

hii:

W. iji pr

à

摇篮

拍

. .

K

Π

ġ

agi -

111

144

WH

ged

x

ý  $\hat{\mathbb{E}}$ 

 $\mathbb{N}_2$ 

altil

A.

11.3

医耳朵

a.

UIII Ħ WH Щ  $\frac{1}{2}$  $\overrightarrow{ii}$ 91 14 曲 W Saila: ä, 当机 414 ìü. rhp: 可用 BH) 用中性 HH 90 II Ħ

脚甲 ł 同用 珊瑚 油量 W. nH

 $30$ in Nil it brazilia H BUH ŧ 

6000

同開

**NAVTRADEVCEN 1205-6** litik k **NETHER THE RE** 聊 **HAN** HIIH HILL I ü ar<br>III Aca 肼 itu **Tilin** c.g. HIH 雦 WH.H. idir. III 期间  $\bigcirc$  $\overline{a}$ HIS. H  $15$ lia. u. ä. eti  $\frac{1}{28}$  $-4a$ TE **Aliji** 'N 4 ŧ  $4.85$ НH Q H i ti H 11  $\frac{1}{10}$ W. ħ W H ПI W 백배 ш 唱甲 44 49 HIT WË I Hì ţ. H NH 珊 눼 Đ H Ó **THEFT** Ħ htt 4Hb 191 Ħ Ô 出手 V. Ηf **Alexandr** ă. **Pist** Ш W **HAIHI** lii Ηł h T. īЩ đe, Τ Ŧ  $\mathbf{H}$  $\frac{1}{1}$ Щ Ш an ä 黼  $\left( \begin{array}{c} 1 \ 1 \end{array} \right)$ ¥, MH. t Ш R. I 龇 H d. Ï 泄出 191 æ dir. **SB** 理由 H иЩ \$ i. 989 h. hi ‼H M AD.  $111$ m 라비 H 郉 4500 珊 Huiline L WH 温 μ lhi H.HI H Hilly E. 4 T Ħ Thi uni  $\bigoplus$ W щí Ш بينب , [1] ШH Щ in ya  $\mathbb{D}$ MAR. **BILL** HI. Hillia  $\overline{\phantom{a}}$ eilliti **Little** шĤ 94a) **Ballis**  $\left| \begin{smallmatrix} 1 & 0 & 0 \\ 0 & 1 & 0 \end{smallmatrix} \right|$ **Will** B 细 **Marine** Ш <u>de la c</u> hill ŧ В **BART** H **TANA AN** 間部 hill ₩ Щ  $\frac{1}{\sqrt{\frac{1}{1-\frac{1}{1-\frac{$  $\frac{1}{2}$  $\mathbb{I}$ **HIT HAIG Andreal March A FITTE** 11111 98898 **Contract Millity TKYH BAR** WARAN E. n<br>Alia 188 HHI I 衄 H

C

 $\bigcirc$ 

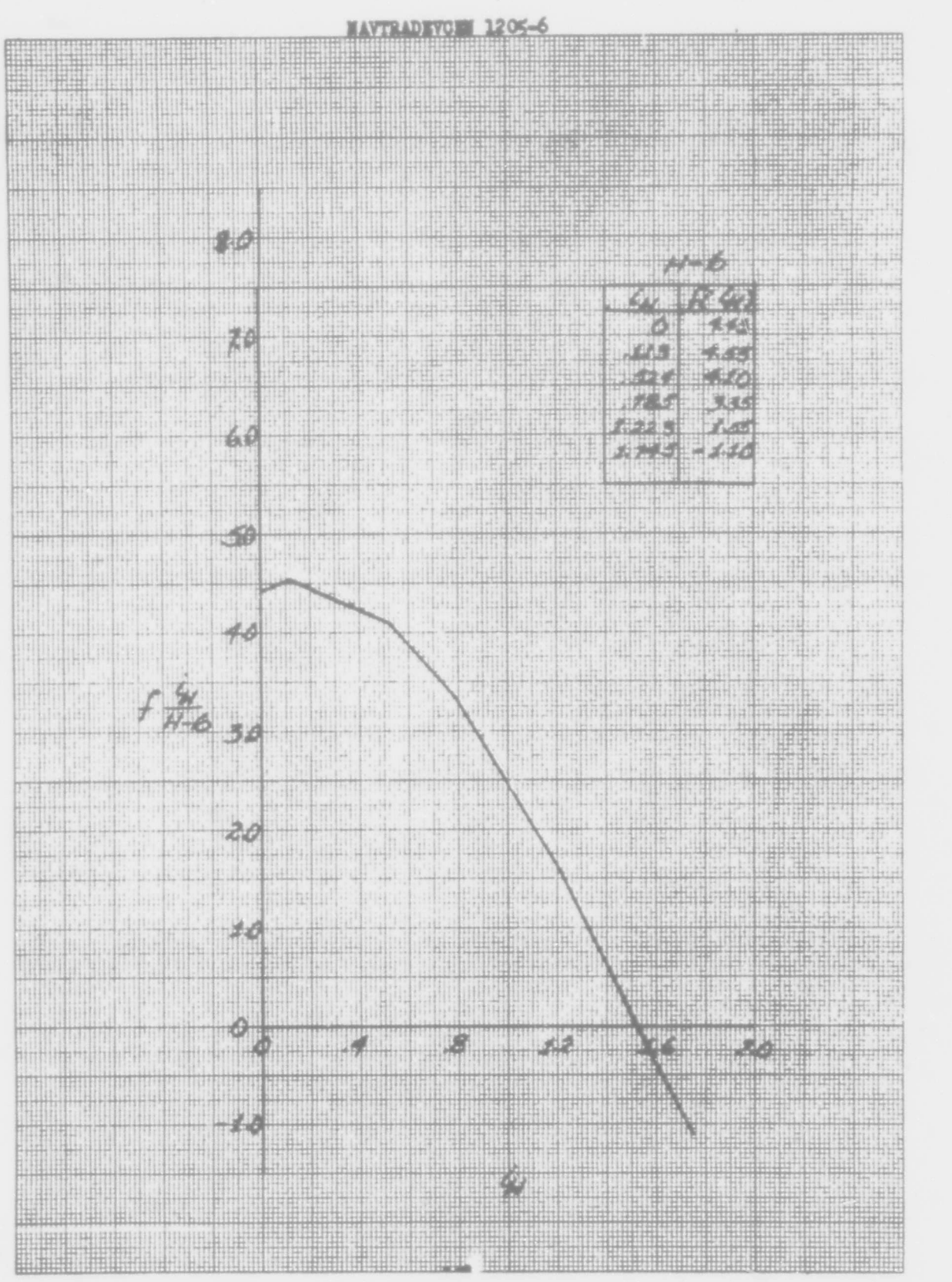

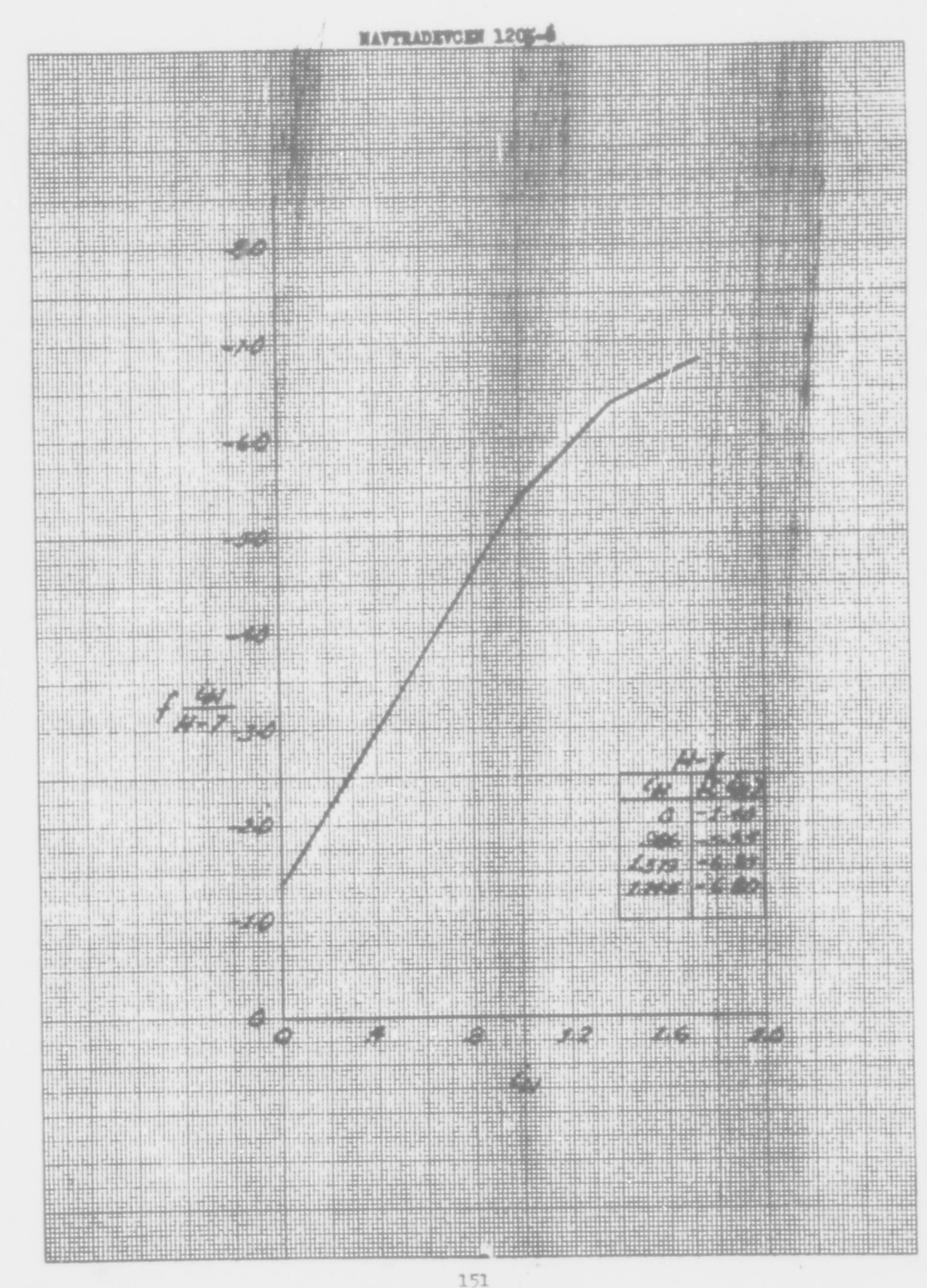

 $\left\langle \begin{array}{c} \mathbf{r} \\ \mathbf{r} \end{array} \right\rangle$ 

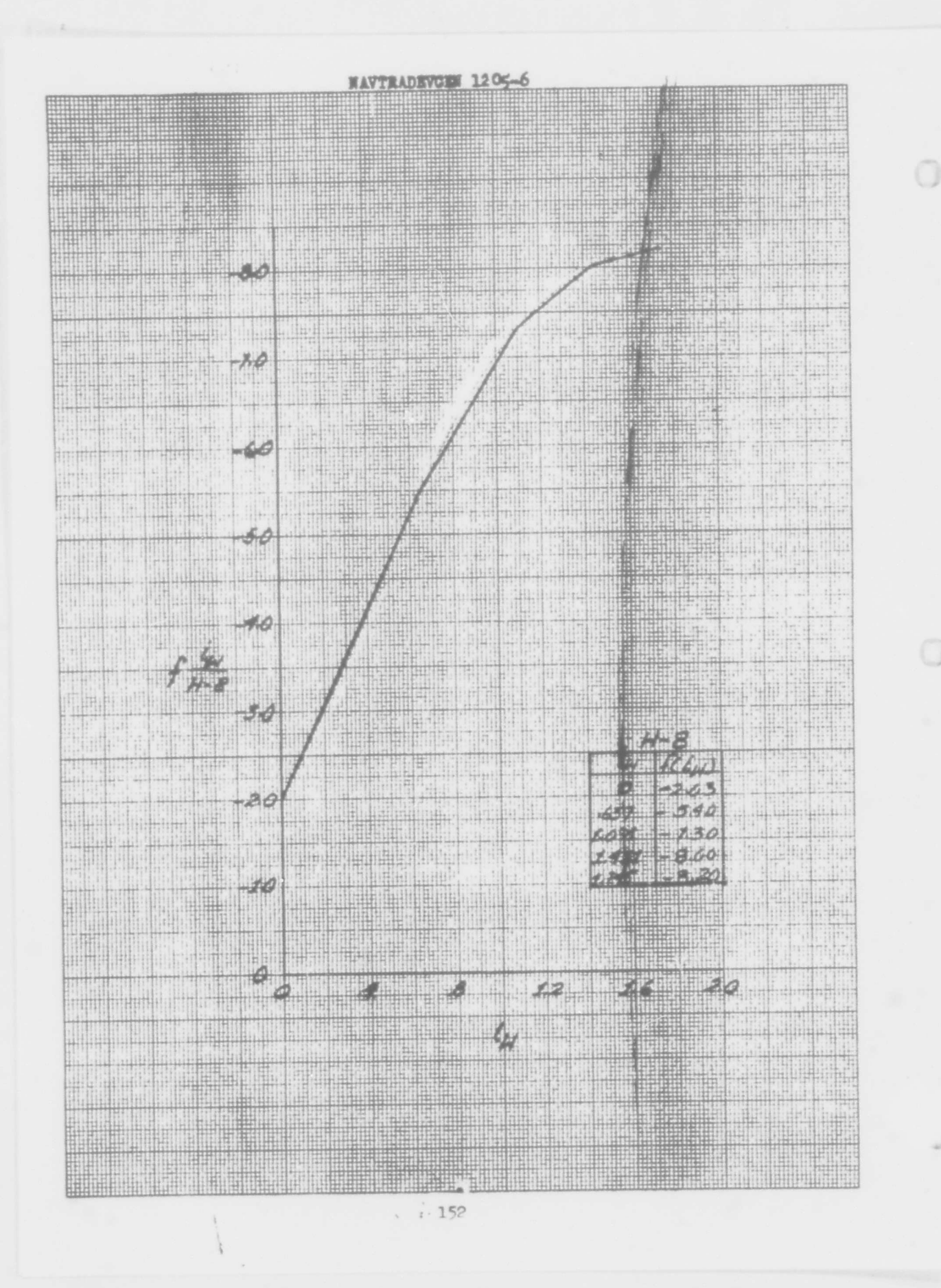

HAT. M UL. 119 WIN  $\mathbb{R}$ . IIIIiiii **IF HILL Hillman** ПĦ HA pro 闸 q, 13 ÷ 鄂 Ш all 1 al H M. T Æ 时机 1990 ...iii **FOR ALL** d. B. hilli  $G - I$ tii, Ш li4 14 보내일  $\frac{1}{2}$ ١ **Hert**  $C_{7,5}$  $465$ 蝴蝶 **SHOW** HH M  $44100$  $1140$ [H'Î∙  $||\cdot||$ 69 нij HH ! 11 仙 情報 H  $a$ o 101 ij.  $\frac{1}{2}$ ħ, H  $1.47$ W  $\left( \left\vert \cdot\right\vert \cdot\right)$  $a$ äÉ. 即同 .so Щ ₩ H. LUR. - 19 u ţ 桐 14 ļ. **Republi** 批告  $\frac{1}{2}$  $rac{0.7}{0.9}$ rail!! 龙 Hiji. مقالحه НĦ 11I I **MARK** ï,  $\mathcal{L}$  $\mathcal{A}_{\rm BH}$ 西市 di. **SHOW** Hile, 門島 nifen et 相准 uili  $\boldsymbol{v}$ d.  $+2$ J  $\frac{1}{2}$ id. h.  $|\mathbf{H}_{\mathrm{T}}|$ 48 G H) 排出 ti, I HI HI n ûn. (tri) 世宝 Lip. l. 出世 Ò  $\omega$ hin  $\frac{1}{2}$  $111111$ أببأ ili, p.  $11$ 11:4 iidi militäri. Ш 10 Aľ. H 44 t i 珊 ÷, H. HiH. ń, Ħ  $\eta_{\rm H}$ an a HH. 41 u.  $144 + 1$ m Ħ  $\frac{1}{2}$  ,  $\frac{1}{2}$  ,  $\frac{1}{2}$  $\vec{W}$ ļ. al a ril **MAN** 其:  $\mu_{11}$ Tü. 相当 Ш H  $\pmb{\theta}$ 剘 LEF. лä 批生 it. mi.  $\hat{\phi}$ Ŧ p. 94 Hally Street iit: 柳佳 制析 TH há ittir 無病 H **BBI** 脳 ш  $\mathbb{R}^{n+1}$ in.  $rG<sub>3</sub>$ وبراءود 相伴  $(1)$   $(1)$   $(1)$ **INITER** mattheil  $111^{4}$ 坩 Ťθ **TURN** 用 -6 WW Ħ Ħ mu ¢, ą Ш 'n i. 43:14  $\vert 1\vert$ W 黜 ΪĦ  $\mu_{\rm M+1}$ uille Habital.  $111$ Ш  $(111)$ W 1H)  $\boldsymbol{A}$ ш  $\mathfrak{f}^{\mathfrak{t}}$  $\mathbb{E}[\mathbb{E}^n]$ WW Ш 湖血 H A4 Шł 脚脚 h. vili 61 H.  $\frac{11}{3}$ Hills u **Sides** 削  $\mathbb{H}$ HHH 山舟 Ш WB. tid. 叫 귂  $\frac{1}{2}$ 珊 91 Шî N ti vil all HUIH 開閉 Fati i W. 同期 **TITIL** 94 押错 ₩ Ш mit Ħ iiR 期 ï H Ħ 肺炎 WH S W 进山 油制带 HH ## Ħ alt  $1.5111$ ij,  $741$ ۵  $\frac{1}{2}$  $\mathbf{a}$  $\ddot{\Phi}$ d  $10$  $\begin{picture}(20,20) \put(0,0){\line(1,0){10}} \put(10,0){\line(1,0){10}} \put(10,0){\line(1,0){10}} \put(10,0){\line(1,0){10}} \put(10,0){\line(1,0){10}} \put(10,0){\line(1,0){10}} \put(10,0){\line(1,0){10}} \put(10,0){\line(1,0){10}} \put(10,0){\line(1,0){10}} \put(10,0){\line(1,0){10}} \put(10,0){\line(1,0){10}} \put(10,0){\line(1$ H. 144 Ш W 排 异电的 H. ïΗ **HERE** 1111 ïΗ **SEC** 11111111 **THE**  $\epsilon_{\eta s}$ 4 **Autority** 9899 A. mul 46 屾 414 1848 1 This ii di l TH. J. H h 1 Ŧ Ħ HH m. Ħ 岫 出山 **Bill** H **THE WAAN** I FIR, **All All Parts** الأوالي ومنازل μ 199 **HARRY The Books of the Co** ‼⊞

**Jewelre Mar** He ₩ **Allan** W **JUNE** Щ th H

ЗĦ 市市 Ш m m HEEP also HH Ħ **I** WH. p. au ويتابته Ш

n<br>Hill **Billity** May  $\left\vert \mu\right\vert$ H llii ikal W Ш h. j.  $\frac{1}{2}$ iliji a

h.  $\hat{\mathbb{P}}$  $\overline{1}$  $\frac{1}{\Gamma}$  $\frac{1}{2}$ T. minner

**Talent** i. rin ya Milli hthy Тü ITH is:t 10 urna<br>Setel  $\sigma_{n}$  (f) ŧ ī, FA.

41 Ţ. 일반 ļ.  $\ddot{}$ -8 4Ĥ z. 椰 45 hł u. ø J, 叫

311.  $\mathbf{x}$ E Л, 354. 周围  $\left| \left| \right| \right|$  $\overline{\mathcal{A}}$ 壽 四里 ó cial H **Edition** 10 гÄ i b TN. H. F Ţ. T.  $\mathbb{R}^2$ M,

 $\mathbb{N}$ -1  $+1$ efet i arke h<del>i h</del>iri

训

出市

指出 法国 aki) 中中  $k$ rede  $\ddot{+}$ Hill. 匪 ü

 $\frac{1}{2}$ ¥. Ιd i ija  $\frac{1}{2}$ uf: in<br>Si T 调油  $-11$ è all a

5000 ۹ u. 动理的评 tів

iii l <u>HIIII</u> **Service Property** 

H 油箱 ШI **THE FULLER** -14 HH

П

I,

ģ,

nh n

īπ

 $\frac{1}{2}$ 

 $\mathbb{F}_q[\mathbf{u}]$ 

it li:

1941-

g. ļίτ

ñ

ţ.

 $431$ 

Ш i'ill ۳,2 酣 鵆 *Acho*  $h_{\alpha}$ чl **保元** 0  $001$ 中国 tann

> Ш m Ħ **Till** Ħ 'nitu cή WŤ

Ŵ

斯麗

翀

Ш

啪

Ħ

q

in it

iiti

聞 Ш tt: 9 ü Ш 闢 H h 事理 曲點

 $\mathcal{W}^{\mathcal{U}}$ W, Ш 33 18 电阻 **SUREN** I Ħ ïί H

譒 till. MM W

地球棒 H 998 福 Ш. **STAR** H **ALLE** 4000 esit 用冊 41 Ψ n.<br>Hii WA

mm H

IHI

 $15<sup>h</sup>$ 

tom

HH

Ø

b

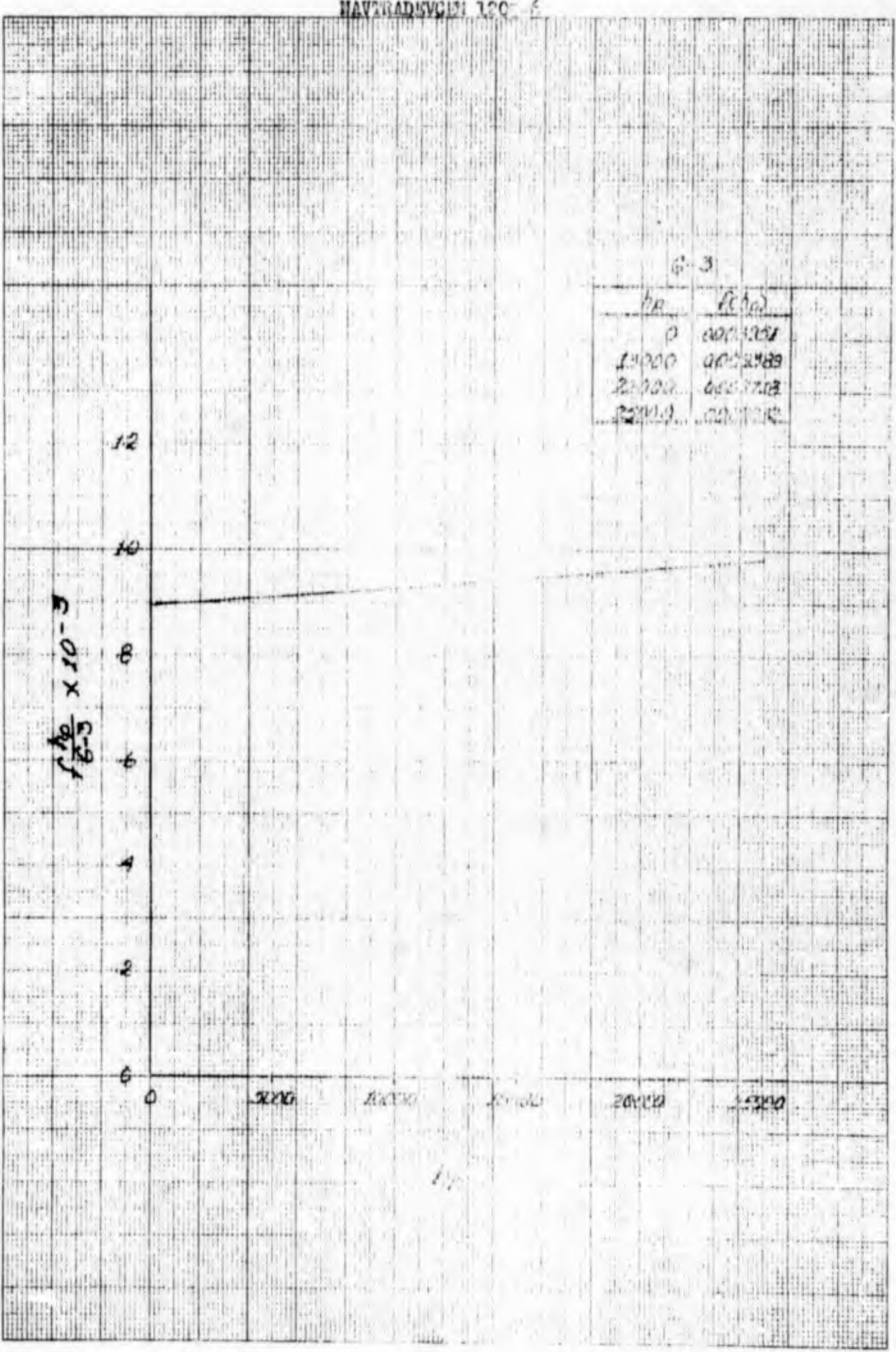

155

i,

**HAV DBVG223** 

hi. illi mill \$ do. **Indiana** ad hijin

 $\left\vert 1\right\rangle$ ūц, ij h. T. **Hilling**  $\left|\frac{1}{1-\alpha}\right|$ 珊  $-11.1$ FL id tribi itir iiti 11 V6

МB U) 副話 h. Ш  $6.11$ 1,93

S. **SOFT**  $+1$ 31.07 li<sub>li</sub> ÷, H **: NETHER** h. ä  $\mathbb{Z}$  $111$  $\overline{15}$  $\frac{1}{\sqrt{2}}$ ÷F  $\mathcal{A}^{\mathcal{C}}$ 

H ğ S in  $\overrightarrow{1}$  $\sim$  10  $14$ ۴r

i'. *<u>Propision</u>*  $\lambda$ 63 ورتها نبد  $\cdot$ lina berlana inthis Ŵ.  $111 - 11$  $\mathbb{R}^{n}$  $|H|$  $\alpha$  $1.5$ 

أدرد  $C_{7,5}$ . . . . . . a. **Wire** sip l

 $12$ **Alah** 비 sel. mente.<br>Política  $\sqrt{3}$ 

 $\boldsymbol{\mathcal{H}}$ uale <sub>dit</sub> - 44 filmbith GH V H HH.  $\int_0^{\infty} f(x)$  $11111$  $|...|$ 

ii.  $10$ **MARKET JAN** 小井 Φ N **Links Albert** 蟹 biii 백 ŧ

H. 性细胞 titi

Ħ П

涠

T

T. **TAN** alla.  $\mathcal{L}_{\mathcal{S}}$  $i$  direct j. TI, **THE**  $\frac{1}{2}$ SIL M. M. J.

ú  $\mathcal{L}_{\text{max}}$ D. H Willel 1 a AH. 34. photos pos 抽带 Ŧ. 甲酮  $5 - 1$ ing  $709.2$ द्धा q,  $100$  $\alpha w$ Jb rs. 儿姐 W.

i li 50 WJ  $\frac{1}{8}$  $m + \eta$ **SHO**  $100$ Å **Mill**  $\frac{1}{2}$  $\overline{\mathbf{h}}$ ×  $\mathbb{H}^n$ ιñ  $\frac{1}{2} \frac{1}{2}$ T ijβ, 14

Ŵ Ŀ  $\sim$ ŕ3  $\hat{T}^{\lambda}$ تبرأت vida. ωl

e, sillar  $10.01 - t$ Į.  $|i|$ b g. S. **HIX** ٠., ¥ -101

 $\sim$ y. -ajo-50 b

51144 19 19 ä, Ä H m  $1.14$ J. LE) yfin, IŠ.  $\overline{\mathbf{r}}$ ۱J 18. L 讲

 $\left(\frac{1}{2},\frac{1}{2}\right)$ 津  $\sum_{i=1}^{n}$  $\frac{1}{1}$ بخليرا K. **CEP** Ĩ,  $\sigma$  bi Whit

h.

Ш

tildi 叶柳叶  $\alpha$  . d. 嗤 be) ili. in á still Pas

i.

脚

 $\tau_{\rm c}$ 

Ħ.

 $\mathbf{L}$  $116$ W  $1.46$  $\omega$  $4$ ail W. zar i.  $1.1$  $1.502$ 

 $\overline{F^*}$ N. W. ý.  $t_{\rm H}$  $\mathbb{H}^{\mathbb{N}}$  $-1$ ha m 中国。 ŧ H.  $\mathbb{H}$ P

k. al. p. بالموا Jipana Lian  $t - \frac{1}{2}$  | 1.  $111111$ 中国国 til.  $n+1$ itin  $\frac{1}{10}$ 

 $41.43$ i, ja W. **SPILLER** v)

**BABILE**  $\frac{1}{\sqrt{2}}$  $116$ Millip 电压线 H 画 tij  $\theta$ W 開

 $10$ i<br>Al H . en d 개편 133 111 Ħ ₩ H Ĥ **TARK** m 

x.

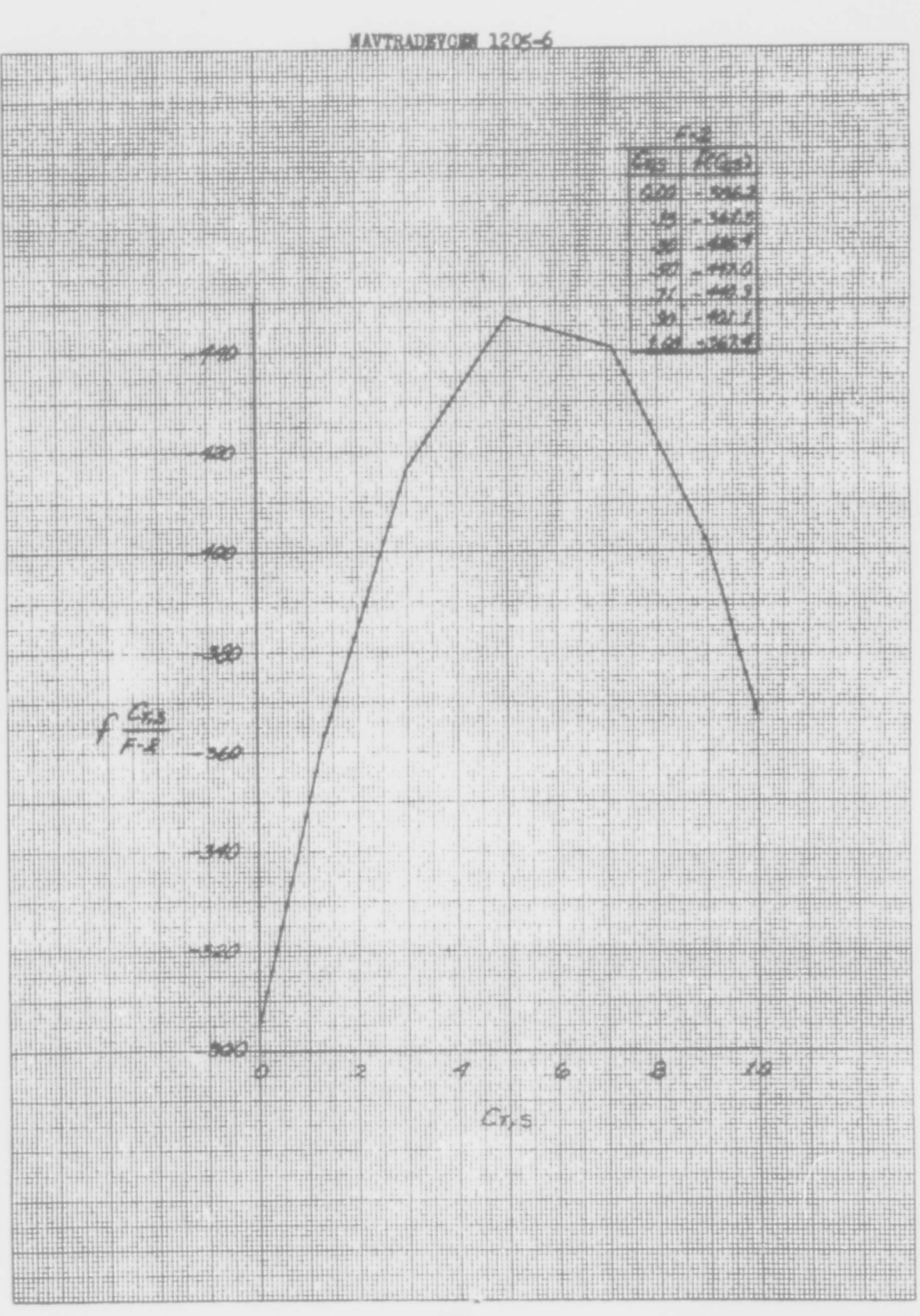

157

×

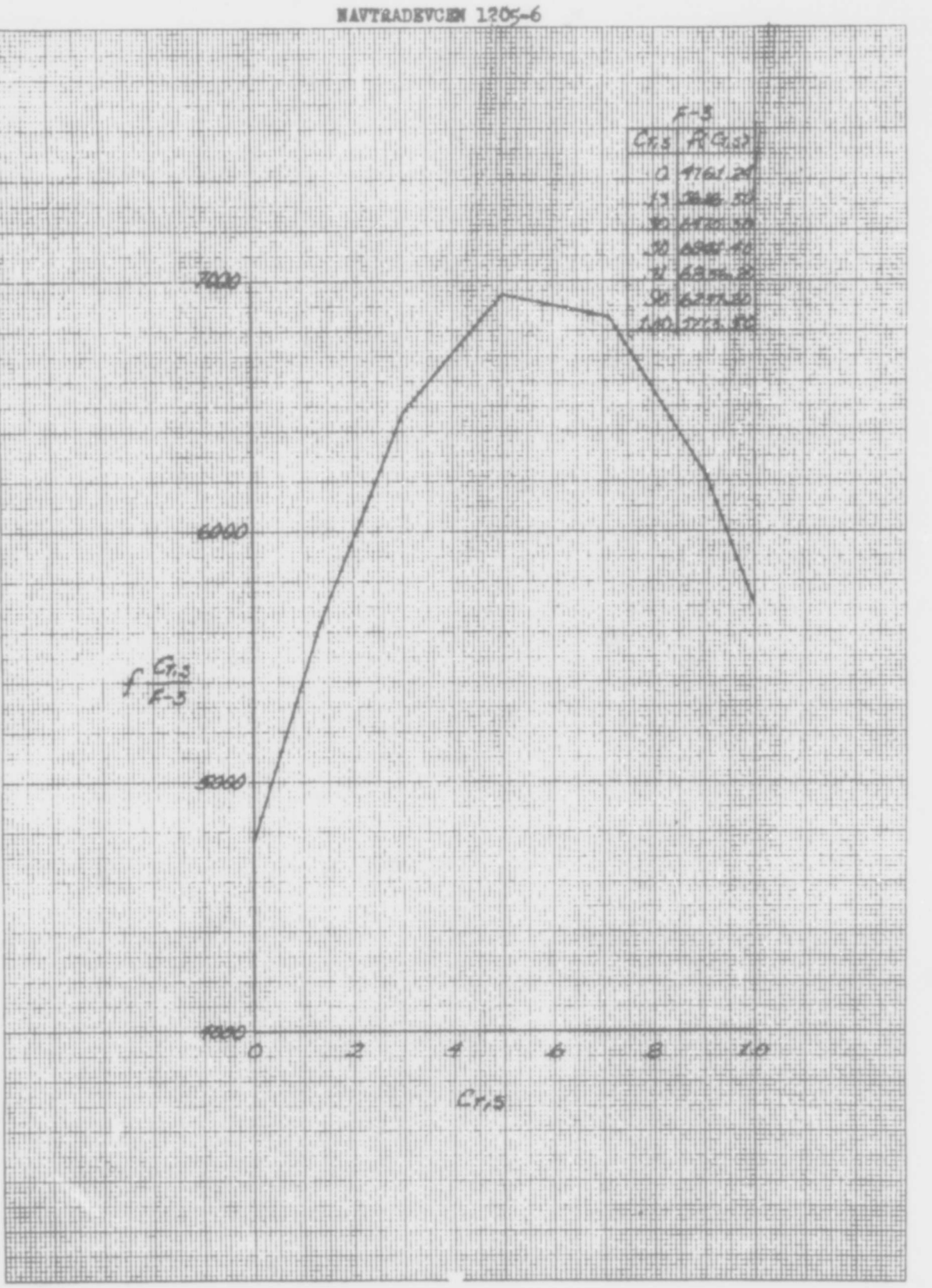

m

**NAVYRADEVCEN 1205-6** Ħ 珊 an<br>Biliku Ш 电雷  $+1$  . g III H ü HIMP HIIH lii ₩ 腊雄 T H 濉 期間 ŦШ H 蟲 IJ. **BRITALIA** Ħ г., **Altha Hi**  $\mu$ -1 **Bolt IN** M 98 删 HH IT h. hü

ш

H

ăi

 $\mathbb{R}^{1+1}$ 

36)

щ lį.

۳Ħ

 $\left\vert 1\right\rangle$ 

Щ

N.

łiű

FILL

N

'n

li.

**BACHEL** 

**HALLIN** 

**ANTILLE** 

T

ti ti

41

til e

HĦ

'nН

A.

 $+14$ 

Ш

₩

putit.

illiTi

H

**SIMBO** 

m

H

H.

副

M,

Ħ

njki

iithii

H

**Controller** 

 $\Box$ 

冊

s 調

**Deputation Administration** 

TITE

Ĥе  $\overline{\phantom{a}}$ 

\$

H.

낚

 $\begin{bmatrix} 1 & 1 \\ 1 & 1 \end{bmatrix}$ 

H

TH.

NHH

W

1111

地价

-08

į i

06

04

Ħ 15 11 H 4 H Ħ **RANGE** Щ  $\frac{1}{4}$ titia F 97  $-12$ Ħ W 48 四月 I. Ωŧ I) Ш 리  $\hat{\mathfrak{h}}$ 

иï -10 ą j li ų.  $\begin{bmatrix} 0 \\ 0 \\ 0 \end{bmatrix}$ 11 H.  $\left\vert \cdot\right\vert$ 41  $\frac{1}{2}$ T. 39  $+1 4 + 14$ tin! Y, w udit  $+1$ 

l.p Ŧ F ,i: 1  $\mathbb{1}^+$ şj.

H a la 榭  $\theta$ 2 **Suice** Ħ hig  $\overline{\phantom{a}}$ 

**Till** H  $\boldsymbol{\varphi}$ 4

Ш

**THE REAL PROPERTY AND** 

 $\begin{array}{c|c} \hline \end{array}$ lit  $c_{\pi}$ 中中 **THE** 

₩

Ш

в

**AL WALLER** 

 $Gz5$  from H H a M 29 59 ãø itian

 $1.40$  $1.66$  $\Delta$ H. 机排 n'i 哥礼 W **THE EXIST** naft 市市 t anna II

÷È.

**AND** 

郡出

ŋ, 臨

**Lar** 

ar e

le.

Ш

H

FLH

بنبل

R

H.,

'lü

 $-479$ 

 $.055$ 

 $1003$ 

 $0.010$ 

FILH. 捕

Ħ

iili

**Willi** 

 $\frac{1}{2}$ 

tin

T

UN

44

shii

楣

 $\mathbb{R}$ 

H

H.

温明

Ħ

浦

h

**The** 

H

H

珊

WB.

嘈

∰

Hill

IN

這

пШ 情 1974 ĸ į.  $\mathcal{A}_1$ h Thu 中山田 à, 讪 i i FR, WI II W HAND

 $\cdots$ n gan 下面 14 H Ħ el n 市田 Ħ ΗÌ S. T 36 7H P ill.

> pл Bb.  $|||$ H mun ij, 曲 ₩

H. T **HARRY CE** 41 44  $\boldsymbol{\phi}$ 

**ATOMATIAN** 團 ₩, H W **HHTF** 我用性 **THELE!** 躢 WHIT in a

ar Na **Kirik** H 田田県 珊 llit ш . **SHALLER Width Width SEIGON** 晡 肅 HII **HILL HUHHHHHH STATISTIC**  $1.11111$ lling<br>Tilling **Millin** njadisate<br>ja trovita is de<br>Alfred en<br>Koofi am, 节出 N. H HMI <u>MARTII</u> H HII 9M 糊 **ALZION** 西部 W III H HTHI 曲  $\overline{\phantom{a}}$ 1154  $A$ 11104 a por gji li 4 **HARRISH** H 200 91986 HMHHHHH 油油 mini **MW** M ПŢ 猥琐 H W H 1948 **THE NH** till 黽 H 柑柑 H 捕 Ħ **LANDER** m **Titler** HH HEAH Ħ ٣ -53 iii; h m Ŧ Ł ĤĤ e rue<br>Marie illin **TALLET** W H. en l ais par Ш H. 仙 油曲 Ħ 60 脚脚 W 闀 Ŗ 聯邦 H. 瑚 棚 **Hilli** m 矋 排 HH. 閈 1999 Ш **THE RE** 196 **MAI BIL** 前曲 H Ħ p. illini THILL Sur I LOLD **Million Allian**  $1.16$ 'n ij ili. iri 필발 Pinka 期 ПŰ 像 Ħ  $\hat{\mathbb{P}}$ **WINT** П W  $\mathbb{H}$ iŧ. ü **WHH** Ħ w ₩ ī. III 賱購 HUI 珊 1919) ĥ ä **THEFT** 開掛 SrÓ ıЩ ΠĦ 油  $\frac{1}{2}$ enter annua 制  $\frac{1}{2}$ fold ш ang n 15.01.10 W Ж 1 ¥. Ħij P. inllu l. H **Ch** P Щ **Altites**  $\frac{1}{2}$ H **Billi**n (昭振) в 国 中田田 **NE** H 铒 ad ana Ò I HANDI ₩ł H 相問 W 期刊 理 珊 **BOOTHER** mm 腊 t **THEFT** П J, п 珊瑚 hin, ₩ W 44  $\frac{1}{2}$ 開輿 Ī 高岛市 恤 aras eta A) 91 a sa t **Million THE HILL MINGH** mili Ш il turbi  $8F$ HU WIN **Alan Filip** HH, Щ **RUBBIN WALLER** I W HIHH IH Q **WHITE** ψ H W A.

m

 $\frac{1}{\sqrt{2}}$ 

 $\overline{R}$ 

暗雪龍

 $q$  and  $q$  in

 $\frac{1}{2}$ 

 $\mathcal{C}_{\mathbb{N}}$ 

liri H 嘴 H identifie **Pholicity** Jil.

市田 **Fritt Undergreich**  $\mathbf{e}_1$ 

 $\frac{1}{2}$  $\sim 1$ iril h. W. 610

 $\mathcal{A}$ sik ter<br>P tdaaraa ą ibr<sub>it</sub>  $\vec{r}$ 0 II. FI  $\frac{1}{2}$ 

đ., "正 ИΙ

m

 $\frac{1}{2}$ 

ia) m. . Founder ģ, H. ŭī. **TELES** in Alph  $\pm 1$ 

yin<br>M 国与 H. TIN. .iii ø  $\phi$  $\frac{1}{2}$ Ñ.

**MARITA** 486  $\mathbb{P}(\mathbb{H})$ 

 $\begin{picture}(120,140)(-10,140)(-10,140)(-10,140)(-10,140)(-10,140)(-10,140)(-10,140)(-10,140)(-10,140)(-10,140)(-10,140)(-10,140)(-10,140)(-10,140)(-10,140)(-10,140)(-10,140)(-10,140)(-10,140)(-10,140)(-10,140)(-10,140)(-10,140)(-10,140)(-10,140)(-10,140$ T 

 $\frac{\mu}{5}$  $\parallel$  pr tuh mali<br>M δĒ  $\frac{1}{\alpha}$  $0.000$  $4 - 12$ hça<br>1

长空  $1.65$ 训练 面 W.  $\frac{1}{2}$ 

 $\mathbf{H}$ 

 $\left\langle \cdot\right|0\rangle$ E ΠŦ  $1.71$ L T. ų. it.<br>Ha M  $\frac{1}{10}$  $\overline{\phantom{a}}$ W, 'lu

 $\left( \begin{array}{c} 0 \\ 0 \end{array} \right)$  $\mathcal{A}$ A. Alin **All and T** H P. Ħ n da  $\begin{tabular}{|c|c|c|c|} \hline $a$ & $b$ & $b$ \\ \hline $c$ & $b$ & $c$ \\ \hline $c$ & $c$ & $c$ \\ \hline $c$ & $c$ & $c$ \\ \hline $c$ & $c$ & $c$ \\ \hline \end{tabular}$ Ш 1999 Ĥ

al<br>altr **Their**  $12$ pih. f. i Melka<br>WAS

NAVTRADINGUM THOS 睡前 H H M in. i, ku **Eiletaru** la it Ш W hi H 50 T. m. tiili æ 哺 T  $501$ ill. 计讯 4 rli. i. 間間 Ħ WN T. INT  $\rightarrow$ 11516 îй  $\label{eq:4} \begin{array}{ll} \mathbf{H}^{\text{c}}_{\text{c}}(\mathbf{r},\mathbf{r}) = \mathbf{H}^{\text{c}}_{\text{c}}(\mathbf{r},\mathbf{r}) \\ \mathbf{H}^{\text{c}}_{\text{c}}(\mathbf{r},\mathbf{r}) = \mathbf{H}^{\text{c}}_{\text{c}}(\mathbf{r},\mathbf{r}) \\ \mathbf{H}^{\text{c}}_{\text{c}}(\mathbf{r},\mathbf{r}) = \mathbf{H}^{\text{c}}_{\text{c}}(\mathbf{r},\mathbf{r}) \\ \mathbf{H}^{\text{c}}_{\text{c}}(\math$ T)  $\frac{1}{2}$ ļ. SHELL  $\frac{1}{2}$ m ïШ 出向曲。 H linguit. 所) iby it yu li 曲  $[t_{li}]$ H. d. Ð Till)  $F^{\mu}$ **HHILL** AG. it ja  $\mathbb{R}$ **TERR** . 44 THE SI. I city αĐ  $\frac{1}{2}$  $\frac{1}{\sqrt{2}}$ a.<br>Tan - 10 雷 H **Silkill** àπ  $M_{\odot}$ **TILE** НH T, siit Ť. Fη 峰点  $\mathbb{R}^{\mathbb{N}^*}$ **III** / tris **Hill**  $-1.57$ d, **Hollaring** 매. FFIL 羂 **THER**  $\left| \cdot \right|$ 再证 WE. εū  $19.70.1$ 同目 W. ω H  $\frac{1}{2}$ 권.  $\frac{1}{4}$ 唯 匪 -415 ï ı. ĥ 击 irill.  $\overline{\phantom{a}}$ P, 同性 9 H 50 rin. W -111 呷 H. Thi **Fish OF** W **TAB** 11 DHR  $\mathbb{R}$ 抑制剂 暗想  $\rightarrow$ 进动 **HEP** 龟 maria di 6 10 10 湖  $\overline{12}$ **HILL** ۵ щł lite) **SOLID** Ш WN Ш DIN 13 iHI Тŵ H W Ilitik ШН ana ina<br>India A W

Ú. HMSIL 珊瑚 W 9I 电话 H **HELIC** W HI. 出世 開 4 跚 H  $11.$ 后治 **BELL** ۲ũ T H mit<br>Ign W W. чĽ 唱 14111 W Æ **All en** H. **Spille** 出出 Uli **Service Service** WЩ  $12211$ **The Company** йŤ T th TH niti 114  $\frac{1}{2}$ 出典 **MAR** ni 2400 EU. II. **The action** ĥШ **HUNG** III. H W II. giya Ñ.  $\frac{1}{1}$ ithin h, H **MARINE LE** miil W 404 E 14 惧 W. H ΰř

训评

ļщ.

iii.

排

⊕

**THIR** 

Ħ

H

掴

剛

**MATH!** 

Шĭ

 $\mathcal{A}^{\text{op}}$ 

**HERRI** 

k<br>21. sto

. 280 ( )<br>18 ( ) 18 ( )

**HERE** 

厝

用用明

岬

楜

 $141$ **Bi** h m dala. u ta el<br>III L, en e trial.<br>Controlation ŧ upt. **TITLE** um  $\oplus$  $\mathbb{R}$ 制电 red vy er i i enjih rithin  $\frac{1}{2}$ n). tii 副本 Π, H ۱H **Jim** H M. U **Thist** . minski dad li. ļ. stellin 崩 94  $... 11.$  $\mathcal{L}_{\mathcal{F}}$ H .il HL. **A** 地開催 H  $\eta$ 肼 3h  $\frac{1}{\sqrt{2}}$ Èų 甜 **Jakob Li** H)  $1 - 16$ 哺  $\overline{1}$  $\mathbf{r}$ سلبل in. W. 45 W F.  $\star$ o

**AH HE** 

ĥŧ

44 非由

₩

ha)

44

 $\ddot{ }$ W T)

M

 $+1+$ 

Heili'n

ditr

H.

'n,

**Allen Adel** 

LL 4

A.

**TELLE** 

**MANI** 

UШ

Wh

W

 $\mathbb{R}^n$  $\mathbb{R}$ ie) 湖市 同性电 litt ĻŤ Lit łŵ 设  $\frac{1}{2}$ 4 动理。 łи. ú.  $\mathbf{u}$  $\mathbf{1}$ ight go 脚脚 **FILL**  $\mathcal{L}_{\mathcal{A}}$ hi. d alla 甜 山山 Ш **Call CHEEP** mi  $\overline{\phantom{a}}$ mar

 $-2872$ ÷. ф 温 H der (11) int. Ø Ħ ŗ. a jihat 电信 W **SALITELE bash** nin<br>Lihat  $\frac{1}{4}$ THE Π fh Ш 四指

出出出

HIII

矋 **THALL BLIR HERLIN** ШШ

**NAVTRADEVOER 1205-6** Ħ ₩ m ₩ **THE UH** गंगम HIL 4 血 t il.<br>Media pt WB. Hil Шij fill the 41111 **ALL THE ST** 400 開開 an<br>Galia 堆面 甜草 ч HENDHE 辯 M मा Ħ 明明 ililiit 出店 **H** 腊 賦

指甲 i<br>Jun 1311 W U ENGEL PIL 漰 Щ 酣 湖底 20 Ø. THE ĦĦ 肼  $4.45$ İ 特由 li. 掴  $\mathbb{R}$   $\sigma$ in.  $1/24$ **und HALL** 55 **Write:** H IN TH Щ ШÙ B  $(1, 1)$  $\frac{\sqrt{3}}{2}$ **Nille** 出用 ii. Ìй W.

t Ŧ H.H. ij, Щ., Ш W. ١ü еďі á. O Ŵ iik #M dщ 曲 WW W 堀 H W. nij al a H lin, HE. HII. **NG** W 聊 叫 TI. 15 通报 **MANIE** U HD MW 新疆 л  $\mathcal{H}_{\mathcal{G}}$ Ħ Ĩť 矋 Δij, 躙 TH **AUGHI** ŧ 詽 西山市 相叫 hii IM 理問 in. H **Till** Đ 击 H-41 珊 Her. 6 Щ W lh. **HI** lii Е L 壮山 HH. ۱ H ПF 3H) WANE h"L  $\begin{array}{c} \top \cr + \end{array}$ **ITAL** π 臘 ĥ 胍

W

11 1 1 1 1 1

WW

WIE

 $\mathbb{J}^n$ 孤脚 那 10 Ħ. 躢幡 H uji IJü,  $(11)$ **TI** NR H Ħ, 逝 hem 9 Ħ, **Turni** ñ MH Titt

uushbeall<br>Martin mæ saidh 91M  $\bigoplus$ ij ÷п Ĭì. Пñ  $\Gamma_{\text{eff}}$ a ka **RANGE** pagdi Hill 柳川 理典 La. llijt **BELLET** H

 $\mathbb{P} \left( \mathbb{P}^n \right)$  $x + y$ 讕 tis o æ H Ψ **TIME** 44  $\spadesuit$ **THE RE** H  $(11 - 1)$ ĦH. 腈 **HILL** 1111 開刊 期間 WHE गम 開 HAHH Filip WW Ħ **The Figure BUTCHING** WHE **Anglish ang pagpag GALLIAN Million Alberta Description** 

# 147 101 VC 81 1205-6 **NAV**

 $\triangleleft$ 

 $\mathbf{A}$ 

Жł

Ħ HIDIN 4  $\rlap/v$ H 计计时组 Hajji ĦĦ 翮 **AMAR** 丽 WWW 弙 **GONG ANU** 99, ĮE, Ħ ili, 78 甜甜 開講 撕 ÌЩ. lih. h. 押 IJ m. 珊

H Ш ili. ri ad üť ij. i. أما ã  $\mathcal{N}$ -7 Ψ  $\overline{1}$ 酾 ZW. Rembl WH. Ħ  $\overline{u}_1$ III H. ij, d dro  $1.00$ H. M  $100$ 20 能 開節 HI  $\times6$ шШ

 $\frac{1}{10}$ Τ 71  $127$ EI. silias iril 册  $1.65$ **HELFIN** ī ۱J Ħ 旬 14 d.  $\overline{15}$ in) H H A.L.  $1400$ **SELLINER** W di: Щ H **ATH** L  $\frac{1}{2}$ Ħ Ш 油曲  $\frac{1}{\sqrt{2}}$ a.

đ P. H  $14$ H h ä, μ, Ħ. H ł.  $\mathbb{H}$ ÷PT. ħĦ H **Supply** iH  $\mathcal{A}$ T HÊ, alla decidi. Ħ Ay, H ı.  $\oint$ etsj Ţ

W 删  $\{x_i\}$ iji)  $12$ I H  $\frac{1}{\Gamma}$ nill 951g 13) H W ₩ Ш Hû H H 珊 s and W Hi HH 地 燗 J. J) ادن HĤ 1 tit  $\mathcal{F}$ 

M TБ Wh 掤 Hen  $\frac{1}{\sqrt{2}}$ iti Hri utti HIG Ш ittir H 押 W u in 10 111

**RIKILIAE** £ H нli Φ A. 4 itit **Tip** W E Ψ Ш M. Ŧ. T I И m H HH H W **SOK SUP** Ш ₩ HN **All Service** ₩ H

H

UHH 18

NAVILADEVCEN 1205-6

**TALL** H tini. H H 開講 **Little Mar Hittin** 咄 HH. 脂雌 h, Ш **THE REAL** 曲曲 WW. **HATT William** Τ J. ₩ h lei 酣 hill n H 锎 建脂肪 m. **THE HIT** 肼 E ń  $\prod_{i=1}^{n} \frac{1}{\binom{n}{2}}$ it a  $\mathbb{P}_n$ **THINE** ś. RITE! W had sun ł ŧΨ TH Ħ đ H hm,  $4-8$  $15$ 出前 **Paper Digital Property Either** urd, ih 助理 ieunium, H 街  $\frac{1}{2} \left\| \frac{d}{dt} \right\| = \frac{1}{2} \left\| \frac{d}{dt} \right\| = \frac{1}{2} \left\| \frac{d}{dt} \right\|$  $Re$ Latil falling 7 of Go  $\mathbf{r}^{(1)}$ ial o  $\omega$  $4.00$ 高脚 t  $10<sub>11</sub>$  $45$ 4. 計画 U. 1.50 Å ij. L. J IJ 360 罪恶 뉴  $\frac{1}{\pi}$ 蕭  $\frac{1}{2}$ Ĥ ene.<br>H Æ J.  $\sim$ **ROC** 5ł **AR** k ř 750 46  $\begin{pmatrix} 1 & 0 \\ 0 & 1 \end{pmatrix}$ man lo brit<sup>an</sup>  $\mathbb{R}^n$ 4 μ.  $\mathcal{C}_{\mathrm{R}^+}$ T 'n 用手中  $\mathbb{H}_{\mathrm{pos}}$ ٠ij  $\mathbb{Z}[\cdot]$  . 4 ú.  $\mathbf{I}_{11}$ <sup></sup> tirki  $111$ papullin h ti τ  $-4.4.1.14$ 网球  $H(H)$ ÷О ò. Saath. 制油 tring-T بمنسرة والباليبة tij l  $\frac{1}{2}$ i.  $\frac{1}{2}$  $\mathbb{E}[\cdot]$ 3  $\mathbf{r}$  $\frac{11}{11}$  $\frac{1}{\sqrt{2}}$ Ŵ,  $\pm 1$ 4 je. triti T as T F.  $\left\vert \frac{1}{\left( 1\right) }\right\vert$ h. H 1 H эH ļ. F 山., M. 内田  $\rightarrow$   $\bar{1}$ ħ T J. 'n,  $\mathbb{P}^n$  $\mathbb{H}$  $\frac{1}{2}$  $\mathcal{A}$  : k.  $\hat{\psi}$ W j. lisi TT, 丹土江 lá. Iĭ gj.  $\hat{\pi}^{\mu}$ i. I. 制油 **Shii** 45  $\left\vert \mu_{\mu}\right\rangle$ 调真。 Æ 44 L S  $3 + 14$  $\frac{1}{2}$ 644 W  $\Omega$ **Alin**  $\overline{\mathcal{F}}$  $\mathcal{H}$  $\epsilon_{\rm T}$  $\mathbb{H}_i$  $\mathcal{X}$ ħI. t -li: **Capital College**  $\mathcal{N}_{\mathcal{W} \rightarrow \mathcal{W}}$ 21 p4  $.........$ 理 weight doc  $+$  +1.44  $\vert \cdot \vert_{\ell}$ **W** ya.  $\mathcal{X}^{\prime}$  $\frac{1}{105}$ ÷,  $\vert \ldots \vert$ بالبنوء أوكر šЪ 14. M.  $\frac{1}{2} \frac{1}{2} \left[ \frac{1}{2} \frac{1}{2} \right] \frac{1}{2} \frac{1}{2}$ ų, 23 4  $\frac{1}{2}$ U. di i k 31  $\frac{1}{2}$ 1  $1 +$ j., an  $\begin{pmatrix} 1 \\ 1 \\ 1 \end{pmatrix}$ H. 14 þ. tiya. W W. H uE I a. 冲 ú. τú  $\Omega_{-0}$ Thur y Ţ rituga,  $\mathbb{H}^{\mathbb{D}}$  $|||$ (that W A  $\boldsymbol{\phi}$ talien. 掘  $4.1233$ Ħ I. <u> Engels</u> # Ф Ħ  $x20$ lu<sub>1</sub> prese. VI bi ᆒ  $_{\text{app}}$ 潭 Ę. 甲油器  $4.1444$ Ϊñ  $\mathbb{R}$  $g_s$ Ţ,  $444$ T. i. النازلا 带 ᄈ بنبيب izi B وتراسلهم ili, p While 神中 1488 **AND** WIL g H hóll) HI. 9  $\frac{1}{2}$ that an i Ę l. † diti

 $\mathbb{C}$ 

ඛ W nh' 44 輔罪 G¥I W 罪 H na Ting 86 fil H JI 堋 HITHER n

#### HAUTRADSWEET 1:C5-5

h rana f Frie N. **Latin**  $\hat{\mathbf{u}}$  $\frac{1}{2}$  $\mathcal{L}$ LW J. sata politi  $\mathcal{H}^+$ n.  $\sim$ 打开 **Caller** 5 h g MF phin face  $|\Psi|$ 一件一场 **Little** 1 Fig financial products  $\frac{1}{2}$  $\mathcal{F}$  $t$  $\hat{\mathbf{P}}$ a  $\left\vert \cdot\right\rangle$  $\mathbb{R}^{n \times n}$  $1.1...$ galer (ski mor

3. Port.  $\frac{1}{2}$  ,  $\frac{1}{2}$ **Polic**  $\overline{\mathcal{M}}_{\Gamma}$  $A + 9$ aliin. fecas  $CrS$  $-14.1$ W. it is at the property of in ge FR bel  $002$  $0.00$ التلقين لتبرأ والمرادي  $L_{\rm{tot}}$ Ť  $\sim$ Have 19 allegad 19  $.009$ 91 W. H.  $\mathcal{N}$  , which is a  $.53$ X  $.031$ -45  $111$ ΙŐ  $\mathcal{L}^{\mathcal{I}}$  $.076$  $\mathcal{L}^{eq}$  $\frac{1}{4}T+3$  $[0.4]$  $\leftarrow$  $-24$  $\rightarrow$ a a s  $-111$  $\mathcal{L}/\mathcal{L}$  $\mathcal{I}^{(d)}$ 

 $\mathbf{M}_{\rm eff}$ Porti  $E$  $10 - n - 1$  $\cdot \cdot \mathcal{X}$ c. lie 136  $\sim$ t.  $1 - 0$ bl. J. 

ł.  $\blacksquare$ W.  $\frac{f_{\frac{1}{2}}}{\frac{1}{2}}$ 性物 ÿ.  $\lambda$ ne.<br>Se  $\|v\|$ нī  $12 -$ د فلفروا

Ėř T ï 高麗市 il a ca  $\frac{1}{2}$  $\rightarrow$ riis issa ाह 10 P 35 VI W Ŧ  $\tau_{\rm up}$ and its!  $|...|$ reija H **History** ilic.  $-46$ a annis  $1.1$  $1.1.1$  $\sim$ 中华世界  $1 - 1 - 1$ and with the shill.

 $\frac{1}{2}$  $\mathbf{L}$  $\frac{1}{2}$  (eq.  $11.11$ 144. (144 別与  $+11111$ 神宗史 n jih M.  $\mathbb{M}$ - 回復なす!  $\alpha$  $\mathcal{C}$  $-04$  $\frac{1}{2}$ The La statistikas.<br>Suomestatistikas J. U W والزرد h  $\mathbf{1}^{\text{UV}}$ 

T  $\mathbb{R}^{\mathbb{R}}$ x 部 للبب  $\sim$ بوابات Ħ Tī  $x|q$ ni di  $\frac{1}{2}$  $-7$  $\bullet$  $\mathbf{A}$ Pale. sillad a bu ping to age i  $C_{7,8}$ M.  $\mathbb{R}^+$  in the set **HALLMARK** 7414 18  $\mathbb{R}$ intern  $\frac{1}{\sqrt{2}}\frac{1}{\sqrt{2}}\left(\frac{1}{\sqrt{2}}\frac{1}{\sqrt{2}}\right)\left(\frac{1}{\sqrt{2}}\frac{1}{\sqrt{2}}\right)\left(\frac{1}{\sqrt{2}}\frac{1}{\sqrt{2}}\right)\left(\frac{1}{\sqrt{2}}\frac{1}{\sqrt{2}}\right)\left(\frac{1}{\sqrt{2}}\frac{1}{\sqrt{2}}\frac{1}{\sqrt{2}}\frac{1}{\sqrt{2}}\frac{1}{\sqrt{2}}\frac{1}{\sqrt{2}}\frac{1}{\sqrt{2}}\frac{1}{\sqrt{2}}\frac{1}{\sqrt{2}}\frac{1}{\sqrt{2}}\frac$ 事件  $\frac{1}{2}$  -  $\frac{1}{2}$  -  $\frac{1}{2}$ .40

丰丰 Hillings istilia.  $+5.11$ 344 anak<br>Gund **Maria Ba** Ш 濉 ililio ri pal<sub>art</sub><br>Galeria 

**Ford Street** W  $\frac{1}{10}$ FU: **Linik Pilipe** HH.  $\mathbb{R}$  at ŵ t jie iùi 唐情 n, 酣田 والجرد N. 1 H. 鴝 a. lar ingin de tan daga 用 **Triba** Letti  $\mathcal{L}$ 'n

th. il. Heilar V. . Mill 199 **THE** 罰罪  $\begin{bmatrix} 1 & 0 \\ 0 & 1 \end{bmatrix}$ W Tb. Хł  $\alpha$  $\frac{1}{2}$ UJ 5 iii m 图 地名西部 ngegaa.  $4 - 10$  $\mathbb{H}_{\mathbb{R}^+}$ n Hindi R.  $103$ 

t

50

22 L

 $\begin{array}{c} \displaystyle \left\| \begin{array}{c} \displaystyle \left\| \begin{array}{c} \displaystyle \left\| \begin{array}{c} \displaystyle \left\| \end{array} \right\| \right. \\ \displaystyle \left\| \begin{array}{c} \displaystyle \left\| \end{array} \right\| \right. \\ \displaystyle \left\| \begin{array}{c} \displaystyle \left\| \end{array} \right\| \right. \end{array} \end{array} \right. \end{array}$ 

 $1.52$ 

 $\mathbb{S}^2$ 

 $\frac{1}{\left\vert \left\langle \mu\right\rangle \right\vert }$ s.

p.

Þ.

**INGC** 

- HALL

رخان جانباراول

art e s

 $\mathbb{R}^n$  . s)  $7.15$ 

U.

 $\mathbb{R}^n$ 

間間

ing is

 $\left\vert \left\langle \left\vert \left\vert \right\vert \right\vert \right\vert \right\vert$  .

Þ

**Ball** 

aj J

in die

 $\mathbb{Z}^n$ 

hall.

 $\frac{1}{2}$ 

M.

u

Ŀ.

 $G_{s}$ 

 $000$ 

 $-1005$ 

 $-0.15$ 

 $-.041$ 

 $7.090$ 

ッカハ

- 43

g.

2服:研

 $c_{r,5}$ 

**dio** 

 $.22$ 

 $-39$ 

56

.75

 $\Phi^{\rm eff}$ IJ 님 W.  $\ddotsc$ itin  $\mu$ ili.  $\left| \cdot \right|$ mu وبالم  $+111$  $\cdot$ 19.00 T 珊 **The Projector**  $\mathcal{H}$ si pe W  $\mathcal{R}$ 灿  $\alpha_{\rm{He}}$  . healt.  $1122$  $\mathbf{a}^{(1)}_{\mathbf{a}} = \begin{bmatrix} \mathbf{a}^{\mathbf{a}}_{\mathbf{a}} \\ \mathbf{a}^{\mathbf{a}}_{\mathbf{a}} \end{bmatrix}$ **11**  $\sim 10^{-1}$  $\left\vert \cdot \right\vert$  $-1.24$ posite u) est (d m.  $\lambda$ 

 $\frac{1}{3}$ 

a. I

J.

Ŧ

w

л

 $\iota$ 哪 g) W  $r$  -  $r$ 鹊 Hui.  $\mathbb{Z}^m_+$  $H^*$ 动址 ŗ, W  $\frac{1}{1-\frac{1}{2}}$  $\delta_{\rm eff}$ y, Pri  $\frac{1}{2}$  $-20$ M7  $\epsilon_{\rm L}$  $7 + 1$ 

 $\mathfrak{g}$ iti<sub>n)</sub> **A** a. K hù, аli  $\mathbf{u}_t$  $\langle \hat{r}_1 \rangle$  $.16$ sali  $+$  nilet  $n + 1$ 405 T. 后中  $...$  and J. 16 罪 II (i  $\mathbb{Z}^{\mathbb{N}^{\times d}}$ 事.  $-12$  $\sim$   $\star$ 

his.  $\| \cdot \|_1$ p, dp ηf 中国 70V đε 46  $\frac{1}{2}$  . 1. J ŀ f  $\sim$  $-466$ T,  $\Box$ 12  $\mathcal{H}_{\Gamma}$ 广播中。 i en w  $k + \frac{1}{2}$  $\leftrightarrow$  $445 -$ **Hill** 

**Police of the Second**  $\lambda$  $\vert_{\Gamma}$ per .  $L_{out}$ si.  $74 - 11$ hi  $-44$ ni:  $\label{eq:4} \mathbf{u}_1\mathbf{u}_2\mathbf{u}_3\mathbf{u}_4\mathbf{u}_5\mathbf{u}_6\mathbf{u}_5\mathbf{u}_6\mathbf{u}_7\mathbf{u}_8\mathbf{u}_7\mathbf{u}_8\mathbf{u}_8\mathbf{u}_9\mathbf{u}_9\mathbf{u}_9\mathbf{u}_9\mathbf{u}_9\mathbf{u}_9\mathbf{u}_9\mathbf{u}_9\mathbf{u}_9\mathbf{u}_9\mathbf{u}_9\mathbf{u}_9\mathbf{u}_9\mathbf{u}_9\mathbf{u}_9\mathbf{u}_9\mathbf{u}_9\mathbf$ 14  $\sqrt{2}$ 中山  $(1111)$  $(1)$ G.  $44.1$  $1.444$ Q). 4141 pa. ₩.  $-12$ D. **THE READERS**  $111$ Π  $\mathfrak{g}$ 

 $\overline{6}$  $\mathbf{B}$ 4  $70.$  $\cdot$ **W** 江山 ă ma, 拥 细菌  $\pm$ h.  $C_{\overline{k}}$ s 91 9 h **SERVICE SERVICE**  $\frac{1}{2}$ ertier: **Hilling** IJ, er,  $\alpha$  $7.11$  $\mathbb{Z}[\mathbb{P}^n]$ Hand als point part of a contributed 动物

iji bo ۲ inti **WE** HI. Tì AND I 9 **Bill** aia į., ii. 硼脂

W **Till** 障 部队 in C  $\frac{1}{2}$  . eria, His. BL) IOG. 高中  $\frac{1}{2}$  ,  $\frac{1}{2}$  ,  $\frac{1}{2}$ ha  $\mathbf{r}$ 'n, зł ist f 画面  $\frac{1}{2}$  $\frac{1}{2}$ **IHLA** LAN. h' kui t pallodu.<br>Tri dol Turk. W. ŧτ HI. nijn. il. bill! u 재배 S. مطير بالتناطخ مانزونية 高可 £ 冲性 ä  $\frac{1}{2}$ 39W  $-\frac{1}{10}$ **THE** 'Uill Bart 计序序 84) ŗ. a jida  $\mathbb{Z}$ 5gb M la 1  $\frac{1}{2}$  $45$  $+14$ a. ď. in IP o  $\mathcal{C}_{\mathcal{D}}$ 共通 A.  $\mathbb{R}^2$ i i J W ugal. lidi. 'nβ,

 $\mathbf{L}$ 

í.

 $3 - 3$ 

 $\boldsymbol{t}$ 

**Mall**  $.12$ **Tring** rija<br>Liik  $\frac{1}{2}$  $4219$ I. 冲 V. P **ING**  $·10$ T  $\left\vert \mathbf{r}_{1}\right\rangle$ Alega ( H ØÔ Tà. سنالها HA 94 **M**  $\left( \left\{ \alpha \right\} \right)$ 

 $\frac{1}{4}$  $\alpha$  $\oint$  $\vec{\uparrow}$ Ţ ij M. ΩP. t.  $-0.1$ T,  $\frac{1}{2}$ ie is T.  $7.58$ ίd. ijΩ b. **A.A.L.**  $\mathbf{H}$ 

Q, ah.  $\Box$ T. Аz س اسا" a ωî Y. h, h.)  $\boldsymbol{\phi}$ Bio Papil  $+1.0$ 理 q  $\sim 1$ 62

h.  $\sim$  $\lambda_T$  $(128)$ Ÿ. 패를 別門(  $21$  $\frac{1}{2}$ ÎΘ.  $\mathcal{A}$  $\overline{\phantom{a}}$ issin. îπ J. Ÿ. n  $-\alpha$ فتلسد

 $\mathbb{F}$  . بانيو 해보 W  $\left\langle \cdot,\cdot\right\rangle$ ie i e Y.  $~14$  $\emptyset$  $\frac{1}{2}$ Sphi 4dd(4-1)  $\mathcal{A}_{\mathcal{M}}$  $\mathcal{U}$  $-42$ J. 19 Silahar bu s da  $1.1.$ Ш  $.14.4$  $k$ l La

 $\hat{y}^{\dagger\dagger}$ **PERLIN**  $\mathbf{L}$ milia  $Jz$ ä 四槽 k.  $\mathbb{Q}$ l. hiri J. W. J. Mr II. 油 画面 d. SA, 114 H. i pl  $111111$ ۴

n y in 45 P. II. F Hinho. INGH

 $\bigcap$ 

u. ПĦ CH. 骗  $\frac{1}{2}$ **ikkla** 3H isall'i

160

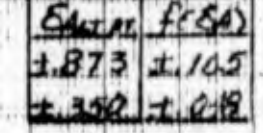

 $\mathbb{R}^n$ **CO** ł.  $-10$  $\mathbf{L}^{\left( \cdot \right)}$ 23 à. Ţ. i i p

ý. **Start Toronto** 當時 ä 画池 mille.  $\chi^{\dagger}$  $\begin{array}{c} \begin{array}{c} \begin{array}{c} \end{array} \\ \begin{array}{c} \end{array} \end{array} \end{array}$ ī. a)  $\pm 1$  $\mathcal{A}$  and al. li) ij. A.

 $\frac{1}{2}$ 清洁  $\mathbf{u}$  $10$ 14.  $\lim_{n\to\infty}$  $\frac{1}{2}$  (  $\frac{1}{2}$ The 2 TH)

Q.  $\left\lceil \cdot \right\rceil$ 94 d. **Ballies** ullisi  $1.4%$ 

Habi W.D. 보실 644  $\left| \frac{1}{2} \right|$ نبات  $\left\vert \phi ,\theta \right\rangle$  $1.11$ J.  $\mathcal{A}_1$  $\mathbb{R}$  $\mathbb{R}$ en 1 米下 **Chop** Mitc mit. me, t ant<sub>ati</sub> 一街

 $114$  $\frac{1}{2}$ 中中 制油 

ļ.

r lill H M. HI.  $\frac{1}{\left(1-\frac{1}{2}\right)}\int_{\mathbb{R}^d} \frac{1}{\left(1-\frac{1}{2}\right)}\,d\mu(\mu) = \frac{1}{\sqrt{2}}\mu$ 34 **Sind a Billing of the Artist** M.  $\left\vert \psi_{\mathrm{m}}^{(1)}\right\rangle _{0}$ ăb. HII Anglis H. B  $\frac{1}{4}$ W.  $t$ s this The Contract  $\pi$  ii M din V.  $\frac{1}{2} \left[ \left[ \left[ \left( \frac{1}{2} \right) \right] \left[ \left[ \left( \frac{1}{2} \right) \right] \right] \right] + \left[ \left( \frac{1}{2} \right) \right] \left[ \left[ \left( \frac{1}{2} \right) \right] \right] \right]$ **RELEA**  $-28$ a a componentativa<br>Alia della contra della contra singhali. 12<br>(184) till 4 Principalent h.  $\begin{aligned} \mathbb{E}[\mathbb{E}[\mathbf{z}^{\text{in}}_{\text{in}}] \times \mathbb{E}[\mathbf{z}^{\text{in}}_{\text{in}}] \times \mathbb{E}[\mathbf{z}^{\text{in}}_{\text{in}}] \times \mathbb{E}[\mathbf{z}^{\text{in}}_{\text{in}}] \times \mathbb{E}[\mathbf{z}^{\text{in}}_{\text{in}}] \times \mathbb{E}[\mathbf{z}^{\text{in}}_{\text{in}}] \times \mathbb{E}[\mathbf{z}^{\text{in}}_{\text{in}}] \times \mathbb{E}[\mathbf{z}^{\text{in}}_{\$ o que palpa se propio dife  $\mathbb{P}^1$  and<br>antique a uill i اللوالة السالس  $2.11$  $\mathbb{R}^n$  $7.87$  $013$ . Her M.  $-444$  $\frac{1}{2}$ et dans out dance II. 定件 **STANDER** vů.  $-.760$ H.  $a$ **STORY**  $-96$ ian an teamhla  $\mathsf{L}$  . 로 Ħ  $-310$  $014$ 541 非 呼吸  $A.000$  $0000$ gó.  $710$  $-10.50$ b. 71  $\frac{1}{2}$ 五章调, gili  $.923$ i di Sacara<br>Pulaj profil ¥.  $297$ NЙ  $\lambda$  11.1  $-100 + 10$  $\sqrt{4}$  $\mathbb{R}^d$  $\mathbb{R}^n$  $\frac{1}{2}$  $111$  $\frac{1}{1}$ ឝ  $\sim 10^{11}$  and  $\sim 10^{11}$ ÷W rigge di Hr n Jadel milled side of a  $\frac{1}{2}$  $(44 + 1)$ W. **C. Hall**  $\begin{bmatrix} 1 \\ 0 \\ 1 \end{bmatrix}$ **CHAPE** That,  $r_{\rm b}$  .  $a$  $\frac{1}{f}$ 小山油 ł c  $\mathbb{R}^n$ 他. **Bird Joy** 4点 J3 an. an di u. if<sub>a</sub> N Ħ,  $-12$  $\pm$ 心の Q Æ. ļ.  $-10$  $\mathbf{Q}$  $\overline{12}$  $\hat{n}^{(1)}$  $H_{\rm{H}}$ 33 IJ, 洞 폐원 射线 iri. -15  $\begin{bmatrix} 4 \\ 1 \\ 1 \end{bmatrix}$  $\mathbf{H}_{\mathbf{a}}$ ne ba  $\mathbf{v}$  $\downarrow$   $\omega$ it.  $1.361$ dito:  $n+1$  $\mathbf{u}$ H)  $\omega$ **Unitary** p ad i Ħ miles .<br>Ш **Marian Balantari** M H ker j TO) J  $\mathbb{R}^4$  c G.B  $\mathbb{R}^n$ **Singhuard** 脚曲  $1.4 - 1.1$ **Mittelli**  $61.1$  $\mathcal{A}_k$ النبابا West Lee **Hillich** an Mul Wi  $\mathcal{A}$ mark all let . . . . . . <u>. .</u> M an P  $-0.5$ ti et W Wite walio critismia nje H t a ghea 临阳性组 **RANGE** 画面 Lipe Liber nd b  $111733$ t. iiti  $\left| \begin{smallmatrix} 1 & 0 \\ 0 & 1 \end{smallmatrix} \right|$ h Ligh **ILE** i olimpi 温泉 西西 l 理 照真 N UMB. Hill pulp.  $\Box$ **AND** LIM. 肅 Hill <sup>n</sup>ida fill **Bilt Joan** W.  $\frac{1}{2}$ 48 u,  $1125$ H  $\leftarrow$   $\omega$  $\mathcal{U}_1$ IO.

170

即量

Allin

ma

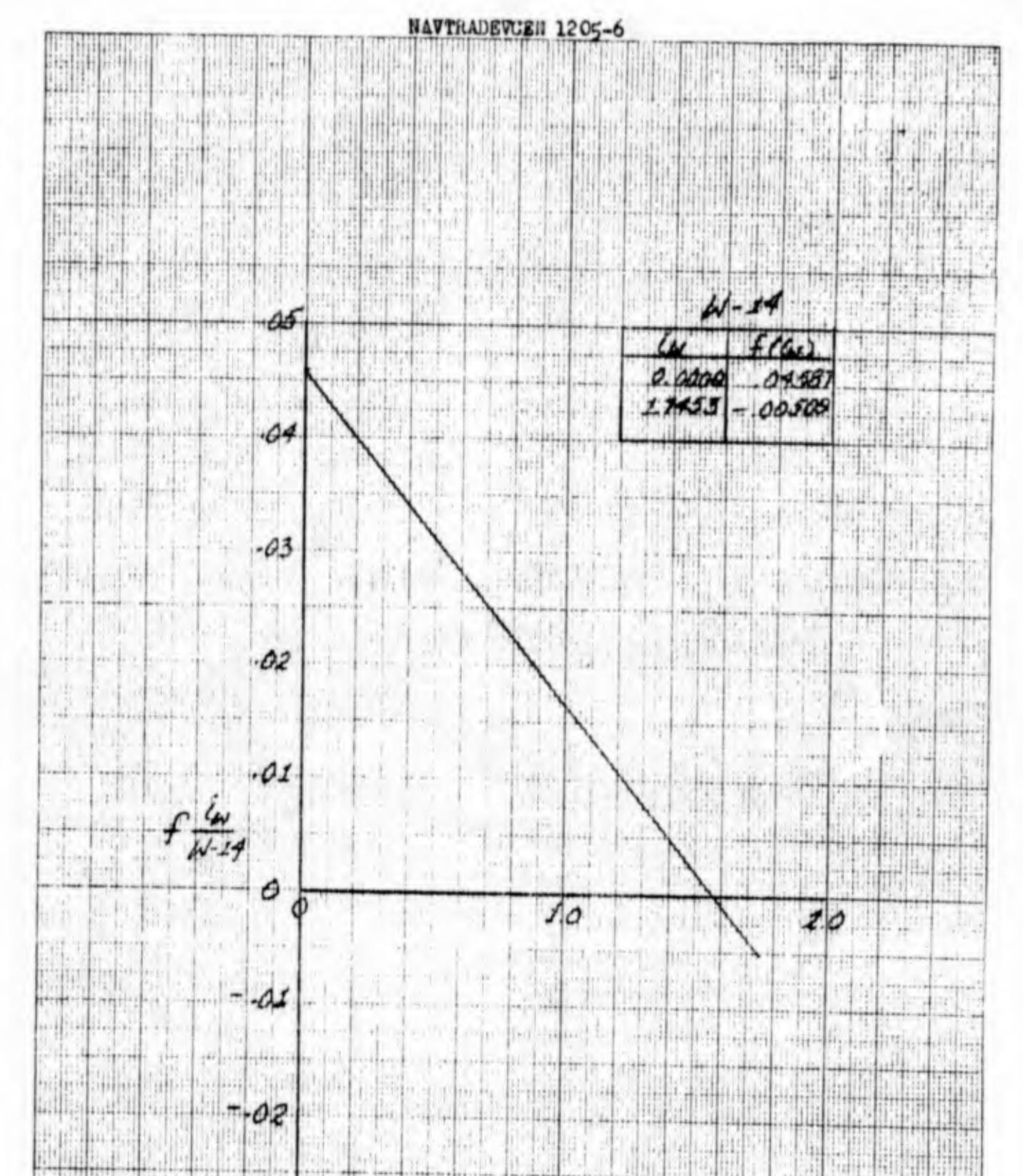

 $\frac{1}{2}$  $1:1:1:4$ **MA** ti<br>11 **Hituu Till** bib till i bili. 出事 W. ļП, m (F) 49.95 旧 罰 1718 HI. m 隬  $\mathbb{H}^{n}$ 带制造 Ħ 山間 ijihu 讲拍 itin **IFUT** 開唱 **Hall** Щ. ļπ, 川竹 it. M 박 **NINH** ta m **RING** sadalkal й.,  $\frac{1}{2}$  $1407$ ببنه V. pudi  $\begin{array}{c} \begin{array}{c} \begin{array}{c} \begin{array}{c} \end{array} \end{array} \end{array} \end{array} \end{array}$ 灿 lr!il. ₩ł t ΠÍ H  $\overline{111}$ 写

ŧ Sist Ei. di. W H **Billia** ∰. 明明 **Harita** 

 $\mathcal{L}_{\mathcal{A}}$ 

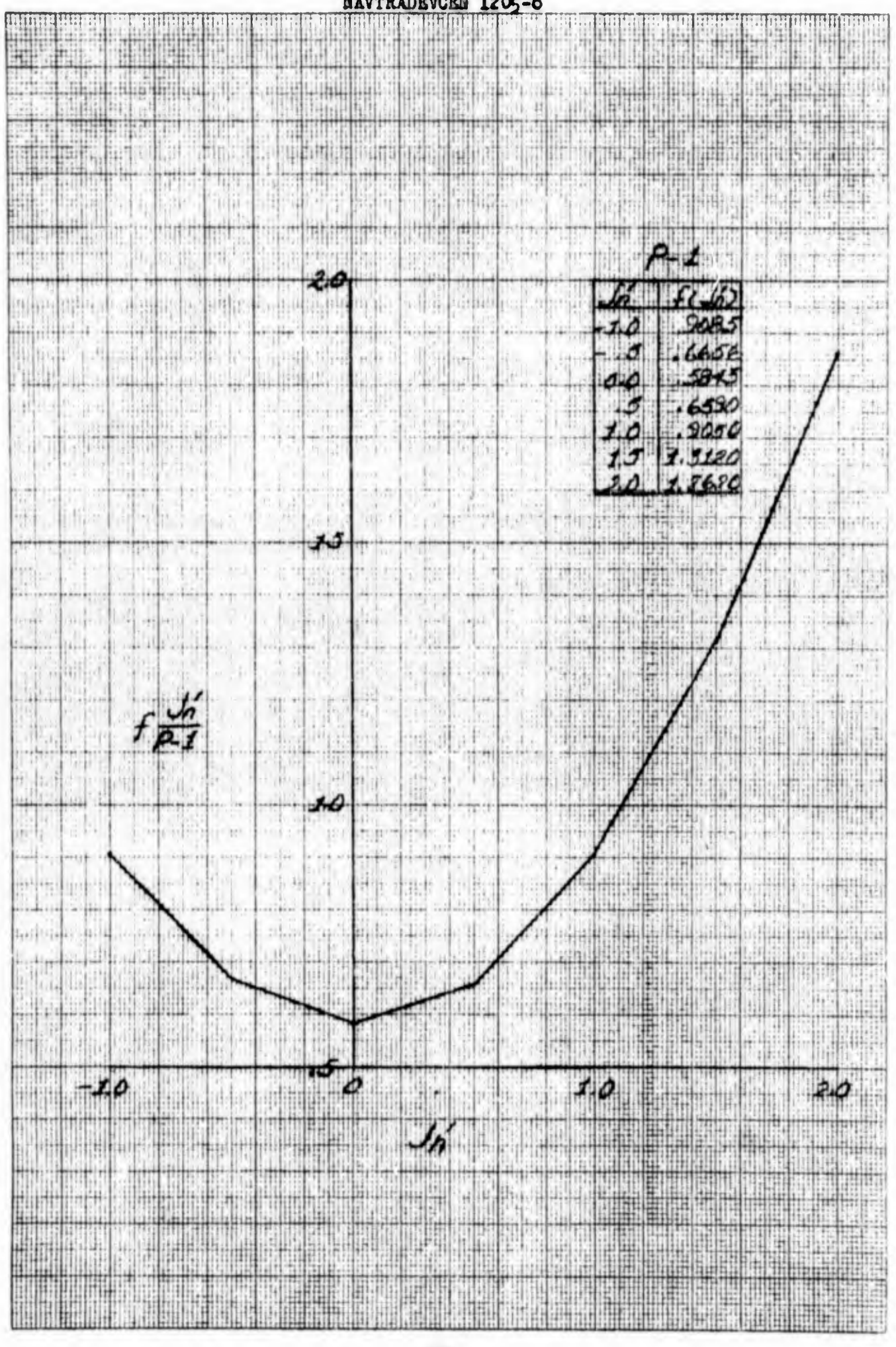

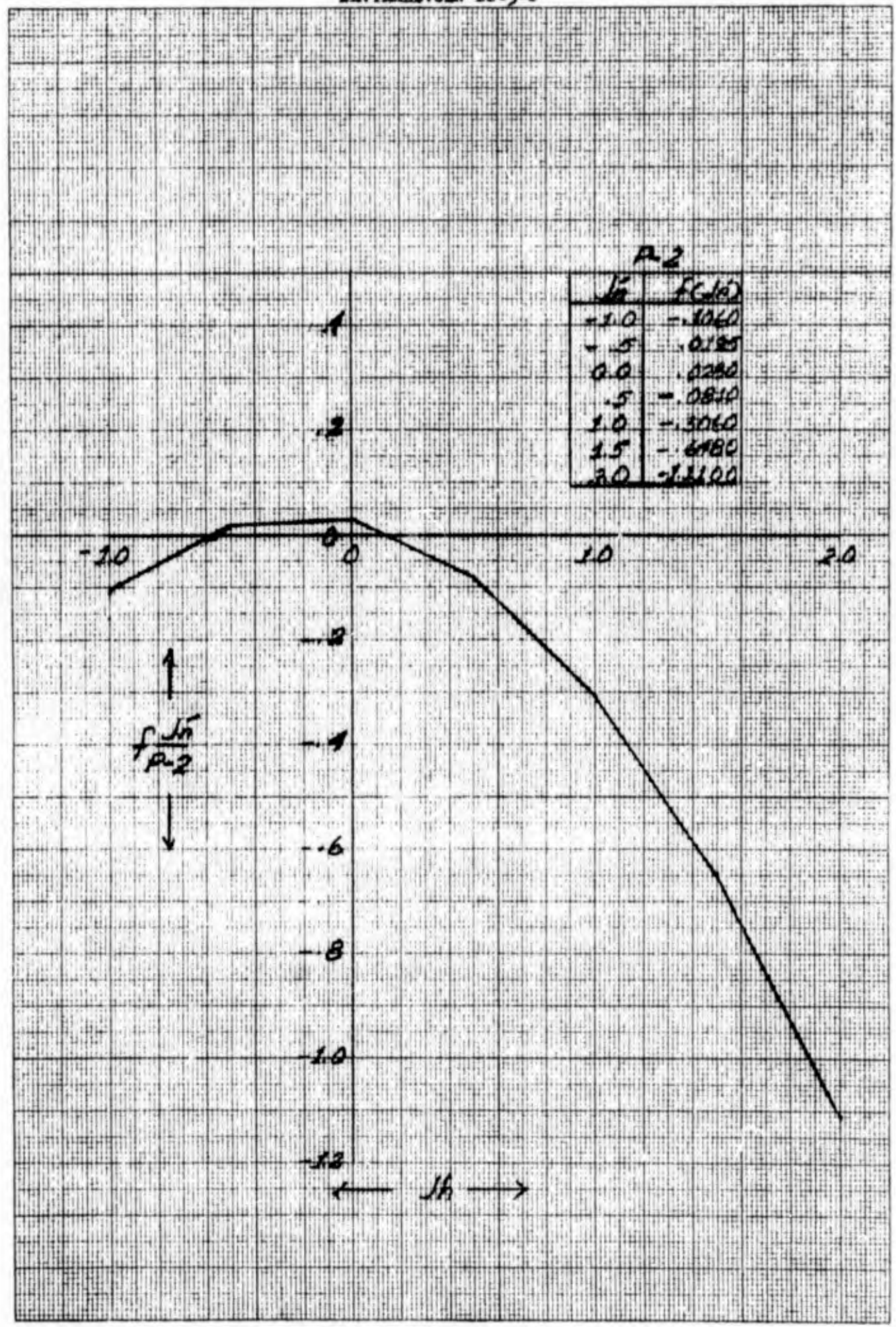
**RAIRE** T II ó **THE** Um H.  $\{f\}$ 前指挥 hii **TSSIT** Uti i.i Нų liti щij باللهاء W! 排 tunlu wil W Pir Po 山井子 пN 出事件 Кu I FILE JÎ. Helder 班业 X Ш lat. h.ll.l ΠÌ b. 灿响 雪斯  $\|u\|$ M. ¥ star нï.  $3 + 1 +$ . 19 a ji s Ш ù. 山中

Ō

G

 $\mathcal{L}_{\mathcal{G}}$ a (11  $-112$ Ш  $\frac{3}{f(1/2)}$ frit h III li ΠÈ. M 12a (j  $-11$ 門門 Đ) 压出栏 AH.  $\mathcal{A}$ 大夫 ang da 龍 41 湖 T I. W ļ, In a ji ik) jh w ß, stri i  $\mathbb{Z}^n$ a. 8010

 $\mathbf{L}$ 

Мã

 $|10$ 

J.

 $\frac{1}{2}$ 

 $\frac{1}{2}$ 

 $\frac{10}{5}$ 眉带 E. W Чù HR.  $6910$ ģ. H 中国 権 ۵  $2895$ Ħ httidin ×H  $\frac{1}{\sqrt{2}}$ ht. tim тħ - Task  $6532$ W  $.5$  $-14 + 11$ B. , ill 祖事 Ш Aprogas ۵.  $7220$ Ш  $.8192$ I) essing  $1.5$ , H. J ìн HU. Y ſ. **TILL** uil A 570 晨  $1.11$ Œ.

dig<br>Sul \$ Ù.  $\mathbf{1}_2$ 钳 1月23 **HAT** WAL i lir n. 15 Щ,

7 ih. E  $-141$  $4H$  $1 - 1$ . . . . . . p. 出 ÷ŗ 怫 وأمراهم The 洲 n. J W. tian! plije:  $\mathbf{I}$ 洞中 **RENOT** ł les. Hu  $-11$ - A T ٠ł T.  $\mathcal{H}[\eta]$  $\left| \widehat{v}_{\alpha} \right|$ p.fil J) W  $\overline{\mathbb{R}^2}$ 榆 U **Candida** strank H) X ŧ J)  $\frac{n}{2}$  . 30 D J. **Sterl** U  $+144$ W 排出  $\frac{1}{2}$ dhy dheht Ħ

 $\frac{1}{\sqrt{2}}$  ,  $\frac{1}{\sqrt{2}}$  ,  $\frac{1}{\sqrt{2}}$  $\mathbb{E}[\mathbb{E}[\mathbf{a}^{\mathbf{u}}]$ 睡眠 ğ) dili 9  $^{+11}$  $\lambda$ b) HII. **Irith** Ш Hì. ī. Эũ 988  $10$ ti r Ī ng<br>Hi T. ii. V - 1 M.  $\frac{1}{2}$ J. hu Mb. 浦市 pr  $11.7$ **SAD** Œ 1194 38 Ÿ 'n T  $45 - 111$ 桐 H.  $\mathbb{Q}$ Ħ HAT 1,  $\mathcal{L}^{\mathcal{I}}_{\mathcal{A}}$ hull) 下海 13  $\mathbb{I}$ 四座 H-1 n. ap.  $\ddot{}$ Ŵ 西西 H.

**Film** siå H) Лò 44 開開 m गण  $t_{\rm eff}^{\rm P}$ tiil 川 äN ni. History. ir i Ţ Ų, Hallin **Milli** nien. india Sartill 同語 ñΤ I.  $\frac{1}{2}$ m ų 開展 排

 $70$  $\phi$ **Tilli**  $-10$ M.) W **Bulla** that 明日 Hall 63 N  $20$ 围 eillia ulla. **Billing** 도박 lin. J → pille  $\phi$ Jó ٠ 96 ł, ¢  $\frac{1}{2}$ 111 T E M W HH. Ħ Ŵ щ **RES** Ч i. lif.r  $\mathbb{E}[\mathbf{r}^{\top} \mathbf{r}^{\top} \mathbf{r}^{\top}] = \mathbf{0}$ Hu 判問 this 9 Нij m 14) pH H. tin 19 H W. H. **Firting** 神脂 再用用 Here.  $+ 444.$ 

1h

机晶体

516

 $\langle \dagger \rangle$ 

÷.

NAVIRADEVOIN 1205-6 A. **Hallo** Ħ ۳ ă. 曲明 翢 愉 **Alternative** ÚŅ. **MARK AND A UHR** H 脚市 ä, 배병 ₿ WHEEL EW si il. gjib. († 1727)<br>Jeruski 菲 电 **ANTI AN** 44  $-40$ Пŵ it in M 전달 W Ä E HELLI k) **TER** mi il.<br>16 Ağ HA 田中: ara utifiana m كلفك 745 High H H J.  $\boldsymbol{A}$ 3  $\mathcal{F}$ 開刊 m,  $-10$  $1060$ ŤI) sta p. 98. H 血冲带  $\frac{1}{2}$ ije, 雪阳 00 iņ, ij i. **Hitage** (shape) mit 2 ₿  $1.1111$ HIL **The** W. 4 曲 4000  $1.5$ 35  $-1$  1 nimaa<br>Mariik Пá  $.$  the  $\frac{1}{2}$ H Þ Ħ Ę.  $\mathcal{G}$ r it I E  $\overline{\mathbf{u}}$ th. 9 H 팖  $\frac{1}{12}$ H  $-10$ 10  $20^{\circ}$  $M_{\rm H}$  $11 - 12$ ¢.  $35.75$  $117$ TI H  $\overline{y}$ ÈЧ. ta. Till H  $\alpha$ -2  $\frac{1}{2}$ ş. He m  $\oplus$ 日本田 Ŧ, it ij hu k m th.  $...$ istin  $...$ ш ĦΠ 珊瑚 M. 뼕 pppp-ba artis Ù. NGL. ₩  $\overline{1}$ × W p 45 i. ħή, **ARIC** lit in 31 **Haal** F  $H^{(1)}$ ų, le p 掛 ŧe nili 目明  $+6$ Ò,  $\mathfrak{t}$ NO IC ltİ 體體 ţ H 謝 W é u Kart  $\left\{ 1, 1 \right\}$ 硼  $\mathbf{r}_0$ ä  $\frac{1}{2}$  $\langle \hat{\vec{n}} \rangle$ ŧ Π 机 45 Л Till! 朝朝  $rel$ H Бŧ ij ofth itri 齟 -B adh. ini.<br>Bili ĤH. 禁制 mb  $(12.3)$ 割脂 Ħ 脚 的声 明田 HH Ë  $\left[ \begin{smallmatrix} 1 & 0 \\ 1 & 0 \end{smallmatrix} \right]$ HIN ĦП TH. ani. H)  $\sqrt{n}$ 1111111 йH H Bannee Lat 油: t, al er un  $4.4$ H ₩ HAR 惻 W 册 till. N ŧШ лń hit. ă! 1k 41 441 T ΙĤ пB, 带灯 9h HÊ 脂质 W. 曲眼 TЯ Ш **HHHHH** 珊 Щ W |||| π **I MAIN AND HALLIN** IH H H

W q. W lli) 暗 Ħ **The Finals** Allti 出曲 **WILL** Tin abi Lith SHaal 博师  $\oplus$ 99 T 电制 **TILLE** A. 39 M **ASSAU HINE THEFT** intim+ tidin diributi ij Ŵ. thin 1 dial. itid 用事件 he! alli E

2000 art. II. HH î.  $+ +$ E. T İ. nahamaning uri **Heu** 面 **MILL** بستسواها 瑞 H i. 9.  $1.166$ M, 制 **Till** Ţ e Ma ŧ 市 rid. 63651 阿爾 Щ

情 alista.<br>Politika hittir mt. ानि 脂肪 **Lister** Tips Vitt, I anha t tim ministration de l'article **Allian Alling** ailes! t O ninh n

**Erlingamin** lial. **The Ban Washard** art, نبالنا 淇 Ш aal. 'n.  $11.3$  $, \Omega$ η'n.  $50$ ulia  $\mathbb{R}^2$  $\mathbf{1}$  . 11, 對  $\left\vert \gamma \right\vert$  .  $\frac{1}{2}$ J, k  $\mathbf{u}^{\text{in}}$  $\epsilon_1$  $\tau_{\rm c}$ 7  $\| \cdot \|$ d.t 'nх d ä, 60

 $\frac{5}{1}$  $\overline{r}$ 2. it i De, i +Fil  $\mathcal{A}^{\text{in}}$ Ħ **Birthon Boles Folder** e gre 40 **Participant**  $...$ **Add** difficial adv **Pulmille**  $m_{\rm P}$ 예  $\mathbb{R}^d$  $\left\langle \mathbf{J}_{\parallel}\right\rangle$ £4 L!  $1 + 4 + 4 + 1 +$ 计听 gebland gegen. **Pedicibed** a 1.11 沿 H,

 $\mathbb{R}^n$  $t + 1$ цÍ, liai<sub>re</sub> 20 N. 神仙市 404 W an ili 嵩 **WI** W milli W. Ф

**ANKA** 

 $\blacksquare$  $\frac{1}{2}$  ,  $\frac{1}{2}$ 相由  $\frac{1}{10}$ U تبلينينه <u>Pilitik</u> Hilli Ш

**William** Service **THE BEE** 

W H Hill

**Hilling of the Line of Line** H Engel F. 禅 t. 事件 i (pr **Little** 1 所谓"其 ad P - 1 15,  $eH$ ų

副

H

 $\mathbb{Z}$ 

 $\sqrt{n}$ 

الدارا

 $1.0$ 

 $15$ 

 $\overline{20}$ 

specificate.

00

IL.

 $\mathbb{H}$ ŋ,

ins.

표별

 $H_{\rm H}$ 

用冊

**NEBEL** 

 $+1$ 

Ħ

Y.

فيبلين

Ï.,

atti

M.

柳

dulting and the

SН.

 $(1, 1, 1)$ 

消遣

:1f

**SHERE** 

WW

**Highlif** 

HAT HEIR

**Hinist** 

pilin

**DUE** 

in l'

W

m.

W.

U.

ï

IL.

韭

聪

afil

id. Ŧij

U.

出街山

an Pi

 $H_{\rm HI}$ 

JU J

udit.

SI)

HH.

H

思想

珊

 $40 - 402$ 

 $0.000$ 

 $1000$ 

 $7920$ 

 $9.541$ 

 $Q \neq R$ 

ī.

TA'Y b.  $^{\prime}$  10  $\frac{1}{2}$ III. F 咖啡 HAMH  $+6$ m  $\mathbb{R}^2$ **Signatolau** 外科特 Gathard

ú. aria. **BU SHOP SHOW**  $u_{11}$ 山 Щ. alat.  $\mathbb{Z}[\cdot]$ **GPESTOR**  $\mathbb{R}^n$ SADHI 1 W

中古 **FER** th L  $10$  $+1111$ 

 $\frac{1}{2}$ Ħ Π Phil.L 

**ITAN IN** lli. 捕 H **THE REAL** a rampi sosan a angles<br>Talenta ing kabupatèn

**SHO** 

176

**SAU JAAR** 

**FALL IN** 瓣 ti alialah. el Li hi del Ŧ. **B** ₩ ¢ F. ii, rigan. W. 糊出 PIO.  $\begin{picture}(10,10) \put(0,0){\line(1,0){10}} \put(10,0){\line(1,0){10}} \put(10,0){\line(1,0){10}} \put(10,0){\line(1,0){10}} \put(10,0){\line(1,0){10}} \put(10,0){\line(1,0){10}} \put(10,0){\line(1,0){10}} \put(10,0){\line(1,0){10}} \put(10,0){\line(1,0){10}} \put(10,0){\line(1,0){10}} \put(10,0){\line(1,0){10}} \put(10,0){\line(1$ rul **It interest** 河市 u

 $+ - - -$ 

an ad impediation

 $\limsup_{n\to\infty}\frac{1}{n} \int_{0}^{2\pi} \frac{1}{n} \, dx$ 

The s

إشاليته الأنب

h.

 $\overline{a}$ 

ili 400  $-0.65$  $\begin{array}{|c|c|c|c|c|}\n\hline\n\text{1} & \text{0.66}\n\hline\n\text{2} & \text{0.66}\n\hline\n\text{3} & \text{0.66}\n\hline\n\text{4} & \text{0.66}\n\hline\n\text{5} & \text{0.66}\n\hline\n\text{6} & \text{0.66}\n\hline\n\text{7} & \text{0.66}\n\hline\n\text{8} & \text{0.66}\n\hline\n\text{9} & \text{0.66}\n\hline\n\text{10} & \text{0.66}\n\hline\n\text{11} &$ apades Fi injer tin b<sup>an</sup> û.i. **Chin**  $-1 + r$ W n<br>Baile pullet all be  $d$  and  $\frac{1}{2} \mu_0$  $\alpha$  $A.0$  $1.141$ eirier: مالشاوا ومالها وقزو ede institum li reind a j<sup>on</sup> and iith. IJ المتناطق اللهب ilia. e jining ap.<br>Shaki iki k silver shake, belgam danka  $\mathbf{L}$  is  $1...$ **Attachede** h. (s) atan and it dist.

 $+1$ 

10.

 $\mathbf{L}$ 

 $\langle \rangle$  $\tilde{M}$ j. PÁ.  $\pm$ Ħ × ij de sin andra 13.  $\frac{1}{2}$  $\mathcal{C}^{\text{tr}}$  $-1$  $-400$ ha ng M. Ħ  $\left\vert \alpha _{A}^{(0)}\right\vert$ -44 ПĤ 11.111 ï b.  $\mathcal{F}_{\mathcal{A}}$  $\theta$ to W.  $\mathbb{R}^n$ Ŗ, ia. I. K. 期出事 - Ji  $\sim$ 4 L  $\frac{1}{2}$ MY.  $-4.$ È. \*rrt  $\label{eq:1} \mathbf{P}_{\mathcal{C}} = \mathbf{P}_{\mathcal{C}} \mathbf{P}_{\mathcal{C}} \mathbf{P}_{\mathcal{C}} \mathbf{P}_{\mathcal{C}}$ r L m  $-1 - 1$ py was blood with e komponi ومابتنيه 第5章 三篇 Æ, БË 临河 ñ kin al en .  $\sigma|_{\rm eq}$ al.  $\lambda$  .  $\lambda$  . etima en l  $\mathbf{d}^{\mathcal{A}}$ **BID** 图  $\mathcal{N}$  ) 寂  $E[\mu]$ عظونا والماهورة واقع A.  $\frac{1}{2}$  in Fig. . 温 **Russian** Abbar 1  $\mathcal{H}$ ko.  $\sim$  $\langle \cdot \rangle$  $-005$ hi.

e d  $\cdots$ Ŵ  $+ + + +$ mustas este dua vila. cârget. ming: The Linds of the Linds of the r te **RUG**  $\mathbf{r}$ olin mir i  $7 - 17$ ited.  $5.111$ بأبقه et in  $\epsilon \eta$ in e 그림 市内 نقفا alia.<br>Hiin فتلوذ JB. M W.J 短期

 $\begin{array}{c}\n\bullet \\
\bullet \\
\bullet \\
\bullet\n\end{array}$  $\cdot$ **TOUR** 中病性  $\cdot$ B.  $42$  $10$ **Light** 斯岸  $^{\dagger}$  H thij **HERES** щ SHI<sup>N</sup> 481 H 电炉时片 ŧ. H W मामग 指用用 **Hill** 机针 Hilli. Ш BNE

 $\mathbb{R}^n$ ŦŦ Hiti i. ļ. 钳置 W H. **Fig** 백 瑞典 **Holdida**  $51(7)$ **Hapip** 14 IJ. il jiš fii. 隬 T 躝  $\frac{1}{2}$ 9a 编 **Till** a il lia H 田川 йl A W min: FI. titor ngan<br>1957 œ ï. 13. 4  $12$ 开封  $\mathcal{V}_{\mathcal{E}^{\pm}}$ ŀ W Ó  $\epsilon_{00}$ TILL.  $\left\langle \mu \right\rangle$ a. 8  $177 - 9$ 塑制 terminal, n e 四片  $\frac{1}{2} \ln \left| \frac{1}{2} \right| \frac{1}{2}$ 出图器 小叶 alta C additionally into  $\ddot{\phantom{a}}$  $(1, 1)$ hai, halis W. M Ŀ, 22 Service. AMA . skep. نزب X) oτ S 말) í,  $\mathbb{R}^{n-1}$ Ħ

 $\mathbb{Q}$ W  $40$ غزت نام  $1.1 + 1$  $\mathcal{J}_\mathrm{d}$ 

n.

 $\bar{x}$ 

ai d

m

֓.  $\overline{\mathbf{r}}$  $\mathcal{A}$  $\bar{\Pi}$ g,  $\hat{\psi}$ - 1 事情打击  $1^{+0}$ 30 Ĭ.  $1411$  $M + 1 + 1 =$ rl ki es J  $|I_{\ell}|/|I|$ ۱ŧ.  $+ -1 - 1$ ge.

y  $\sim$  $\omega$  $20$ J v) xH 배. نه پښتنه<br>زبې  $10$  $\sim 1.50$ Ŧ.

 $4 - 1$  $\mathbb{1}$  1: 'n. V **Select** J)  $\cup$ risting.  $\left\vert \cdot \right\rangle _{1}$  $\frac{1}{2}$ haif i.  $-1 + 1$ x  $\mathbb{F}_{\text{d}}$  $\frac{1}{\left\vert 1\right\vert }$  $\frac{1}{2}$ 試 sviii. in B  $\mathcal{P}_{\bm{\phi}}$  $-16$  $-12$  $-8$  $74$ 

 $\pmb{\varepsilon}$  $\tau$  $1.2$ tik **jar**  $1.6$  $11 - 17$ Gal Ing  $\mathcal{A}_{\text{min}}$ ú, id pens  $\ldots$ **Telesting**  $\pm r$ it. l. **Billia** Shul Y. . al aW Lis Ŷ.  $\mathbb{N}$  to Snj.  $\mathbf{1}$   $\mathbf{1}$   $\mathbf{1}$ ijł, 蟊 l gr  $\tau$  $1.5n$  $\mathbb{H}$ 11 y J 蓝  $1.233$ n. JU L n H.  $16$  $1.011$ 20 3.200 b  $a_{23}$ 3.500<br>3.100 화미.비 49, 渮 33167 OH.  $.688$  $329$  $2.612$  $\frac{1}{\pi}$ **RHI** Hirl H  $-11 - r$  $1910$  $\frac{1}{1/3}$  $-1.1$ d ike Hel 41 шШ  $-5.0$ ر بران التب  $0.400$ <br>- 113 Æ enija.<br>Historija  $0.000$ tria  $\left\vert \cdot\right\rangle$ a, тŖ, il G 飞田  $-1910$  $\pi_{\alpha}$ b dark.  $-17$  $54.4$  $\mathcal{A}(\mathfrak{a})$  $44.41%$ ti, 相 hald 神机。 527  $7.640$ أرتان 693<br>025 V) 100 p  $40$ 320 TH. 謝 h. W. uM. ¥,  $\frac{3}{2}$  $200$ H 2000 ħ. 길 ī high the 2428 应期间 Wii  $1.525$ VIII

178

M)

T.

 $\mathbb{R}$  $\mathbb{H}$ 

**NAVTRADEVCEN 1205-6 SEAR** 19 HHH it jiha heir mit ii E h) 33 E.m. tili W the compo 340 开带 yer. ky  $\mathcal{C}$ treel W lithi  $+4$ KIMLI e potes W till **Hild** أرانا فتسلول  $\mathbb{R}^{d}$  . tiuliti.  $\sim$ ÷. Sh. **Bigg**  $\left\langle \cdot,\cdot\right\rangle$ W W hai  $\mathbb{Z}_+^n$ нá  $\Delta$ G.  $\mathbb{H}$  ,  $\mathbb{H}$  ,  $\mathbb{H}$ **Light** Ļ. **Hell** i itil. al de s.  $(n)$ Mil. Birladhen.  $\sigma_{\rm eff}$ HHF 10 神社 T W anger<br>Politik Ŧ and a mp. a ųë O. ooocco W.  $\eta_{\rm B}$  $\overline{\mathbf{z}}$ el.  $\cdots$  .  $\eta$  $00034$ (alla  $12.14$  $\frac{2a + ma}{2a}$ ih. 曲暗蜡带 inde. **SHIP UP LEB** sije titally 世事 **MAR** the legs ñ ļ. 445 st. مرية أشوره لترازر إرسابك  $(11)$ ini).  $\mathfrak{b}$  $-003$ AR. IJ. **Silver**  $\sim 100$ بليد الربيان  $\mu_{\rm F}$  . 痔 introd bilde  $\alpha$ أثلثته  $\log\log\log\log$ ida afar it dan pa 刑 ti b ¥ at to lib. l.c n si Ť ml l J) (1) - 91 à. H ųб فنلة  $24.$ - 7  $\mathbb{E}[\mathbb{S}^1]$ t s í 把小车 临中  $\mathbb{R}^d$  $\pm 1$ i 91 i  $.002$  $\left| \cdot \right|$ مستنبيها محاكنك 有所  $\frac{1}{2}$  $\frac{1}{2}$ 进 记载 986  $\frac{1}{4}$ T)  $\mathbb{R}$  $1 - 11$ W enplo w in ingl rit.  $\frac{1}{\sqrt{2}}\mathbf{a}_{\mathbf{k}}$ hik  $\overline{m}$  $\frac{1}{2}$ Q. IJ  $\left\vert \alpha_{\pm}\right\vert$ a Tóm  $\frac{1}{2}$ **Beyonder** q ŀä aji S MU L 4ł. 出 P.  $\mathcal{F}$  $\left[ \mathbf{0},\mathbf{0}\right]$ M.  $\mathbb{R}^n$ ř. ×ķ  $\frac{1}{2} \sqrt{\frac{1}{2} \left( \frac{1}{2} \right)}$ щĤ. a. đ  $-001$ F. FQ. ŗ tili. Ë **Li**  $\ddot{\uparrow}$ U. 煤 ń. a Pi Нġ. 85 si '111 T h B A.Iz X W.  $\langle \mathcal{T} \rangle$ mraliki in participation nar 明史 e stilitt probint r i p Hallis  $H_{\rm H}$  He 电电传 m med Tille e H **William**  $47H_{10}$ ita 1 叫1- $\mathbb{N}^n$ **Within** ulini alia.  $\boldsymbol{\theta}$  $\bullet$ latini demografica printi pieda na derbetana alika**o** andariba<br>Pelekarana perang ka Pillis G. pr  $10$ **Policia** all'e  $\mathcal{C}_{\mathcal{A}}(1)$ H  $\overline{30}$  $\mathcal{I}$ Íш **Adam Littler TAL** pill H ula. . Fill ١ü **MA** 31, EN 1 湖湖 SHUND un bil **Fight** HIL 輔 **ATIES HILLER** 

W. M. **Frida** ħ 賦  $\uparrow$ E.  $\mathbb{P}$  . TII W . . .  $\frac{1}{2}$ Ph  $\mathbb{H}[\cdot]$ 画内 hila 出出す H **Willia** W **Willi** Ħ  $9$  $\frac{1}{2}$ 用饼 r. P min TWEE **Thur** 1. iti Þ Ŧ. som  $0000$ g, č iaithe<br>L T t je 44  $1902$ M 開車  $\frac{1}{2}$  $H_{\rm eff}$ ine. le. **Hola** III. 计用量  $4.516$ d. With: **The Fil** i **AIL**  $5.249$ 5.578 自信 L AL 塴 zilik i,  $721$ ï. Thumahl dist. r i 194  $11.12$ 135 B 新闻  $1.0000$  $1.160$ til 1 Ne ka GW)  $147$  $ddiA$ 60  $\mathcal{A}$ T, n frin  $\frac{1}{2}$ **R** Tipl  $\frac{1}{2} \left| \mathbf{r}^2 \right|$ k in EÈ,  $\mathbb{R}^n$ ab. ii, ja W. 調子 赤脚中 air<br>Shipi hi jir n ina **TOUR**  $211$ Щ A 51 the giging on an 涵 apal,  $+1.14$ 14114 **SANGAR** HHH 7,498 **Mariti** 40 HI 腸性 ail. logijos jus. **Little** 回报 hail tide. b. Lot  $-100$ 1ť mn.  $\mathbb{R}$ نتبلان بستب لبال  $\{f_{i,k}\}$ Titick. 化学 **MAGES William Bi** SH. **ALL** W 蟲 h. Li Li  $\frac{1}{2}|\mathbb{I}\rangle$  $111.$ Hác  $\sim$  $40$ ЧЩа. isibi. Finland ļl,  $\mathbb{R}$ I P ti. Ħ 围 雨雷  $\mathbb{R}$ MA. Li.  $\mathbb{R}^n$ ÷. W a h  $\frac{1}{2}$ باعتلمت  $\mathbb{R}$ Êij Ŧ Ħ ŋ  $f\frac{4}{69}$ 4.91  $\sim$ g, č ī. 122 hilliff rt,  $(-\frac{1}{2})$ Ţ **Birth** W Ħ 相 WW  $+ + +$ W Ħ  $\mathbb{H}^n$ a l **Atticolar** in **Liste** trat 4  $\left\vert \cdot\right\vert$ si b wh ÷. eshr 20 g. 남 画画 Î litik, **Title** 副 نا براء saa  $\frac{1}{100}$ 4 مندا بازار<br>نسال البر ļņ, ial () 训 曲的  $111$ H ïΜ Hil 136  $|...|$  $10$ WIII MI) **TILL** 加带  $\mathbb{L}$ n. **Mill** 44 II ţ **LEGH MILLE** Udu. ia. 山町 illi) 期期 arahan 4 ìΗ IH har ់ដាំ llistP  $\phi$  $\ddot{\epsilon}$ H **Albert**  $\ddot{\circ}$  $JQ$ W  $-2$ H kitti waa 8n 494 Hmil  $\left\vert \left\vert \mu\right\vert \right\vert$ HH  $+ + +$ R. H. Ш HÌ. thilia digtin. ø 躙 **THU** ų. Th: In. 恤 iii Hilu. 4 98 an a bha an se **WILLEN TANK** 四面 guni 期中( HIH al (it lill Ш

 $1<sup>8</sup>$ 

ņ.

 $\mathbf{r}$ 

 $\frac{1}{2}$ 

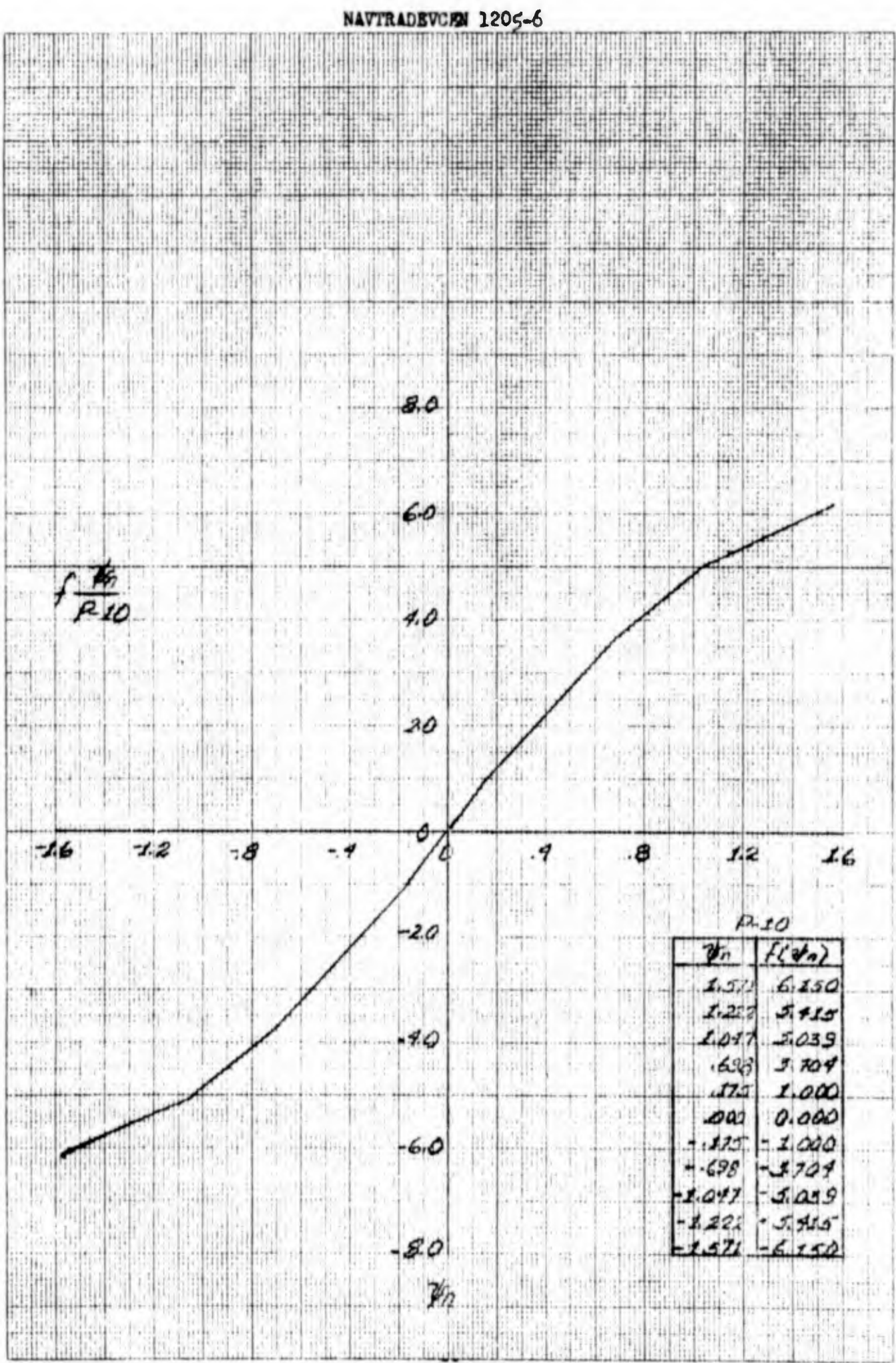

### **NAVTRADEVCKM 1205-6**

Post of the 月刊 拙 5 Shi 西南 Ħ, in<br>"Tu" z.  $\begin{pmatrix} 0 \\ 1 \end{pmatrix}$ ildi W) W **HILLER SIPAR** i H 110 arta di ta M 山間市 W M. H. **All of the U** *<b>Particular* ite de alat berga<sub>r</sub>  $\label{eq:q0} \Omega_{\rm c}^{\rm c}(\alpha) = \Omega_{\rm c}^{\rm c}(\alpha) + \Omega_{\rm c}^{\rm c}(\alpha) + \Omega_{\rm c}^{\rm c}(\alpha) + \Omega_{\rm c}^{\rm c}(\alpha) + \Omega_{\rm c}^{\rm c}(\alpha) + \Omega_{\rm c}^{\rm c}(\alpha) + \Omega_{\rm c}^{\rm c}(\alpha) + \Omega_{\rm c}^{\rm c}(\alpha) + \Omega_{\rm c}^{\rm c}(\alpha) + \Omega_{\rm c}^{\rm c}(\alpha) + \Omega_{\rm c}^{\rm c}(\alpha) + \Omega_{\rm c}^{\rm c}(\alpha) + \Omega_{\$ ùb.  $\label{eq:3.1} \begin{array}{ll} \alpha_{\rm{eff}}=0.35\ \mbox{m}^{-1} & \alpha_{\rm{eff}}=0.35\ \mbox{m}^{-1} & \alpha_{\rm{eff}}=0.35\ \mbox{m}^{-1} & \alpha_{\rm{eff}}=0.35\ \mbox{m}^{-1} & \alpha_{\rm{eff}}=0.35\ \mbox{m}^{-1} & \alpha_{\rm{eff}}=0.35\ \mbox{m}^{-1} & \alpha_{\rm{eff}}=0.35\ \mbox{m}^{-1} & \alpha_{\rm{eff}}=0.35\ \mbox{m}^{-1} & \alpha_{\rm{eff}}=0.3$ 999 Зń W , 19 الالبسرارية  $\vert \cdot \vert \vert \eta \vert$  $+$ htr **July 200**  $\left\vert \frac{1}{1+\alpha}\right\vert ^{2}$  , it is petin. **Base Trees** Ä adi,  $100$ 

H.  $\mathbf{u}$ JU.L  $\mathbb{R}^n$  $\left\vert \cdot\right\vert$  $n<sup>2</sup>$  $A$ 0  $\overline{\phantom{a}}$ Ĩ t<sup>in</sup>  $\sqrt{2}$ HI  $a<sub>5</sub>$ 抽 b)  $\mathbb{R}^3$ .18 ۱ú N. 58 gibri - ar **The Telestic** щĹ  $47.41$  $\mathcal{L}_{\mathcal{L},\mathcal{L}}$  $\frac{1}{2}$ u. **William R#** uit it 법 .eth p  $\mathbf{r}$ 1d W SE,

 $\mu$  $-11$  $\overline{\mathcal{M}}$ яЦ Ħ hii T  $(+11 - 4)$ is is.  $\frac{1}{2}$ W.  $2, 4, 3$ ŗ. 酒吧 pin.<br>Al a littlikat . . . <del>. .</del> . . . h.  $...$  state halle t. -5 W. an i ŋ. H H.  $\mathfrak{g}_{\mathcal{A},\mathcal{B}}^{\mathrm{Hilb}}$ FR Ý k. H. J.  $\frac{1}{\alpha^2}$ سببا a  $\sim 1$  .

h. h  $\mathbf{I} =$ ł, m μjτ,  $\frac{1}{2}$  $\begin{array}{c} \begin{array}{c} \begin{array}{c} \text{1} \\ \text{1} \end{array} \end{array} \end{array}$ L, Å 31  $+111$ ÷. TIR  $\begin{picture}(20,20) \put(0,0){\line(1,0){10}} \put(15,0){\line(1,0){10}} \put(15,0){\line(1,0){10}} \put(15,0){\line(1,0){10}} \put(15,0){\line(1,0){10}} \put(15,0){\line(1,0){10}} \put(15,0){\line(1,0){10}} \put(15,0){\line(1,0){10}} \put(15,0){\line(1,0){10}} \put(15,0){\line(1,0){10}} \put(15,0){\line(1,0){10}} \put(15,0){\line(1$ TT  $\frac{1}{2}$ 97 <sup>Buing</sup> thin HIG.  $\mathcal{C}^{\left( 1\right) }$  $\frac{1}{\log\left(1+\frac{1}{\log\left(\frac{1}{\log\left(\frac$  $k$ W. 机材  $\frac{1}{\sqrt{2}}$  $\lambda$ à liti Jai aj.  $1112$  $\left|\left| \ldots \right| \right| \left| \frac{1}{2} \right|$ 내다  $\sim$  10  $\mu$  . 他卡 P, 내  $\mathbb{R}_{\alpha}$  . èU W.

- 0  $\overline{12}$  $\frac{1}{2}$  $10$  $\boldsymbol{A}$  $.6$  $\mathcal{X}$ اھ. 房屋 - 1 t2  $\begin{array}{c} \begin{array}{c} 1 \\ 1 \end{array} \end{array}$ وبروز والمتعاد u. **The Canad** j. 4 세력 d. 海鼠

**BAG** ĠÈ  $\tau_{\rm 35}$ **Mitter Willia** 37 ä  $\frac{1}{2} \frac{1}{100}$ Hei  $21.3$ 重量 油版 ăn. Ð 生理书 HC Why ag. m nt" turut. -11 Formell on Ch a é HH.  $\mathbb{R}^3$ 加中村 'n, 도러 册  $\mathbb{I}$ 

B il. på p ШÈ <u>Phardans</u> s.ti 頭頭 95 **TH Rituli** 用帽

IIII. **THEFT** 開設期 诩 Ш

 $\Lambda$ 

**NAVIRADEVCEM 1205-6** щщ iet Belgie J. **American** 电动的曲带 Æ 神社市 **MAND**  $\frac{1}{2}$ 讯 水出生 E. нè ijan Listi  $\frac{1}{2}$ F. **Hill** 明 ailli Aļ b W **LANE** 再 H. 7alii Fl<sub>i</sub>u reille, 澠 **WHE** III) h. 用品 É. ŧ Üн, H m latiku gandi on Мá Lid! **Fill** O.  $111.$ N)  $1 - 164$ t. 'n 饼饼 世前 TID G.  $\frac{1}{2}$ pa **Any** 山市 1911 I B 51 同曲节  $\mathbb{P}$  $17.7$  $\mathbb{R}^{n+1}$  $rac{1}{\sqrt{2}}$ rn<sub>i</sub>  $\rightarrow$ Perint 聽 Tij t  $\hat{\mathbb{F}}$  $--++$ чĤ  $E_2$ H. УI an d ÿ. ٦., pridenti d **HO**  $111...$  $rac{1}{2}$  $1.50$ richer.  $h + h$ u. Stille,  $\mathbb{N}_{\mathrm{in}}$  $.2616$ 100. 비밀 ï 88 tí. ببليل 1244  $60.$  $i$ 'n. 80.  $-8729$  $16.$ RH. itr  $\{ \eta_{\rm c}, \eta_{\rm d} \}$ Ting all. ali al MЩ. 問 i. 10 a s  $\mathbb{E}$  $\frac{1}{2}$ tul 责 y la Ġ 地世 id. Ŧ **Titule**  $111.$ mal  $\frac{1}{\sqrt{2}}$ W  $\mathbb{H}$ ii. FS 14. णिय i i i Ħ **Fill** iliji 带带 H, W) ü a) p T 10

H ria<br>Super Ü 16 Πij  $\mathbb{R}^2$ H, Ŵ h, i di ji tre W Бū 156 温度 gilto posteriae Π do. nijm  $\frac{1}{2}$  $\frac{1}{2}$  $+4.1$ 71 m Ã 4  $\mathbb{H}^n$  $\mathbf{r}$ iy y l ان 珊 崩 **Richard**  $154.$  $+1.1$ 4 mill 1 ł, κÜ 14 úĴ 朔  $\overline{A}$ ÷jist  $\frac{1}{2}$  $111$  $1111111$ 

 $\mathcal{O}(\mathbb{F}_2)$ 

TW.

 $101.2$ 

 $-1.5^{2}$ 

**W** 

M,  $-\sigma_{\phi}$ h  $\frac{1}{2}$ Y W, 넓 ò. и w  $\cdot$ ý  $\boldsymbol{\phi}$  $\frac{1}{2}$ 論性 M)  $7.2$  $\mathbb{Q}$ 2011.1 41 ä T E Ç, m 'nή  $\mu^{\rm tot}$  $\mathbf{1}$ 

th,  $|q|$  $\overline{1}$ m  $\mathbf{u}$ m (II) attern 理由 別帽 **Tak** 情报 ap. 性能 زرزوجته ha mil:  $\vert \psi \vert$ 端 stilled parties ä. Pg 4II Щ واغلوانه 244  $3 - 144$  $......$  $-141$ 圖 **Chair** and 覗 W. g)

**Side**  $10$ 90 加油油 **OOR**  $\beta_n$ tilin 糖 ial a THE W. G) **Little**  $\mathbb{R}^*$ и  $(1)$ EÙ. -947 ार् 油 sin nia d  $\widehat{v}$ ηI 圳 啪 19419 ali. Ш hill W Ш 捐 min H)

卌 91 at in the Шi 揃 лì  $\frac{1}{\sqrt{2}}$ 1111. H) Щ W  $\frac{1}{1}$ N. Tille WM Willy

宗碑 75, MH **BNG** 理唱 Hiladi 中国 瑞鳳 雇 йű  $\frac{1}{2}$ Ħ, îΰ. ull  $\mathbb{E}[\cdot]$ itihi jit. h H alith  $\bigoplus$ Ш ť F UM. **CHANGE** M i III **STORICA** ina.<br>Wili W 'lı <u>11,</u> Ш d. 1.15  $\begin{pmatrix} 1 & 1 \\ 1 & 1 \\ 1 & 1 \end{pmatrix}$ **MAGE** 电相间 58 inne  $\mathbb{R}^n$ 胆糖  $\mathcal{H}$ ïЩ **Julia** Ħđ 野 W. H T. TE BIT  $-11.7$ ij **MAR** itti v in hii tim, Ħ  $2 - 13$ lir:  $\sim$ 10  $\oplus$ E I N H r, فهبا ماليونا مر  $\frac{1}{2} \left( \frac{1}{2} \right) \left( \frac{1}{2} \right) \left( \frac$ Little L tiil t  $-1.0$ M **Determination** M. dal.  $\frac{1}{2}$ فللس allow the remain اس سا<br>سند 119 ei F 国县 tis. N.  $\cdot$ B リプスグ **LOC**  $\overline{a}$ itni i.uill biblication  $-114.11$ V. t W 剛 **Ration Fact** 밖  $\mathbb{H}^n$ **Little** 測記 Ţ. 15 **EXP** 温泉 li-țir  $\mathbf{u}^{\mathrm{L}}$ Тu نتيابا  $1.0$  $2.000$ i. 53

Ţ H in a rua.  $\tau_{\rm d}$  $1.5$ d)  $\mathbb{R}$  $230$  $\frac{1}{2}$ ill g ak.  $20$ 40  $-6$ it the **Reduction** rtitim. a tras ini ार्गेरि P 陛 M. <u>Harid</u>  $\vec{n}$ iit yn Ju  $\alpha$  ,  $\alpha$ II.  $r$  in the set W n me i  $-111$ iiji 腙  $\lambda$  $\mathbb{R}^d$ 4 í. Œ, Ш M A. нŀ. tiy y 직표 th,  $\bigoplus$ ä,  $\cdots$  ). TU.V ħ net Υñ  $\cdot$  $\sim 10$  $...$ u, en propinsi 14  $\mathbb{E}\left[\mathbb{E}\left[\mathbb{E}\right]\right]$ ar a bot  $\frac{1}{14}$  $\mathcal{C}4$ i jin  $\frac{1}{2}$ M. in Barry party  $\begin{array}{c} \mathbb{R}^n \\ \mathbb{R}^n \end{array}$ and a Cirken.  $1 - 144$ Ļ. <u>ui</u>  $\mathbb{R}^4$  $\mathcal{A}$  $\mathcal{R}$ ld, ä  $\ddot{\mathbf{z}}$ ł.  $\Delta$ **MAR** اسلالهها **hal auton** NH)  $2h_1$  $||iii||||$ all f 曲 Ë Septemb

щe ÷t.  $\overline{1}$ X) H. T MA. Q. ļ.  $\overline{4}$ W. Đ  $\overline{z}$  $70$  $\mathcal{C}^{\mathcal{C}}(V)$  $-10$ Φ

ЬĤ

inita

k

j. idili **This Him** Hii  $\dots p$  $1.11$ д., in). .... si.<br>Hii ÌŤ. TI. i duit niet birlia. **The Light** ships  $-8 1.1$ فأدا ihije v HHÌ the <sup>2</sup> gl ΤÎ h. entrital Churu **AT** it. **SHIP**  $... 448$ ede 曲 H 하다 tipes. Шł sill (d) **Titled** lilia. 捕 Ш  $\overline{\mathcal{F}}$ **Till** 呱 H  $\frac{1}{2}$ Ħ  $\mathcal{C}$ 洱  $\frac{1}{2}$ H. 甫 HU)

W ÿŀ, 甲甲虫 W Ш 両 H  $1444$ HĦ i. Ln. T Ж Ħ h  $\mathbb{R}^*$ l 江 H T H Ш Щ 理用: Ħ **THE REAL** W

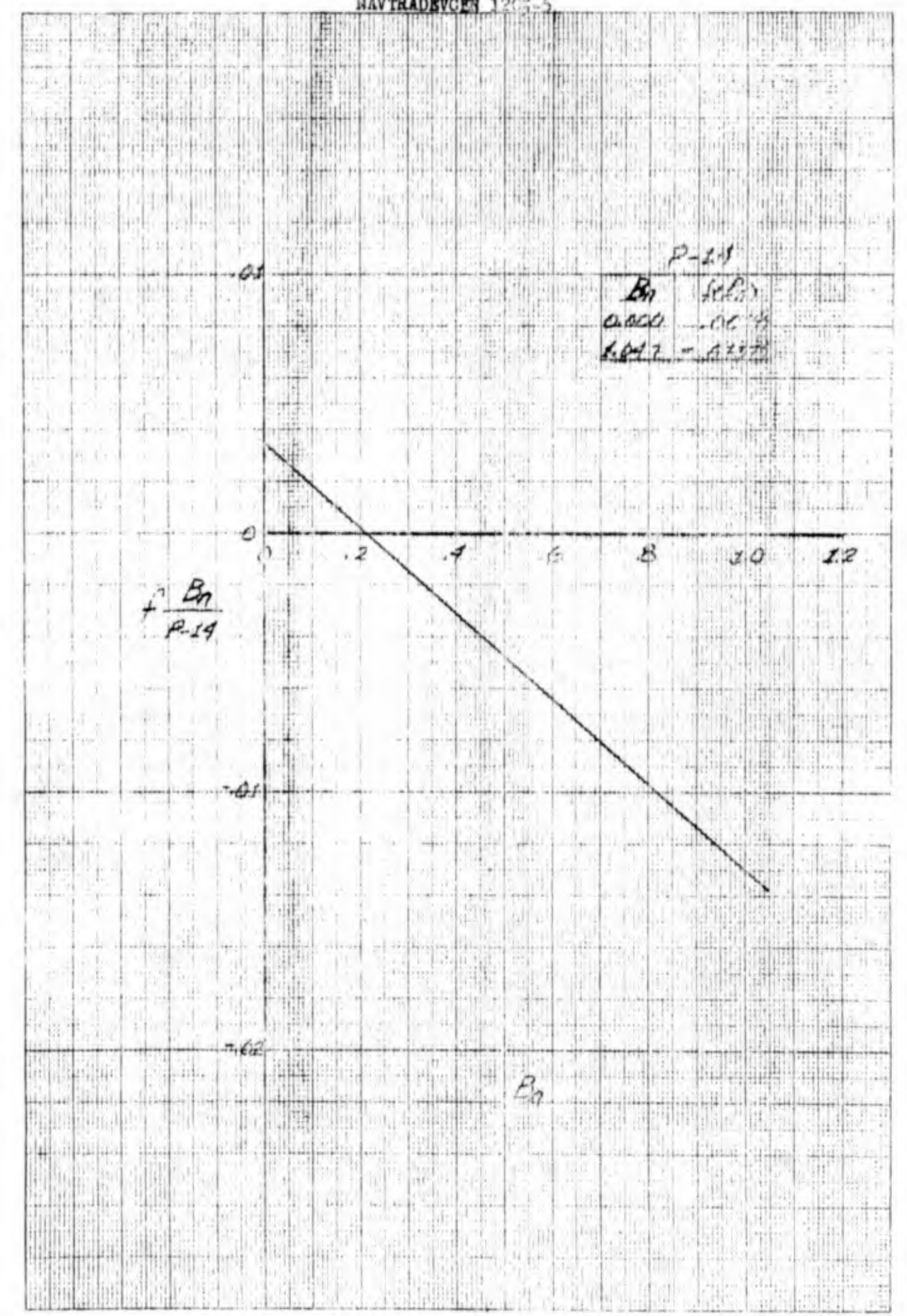

 $1<sup>R</sup>$ 

**NAVTRADEVCEM 1205-6** H i prima pr ii j  $[111.1]$ 100000000 **HILL**  $P-15$  $\sqrt{3}$  $In$ Ŧ  $\overline{a}$ *<u>AIOOOS</u>*  $\frac{1}{2}$ 05530 di bila se della contra **India** 4474  $Z, Q$ HH u. OXT  $20$ mirnit **RTHEF** HILL ₩ **K Hall**  $-02$ 448 ndi **HUTHER**  $\overline{\phantom{a}}$  $\frac{1}{a}$ liliq. ages in the  $\sqrt{2}$ part<sub>ici</sub> HIL in.  $\frac{1}{2} \frac{1}{2} \frac{$ 疆 Martin m, H,  $\sigma$ a Britan **CONTINUES** WH  $\left| \begin{smallmatrix} 0 & 0 \\ 0 & 0 \\ 0 & 0 \end{smallmatrix} \right|$  $\mathbf{H}$ **Striker Hilling HHHHHH** ♦  $\phi$ **Alliance**  $70$  $30 -$ **Hillelli** 1886 ari mu<br>Lih anas kan MÖRTÄD an an Chairmean 

a

 $\lambda$ 

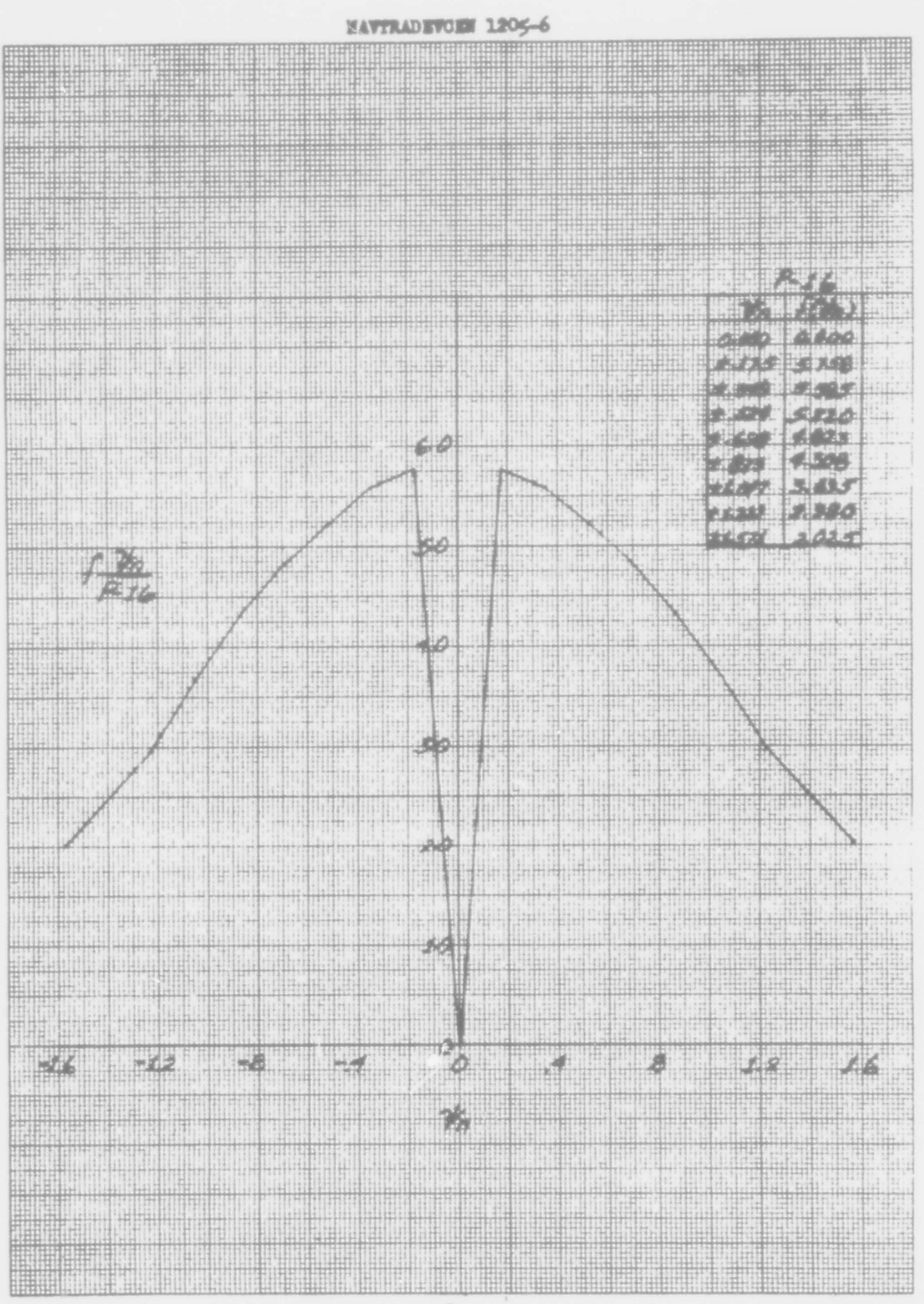

**WAVTRADEVCEN 1205-6 Contract Contract Contract Contract Contract Contract Contract Contract Contract Contract Contract Contract Co**  $\frac{1}{2}$  and  $\frac{1}{2}$  and  $\frac{1}{2}$ nan Buri bil sesi<br>Kacamatan <u>Uman wakati katika</u> 

Ħ 18 ₩. 翢 **HILL** Щ 撫罪 mm ill T **THE SHOW** 串串 riges ingerald<br>Afrikaanske<br>Beskreamskebe HILL ill. m é a bisa the **RAFA** щ # HIIU **Alla** Pinas H **WHATER**  $\mathbb{H}$ 開出 ļP, 医隐律  $+1$ ndiri milit G MA  $M$ adildi ill. ËЩ . gen W U. 鱩 t **NIANAIL** H III **Billin** ņд. 洋川 **SHAR SHALL**  $513$  $7 - 70$ **Almany** i i i EN.  $523$ 81 T 排 ă, H. **ALIENT**  $\boldsymbol{x}$ ass ü Ŧ w W 临阳井 thi m + http: rab. h, per addited ii. Q **HEID** M. .Щ ngi<br>Bibli **Till little** 'Alex ae of the eidh f no W Ejneana. N **HHFFFF** ببيارات **Interior** ilini ŧЙ  $100$ **SE** 9  $\oplus$ i. 44 직원 H)  $\frac{1}{100}$  $\mathbb{Z}$ Ù. ist. **HALL** 24 mill 42 **Billian** EU. 뉀 글보습 h.  $-1 + 1$ 49.6 Nat. J thei **Tick** 48.  $\frac{1}{2}$  $\mathbb{Z}^{\mathbb{N}}$ ilan. 馬車  $\perp$ 186 嘈 H 书印印 B ŵ. 185 罪 llit Ħ ĵ,  $: 21$ à Ďň, V. Y Ŧ. 河河  $f\frac{M}{\sqrt{2}}$ H **FREE STING** 8 J P Willi ijij h 11 Đт n gilli. hii d Ħ 鵯  $\hat{\mathbf{h}}$ H H. 31 T 瓢瓶 ¥.  $\ddot{t}$ in II. HII 老 W 914 क्षेत्रांत संविधेन्य **Digital** Street W. رشيانا  $n!$ if:4. listici) iiilia. **Allega and Call of** lay. 珊山 blit v jihr <u>era</u> h.f. and. Lib. nili ¢ din. 神神  $1.77 - 3$ й'n нШ íB **HIGH** hillü 推測 id Piant Ì. ł. **DB** al. 松田 ill.t stel. 事件 hÐ pillini hijit 田田 SHIN ų **THE TIGHTER** 開開 矋 7W) **Hills** The **FILM** 讍 ₩ij 带 期 .iti W ШĦ 60  $\vec{r}$  $+2$ **IN HIMMI**  $\frac{1}{2}$ B. 10 **MA** بسببب M  $\oplus$ FI. Hail ailin **BIAR M** <u> Hilli</u> **Statist** I 相继 HHH ₩ h dia a W ₩ HIII Щ He Ħ HING l, **ARMA BELL** Tallin. HHHH 1 Ш 即時 THE 

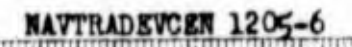

iÖ.

**PATT** FR. 89 期 ar e **ENTER** W W 25464 ы ÷. i.  $...$ H. I **filip** 1 H IH IH 抽扩 iitii **Siph** thii ĥ". W H. Ш 30 29. I ulta: Ħ 38 1888 F ETROJ I V 捆 **THE REAL TILL** 興 审

關 歸 SH H 栅 X, 4日+ HН a, W,

 $\frac{1}{14}$  . H. nall. ini.  $+q$ ¥, it me k Ш ali i adh 58 ī., JI W  $1 - 1 - 1$ 211 pm الثب

đ, palle. 机 ąр.  $111$ -ail R6 措 Нi 과도 77 ÷. E. n. 拉口 ki.b J.

 $+\cdot$  $+$  $+$  $+$  $+$ üН  $\mathcal{A}$ ł. in pri  $11 - 11 - 11$ 中再開 1.0 F H u.  $\frac{1}{2}$ B.C y, ¥.  $\frac{1}{\left|\frac{1}{\epsilon}\right|}$ 清面 agal ut F)  $74$  $7.3...$ 

 $\overline{\phantom{a}}$ S) 事业 號  $24.33$ TS. jl. **ALL** X  $(16)$  $\left\langle \cdot \right\rangle$  $7.5$ 

Ħ 机 'n nF W, **Alberta YET** 

Ħ

Wiji lili. **Historica** ĦĦ  $\frac{1}{2}$ tit i  $+114$  $-11$ 

0 bgi **THE AN** TILL IL **H**ith  $144$ 

Hill and H 94 ہ W. ٥  $\langle \langle \frac{1}{2} \rangle$ M Hutti ijili (ii) ÌЫ

ШI die  $\mathbb{q}^{\mathbb{N}}$ **Hartler** 

Ш à, 惟推 Ш

tit ist Ħ

镇

Ħ

N.

 $\ldots$ 

.<br>........

 $\mathbb{H}_{\mathbb{R}}$ 

 $\mathbb{Q}^4$ 

 $\alpha$ 

forti d

 $\frac{1}{2}$ 

 $1.11$ 

**That By** 

J.

37

**Said that's** 

Fu

Ħ

 $\mathbb{N}$ 

 $h_{1}$ 

 $\left\vert \mathbf{t}_{k}\right\vert ^{N}$ 

414

붺

해배

litti

utilit

190

ü

 $100$ 

 $\bar{\Omega}$ 

 $181.7$ 

**List** 

 $\left\vert \left\vert 1,0\right\rangle \right\vert$ 

Ŧ

 $\frac{8}{4}$ 

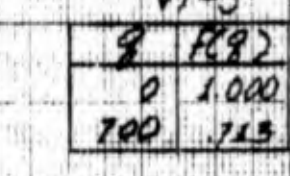

E 끎 新任 dia. n.) ä  $[11]$  $\sim$ 

Et.

dell'

睛 V.

車

W.

 $\frac{1}{4}$ 

Ť

π

Ξij

¢,

脸

**ilition** 

**Hitti** 

h dhi

靈

£

 $\hat{\psi}$ hid n. æ τĦ  $\frac{1}{2}$ d. æ re)<br>Jei H. H.

ili. . dan **STER** iΗ š. u.  $\hat{\mathbb{P}}$  $\mathcal{X}_0$ ŝ. Hai dris: T, M

ľ.  $\mathbb{R}^{n_x}$ ă. **WELL!**  $\mathcal{X}$ T Ŧ J di se ήü,

 $\overline{\mathbf{H}}$  $16.$ 颖 J.  $\mathcal{A}^{\mathcal{S}}$ a) 33  $1114$ щ d la f 湖川

**RATHE** 唱詞 bth 崇正  $35.1$ **CEO**  $\frac{1}{2}$ W. 條 e di f O) H 8  $\overline{\mathscr{A}}$ bd 22 at that **Anima** Lav.

rijn ľ H.  $\frac{1}{2}$ j. 'nη **HALL** 

tanar

西 伯

细胞

Щ

a a strong e la vici.<br>L'économique de la program Ħ an is boat the kin 脚珊 Ħ 揤 Пr e aldum 19 ting the second points of the second second points of the second second second second second second second second second second second second second second second second second second second second second second second sec **THE HID** pilipina BELGE SIMPLY! H 399991 HIND S. 期

H Thur 90 gu 4T  $\frac{1}{2}$ ititiki **HALL** lirika. **Tirl** is  $V^{r-1}$ H 曲 3133 enin 団 M T 7 9) W 9 Ì. łΠ îì Ħ  $70 - 7$ 

 $\oplus$  $\frac{1}{2}$ W ri bi m.  $\frac{1}{2}$ EIL. 44  $\ddot{\theta}$  $111...$  $+1.1$ W.  $+11.0$ 

ĦĦ

M. H W. Ŧ, **Provinci** liah it 計出 图14 t. **AR SHEET** i. Hi ij. .mh Jł  $10$ 

町

ill He

S.n.

Heli :

Ħ THE T H H. 9 5F) पात A. ÷ J.  $\frac{1}{2}$ T.<br>Hu ħП 88 Ш 映画 3Q)  $\left\langle \cdot \right\rangle$ T.  $\frac{2}{\sqrt{2}}$ IJ ļĮ, E. Įij,  $\frac{1}{2}$ û. iiii. ü. tuil 95 **SHIP** 

4 ¢j T, M  $\frac{1}{4}$  $\mathbf{I}$ 96 W hiji  $\frac{1}{16}$ άö cia?! **A** I) triani ditti  $\boldsymbol{\phi}$ RP) ., P W  $\mathbb{R}^2$ .L.

bl Ü. W W M. Ţ, T) but isti t" H Ţ, 明白 画 talin 回出 H 冊 Jī Hiii III+ 面积性 Stell in it Lisis t, p W.

lin<sup>a</sup>  $\mathbb{C}^n$ Horia. 44 道单 H. 泊珪  $\phi$ **Editori** arta<br>1953 Ê  $\mathbb{F}_2$ ۹  $-500$ SI)  $1000$ WH. Ηħ 盟議 SH. , itti  $[$   $A_1$   $]$   $[$   $]$  $\boldsymbol{z}$ Ħ 115 ù. AUT

 $\oplus$ W. II  $+11.$ HIL. Tan WT. 鼺 II 西南 M.  $\parallel$ ililili H  $\hat{\mathbb{P}}$ ₩  $+$   $\uparrow$   $\uparrow$   $\downarrow$   $\downarrow$   $\downarrow$ ma IJ. 翢 凲 W 出 ť M H. ш Ħ ₩ **THE THE** 

**TANK** 

TANNI

٠

WHU

**Allie** 

DH I

H

**THE REAL** 

那

g

SCHE

H

1,11

K.

m

an.

 $^{11}$ 

 $1.71.$ 

WE

M.

ij.

H

明礼

i i

HII

**The Community** a ind **The Cole** EHI **BUTTER TIME AND IN** <u>m men e te</u> enge es **William**  $1.71111$ **ANTE** man talista kirjakid ka 200<br>Edina langi na 200 ka 196 k **Barriott Hill of Hill** i.<br>13 an 34 kees alika ya Tariba<br>Ganda Tana 98 ш Ħ 랲

甸 W W 15 **The Co** ШÌ  $8 - 1490$ ante dell' **FILL Middle** li i 別形 m  $1100$ 脚脚 p di **BATHAMINAR** liji et **INGHI KU KU GI**  $700 - 652$ H. H W 19 TC.  $\hat{\mathbb{G}}$ 期期 雨 WW щ  $\frac{1}{2}$ M **Finit** 甜血 插曲 **TERRETA** M Mi

踂

Ħ

πĦ in Hi **Growth Part** m 백 hĦ Щ 44  $\cdot$  +  $||$ 44 IJ Œ W ņ HIS. ul. **Buill** milil. mi. 别说 M 1886 10 **WII** 昍 3d  $^{10}$ **THE HELL** H HH. HH. 44 **MAIL** H. **British** il. Ling 插槽 **List** 腢 10 曲 W

問罪 E 医细胞 þ. 19 4世 閧 Ħ. H. a 100 **NINE** HEI. **NETTIN** H 酣 î'n 測話  $\frac{1}{2}$ ilili HK. 内閣 排門 i anti 荆羽 **ASS TO HANDLER** 脂 Ш N. a, **SHIP** Ħ **TAN HUNT** Mill i **SHINGHI AR** 7 HER 1.1.111 an p m  $\overline{L}$ i) 岫 gffi<sup>h</sup> I 11  $^{12}$  $\frac{1}{\sqrt{2}}$ W 金 H H i Jiu itulii<br>Fiiri H 調 F H ui. 屯

批 **BILLI** W  $|||||_{\mathcal{H}}$ les. Шú lщì **Rodin** atha. **SEREE** 보라 12 lite 베  $1.9$  and W ĿB **Hall** 開 JU. 1.11 ìH. Hill 甲甲 **Nelson MAR** TN. **FILE ALLE** dill **That** W. HHH  $1111$ adii. **MINE BULLENI** 開西  $\begin{bmatrix} 1 & 1 & 1 \\ 1 & 1 & 1 \\ 1 & 1 & 1 \\ 1 & 1 & 1 \\ 1 & 1 & 1 \\ 1 & 1 & 1 \\ 1 & 1 & 1 \\ 1 & 1 & 1 \\ 1 & 1 & 1 \\ 1 & 1 & 1 \\ 1 & 1 & 1 \\ 1 & 1 & 1 \\ 1 & 1 & 1 \\ 1 & 1 & 1 \\ 1 & 1 & 1 & 1 \\ 1 & 1 & 1 & 1 \\ 1 & 1 & 1 & 1 & 1 \\ 1 & 1 & 1 & 1 & 1 \\ 1 & 1 & 1 & 1 & 1 \\ 1 & 1 & 1 & 1 & 1 \\ 1 &$ ш **IBIS** HILLU **All Letter TOP IN** M HHH ď **Usul di sikalam** 中国即四 MH **The News** HIII O

 $500$  $A$ WANNI  $\frac{1}{\left| \cdot \right|}$ € **Hittin** and a him POLIT ROMAN (MD<br>JODDY HOMAN HO ۱  $-111$ D H **DE MINE**  $\frac{1}{2}$ 41 RTH MER **HERMANIA** 

E g syrg og a 340113 **BILLER William RILL Jili Higher** 印1 th, **THE REAL WENNI** Шł ddii **The President** THE ar mana 11, 粗粗 De 1960 in 1960 par de 1960 de 1970 en 1970 en 1970. <u> a shekar</u>iy 珊 M

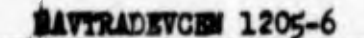

er (m. 17. martin)<br>Gertaerak de d<sup>e</sup> la Re  $\frac{1}{2}$ Aptu et HĽ ka kale m ₩ HIH Ħ un en .<br>Geboort **ALBAR QUALITA IMACHINE SHIP** Here a Harright **THEFF** dar<br>Manastr  $-276$ **The Hill HISTARIE AND LET** HILL **Hanger THULL INGLE** Ħ Ш

gń H  $100$ 閉膜 ar<br>Gu **Mariti** WINER yna<br>Jiho ⊕ ₩ **SALL THE R** 说 WEER W ١ lling W Ħ T. IIII  $\sim$ 222 iala 4 l. z. 법. 印 аt, ü mra 鼬 期  $\mathbf{z}$ **The All** 團 IHA HIM 隬 Ч 曲 H Ħ ilildir:

14

H

Ħ

W

脚用

Į⊞

į,

 $\bigcirc$ 

**Halling** 

Ш

**The County** 

開西

瑘 WKI **TIME CARD** 珊 **HIM Milli** ₩  $\overline{1}$  $\left[ .1 \right]$ Ħ गामध 推动中

▦

ŧ 糊 **BERTH** Ш H 甫  $f_{Wb}^{M}$  $\hat{\mathbb{Q}}$ HH) B tha **STILLE** ij n B Ţ H 49 5603 U) ШÆ 副  $414 +$ A. B. BELL **THERE** 125 H. 開開  $\cdot$  in 把眼 iin. эK ٠ I H  $\mathbb{Z}$ 

Will 油田 **Hillie** jii  $\| \cdot \|_1$ hthin 珊 u. ц. M **BITCHI** H)  $\frac{11}{11}$ 甜 册 电阻性 Ħ HH. W HI

Шŧ 脚果  $\begin{array}{c} \begin{array}{c} \mathbf{1} \\ \mathbf{2} \\ \mathbf{3} \end{array} \end{array}$ **ATTER BHILL** 頭部 l. **State Alle THE REAL** H **HING** Þ **ATTER** 爾 用 騛 Ш W **THEFT** Hullin 88 脚脚 Щ 1619° a 2.0° ani amin'ny<br>Ny faritr'ora

it is Wosili

Andri Hill

**Additional Company** 野港 WH. Ą HUL 4 H **MA**  $\frac{1}{2}$ erin Hill **Hughi** щij **NAME** it. 曲  $\mathbf{H}^{\mathrm{H}}$ IЩ 相识:  $\bigoplus$ W.  $1, 1, 1, 1, 1$  $\left| \cdot \right|$ p., **Altabetic INI** in. 雪伽 1 m a Mil ۲ 344 ĬI.  $\left\Vert \cdot\right\Vert _{1}^{1}$  . bill that a far-did tellan Ti thu 出面 **L'OFF** frequitioner. im un 部開  $4J<sup>2</sup>$ ij 理告 W  $\frac{1}{2}$ erkerin, hilida  $+0.166 +$  $\mathbf{u}_{\mathrm{in}}$  $\frac{1}{2}$  $27 - 7$  $\partial\mathcal{H}$ نشيء أما بوري  $\overline{N}$ T. a sir  $65.40$ tijthe  $\mathbf{r}$ ignia. erecko  $n + 1$  $ac$  $d$ Cont Haili وباراس 200222344  $\alpha$ **September**  $\mathbb{H}_{\mathbb{Z}}$  is  $\mathbb{H}_{\mathbb{Z}}$  $.0610$ ستردرا 3HO 所得 戸陣 41 έĤ

 $.4$ Щ  $\mathbb{L}^{-1}$  below  $\mathbb{L}^{\{0\}}$ 11  $0675$ ii in  $h$  : 肃  $\left\vert \mathbf{r}\right\rangle$ kata ugit <sub>iki</sub> 山山  $\frac{1}{2}$ 과 出油画 3  $(41)$ til ap 照射  $\mathbb{P}^1$  is  $\left\vert \ldots \right\vert$  and i. QH)  $-2$ Ť III  $\lambda$  $n \geq 1$  $\hat{\mathbf{v}}$ ii<br>lite **http://dk** jib ill. v. q. đ,  $\gamma_{\rm{eff}}$ days. ME. T. Ħ **Filli** ī. े। **JE** W  $\left\vert -1\right\vert$  $1$  $\mu$ Y иň

ĬΔ,

OЮ al alaman I. ī. Tiji  $\frac{1}{\sqrt{2}}$  $\frac{1}{2}$ M  $\overline{\mathcal{A}}$ dak.  $\pm 1.1$ d Jun.  $\sim$  $\frac{1}{2}$ *<u>Existencialia</u>* V. n, 4. 借  $\mathbb{E}[\mathbb{H}]_2$  $p \nmid v$ m  $\omega$ 哺品 **The Little** n  $\frac{1}{2}$  $+ + 60$ a . o  $-2.1$   $+$ l'inde t, just  $1111$ ul d ¥  $14 + 1$  $(4)$ 

 $\cdots$  .  $\frac{1}{2}$ **Bibli**lla **In Sign** Ща 半 椰 will. HE. ÷, 44 îк Tillig k Filianti  $14.4$ NG.  $1.11$ 開神 ED.  $\mathbb{R}$ **F** U,  $\mathbf{r}$ SH. Ш., u p. M.  $11$  $-665$  $\begin{picture}(220,20) \put(0,0){\line(1,0){10}} \put(15,0){\line(1,0){10}} \put(15,0){\line(1,0){10}} \put(15,0){\line(1,0){10}} \put(15,0){\line(1,0){10}} \put(15,0){\line(1,0){10}} \put(15,0){\line(1,0){10}} \put(15,0){\line(1,0){10}} \put(15,0){\line(1,0){10}} \put(15,0){\line(1,0){10}} \put(15,0){\line(1,0){10}} \put(15,0){\line($ न ल x 1 W 83

F erligt H ildir.  $\mathbb{C}$ white HOLLii.<br>J  $\mathbb{H}^{\mathbb{R}}$ y, J)  $1 + 1 + 1$  $111 +$  $\left\| \left\| \mathbf{F} \right\| \right\| = \left\| \mathbf{F} \right\| \leq \left\| \mathbf{F} \right\| \leq \left\| \mathbf{F} \right\| \leq \left\| \mathbf{F} \right\| \leq \left\| \mathbf{F} \right\| \leq \left\| \mathbf{F} \right\| \leq \left\| \mathbf{F} \right\| \leq \left\| \mathbf{F} \right\| \leq \left\| \mathbf{F} \right\| \leq \left\| \mathbf{F} \right\| \leq \left\| \mathbf{F} \right\| \leq \left\| \mathbf{F}$ ull 西亚 ill) 대 -1111 Sight. irin.  $11.11$  $(1,1,1)$  $1.1$  $\left| \frac{1}{k+1} \right|$ W. **AND** 31

40 J. 404 P, d, Ĥ, 興事生 開 **THEFT**  $\mathcal{H}_{\mathbf{a}}$ ħЕ -960 Hallis 河街 F  $\cdot$ 川  $.2$ ٥  $\mathcal{F}$  $6$ tál 55  $10<sup>1</sup>$  $=$   $\frac{1}{2}$ m H. alli ПÌ 胡斯  $\sim$ - 4 E 비배하 所需 计相机 **Million** 理問  $\frac{1}{11}$ ili ili ां s <del>ser</del> U **Bill Little** time en yidir. W m 山川川 HHIH  $p$ <sup>11</sup> 井川 ui. W ditt

اوولوز i i pi 石田 帅 Hi II 期間 m# 91 掚 pan 血

**Part of Langes**<br>Case Countyst<br>Notice in Lange e II. (Protein)<br>Machine W. MП **ITISSI** BU. 灛 Pupin trulling ातीत ĦĦ **WAS THE T** 卿 Ħ Ш ar en 膧 H 1 HAIL 期期 51 酣 W HH jä, BERTHAM W **Colin** H H, tilil iil 畄 Eth. 322 **TORICIA** E. **SECTION** W 識 All Br 田田 HR. 州  $\overline{M}$ !iiiiii ingi<br>Ingi ec., **infirite** 做出 m all J 964 Ħ  $+1$ اللباني 95 **Balling** ilit 揃 Tale  $+111$ **ht**or ħ  $rac{1}{16}$  $25$ L£. HILL A t phot M a, inh l 35 \$ Pe∯ ij. 进出口 西古西  $1.111$ ,53 **HALL**  $1.111...$  $(1)$ ir sa  $111$ JI.  $\overline{\mathcal{X}}$  $96$ h.ilia 패하레 k die gepare нÌ. **Ivid**  $7.00$  $001$  $\frac{1}{2}$ M. 龋 료 'n, W 側 脚 W 31 W alah i Ш GH) ari<br>Th **TRIA**  $\frac{1}{\sqrt{2}}$ **HALLMAN** na) t. **Hasti H** 側 ii. the s iTi 뙱 m Mill 640 개미 Ħ m Sinah  $\vec{x}$ H SU S h, W. 据  $\frac{1}{2}$  $\frac{1}{2}$ 5 idaell Ĥ q,  $\oplus$  $\frac{1}{2}$ в **TANK**  $\frac{1}{2}$ thin- $\boldsymbol{\mathcal{S}}$ T. **Riggina** apert к ial d R. nili  $f \frac{C_{T,S}}{1-c}$ **IRIE Address** ų  $(11.1)$  $\mathbb{E}[\mathbb{E}[\mathbb{E}[\mathbb{E}]]]$ pli,  $\frac{1}{2}$ 51  $\cdot \epsilon$  $\frac{1}{\sqrt{2}}$ H.  $. . . . . .$ 颉 32 йü **HALL** pf) **Millip** Ļ. ùi  $1.7$ л 7I İ K, s V. ij  $\overline{a}$ ш 57 W ï  $\gamma_{\rm b}$  $\mathbb{R}$ ali 'n  $\cdot$  $\left| \downarrow \right\rangle$  $3117$  $\sim$  $|1|$ jù, Silly zim **LF**<sub>R</sub> **Fight** H  $\frac{1}{1+\alpha}$  $\sim$ A **Shup** B ŵ. ъū 曲 titi 事 발음 r di ti the  $\mathcal{L}_{\mathcal{A}}$ op. 圳 河  $1.11$ ų an B WH. **bi** girib **Ritter** 铺 网质 tha ti. 当市 IH 进出典 -2 N  $114$ I ulli tuil  $..................$ k ildi -11 胼 Hili TH Ш H WH. lit<sub>ul</sub> H h! Th hel. **FOR STORIES**  $\frac{1}{2}$  $11.1$ ۱. 油制 Ф H m pillettin,  $-7$ Ф  $-6$  $\cdot$ í.  $40$ 峥 H. TH, 即同 **Hitable** M. USB W W  $C_{t,s}$ O 训出 II. 胍. H. 聊 開始 W T 珊 聯 Ħ iii) 91 truri  $^{122}$ ille Ħ ŧ łi ĦĦ 18 <u>Article</u> Fы 照開

 $\bar{\tau}$ 

# **MAVTRADNVCENT 1205-6**

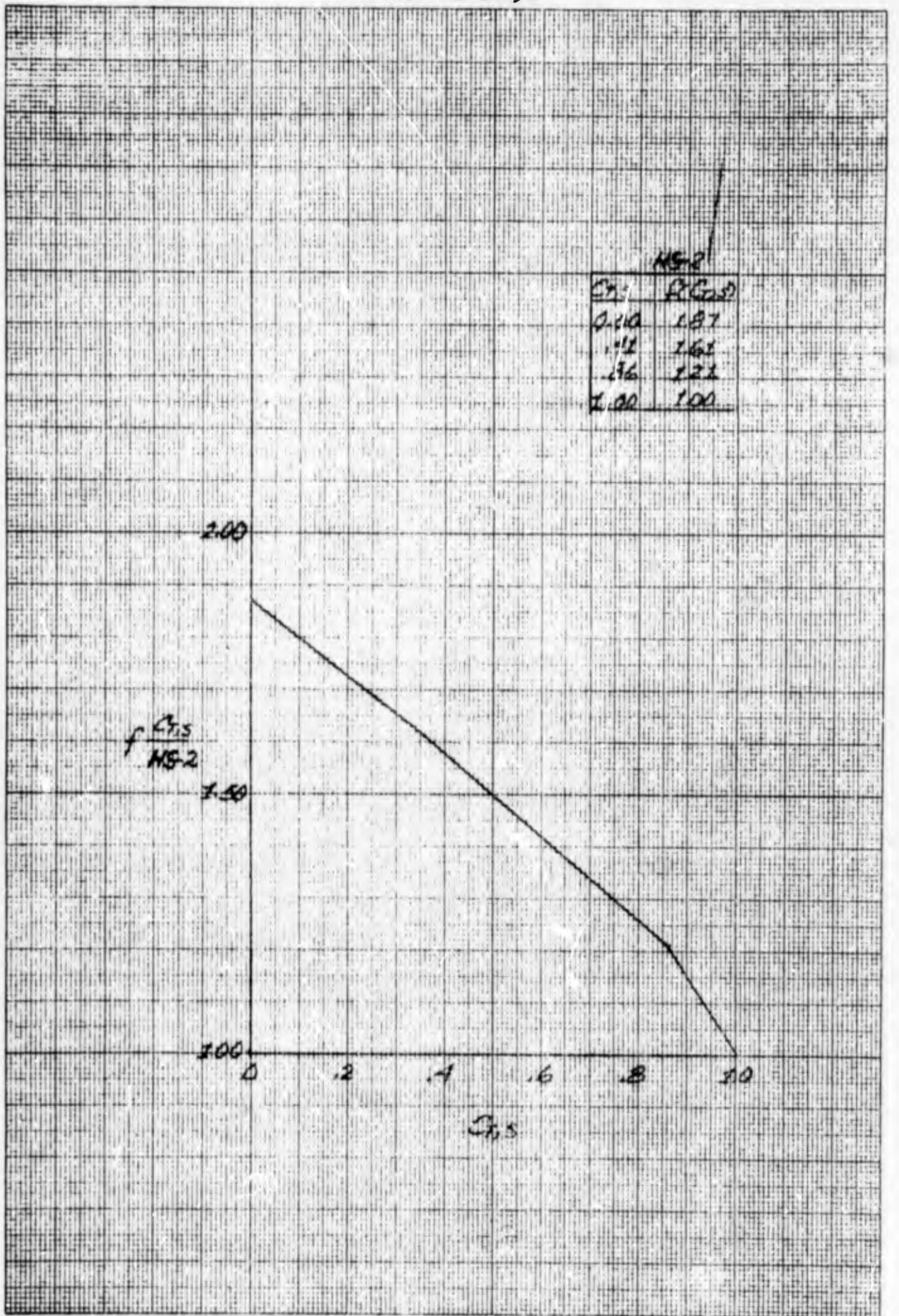

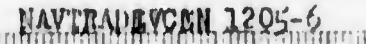

**SINGER** ĦI ă, a ganad.<br>Administrati ili. HH HH H 11.

W

액반 :

기.

3Ĺ

CHH

 $3 - 1 - 1$ 

<u> Kara</u> **MAXKAM** IŅ. u.  $\frac{1}{\sqrt{5}}$ T BM **Billing Pillet** Material st.  $H573$ pingin HALL 血细胞的 1911111111 T

a, e 通常 35 山 FH. 批問 Milli  $\hat{\mathbb{H}}$ **SEL** H di di  $t\vert\vert\vert$ **RAH Harristo** 91  $***$ गान strijų, 4, ity. i eilti 기본

 $\frac{1}{2}$ MA N m Hili ter gel 曲車 用具曲肌 tinini<br>Lihat  $|1|+$ ist<sup>i</sup> **WILL**  $||u|| + ||$ **MC life Million** 

16 The M. 91., ЩÍ.  $\mathcal{Q}^{\mathcal{U}}_{\{1,2,\ldots,k\}}$  $-1618$ - 11 r. **Talit**  $\ddot{\delta}$ 

h Span  $\int_{\mathbb{R}}\left|\int_{\mathbb{R}^2}\right|$  $\mathbb{F}_2$ U B I. Ń. 44km

 $\ddot{6}$ Perry ditto. **ALINE** Щ Ultr.

 $\boldsymbol{\mathcal{A}}$ T. o H in il Bal × ĸ л 制造期  $\mathcal{V}$ ₩ä PO TERR **Filiping HILL** st. j. 中国  $\ddot{x}$ 

T HI. 西野 T, Ou 法可归证  $\mathbb{R}$ **All** 1441 risti itti بتانيات hii u o  $\mathcal{A}$ **British** 

the pill ikar W 100 HH TIH  $5.51$ ti. 11 ЧŢ Till Q HID W W

 $\frac{1}{2}$  $\overline{\phantom{a}}$ Lula 455

April ť

A. HI 1 **Album** W illine ir III \$40 111 Wali ili al

HI

 $G(s)$ 1.00  $-70$  $55$  $15^{15}$  $A$ <sup>z</sup>  $117$  $98$  $100.$  $0.00$ 

 $\alpha\in\mathcal{A}$  , i.e. n Щ, **THINGHIN**  $\mathbb{R}^n \mathbb{H}^n$ ili k

THEFT Fili  $H(r)$  $\bigoplus$ 4 職員 yk. ie. 박 **Bar** ta Co  $10 - 10$ yn i ij ij. 6  $\frac{1}{16}$  $\mathcal{X}$  .  $\mathbf{L}^{\prime}$  ,

film ein p  $\mathbb{Z} \times \mathbb{Z}$ alita. riji **PRE**  $\frac{1}{2}$ Tija  $\frac{1}{2}$ :44 W W miji 畫 唯語 à

H.  $\frac{1}{2}$ FUT!  $\frac{1}{2}$ **Reading** W. p. pr  $\mathbb{R}^d$  $\mathbb{R}^{n+1}$  $\mathbf{L} = \begin{bmatrix} 1 & 1 & 1 \\ 1 & 1 & 1 \\ 1 & 1 & 1 \end{bmatrix}$ W

**The Co**  $\bigoplus$  $4 - 9$ i<br>Ill H.  $\mathbb{H}_{\mathbb{R}}$ 脚部 WITH 喇

**HAII**  $1/4 + 1/4$ Die.  $\|x_{k}\|_{\mathcal{F}_{\mathcal{X}}}$  $+1$ ÷  $\frac{1}{n}$  $+11.$ 山仙  $\mathbb{H}$  $\frac{1}{2}$ Ŀ. .nq

 $\mathcal{B}$ ro W. **THE With** CH) W. 4 W  $\begin{pmatrix} 1 \\ 1 \\ 0 \\ 1 \end{pmatrix}$  $\frac{1}{10}$ 100000 训吗

iii. Hall M. ħ **Hini** 

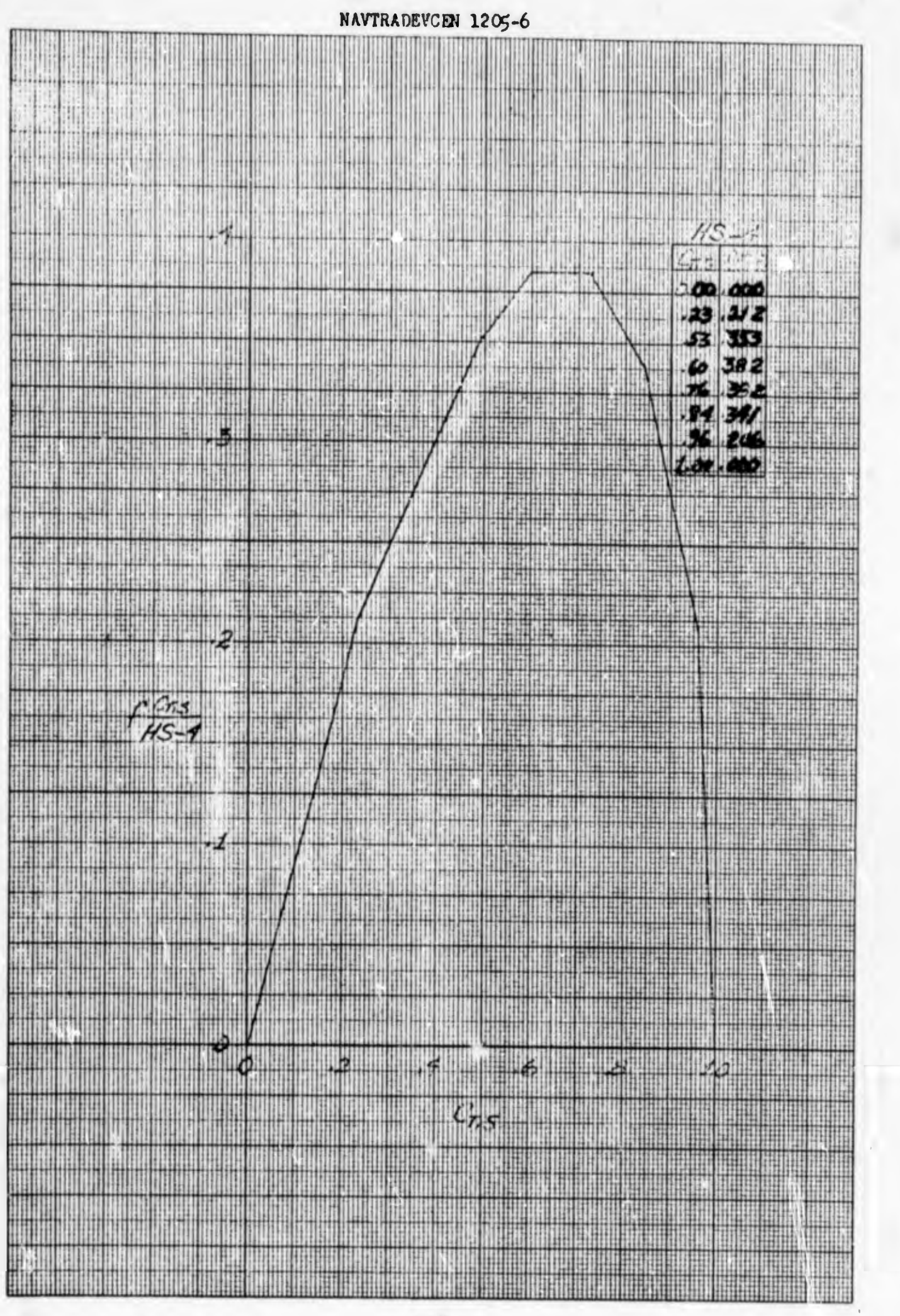

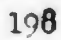

T i i L  $10^{4.41}$ **TELE Del Grand** M<sub>i</sub> ang lufi **Hills PART** T. **June** WH  $\frac{1}{2} \log \left( -\frac{1}{2} \log \left( \frac{1}{2} \log \left( \frac{$ **The last** maria  $\mathcal{F}(\theta)$ dh **Michael** Li (i) ba an na  $k + \frac{1}{2}$ الثارينينية **FL**  $\label{eq:4} \begin{picture}(180,10) \put(0,0){\line(1,0){10}} \put(0,0){\line(1,0){10}} \put(0,0){\line(1,0){10}} \put(0,0){\line(1,0){10}} \put(0,0){\line(1,0){10}} \put(0,0){\line(1,0){10}} \put(0,0){\line(1,0){10}} \put(0,0){\line(1,0){10}} \put(0,0){\line(1,0){10}} \put(0,0){\line(1,0){10}} \put(0,0){\line(1,0){10}} \put(0,0){\line(1,0){$  $\left\vert \cdot \right\vert$ **Republic Property** in it. TP HE  $\frac{1}{2}$  $1000$ 20 W.  $\cdot$  $0234$ - 191 指置 性質的 ita k  $\frac{2}{3}$ .08.5 H e dell'India<br>All'India r tal able. ग भी ने ň.  $\frac{195}{600}$ 41 G) 1. 14 al al n in i  $\tilde{z}$  $\cdot 6$  $f_{i+m+1}$ m mě Hiles  $\left($ iii  $\frac{1}{2} \left( \frac{1}{2} \right) \left( \frac{1}{2} \right) \left( \frac{1}{2} \right) \left( \frac{1}{2} \right) \left( \frac{1}{2} \right)$ Sel Ger H.  $\mathbb{R}^n$  $\alpha_{\rm eff}$ 250  $\begin{array}{c} \begin{smallmatrix} 1 & 0 \\ 0 & 1 \end{smallmatrix} & \begin{smallmatrix} 1 & 0 \\ 0 & 1 \end{smallmatrix} \end{array}$ **Sales** 柜  $\left( \left| \cdot \right| \right)$ цl.  $\frac{1}{2}$ n din  $... 11.$ **Dilitti** r ha  $\label{eq:2} \begin{array}{c} \text{ind} \circ \text{Ind}(\mathcal{A}) \end{array}$  $\log_{10} \log_{10}$ 'n u al T.  $\mathbb{C}$  ,  $\mathbb{C}$ 14. W  $1.64$ WE B  $\alpha$  days 5  $\sim 10\, \mathrm{m}$ with 1.  $\label{eq:4} \left\langle \phi_{\alpha} \right\rangle \left\langle \phi_{\alpha} \right\rangle = \left\langle \phi_{\alpha} \right\rangle \left\langle \phi_{\alpha} \right\rangle$ 54 ulinial F.  $\mathcal{L}_{\text{eff}}$  $\left[\ldots\right]$  $\mathbb{R}^n$  $\mu$ **Links The Country of the Country of the Country of the Country of the Country of the Country of the Country of the Country of the Country of the Country of the Country of the Country of the Country of the Country of the Country**  $\mathcal{L}_{\text{int}}$  $\alpha_{\rm eff}$  . D.L. Тщě  $1 - 1 + 1$  $[1, 1, 1]$  in  $[1, 1]$ L.  $\mathbb{E}[\mathbb{E}[\mathbb{E}^{\mathbb{E}}_{\mathbb{E}}]$  $+1$ 趣。 rquin  $\neg$ ŵ.  $\omega$ **Side 1** 人民市 L.  $-14$  $1 - 1$ iji s  $(1, 1)$ h i Hidro È. 扩进 Ť. 58  $-3$ ħ Erici  $\left[\begin{smallmatrix} 1 & 0 & 0 \\ 0 & 0 & 0 \\ 0 & 0 & 0 \end{smallmatrix}\right], \left[\begin{smallmatrix} 1 & 0 & 0 \\ 0 & 0 & 0 \\ 0 & 0 & 0 \end{smallmatrix}\right], \left[\begin{smallmatrix} 1 & 0 & 0 \\ 0 & 0 & 0 \\ 0 & 0 & 0 \end{smallmatrix}\right],$ **Mini-19** W.  $\| \cdot \|_1$  $\mathbb{I} \times \mathbb{R}^n$ H profile della  $\hat{\Gamma}_D$ The most class is ville. Slav. 23  $...$  $\vert \cdot \vert \cdot \vert$ He- $1 - 1 - 1$ إيان  $\frac{1}{2}$ NG.  $\mathbf{r}$ alan. **Latin Alex**  $\mathbb{R}^n$ 山中 dilith and ! 团) pag er e bet. **Piques HO** J. T, mt. W51 bell d  $\prod_{i=1}^n e^{t_i}$  $\mathbb{R}$  $2.5$ M  $\mathbb{E}[\mathbf{q}]$  . n illi he! ٥  $\mathbb{R}$  $-2$  $\mathcal{B}$  $10$  $\bullet$ mm **Address Leith** العبدان أغلرا بلزا فتتم **Hilli**  $\mathbb{H}^1$ It. I 11. **Hilli HARD The Company's Company's Company's Company's Company's Company's Company's Company's Company's Company's Company PACKER Michael** 

H. ä. 45 **SHIPPER** II. HI HI Đ, Guidheana there is not 3HN

HIII

**PACK** HU and the first pair **TAME COLUMNATE**<br>COLUMNATE<br>CENTRUMNATE HF.

<u>this announced to be</u> Alband H.  $+1111$ **A SURFACTOR** M 11 **Bitter** fii:

189 硼 **ANTI MARKET**  $10$ **BRITE** 

岫  $\frac{1}{11}$  $\overline{1}$ itil ÜШ  $\mathbb{R}^2$ W **Ball**ett H t Im a rit H۲ TH 判理

 $+5$ **NW** IL a T  $\mathbb{H}$ 

**DATI A** T **ANTIQUE** HHH **BORT** Hig

۵

Ш

de la

Ħ

ó

H

**Network** 

**BERLIN** 

攤

H HOLE 肼 H wa sin.<br>Kata

 $\frac{1}{1}$ H. W WH. 聊 mia

**THE** 11 W 樹脂 Ħ **I** 訓読 阵  $\left\Vert \mathbf{u}\right\Vert _{1}$ Sibuti in HIL. **HILLER** ₩ HIT HOLE Hill stille

m HNIST W  $\frac{1}{2}$ Ħ

È, H 農 開 H Шł

44 **Til** 144 曲州 開 FI all<sup>in</sup> 曲理

E. 制工 E. ú. 蝴蝶 aran ing

JH.

E.

2001 - 1946 - 1957<br>1957 - 1958 - 1959 - 1959 - 1959 - 1959 - 1959 - 1959 - 1959 - 1959 - 1959 - 1959 - 1959 - 1959 - 1959 - 1959<br>1959 - 1959 - 1959 - 1959 - 1959 - 1959 - 1959 - 1959 - 1959 - 1959 - 1959 - 1959 - 1959 - 19 aperist<br>Mening ¢  $\mathbb{E}[\mathbf{h}_1, \mathbf{h}_2] = \mathbb{E}[\mathbf{h}_1, \mathbf{h}_2]$ **hili** 

 $-264$ **SINE A** 

WANAN

**The Light** dh. IH. M) 围棋 milli 出曲  $+117$ **MHILL** II. mm. **TIME STAR Suite Prinți** wilii HE 珊瑚 W. 副画

a vius ne

M.

瓢

**What** 

hini

消肿

酣

 $\frac{1}{2}$ 

P.

H.

出典

Ш

WIS. t é

**UNITER** 

H

**AND** 

firina

HIH

**Range Grand Street** 

9a

Ŧ

a jedinje

H 理 机限 甜柑 即期 期期 REFE HÈ WIT. H 開

**APAGE** ₩ 94 <u> Hill</u>ing 98998 8888 **HIS HIGH HID** 

φ

理

SMA 67. π HILL a Maria<br>Analysia 41111116

HH

 $\frac{1}{2}$ 

**THE REA** 

珊

백田

開拓

ł

ang an<br>Mikrim HIM Ħ H  $1000 - 10000$ zooo **JULION** T 198901 **MILL MELLINE**  $\frac{1}{2}$ 

H

**WAR** 

<u>The Library of the Library of the Library of the Library of the Library of the Library of the Library of the </u> 200

♦

III

甜事

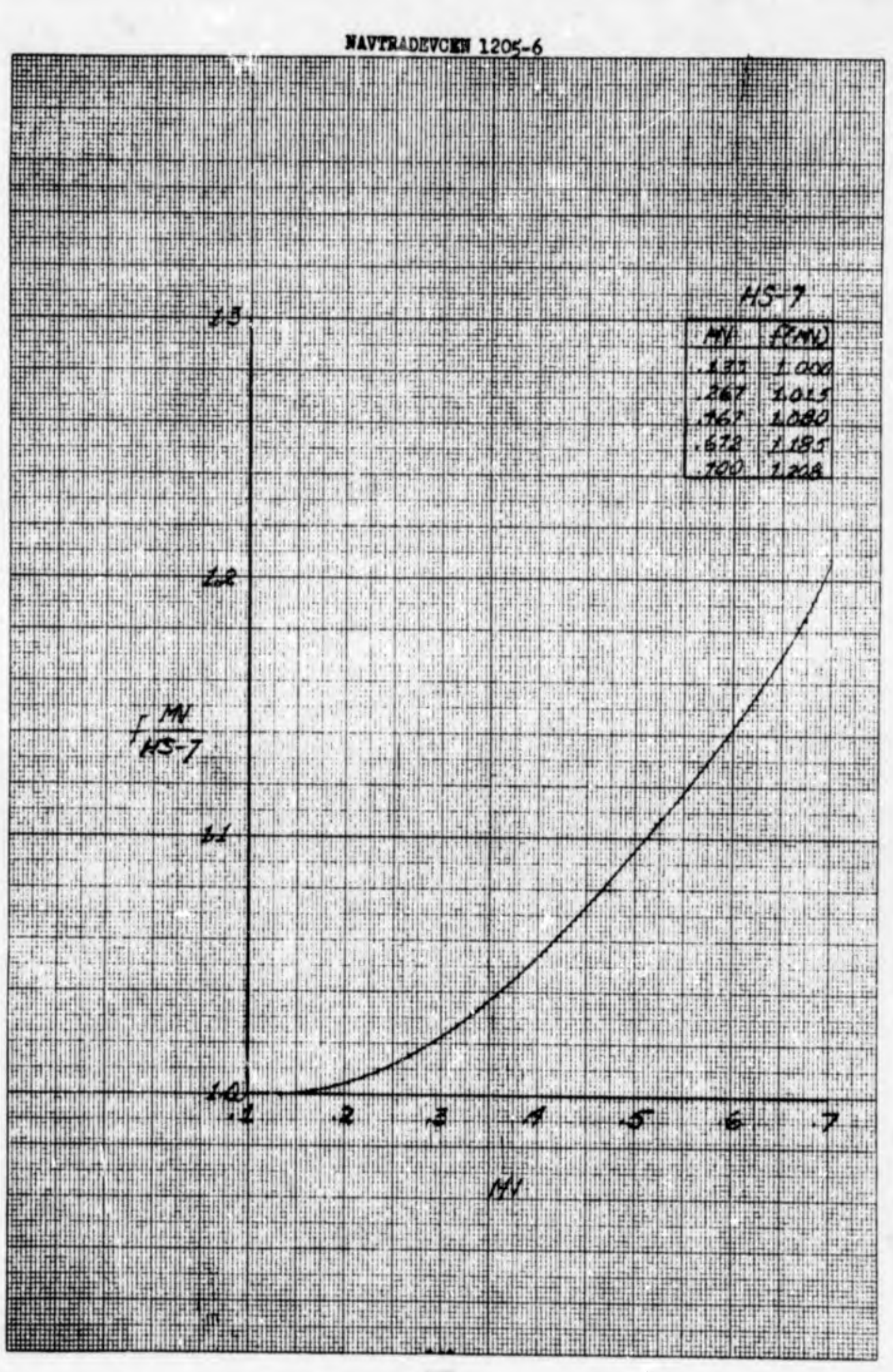

STARAGEROEN 120gar

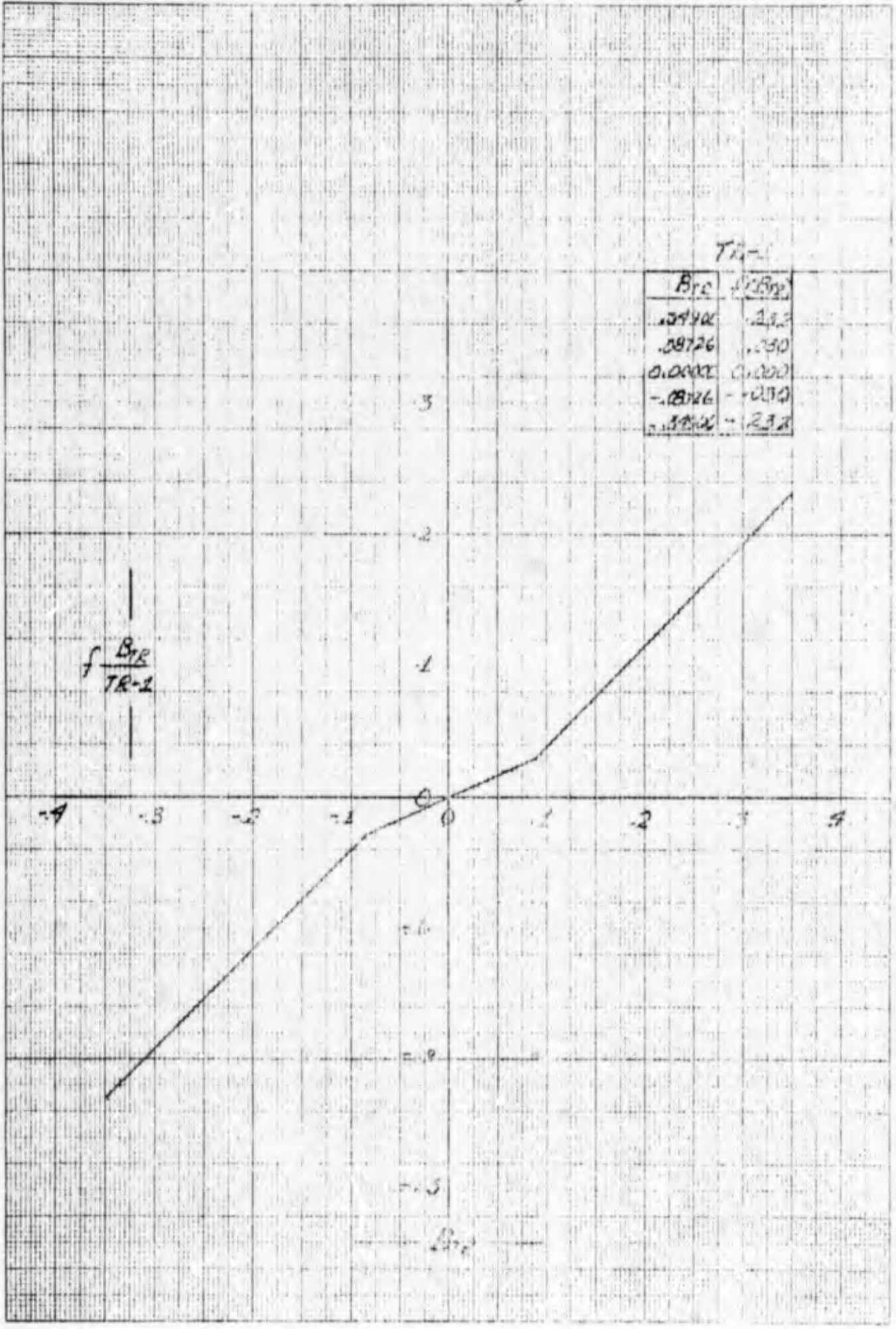

202

 $\epsilon$ 

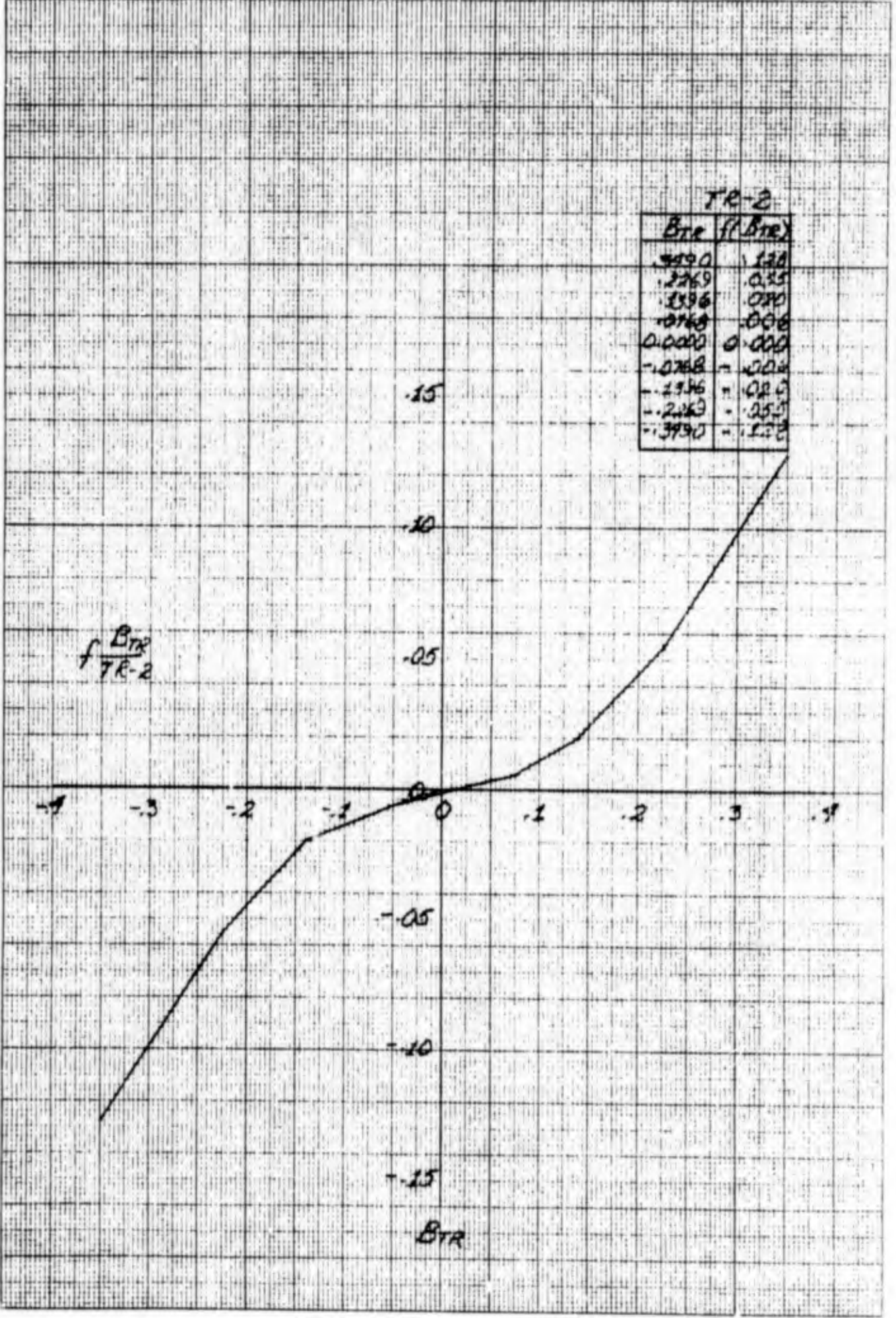

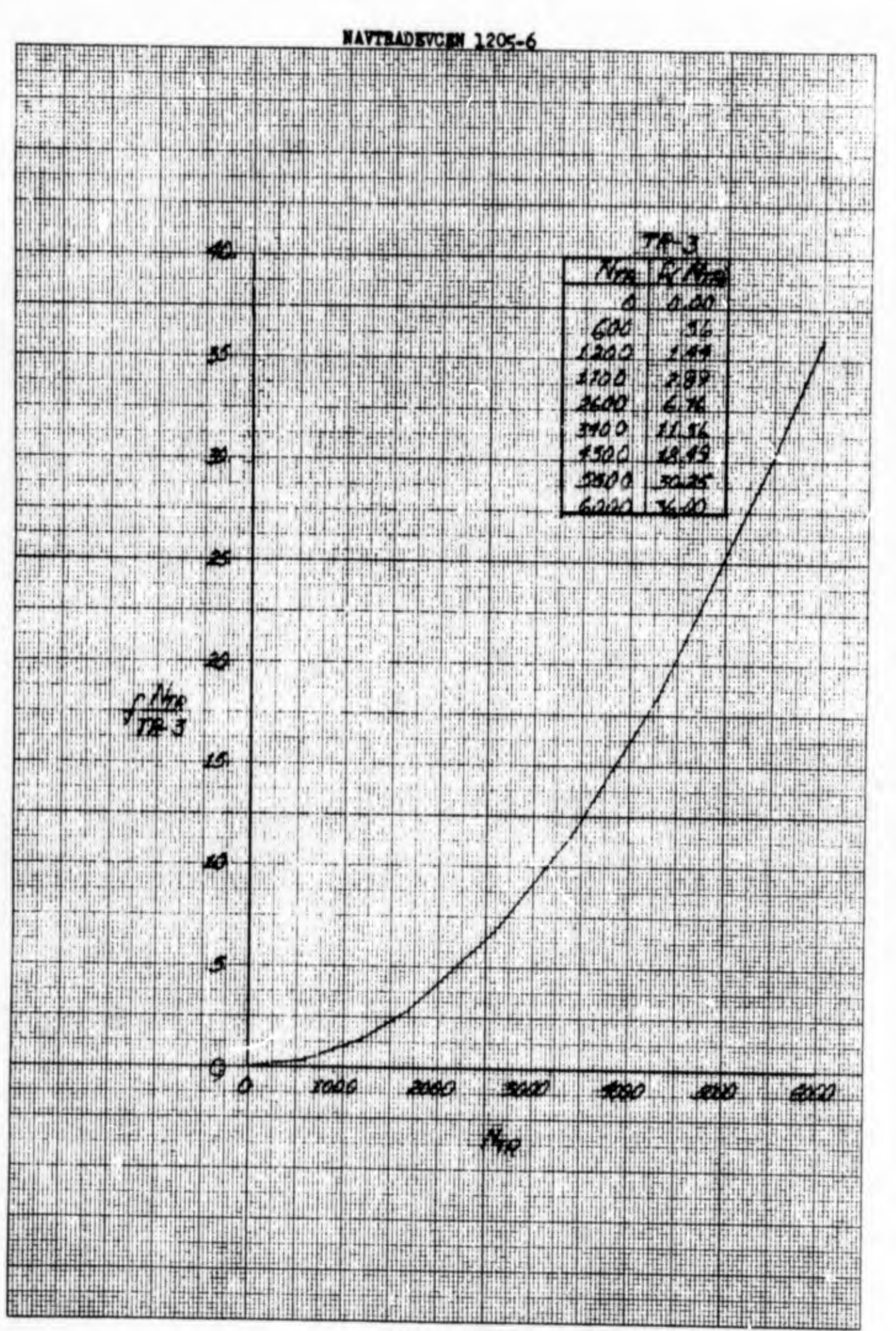

 $20<sup>k</sup>$ 

4

×

đ

### APPENDIX D

### COMPUTER PROGRAMS

The following two SDS-920 digital computer programs show how the polynomial expressions presented by L-T-V were converted to a form amenable to analog simulation.

 $\Box$ 

FUNCTION GENERATOR FOR XC-142A  $\bullet$  $\mathbf C$ FUNCTION OF CTS

> DO 500 CTS=0.,1.0,.1<br>DELT=.04#CTS+.08#CTS##2+.12#CTS##3 DELN=-. 06\*CTS\*\*2-.14\*CTS\*\*3

TYPE 501, CTS, DELT, DELN

- 501 FORMAT (10X, F5.1, 2F20.5) CONTINUE
- $\mathbf C$ FUNCTION OF DELTA-F

DO 600 DELF=0.,1.5,.1<br>WCLDF=.hhh\*DELF+h.102\*DELF\*\*2-2,703\*DELF\*\*3

TYPE 601, DELF, WCLDF<br>601 FORMAT(10X, F5.1, F15.1) **CONTINUE** 

> STOP END

![](_page_212_Picture_49.jpeg)

![](_page_212_Picture_50.jpeg)

![](_page_213_Picture_45.jpeg)

 $\frac{1}{2}$ 

 $\mathbf C$ 

 $\mathbf C$ 

20 FORMAT (F10.1,3F15.6)

50 CONTINUE

STOP<br>END

![](_page_213_Picture_46.jpeg)

SUBPROGRAMS REQUIRED

COSF SINF

# THE END

Ū

![](_page_213_Picture_47.jpeg)

![](_page_214_Picture_8.jpeg)

 $\overline{\mathbb{C}}$ 

**ALLEY MAJOR** 

Unclassified

![](_page_215_Picture_8.jpeg)